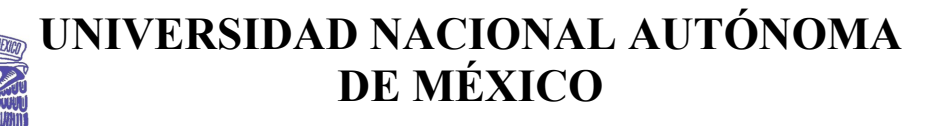

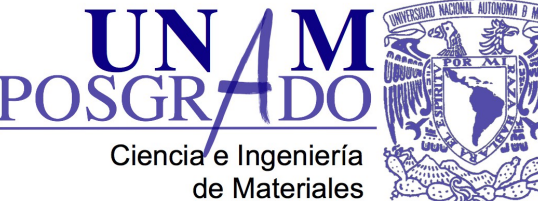

POSGRADO EN CIENCIA E INGENIERÍA DE MATERIALES

# **"Simulación de sistemas metálicos amorfos y**

## **porosos de elementos nobles"**

# T E S I S

### QUE PARA OBTENER EL GRADO DE DOCTOR EN CIENCIA E INGENIERÍA DE MATERIALES

### P R E S E N T A

## M. en C. César Ulises Santiago Cortés

Tutor:

Dr. Ariel Alberto Valladares Clemente

México, D. F. 2011

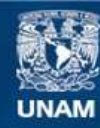

Universidad Nacional Autónoma de México

**UNAM – Dirección General de Bibliotecas Tesis Digitales Restricciones de uso**

#### **DERECHOS RESERVADOS © PROHIBIDA SU REPRODUCCIÓN TOTAL O PARCIAL**

Todo el material contenido en esta tesis esta protegido por la Ley Federal del Derecho de Autor (LFDA) de los Estados Unidos Mexicanos (México).

**Biblioteca Central** 

Dirección General de Bibliotecas de la UNAM

El uso de imágenes, fragmentos de videos, y demás material que sea objeto de protección de los derechos de autor, será exclusivamente para fines educativos e informativos y deberá citar la fuente donde la obtuvo mencionando el autor o autores. Cualquier uso distinto como el lucro, reproducción, edición o modificación, será perseguido y sancionado por el respectivo titular de los Derechos de Autor.

## Agradecimientos

Cuando agradeces a una persona lo que haces es crear una pequeña grieta en tu presa de agradecimientos*. . .* y que ahora se rompe; y empieza por aquí, salpicando a unos cuantos; y sigue por allá, creando ríos; y más allá, cambiando el clima y modificando paisajes; y terminará Dios sabe dónde, quizá del otro lado del mundo, haciendo desaparecer poblaciones. Así que, comencemos la catástrofe y veamos qué sucede. En primer lugar, y porque todavía hay clases sociales, agradezco a mi director de tesis, Dr. Ariel Alberto Valladares; simplemente esto no estaría escrito sin él. Agradezco el apoyo económico a CONACYT, uno de los organismos más importantes para el desarrollo de México. Y también, agradezco el apoyo económico de la dgapa-unam a través del proyecto IN112211-3. Agradezco a dgtic-unam, antes dgsca-unam, por permitir que esto:

```
1 #!/bin/bash
2 #kanbalam
3 IP=132.248.202.193
4 if [ $# == 0 ]; then
5 ssh $IP -l cusc
6 else
7 ssh $IP -l $1
8 fi
```
no todos los días, resulte en:

1 ssh: The host is unreachable.

o peor aún en:

1 Permission denied, please try again.

Agradezco a M.T. Vázquez y O. Jiménez por conseguir lo inconseguible; toda aquella información científica escondida debajo de alguna piedra que, hasta entonces, estaba perdida en el mundo. Agradezco al Dr. Gerardo Vazquez Fonseca por aceptar ser parte de mi comité tutoral, y al Dr. Alexander Valladares, que también aceptó, pero sobre todo porque de él nació la propuesta de mezclarnos con los fractales. Agradezco a la Dra. Rubiciela Vargas de la Universidad Autónoma Metropolitana campus Iztapalapa, uam-i, por su orientación positiva en todo lo negativo de Fukui. Y por supuesto, agradezco a la Universidad Nacional Autónoma de México, unam; que ha marcado un hito en mi vida, y que ha traído a mi existencia personas increíbles (a las que por cierto, también agradezco).

*. . .*y el resto de lo queda en la presa, que todavía es bastante, prefiero que fluya de mi boca, aunque me lleve toda la vida.

### Lista de publicaciones

C. Romero, J.C. Noyola, U. Santiago, R.M. Valladares, A. Valladares, A.A. Valladares, A New Approach to the Computer Modeling of Amorphous Nanoporous Structures of Semiconducting and Metallic Material: A Review, Materials, 3 (2010) 467-502.

C.U. Santiago-Cortés, L.M. Mejía-Mendoza, R.M. Valladares, A. Valladares, Ariel A. Valladares, Computational alternatives to generate amorphous nanoporous structures using ab initio molecular dynamics, J. Non-Cryst. Solids (2011), doi:10.1016/j.jnoncrysol.2011.10.021

## Contenido

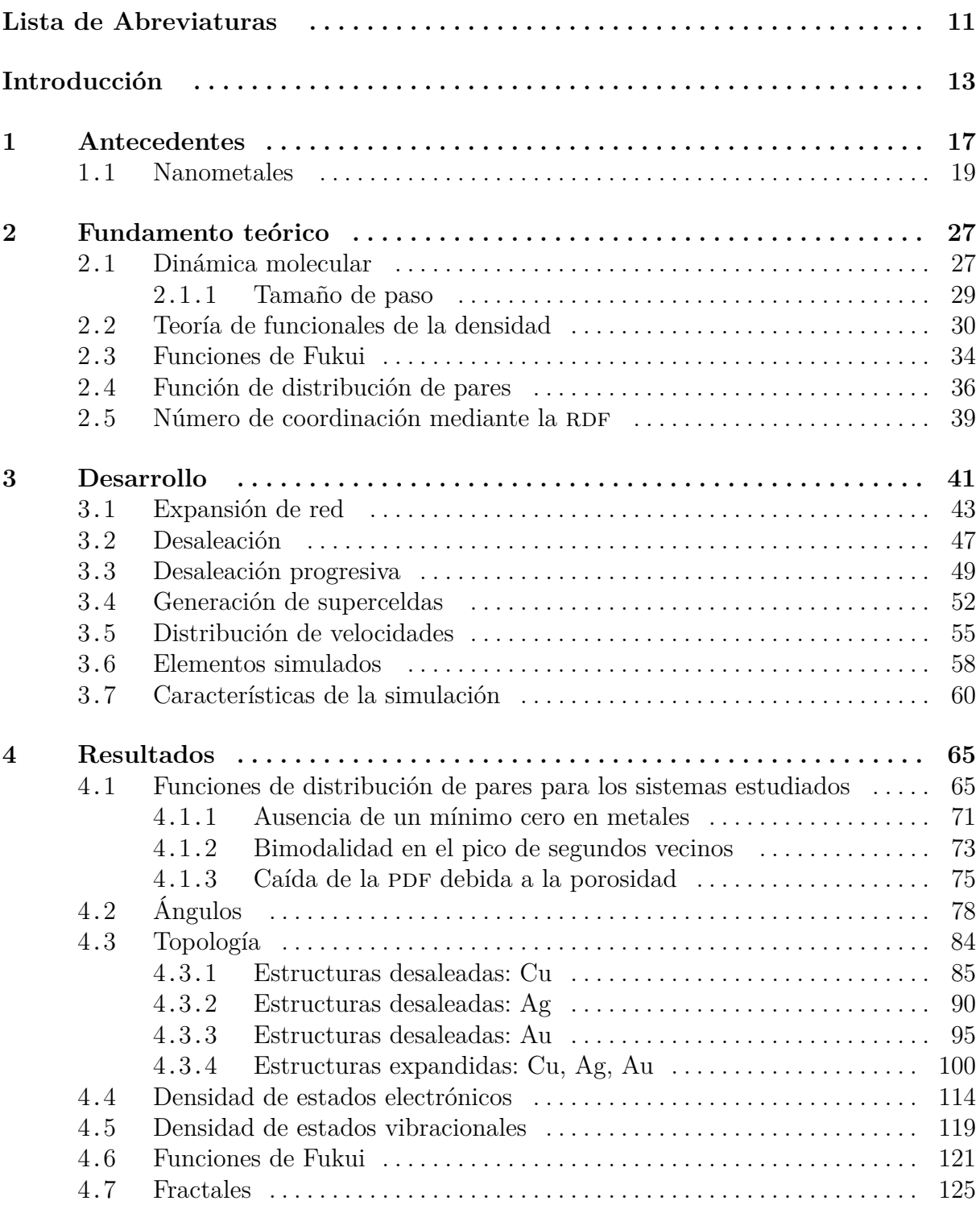

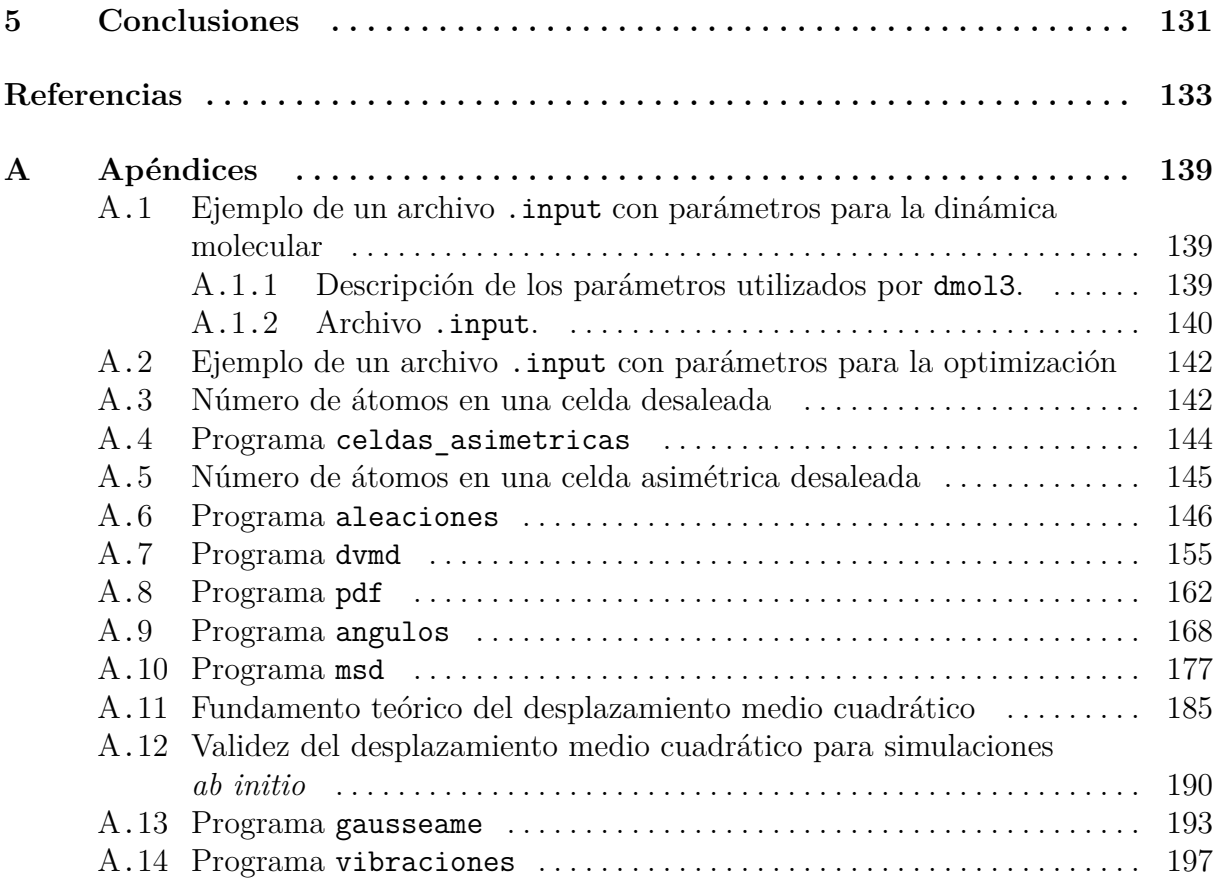

# Lista de Figuras

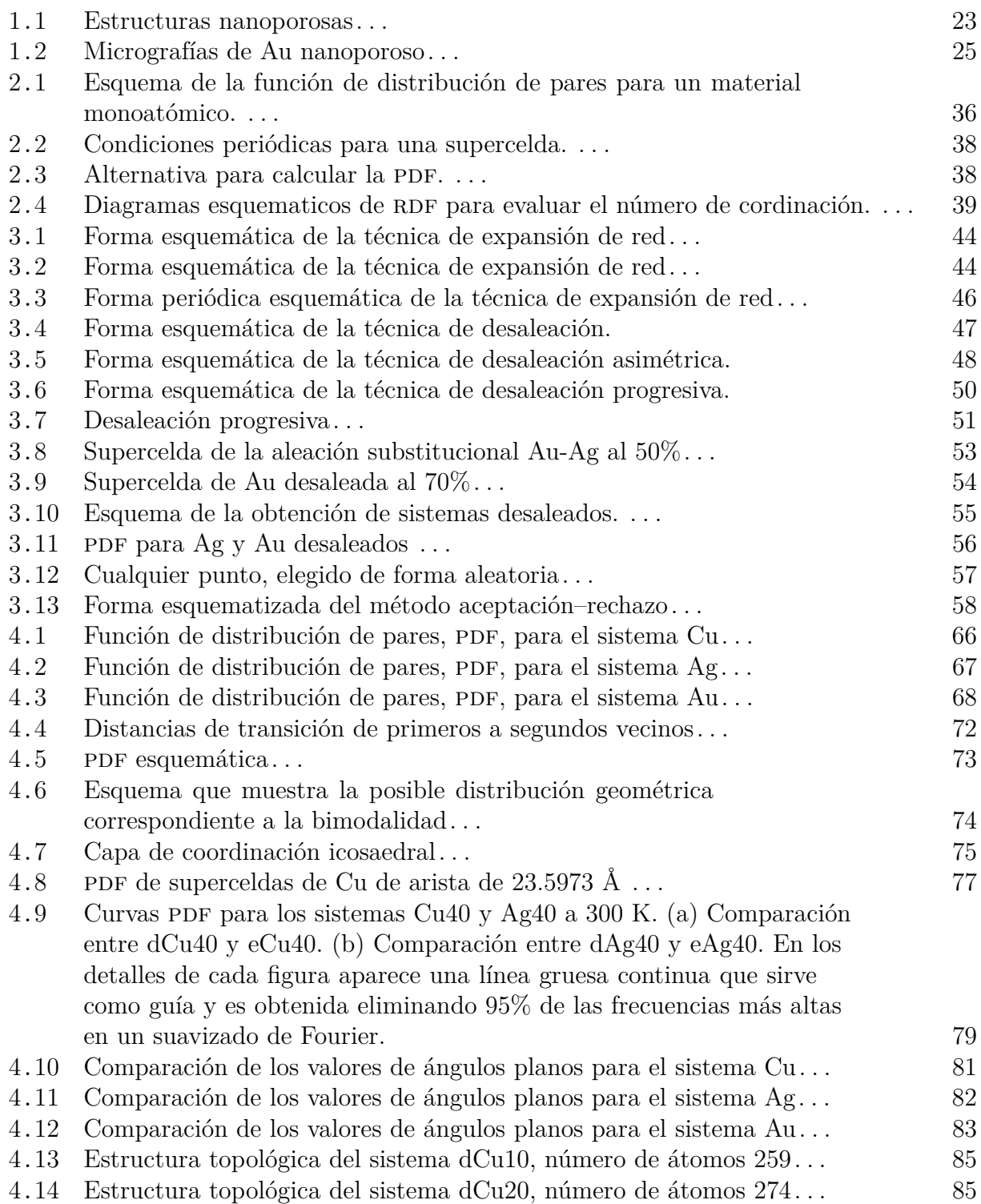

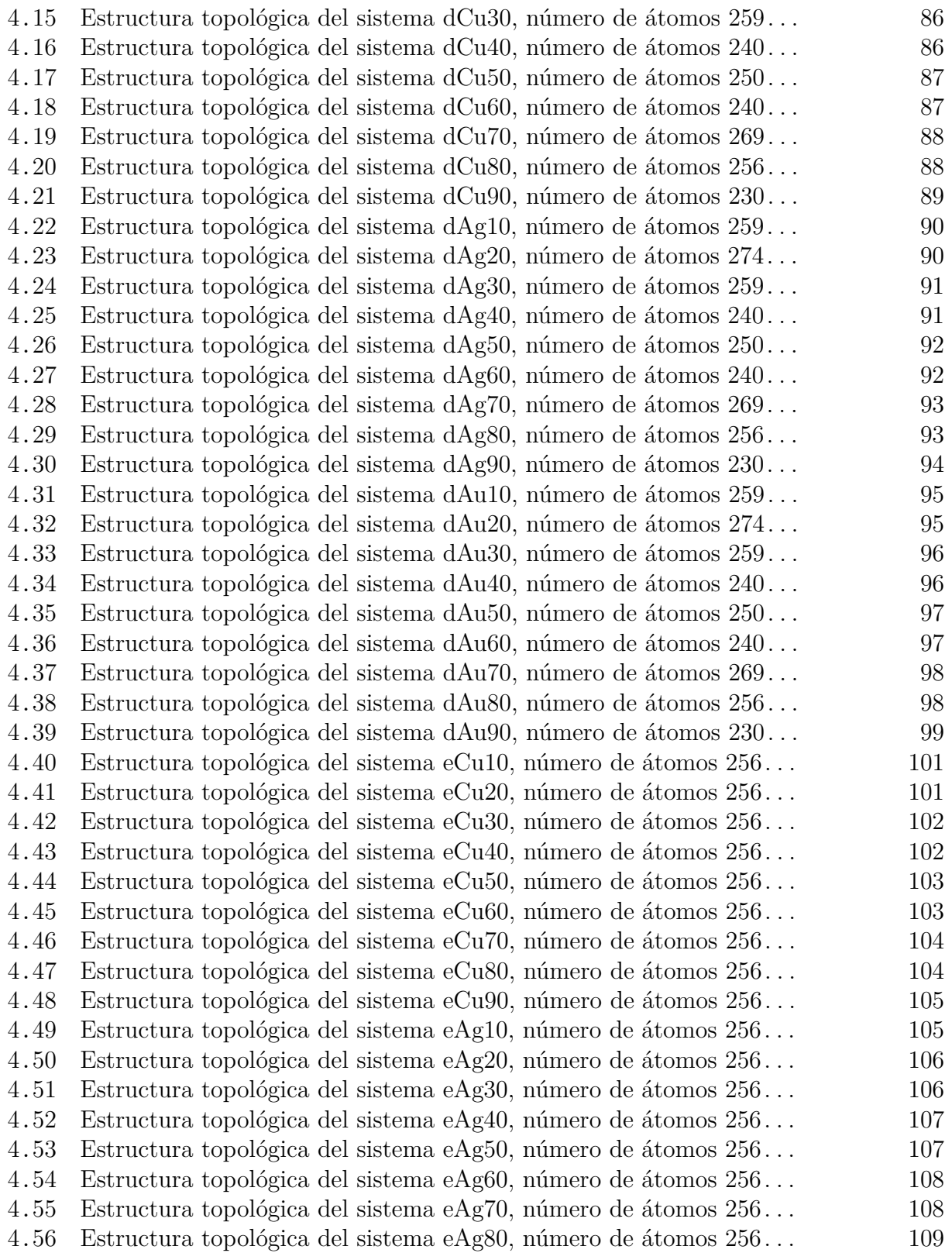

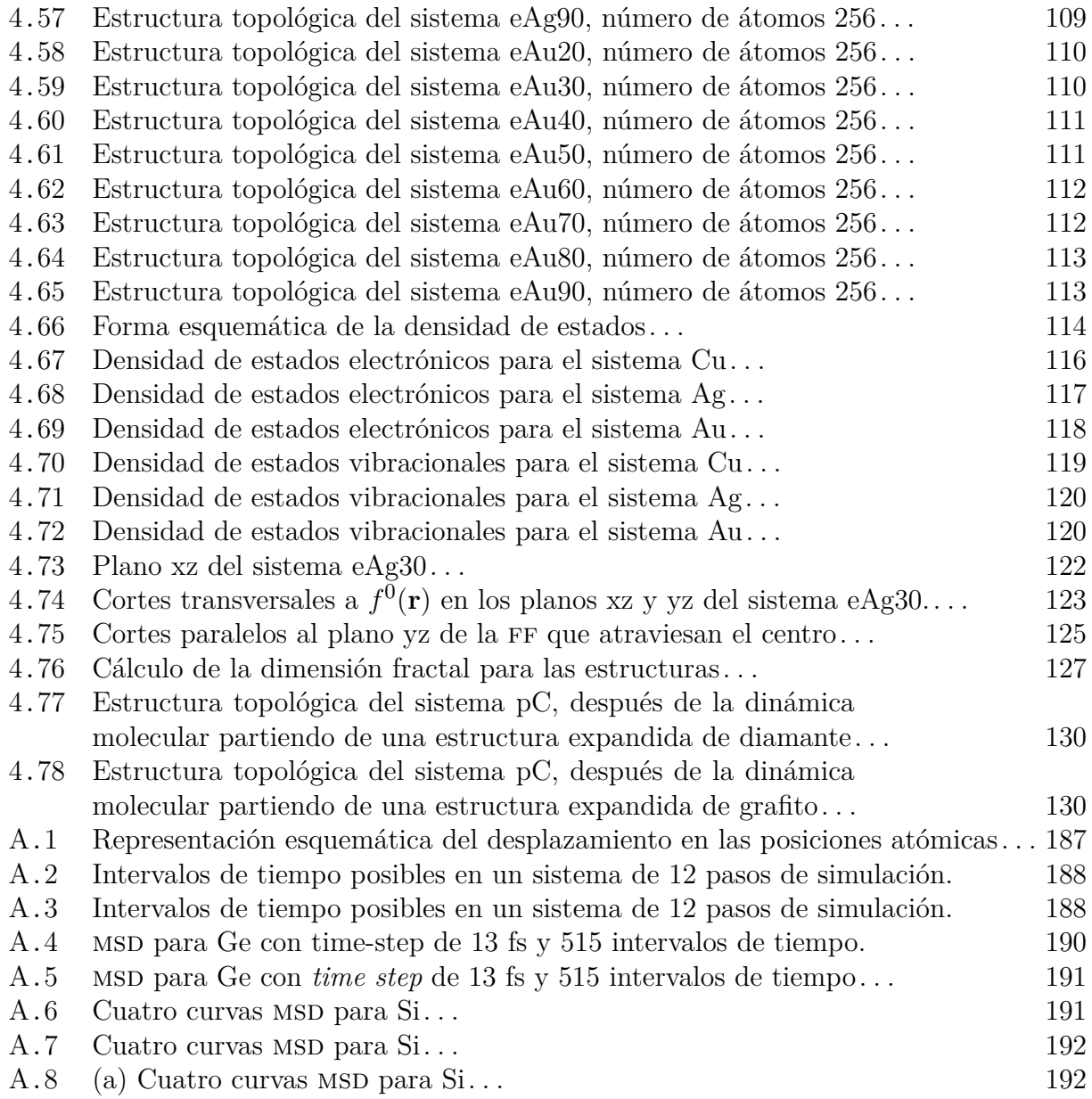

# Lista de Abreviaturas

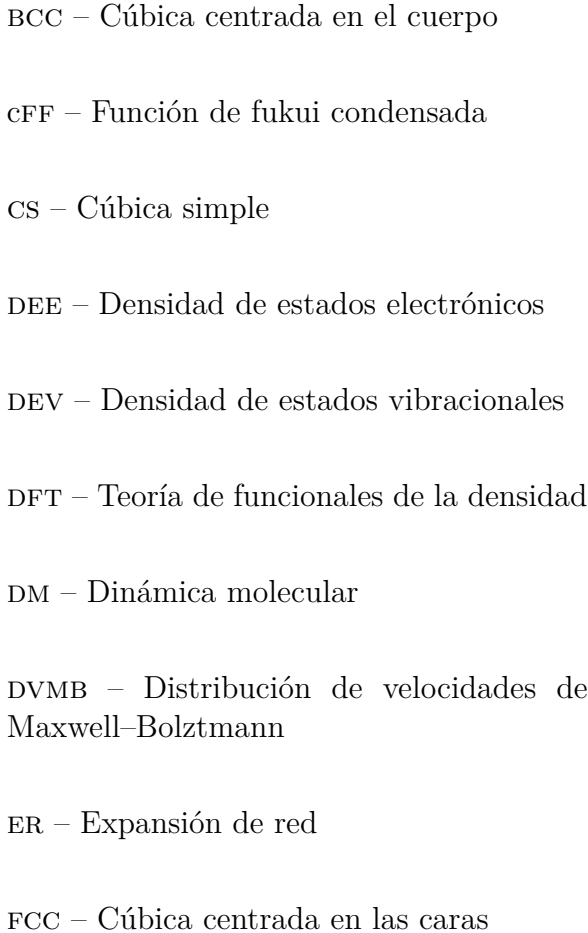

- ff Función de Fukui
- hcp Hexagonal compacta
- ks Kohn y Sham
- ${\tt LDA}$  Aproximación de la densidad local
- mc Monte Carlo
- PDF Función de distribución de pares
- $RDF$  Función de distribución radial
- sc Supercelda
- smnp Sistemas metálicos nanoporosos

## Introducción

Simular significa representar o hacer parecer algo que no es o no sucede en realidad.<sup>1</sup> Y efectivamente, en las simulaciones computacionales se busca, mediante algoritmos, representar y reproducir un fenómeno real que no ha sucedido en realidad. Computacionalmente se pueden simular desde cosas tan sencillas como el resultado de lanzar una moneda hasta fenómenos tan complejos como la interación de muchos cuerpos o sistemas caóticos como el clima; se pueden simular comportamientos sociales o personales, tendencias en el mercado bursátil, incluso se habla de simular la realidad misma, en la actualidad no creemos que esto sea posible pero muchos videojuegos muestran los avances en este sentido. No hay límites, el único límite es la imaginación... y por supuesto, el algoritmo (modelo matemático) y los recursos computacionales. Pero dejando a un lado los recursos computacionales, la semejanza de lo simulado con la realidad es función exclusiva del modelo matemático. Entre mayor sea la semejanza de lo simulado con la realidad y con las implicaciones de ésta, mejor será el modelo empleado. Pero de nada serviría crear una imagen fiel de la realidad, sino es posible manipularla y hacer predicciones con ella; después que un modelo ha sido probado y ha demostrado su capacidad para generar una simulación congruente con la realidad (y sus implicaciones), es entonces cuando se utiliza para esto. De hecho, éste es el objetivo principal de toda simulación, la predicción y manipulación de esta imagen de la realidad.

En la simulación de sistemas físicos, la manipulación puede utilizarse para entender la propia realidad, esto es, la simulación es una herramienta que permite estudiar y comprender la naturaleza a un nivel de interacción tal, imposible de conseguir de otra forma, al llevar al extremo los parámetros experimentales; como la temperatura o la presión.

Hay muchas formas de abordar una simulación, por ejemplo, podría pensarse en aquellas simulaciones que sólo intentan reproducir una parte básica y aislada de la realidad como el resultado de la tirada de un par de dados, o aquéllas en que, basadas en leyes físicas, intentan reproducir la tirada de los dados en sí misma, o yendo más allá, simulaciones que traten de reproducir el comportamiento de los átomos que conforman los dados. Ahora bien, podría abordarse una simulación desde un punto determinístico en el que existe cierto

Fuente: L.F. Lara, Diccionario del español usual en México, El Colegio de México, México, 1996. <sup>1</sup>

conjunto de ecuaciones que describen el proceso que se quiere simular; o bien, desde el punto de vista estocástico en el se introduce una variable aleatoria y se establecen las tendencias (ecuaciones) en su comportamiento. Y así podrían abordarse de otras tantas maneras, como aquellas simulaciones que se basan en datos experimentales y las que se basan en una teoría pura, y de aquí en teorías clásicas o cuánticas; todo depende de lo que se quiera simular.

Aquellas simulaciones conocidas como ab initio o cuánticas ab initio son un ejemplo de simulaciones de teoría pura, que no utilizan datos experimentales, que se basan exclusivamente en la teoría cuántica para simular el comportamiento de un sistema a nivel atómico. Los algoritmos creados con las ecuaciones de la teoría cuántica suelen ser muy demandantes computacionalmente, y esta demanda aumenta, casi siempre, cúbicamente con el número de átomos simulados. Por esta razón, en las técnicas ab initio, se simulan normalmente menos de 500 átomos.

El desarrollo tecnológico orientado a la manipulación y creación de sistemas nanométricos, de tanto interés económico y académico, se vale de las simulaciones ab initio para desarrollar, estudiar y comprender estructuras y fenómenos qué se manifiestan a esa escala. Así es como en este trabajo nos valemos también de la simulación ab initio para estudiar cierto tipo de estructuras denominadas de forma genérica: sistemas metálicos nanoporosos, smnp. Los smnp son estructuras nanométricas continuas que tienen extensa aplicación efectiva y potencial en diferentes áreas tecnológicas lo que vuelve fundamental estudiar sus propiedades y características de la forma más extensamente posible.

Aunque ya antes se habían simulado estas estructuras con métodos no ab initio, sobre todo para estudiar su mecanismo de formación estructural, no hay reportado un estudio ab initio como el que realizamos en este trabajo. Aquí, no estudiamos el mecanismo de formación, más bien, analizamos el tipo de estructura formada mediante dos métodos computacionales de generación de superceldas; no encontramos una diferencia significativa entre ellos al analizar la estructura topológica de los sistemas creados. Los smnp que simulamos están compuestos ya de Cu, ya de Ag o ya de Au, tres elementos representativos de los smnp. Analizamos, además, la reactividad de los sistemas creados, utilizando la teoría de funciones de Fukui; lo que nos ha llevado a obtener resultados controversiales. Así mismo, presentamos resultados de los cáculos de la estructura electónica y un estudio vibracional, y otro de ángulos planos. Empleamos el concepto de dimensión fractal para caracterizar estas estructuras. Finalmente, presentamos el código fuente de los principales programas de cómputo que hemos desarrollado para este trabajo.

Los resutados presentados sólo son predictivos, no por ser producto de una simulación, sino porque no hemos encontrado resultados experimentales que describan sistemas semejantes a los que aquí simulamos. Los resultados en este trabajo son un buen ejemplo de la predicción y manipulación de la imagen de la realidad que sólo es posible con la simulación. Esperamos con esto, contribuir al campo de conocimiento de estos materiales y de los materiales nanoporosos en general.

Finalmente, en los apéndices, al final de este trabajo, presentamos el código fuente de algunos programas de cómputo que hemos desarrollado y que nos han servido de herramienta durante el desarrollo de este trabajo. Ninguno de estos programas está limitado a ser utilizado en los sistemas metálicos nanoporosos, pues su función es tan general como el análisis de ángulos, cálculo de PDF y RDF, análisis vibracional, etcétera.

### 1 Antecedentes

Nanomateriales, nanopartículas, nanocapas, nanoestructuras*. . .* todos ellos son términos que están presentes en lo que algunos investigadores han denominado una nueva era nano donde el desarrollo tecnológico está basado en la manipulación de la materia a escala nanoscópica, manipulación que tiene por objetivo práctico producir eficientemente energía, químicos y materiales.[*1*] La ciencia de las nanoestructuras o nanociencia es en realidad una ciencia interdisciplinaria, pero el denominador común es su objeto de estudio: estructuras en las que, al menos una de sus dimensiones es típicamente menor a 100 nm.[*2*, *<sup>3</sup>*]

Es decir, la nanociencia pretende manipular la materia a escala atómica y molecular. En este sentido, la nanociencia no tiene límites, potencialmente toda la materia, es decir, todo aquello constituido por átomos puede ser manipulado: metales, no metales, semimetales; cualquier elemento de la tabla periódica; cualquier compuesto, cualquier solución, cualquier estructura. En la actualidad, y a pesar de la gran actividad en el campo de la nanociencia, quizá no se estudie toda la materia existente, pero es tanta la cantidad y diversidad de materia que se estudia que se ha intentado dar algún tipo de orden. Una de las clasificaciones más reconocida es la que dio la Agencia de Protección Ambiental de los Estados Unidos de Norteamérica.<sup>[4]</sup> Según esta agencia, todos los nanomateriales se encuentran dentro de alguno de los siguientes grupos:

- Materiales basados en carbono: compuestos principalmente de carbono, comúnmente se habla de esferas huecas, elipsoides y tubos. Fulereno es el nombre que reciben los nanomateriales a base de carbón de forma esférica o elipsoidal, y nanotubo los de forma cilíndrica. Tanto los fulerenos como los nanotubos tienen muchas aplicaciones potenciales entre las cuales se incluye la mejora de capas y recubrimientos materiales resistentes y ligeros, y aplicaciones en electrónica.
- Materiales dendriméricos: son polímeros de tamaño nanométrico construidos a partir de unidades ramificadas. La superficie de los dendrímeros tiene numerosas cadenas terminales que pueden ser adaptadas para realizar funciones químicas específicas. Además, debido a que los dendrímeros tridimensionales contienen cavidades interiores en el que otras moléculas podrían ser incluidas, pueden ser útiles para la administración de fármacos.
- Materiales basados en metal: por ejemplo, puntos cuánticos, $\frac{2}{3}$  oro, plata, cobre, óxidos metálicos.
- Materiales compuestos: Combinan nanopartículas de diferentes materiales y tamaños, que a su vez pueden ser colocados en otros materiales en bulto. Las nanopartículas, como las arcillas nanométricas, ya se añaden a los productos que van desde piezas de automóviles a materiales de embalaje.

Pero ¿qué es lo que hace tan diferente a la materia cuando se manipula a escala nanométrica? Esta pregunta quizá no sea ni corta ni fácil de responder. Se sabe que cuando se manipula la materia a esta escala, se manifiestan variaciones en las propiedades eléctricas, ópticas, magnéticas y químicas.[*5*] Y pueden darse dos argumentos para que efectivamente esto sea así; el primero es: en los materiales nanométricos la relación área superfical– volumen es muy grande comparada con la relación correspondiente en los materiales en bulto, es decir, existe una gran cantidad de enlaces sueltos, o bien, átomos subcoordinados, por unidad de volumen; y el segundo, debido a las dimensiones y topología de estos materiales, es apreciable el efecto del cambio en confinamiento de los potenciales, es decir, los límites entre los cuales se encuentra confinado un potencial es de orden nanométrico. Por ejemplo, en el caso de nanopartículas metálicas cuyo tamaño se aproxima o es menor al recorrido libre medio de los electrones (para metales a temperatura ambiente es del orden de 10−<sup>5</sup> cm o menor[*6*] ) la dispersión en la superficie se manifiesta. Cuando el tamaño de las partículas metálicas se reduce, el principio de incertidumbre implica que la energía cinética intrínseca sea:

$$
E_k = \left(\frac{1}{2m_e} + \frac{1}{2m_h}\right) p^2 \approx \frac{\hbar^2}{m^* r^2}
$$
 (1.1)

donde *r* es el diámetro de la partícula *m<sup>e</sup>* y *m<sup>h</sup>* son las masas de los electrones y de los huecos. Un exceso de electrones induce a cargas imagen en la superficie de la partícula que generan un potencial culómbico atractivo que es proporcional a  $e^2/\epsilon r$ . Y El radio de Bohr para nanopartículas

Un punto cuántico es un cristal semiconductor, de empaquetamiento compacto, compuesto de cientos o <sup>2</sup> miles de átomos, y cuyo tamaño es del orden de hasta cientos de nanómetros.[*4*] Y en general si una de las longitudes de la nanoestructura tridimensional es nanodimensional, la estructura recibe el nombre de pared cuántica; si dos lados son de longitud nanométrica, la estructura se le llama alambre cuántico. Así, en un punto cuántico las tres dimensiones de la estructura son de orden nanométrico.[*7*]

$$
r_B = \frac{\hbar^2 \epsilon}{m^* e^2} \tag{1.2}
$$

puede definirse como aquel para el cual la energía culómbica es igual a la energía cinética. El efecto del tamaño cuántico predomina sobre el efecto de tamaño clásico cuando la partícula es más pequeña que el radio de Bohr.[*8*]

Las aplicaciones de los nanomateriales son muchas, <sup>[7]</sup> por mencionar algunas están: varios tipos de sensores usados en la industria, por particulares, en la defensa, y en aplicaciones biomédicas. Por ejemplo, sensores de presión piezoresistivos, sensores de presión absoluta para motores y presión arterial, cabezales de impresión de tinta, biosensores, sensores de gas. Otras aplicaciones incluyen, detectores de infrarrojo, aplicaciones en la ciencia  $e^{\frac{1}{2}}$ espacial, aplicaciones en misiles, picosatélites,<sup>3</sup> celdas de combustible, productos hidráulicos y neumáticos, sistemas de almacenamiento magnético, etcétera. Una de las áreas de producción de la empresa alemana de nanotecnología, PlasmaChem, [*9*] es la fabricación de cúmulos metálicos de tamaño entre 10 y 300 nm, según esta empresa, este tipo de materiales se aplican en la metalurgia de polvos, nanolíquidos magnéticos, juntas de soldadura, pegamentos reforzados y materiales compósitos, componentes primarios para intercambiadores de calor porosos, aditivos para aceite de motor y nanofiltros reutilizables de metal. Una aplicación potencial en nanoelectrónica es usar moléculas individuales o nanotubos para almacenar bits de información. Esta lista de aplicaciones no es para nada exhaustiva, pero da una idea del campo donde la nanociencia y nanotecnología es y puede ser aplicada.

#### 1.1 Nanometales

Pretender estudiar todos los materiales es algo imposible, aunque es cierto que la nanociencia es multidisciplinaria, los grupos de trabajo, normalmente, se especializan en algún tipo de material o bien en diferentes materiales con ciertas características en común. En este trabajo se tratará principalmente con nanomateriales metálicos por lo que en los siguientes párrafos se realizará una breve descripción de ellos.

 $\overline{\text{Satélites cuvo masa está entre } 0.1 \text{ kg y } 1 \text{kg}}$ 

Existen varios métodos de fabricación de nanometales, dependiendo del producto final deseado, que podrían clasificarse en varios grupos:[*10*]

- 1. Físico-mecánicos y fase-vapor
	- − Molienda mecánica y mecanoquímica (Mechanical and mechanochemical milling), utilizando el molino de bolas, por ejemplo. Es un tipo de técnica que involucra la erosión controlada<sup>4</sup> de precursores (partículas o polvo metálico) para producir estructuras finas. Si el polvo es de un sólo elemento se llama «molienda mecánica», pero si el polvo es de dos o más elementos se le llama «aleado mecánico». La distribución del tamaño de las partículas obtenidas por este medio, suele ser bastante ancha comparada con la distribución producida por métodos químicos.
	- − Técnicas de electrohilado (Electrospinning). Está basada en la aplicación de altos voltajes para la preparación de nanofibras y otras nanoestructuras elongadas. El proceso consiste en aplicar altos voltajes a una solución polimérica que es expulsada de un capilar. Esto resulta en fibras que son colectadas en el contraelectrodo en forma de paquetes alineados. Es posible adicionar nanopartículas metálicas a la solución polimérica para obtener nanofibras compósitas metal-polímero.
	- <sup>−</sup> Pirólisis de rocío (Spray pyrolysis).[*11*] Se utiliza para producir partículas de tamaño micro y nanométrico. Una solución acuosa, del precursor correcto, es atomizada sobre una superficie caliente donde los constituyentes pueden reaccionar para formar un compuesto químico. O bien las gotas, mediante un gas, son llevadas dentro de un horno tubular y el precursor es convertido en nanopartículas esféricas.
	- − Descarga de arco (Arc-discharge). Se aplica un arco eléctrico dentro de un gas inerte o reactivo, o bien, dentro de un líquido, generando un plasma que da lugar a la formación de átomos metálicos y su condensación en partículas de diferentes estructuras y composición.
	- − Condensación de vapor metálico (Metal vapor condensation). En esta técnica se evapora un metal para después condensarlo bajo condiciones inertes, dando lugar a partículas metálicas.

También conocida como «desgaste mecánico». <sup>4</sup>

- − Condensación de vapor metal-orgánico (Metal-Organic chemical vapor condensation). Se emplean especies metalorgánicas como precursores para la preparación de nanopartículas metálicas. El método se basa en la evaporación y descomposición del precursor y su posterior condensación.
- 2. Químico
	- <sup>−</sup> Ruta química sin surfactantes.<sup>5</sup> Consiste simplemente en la reducción directa de un precursor en la solución apropiada.
	- − Ruta química con surfactantes. Éste es todo un conjunto de técnicas que consisten en la reducción de sales metálicas en presencia un ambiente micelar (surfactantes) estabilizante. Los diferentes tipos de esta técnica se distinguen por el tipo de surfactante.
	- − Ruta química basada en agentes limitantes poliméricos y dendriméricos (Wetchemical routes based on polymer and dendrimer capping agents). De alguna forma esta técnica es similar a la anterior, en que las partículas metálicas, reducidas desde un apropiado precursor, son encapsuladas, esta vez, con cadenas poliméricas.
	- − Rutas en fluidos calentados y comprimidos. Se trata de reacciones heterogéneas que ocurren en presencia de solventes acuosos o mineralizadores bajo altas presiones y altas temperaturas, condiciones para disolver y recristalizar materiales que son relativamente insolubles bajo condiciones ordinarias.
- 3. Electroquímico. Los procesos electroquímicos, a pesar de no ser usados extensamente para producir nanopartículas metálicas,<sup>6</sup> generan partículas de alta pureza y permiten un control estricto de la morfología de las partículas variando la densidad de corriente o el potencial.

<sup>&</sup>lt;sup>5</sup> La palabra surfactante resulta de la unión de tres palabras inglesas *surface-active-agent*, es decir un agente que actúa en la superficie. Así, los surfactantes son compuesto que modifican la relación entre dos superficies, o bien, interfases. Los surfactantes tienen la propiedad de absorberse en la superficies o interfases y alterar la energía superficial o interfacial. Existen tres tipos principales de surfactantes: detergentes, agentes humectantes y emulsificantes.[*12*]

Aunque sí para generar otro tipo de estructuras como los sistemas metálicos nanoporosos que se revisarán <sup>6</sup> más adelante.

- − Electrólisis con ánodo de sacrificio en presencia de surfactantes. En esta técnica se reduce un metal en presencia de un estabilizador (surfactante) para evitar la adhesión de los iones en el electrodo. Con el surfactante pueden crearse partículas completas surfactadas.
- − Electro erosión (Electrochemical milling). Esta técnica consiste en erosionar, de forma muy localizada, una superficie por vía electroquímica. Las partículas «arrancadas» mediante esta erosión pueden ser de tamaño nanométrico, aunque la superficie erosionada también queda horadada nanométricamente.

Las técnicas descritas anteriormente están enfocadas, principalmente a la generación de nanopartículas y no de estructuras «continuas» nanoestructuradas. Para este último tipo de estructuras existen otro tipo de técnicas como el recocido de listones amorfos,[*13*] la deformación plástica severa[*14*, *<sup>15</sup>*] (por ejemplo, torsión bajo alta presión y extrusión cíclica). Al principio, lo que se buscaba en este tipo de técnicas era modificar la microestructura de tal forma que se obtuviera un refinamiento de grano, lo que implicaba un aumento en la resistencia pero una disminución en la ductilidad, lo cual no siempre era deseable, sobre todo en aplicaciones estructurales. El punto es, estas técnicas han llegado a un refinamiento tal que pueden conseguirse tamaños de grano ultrafinos (de orden nanométrico), lo que provoca alta resistencia pero también alta ductilidad.<sup>[14]</sup>

Un tipo más de materiales «continuos» nanoestructurados son los llamados sistemas metálicos nanoporosos.<sup>7</sup> A grandes rasgos estos materiales son materiales metálicos que poseen poros de tamaño nanométrico en su interior. Los sistemas metálicos nanoporosos tienen una aplicación efectiva y potencial en diferentes áreas tecnológicas. En las aplicaciones se incluyen la catálisis para las celdas de combustible, actuadores electroquímicos  $\delta$  electrochemical actuators[*18*] —, sensores,[*19*] control de microfluidos,[*19*, *<sup>20</sup>*] biosensores,[*21*] intercambiadores de calor,[*17*] y almacenamiento de hidrógeno.[*22*] Pero más allá de su aplicación directa, los metales nanoporosos poseen propiedades interesantes por sí mismos como la dependencia de la resistencia mecánica con el tamaño de ligamento[*23*] (ligament<sup>9</sup>),

De acuerdo a las recomendaciones de la iupac los poros se clasifican según su tamaño como: microporos <sup>7</sup>  $( $2 \text{ nm}$ ), mesoporos (2–50 nm) y macroporos ( $>50 \text{ nm}$ ), aunque generalmente se emplea el término$ nanoporo y nanoespacio para describir poros de escala nanométrica.[*1*, *<sup>16</sup>*]

<sup>8</sup> La actuación electroquímica es el resultado de variar la magnitud del esfuerzo superficial —surface stress de los ligamentos(ver la siguiente nota) de un metal poroso mediante la aplicación de un voltaje electroquímico. El esfuerzo superficial es una cantidad termodinámica que cuantifica la energía necesaria para crear una nueva área superficial mediante la deformación de una superficie existente.[*17*]

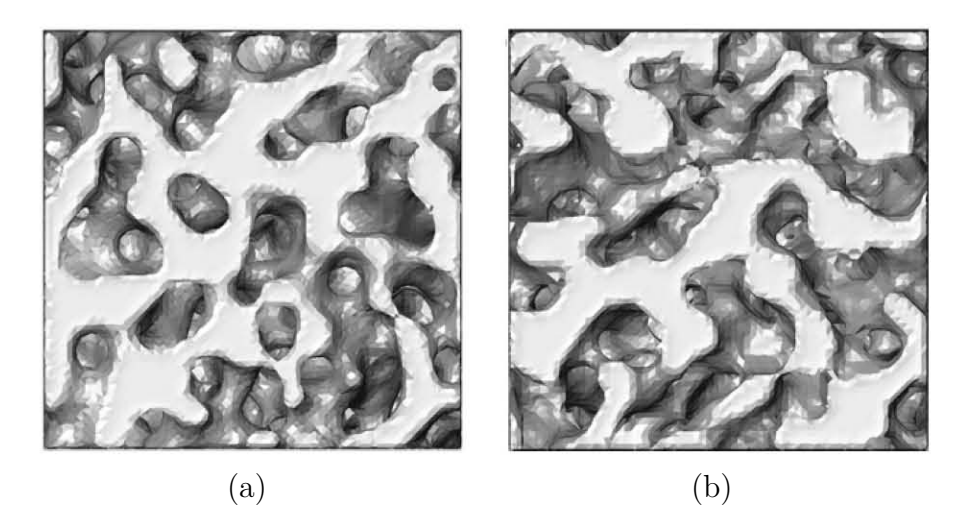

Figura 1.1 Estructuras nanoporosas —simuladas con (a) el modelo de phase–field (b) análisis Berk— de Au, las regiones claras son los ligamentos y las obscuras los poros. D. A. Crowson et al., Scripta Materia., 56, (2007) 919–922.

propiedades electrocatalíticas, piezoelectricidad,[*24*, *<sup>25</sup>*, *<sup>26</sup>*] terapia termal, electroquimiluminiscencia[*25*] y la transición dúctil–frágil al cambiar la escala microestructural,[*27*] entre otras.

Todo esto es paradójico si se considera que históricamente la porosidad en metales y aleaciones (sistemas metálicos), a cualquier escala de magnitud, se ha considerado casi siempre indeseable, pues se le asocia con la corrosión —asistida por esfuerzos, por picadura, desaleación, etcétera.[*28*, *<sup>29</sup>*, *<sup>30</sup>*, *<sup>31</sup>*] Pero la paradoja sigue, en la actualidad no sólo ya no es indeseable, bajo ciertos contextos, sino que existen métodos[*19*, *<sup>22</sup>*, *<sup>25</sup>*, *<sup>26</sup>*] para producir estructuras metálicas porosas con un control relativamente estricto en el tamaño[*24*] y, en ocasiones, en la forma de la porosidad. Los métodos de preparación para los materiales nanoporosos se dividen en dos grupos: procesos de acumulación [de particulas](build-up) y lixiviación (leaching).[*16*] Dentro de los procesos de lixiviación se encuentra la electro–disolución (disolución selectiva [electroquímica]) que en aleaciones es realmente una desaleación. Pero la mayoría de las publicaciones hechas recientemente acerca de la fabricación de nanoporos metálicos dirigen su atención a la lixiviación y más específicamente a la desaleación.[*26*, *<sup>32</sup>*] La aglomeración de partículas integra algunos de

Si con un plano cortásemos una estructura porosa, todo aquello que se intersecta con el plano son los <sup>9</sup> ligamentos. En la figura 1.1 se muestran dos ejemplos. En este contexto también empleamos el término backbone.

los métodos descritos arriba.[*33*] Por su parte, la desaleación consiste en sumergir una aleación (generalmente una aleación binaria y de una sola fase) en algún tipo de solución química,[*34*] el elemento menos noble será disuelto mientras que el más noble quedará formando una especie de esqueleto que no corresponde exactamente a la estructura ni a la posición de los átomos más nobles antes de que la disolución suceda;[*17*] aunque, se ha probado que la estructura «predominantemente»<sup>10</sup> se preserva.[*35*] Justamente esta discrepancia entre las posiciones y estructura del elemento más noble antes y después de la desaleación es lo que ha llevado a Erlebacher, [*29*] y a otros, a estudiar el mecanismo de formación; pues consideran que los aspectos morfológicos de las estructuras formadas mediante la desaleación y su subyacente mecanismo no es claro.[*17*, *<sup>29</sup>*, *<sup>36</sup>*]

Entre los años 2001 y 2004 Erlebacher et al.[*29*, *<sup>37</sup>*, *<sup>38</sup>*] proponen «[*. . .*] un modelo [de medio] continuo que es consistente con los experimentos y simulaciones teóricas de la disolución de aleaciones, y demuestra que la nanoporosidad en metales es debida a un proceso de formación de un patrón dinámico intrínseco».[*29*] El patrón intrínseco al que alude Erlebacher es el característico de la descomposición espinodal.<sup>11</sup> En este mismo artículo Erlebacher aplica su modelo a la aleación Ag–Au mediante una simulación de Monte Carlo obteniendo la conclusiones mencionadas arriba. Aunque consistente, el modelo de Erlebacher no considera lo que le sucede en la microestructura durante la desaleación, es decir, considera la aleación como una red rígida donde no hay recristalización ni esfuerzos inducidos por la deformación.[*35*, *<sup>36</sup>*] Otra simulación numérica hecha sobre un sistema desaleado, emplendo el método de Monte Carlo, fue en el 2004 y sólo se simula la superficie de una aleación durante la desaleación,<sup>[39]</sup>

En el año 2007 Crowson et al. se plantean una pregunta: «si comenzamos con una aleación de Ag–Au contenida en un volumen *L*3, y entonces removemos la Ag de la aleación mediante una disolución selectiva, ¿qué gobierna la dimensión del volumen final con arista *L*∗

Específicamente Van Petegen et al.[*35*] dice: [...] para esta aleación [Au-Ag] la preservación de la estructura <sup>10</sup> granular original resulta en una microestructura no relajada con una deformación-rms (root mean square strain) de alrededor del 0.1% que es del mismo orden de magnitud observada en algunos materiales nanocristalinos con tamaño de grano equivalente.

Una aleación de dos componentes, digamos A y B, que es homogénea a altas temperaturas, al enfriarse <sup>11</sup> puede descomponerse de forma espontánea en una mezcla de dos fases heterogéneas. Esta mezcla es una estructura fina en la que alternan de forma más o menos regular las dos fases separadas. Este tipo de descomposición se caracteriza por no tener una barrera energética de nucleación y la interfase entre las regiones ricas en A y B es difusa más que abrupta.[*40*] Una simulación de este tipo de descomposición puede verse en: http://math.gmu.edu/~sander/movies/spinum.html.

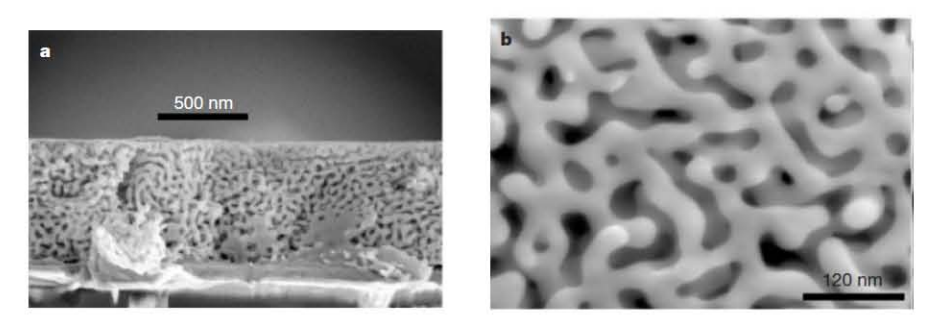

Figura 1.2 Micrografías de Au nanoporoso hechas por disolución selectiva a partir de la aleación Au32%Ag%68. La porosidad es abierta y el espaciado de los ligamentos es de 5 a 10 nm. J. Erlebacher et al., Nature, **410**, (2001) 450-453.

de la estructura nanoporosa de Au resultante?»[*17*] Intentan responder esta pregunta mediante simulaciones computacionales empleando potenciales interatómicos del tipo átomo embebido (Embedded atom method potentials). En este tipo de simulaciones se realizan dinámicas moleculares integrando las ecuaciones de Newton, obteniendo así las posiciones y velocidades de los átomos. Típicamente pueden simularse entre 5,000 y 100,000 átomos.[*41*] Estos mismos autores en el año 2009 emplean esta técnica para determinar la estabilidad mecánica de los metales nanoporos con respecto a pequeños tamaños de ligamentos.[*18*] Un año antes, en el 2008 se publicó un artículo donde se simula numéricamente la desaleación de una aleación Ag–Au emplendo el método del elemento finito con la finalidad de describir la formación de la nanoporosidad.[*42*] Y hasta aquí, no se han hecho más simulaciones, con carácter morfológico, en este campo de la desaleación, por ende, de las estructuras metálicas nanoporosas; hasta donde sabemos. Otro tipo de simulaciones que nos interesa estudiar son aquellas en las que se investiga la reactividad, estructura electrónica, propiedades vibracionales u ópticas, y que no han sido reportadas hasta la fecha. Por esto, en este trabajo simulamos de forma computacional y desde primeros principio, ab initio, la estabilidad, características y viabilidad de la generación de estructuras nanoporosas en los metales, para lo cual elegimos tres metales Au, Ag y Cu. Nos proponemos, además, determinar la estructura electrónica así como su reactividad empleando la teoría de funciones de Fukui.

### 2 Fundamento teórico

En esta sección se da un resumen de la teoría atrás de las simulaciones computacionales ab initio que se realizan en este trabajo.

### 2.1 Dinámica molecular

La dinámica molecular, DM es una simulación computacional en la que se describe la evolución temporal de un conjunto de partículas $12$  mediante la integración de las ecuaciones que rigen su movimiento. En detalle, en una dm se cálcula la fueza resultante de la interacción de un conjunto de partículas, luego el sistema se deja evolucionar, esto es, integrando las ecuaciones de movimiento para determinar la posición, velocidad y aceleración en un intervalo de tiempo, <sup>13</sup>  $\Delta t$ , al término del cual, el conjunto se «congela» y se determinan las fuerzas de interacción de las partículas, una vez hecho esto el conjunto se «descongela» dejando evolucionar nuevamente un tiempo Δ*t*, al cabo del cual el sistema se congela y se calculan las fuerzas... Este ciclo se repite hasta que la suma de los intervalos de tiempo alcanza cierto límite. Las ecuaciones de movimiento normalmente son clásicas, pero la fuerza de interacción o potencial pude calcularse de forma cuántica o clásica; para el caso cuántico, que es el que nos interesa, debe resolverse la ecuación de Schrödinger o alguna otra equivalente como las ecuaciones de Kohn–Sham. Normalmente se considera el sistema como un sistema conservativo que cumple con las ecuaciones de movimiento de Newton, pero no siempre es así.

En la dinámica puede considerarse cualquier ensamble estadístico: microcanónico, canónico, gran canónico, isoentálpico-isobárico, etcétera. Cada paso de simulación representa una configuración particular con la que pueden realizarse mediciones de forma estadística como la energía potencial, la energía cinética, la temperatura, la presión, curvas calorimétricas, el desplazamiento medio cuadrático, etcétera. Pero ¿cómo es que se hace todo esto? La forma más simple de visulizar la dm es, definiendo las posiciones de conjunto de patículas dentro de una caja de dimensiones conocidas y asignándoles una velocidad. Las

Átomos, moléculas o ambos. <sup>12</sup>

 $^{13}$  Time step.

posiciones iniciales dentro de la caja pueden ser arbitrarias, producto de una simulación anterior, ordenadas según un arreglo cristalino, todo depende del tipo de sistema que se simule y el propósito con el que se haga. Y el conjunto de velocidades, de la misma forma, puede ser arbitrario, siguiendo un propósito específico,  $14$  cero, o bien siguiendo algún tipo de distribución, por ejemplo, la distribución de Maxwell–Boltzmann. Justamente en la asignación de velocidades y posiciones es donde entra la aleatoridad, lo que genera configuraciones arbitrarias y simula, en consecuencia, un proceso real.

Este es el paso inicial de la DM, lo que sigue es controlar la evolución del sistema, es decir, calcular la temperatura, presión, volumen pero sobre todo las fuerzas que actúan sobre cada partícula. La temperatura se controla mediante lo que se conoce como reescalameien $to de velocidades,$  útil sobre todo cuando durante la DM se desea aumentar o disminuir la temperatura. Por ejemplo, en el algoritmo de Verlet<sup>[43]</sup> se reemplaza el cálculo de la velocidad a una temperatura dada:

$$
\mathbf{v}(t + \Delta t/2) = \mathbf{v}(t) + 1/2\mathbf{a}(t)\Delta t \tag{2.1}
$$

por

$$
\mathbf{v}(t + \Delta t/2) = \sqrt{\frac{T_o}{T(t)}} \mathbf{v}(t) + 1/2 \mathbf{a}(t) \Delta t
$$
 (2.2)

donde *T<sup>o</sup>* es la temperatura deseada y *T*(*t*) es la temperatura instantánea. Justamente, éste es un caso donde la energía del sistema no se conserva. Las propiedades del sistema no deben calcularse cuando se hace una variación de este tipo pues se introduce un parámetro artificial que desestabiliza el sistema. Las fuerzas del sistema, como se dijo arriba, pueden calcularse de forma clásica o cuántica, en este trabajo lo que nos interesa es el cálculo cuántico en especial utilizando la teoría de funcionales de la densidad por lo que en la sección 2.2 se presenta un pequeño resumen de esta teoría; pero antes, en la sección siguiente se discute brevemente la forma en la que puede seleccionarse el tamaño de paso empleado en una simulación.

Por ejemplo, asignar cierta velociad que permita predecir el punto de choque de dos partículas. <sup>14</sup>

#### 2.1.1 Tamaño de paso

El intervalo de tiempo que se deja evolucionar al sistema, tamaño de paso o time step, Δ*t*, debe elegirse lo suficientemente pequeño como para impedir que los átomos que participan la dinámica no se translapen pero lo suficientemente grande para que exista una evolución del sistema y se maximize el tiempo de cómputo.

La elección del Δ*t*, hasta donde sabemos, se basa en criterios de prueba y error. Sin embargo el programa FAST STRUCTURE<sup>[44]</sup> reporta una sencilla fórmula que depende del número de masa atómica.

$$
\Delta t \propto \sqrt{\frac{A}{5}}\tag{2.3}
$$

donde *A* es el número de masa atómica<sup>15</sup> del elemento más ligero que participa en la dinámica molecular. Tal y cómo está, esta ecuación da resultados adimensionales pero Fast Structure los considera como número de femto segundos. El grupo de trabajo utiliza, casi siempre, un valor de  $\Delta t$  igual a cuatro veces el definido por FAST STRUCTURE; de cualquier forma esto no asegura que no haya translapes durante la dinámica; por supuesto, tampoco lo asegura un tamaño de paso menor. Sin embargo está fórmula da un punto de partida en la elección del Δ*t*. Otra manera de elegir el Δ*t* es hacer diferentes dinámicas variando únicamente el Δ*t* y observando el comportamiento de la curva de energía del sistema. Una curva suave es generada por un Δ*t* en el que no hubo translapes ni explosiones, entonces un criterio de elección será elegir el Δ*t* más grande para el cual la curva de energía se mantenga suave.

No existe una fórmula que permita calcular de forma eficiente el tamaño de paso. Pero de existir, ésta debería considerar algunos parámetros generales como la masa, la velocidad, la teperatura, las distancias interatómicas, y quizá hasta el tamaño de las partículas.

En definitiva, la elección de un Δ*t* no puede ser arbitraria, un valor muy pequeño equivale a un cálculo ineficiente debido a que se realizan integraciones de las ecuaciones de movimiento innecesarias, pues el sistema evoluciona muy poco entre una integración y otra. Un valor demasiado grande, puede ocasionar el cálculo de fuerzas de repulsión enormes, que se traducen en la explosión del sistema, por el acercamiento entre los átomos.

<sup>&</sup>lt;sup>15</sup>  $A = Z + N$ ; donde *Z* es el número de protones y *N* número de neutrones.

#### 2.2 Teoría de funcionales de la densidad

Una de las aproximaciones mecanicocuánticas más importantes (y más populares) para calcular las propiedades moleculares o de sólidos es la teoría de funcionales de la densidad, DFT.<sup>16</sup> «La DFT intenta calcular la energía electrónica,<sup>17</sup>  $E_0$ , y otras propiedades moleculares a partir de la densidad electrónica, *ρ*0.» [*45*] En un artículo publicado en 1964, P. Hohenberg y W. W. Kohn,<sup>[46]</sup> probaron que la función de onda, la energía en el estado base y todas las propiedades electrónicas, pueden determinarse a partir de una función de la posición: la densidad de la probabilidad electrónica del estado base,  $\rho_0(x, y, z)$  o  $\rho_0(\mathbf{r})$ , es decir, la energía es una funcional de la densidad,  $E_0(\rho_0)$ . La primera suposición que hacen Hohenberg y Kohn para demostrar esto, es que los núcleos atómicos permanecen fijos,<sup>18</sup> de aquí se define el llamado potencial externo, *v*(r*i*), que es el debido a los núcleos y que actúa sobre el electrón *i*,

$$
v(\mathbf{r}_i) = -\sum_{\alpha} \frac{Z_{\alpha}}{r_{i\alpha}},\tag{2.4}
$$

ellos comprobaron que *ρ*<sup>0</sup> determina el potencial externo y, por supuesto, el número de electrones mediante:

$$
\int \rho_0(\mathbf{r}) d\mathbf{r} = n. \tag{2.5}
$$

Del hamiltoniano puramente electrónico,

$$
\widehat{H}_{\text{electr\'onico}} = -\frac{1}{2} \sum_{i} \nabla^2 - \sum_{\alpha} \sum_{i} \frac{Z_{\alpha}}{r_{i\alpha}} + \sum_{j} \sum_{i>j} \frac{1}{r_{ij}} \tag{2.6}
$$

que contiene los términos de energía cinética electrónica,  $\overline{T} = -1/2 \sum_i \nabla^2$ , atracciones electrón–núcleo,  $\overline{V}_{Ne}$  =  $-\sum_{\alpha}\sum_{i}Z_{\alpha}/r_{i\alpha}$ , y repulsiones electrón–electrón,  $\overline{V}_{ee}$  =  $\sum_j \sum_{i>j} 1/r_{ij}$ ;  $E = \overline{T} + \overline{V}_{Ne} + \overline{V}_{ee}$  y debido a que cada uno de estos términos es una funcional de  $\rho_0$ ,

$$
E[\rho_0] = \overline{T}[\rho_0] + \overline{V}_{Ne}[\rho_0] + \overline{V}_{ee}[\rho_0];\tag{2.7}
$$

pero  $\hat{V}_{Ne} = \sum v(\mathbf{r}_i)$ , entonces puede demostrarse que

<sup>&</sup>lt;sup>16</sup> Density Functional Theory.

Tanto la energía como las propiedades moleculares y la densidad electrónica son del estado base, a menos <sup>17</sup> que se indique lo contrario.

Aproximación de Born Oppenheimer. <sup>18</sup>

$$
\overline{V}_{Ne} = \left\langle \psi_0 \middle| \sum v(\mathbf{r}_i) \middle| \psi_0 \right\rangle = \int \rho_0(\mathbf{r}) v(\mathbf{r}) d\mathbf{r}
$$
\n(2.8)

De aquí se conoce  $\overline{V}_{Ne}$  pero  $\overline{T}[\rho_0]$  y  $\overline{V}_{ee}[\rho_0]$  no, así

$$
E[\rho_0] = \int \rho_0(\mathbf{r}) v(\mathbf{r}) d\mathbf{r} + \overline{T}[\rho_0] + \overline{V}_{ee}[\rho_0] = \int \rho_0(\mathbf{r}) v(\mathbf{r}) d\mathbf{r} + F[\rho_0]
$$
(2.9)

con  $F[\rho_0] \equiv \overline{T}[\rho_0] + \overline{V}_{ee}[\rho_0]$ . Lo que hay que calcular ahora es la funcional  $F[\rho_0]$ . El primer paso para ello lo dan los mismos Hohenberg–Kohn con su teorema variacional; ellos demostraron que para una densidad electrónica,  $\rho(\mathbf{r})$ , que cumpla con  $\int \rho(\mathbf{r}) = n$  y *ρ*(r)dr *>* 0, es válida la desigualdad

$$
E[\rho_0] \le E[\rho] \tag{2.10}
$$

es decir, la densidad electrónica del estado base minimiza la funcional de energía. El segundo paso se debe a Kohn y Sham,<sup>[47]</sup> quienes idean un método para obtener  $\rho_0$  y de ahí, *E*0. El método en sí es exacto, pero al emplearse funcionales aproximadas, como se hace, se vuelve aproximado. A grandes rasgos, el método de Kohn y Sham consiste en sustituir el sistema real por un sistema equivalente donde los electrones no interactúan entre sí, y el sistema no interactuante se aproxima al sistema real mediante el hamiltoniano  $\widehat{H}_{\lambda} \equiv \widehat{T} + \sum_{i} v_{\lambda}(\mathbf{r}_{i}) + \lambda \widehat{V}_{ee}$ , donde el parámetro  $\lambda$  toma valores en el intervalo<sup>19</sup> de 0 a 1. *v<sup>λ</sup>* es un potencial externo que hace que el sistema con *H*�*<sup>λ</sup>* genere una densidad electrónica igual a la densidad electrónica del sistema real. Kohn y Sham reescriben con estas ideas la ecuación  $2.9$  de la siguiente forma<sup>20</sup>

$$
E[\rho_0] = \int \rho(\mathbf{r}) v(\mathbf{r}) d\mathbf{r} + \overline{T}[\rho] + \frac{1}{2} \iint \frac{\rho(\mathbf{r}_1)\rho(\mathbf{r}_2)}{r_{1,2}} d\mathbf{r}_1 d\mathbf{r}_2 + \Delta \overline{T}[\rho] + \Delta \overline{V}_{ee}[\rho]
$$
(2.11)

donde se define Δ*T*[*ρ*] como la diferencia entre la energía cinética electrónica del sistema real y el equivalente:

$$
\Delta \overline{T}[\rho] \equiv \overline{T}[\rho] - \overline{T}_{\text{e}}[\rho] \tag{2.12}
$$

y  $\Delta \overline{V}_{ee}[\rho]$  como la diferencia entre las repulsiones electrón–electrón del sistema real y la repulsión electrostática interelectrónica.

$$
\Delta \overline{V}_{ee}[\rho] \equiv \overline{V}_{ee}[\rho] - \frac{1}{2} \iint \frac{\rho(\mathbf{r}_1)\rho(\mathbf{r}_2)}{r_{1,2}} d\mathbf{r}_1 d\mathbf{r}_2
$$
\n(2.13)

 $\overline{19}$  Los límites son: 0 para el sistema no interactuante y 1 para el sistema real.

<sup>&</sup>lt;sup>20</sup> El subíndice en  $\rho$  se omite.

con estas dos últimas ecuaciones se define la funcional de la energía de correlación e intercambio,  $E_{ci}[\rho]$ :

$$
E_{\rm ci}[\rho] \equiv \Delta \overline{V}_{ee}[\rho] + \Delta \overline{T}[\rho]
$$
\n(2.14)

entonces se tiene que

$$
E[\rho_0] = \int \rho(\mathbf{r}) v(\mathbf{r}) d\mathbf{r} + \overline{T}[\rho] + \frac{1}{2} \iint \frac{\rho(\mathbf{r}_1)\rho(\mathbf{r}_2)}{r_{1,2}} d\mathbf{r}_1 d\mathbf{r}_2 + E_{ci}[\rho]
$$
(2.15)

La funcional  $E_{ci}[\rho]$  es la que debe aproximarse, entre mejor sea la aproximación más preciso será el cálculo. Con estas ecuaciones se calculan los orbitales de Kohn–Sham,<sup>21</sup>  $\psi_i^{\text{\tiny KS}},$  de los cuales se obtiene:

$$
\rho = \rho_e = \sum_{i=1}^{n} |\psi_i^{KS}|^2
$$
\n(2.16)

el índice *i* hace referencia a todos los orbitales ocupados. En otras palabras, las funciones  $\psi_i^{KS}$  se obtienen de la ecuación monoelectrónica de Schödinger,  $\hat{H}\psi_i^{KS} = \epsilon_i^{KS}\psi_i^{KS}$ , en la que se ha substituido el potencial externo, *v*(r*i*), por una función llamada potencial efectivo (ver **ecuación 2.15** y  $2.21$ ) definido como:

$$
v_{\rm ef}(\mathbf{r}) = v(\mathbf{r}) + \iint \frac{\rho(\mathbf{r})\rho(\mathbf{r}')}{r_{1,2}} + v_{\rm ci}(\mathbf{r});
$$
\n(2.17)

donde

$$
v_{\rm ci}(\mathbf{r}) = \frac{\delta E_{\rm ci}}{\delta \rho} \tag{2.18}
$$

Y aquí es donde surge la pregunta ¿cómo obtener *E*ci[*ρ*]? Una forma es mediante la aproximación de la densidad local,<sup>22</sup> LDA. Si *ρ* varía lentamente con la posición, la energía de correlación e intercambio está dada por

$$
E_{\rm ci}^{\rm LDA} = \int \rho(\mathbf{r}) \epsilon_{\rm ci} d\mathbf{r}
$$
 (2.19)

*�*ci es la energía de intercambio más la de correlación, *�*ci(*ρ*) = *�*c(*ρ*) + *�*i(*ρ*), tomando la derivada funcional de  $E_{\rm ci}^{\rm LDA}$ se obtiene el potencial de correlación e intercambio,  $v_{\rm ci}$ 

$$
v_{\rm ci}^{\rm LDA} = \frac{\delta E_{\rm ci}^{\rm LDA}}{\delta \rho} = \epsilon_{\rm ci}(\rho(\mathbf{r})) + \rho(\mathbf{r}) \frac{\partial \epsilon_{\rm ci}(\rho)}{\partial \rho}
$$
(2.20)

 ${\bf ^{21}}$  Funciones de onda monoelectrónicas.

<sup>22</sup> Local Density Approximation.

que se utiliza para resolver

$$
\left[ -\frac{1}{2}\nabla_1^2 - \sum_{\alpha} \frac{Z_{\alpha}}{r_{1,\alpha}} + \int \frac{\rho(\mathbf{r}_2)}{r_{1,2}} d\mathbf{r}_2 + v_{ci}^{\text{LDA}} \right] \psi_i^{\text{KS}}(1) = \epsilon_i^{\text{KS}} \psi_i^{\text{KS}}(1). \tag{2.21}
$$

La energía de intercambio tiene la forma

$$
\epsilon_{\mathbf{i}} = -\frac{1}{3} \left(\frac{3}{\pi}\right)^{1/3} [\rho(\mathbf{r})]^{1/3};\tag{2.22}
$$

para la energía de correlación suele emplearse una función calculada por Vosko, Wilk y Nusair, vwn. [*48*]

$$
E_c^{\text{VWN}}(\mathbf{r}) = A \left\{ \ln \frac{x^2}{X(x)} + \frac{2b}{Q} \tan^{-1} \frac{Q}{2x + b} - \frac{bx_0}{X(x_0)} \left[ \ln \frac{(x - x_0)^2}{X(x)} + \frac{2(b + 2x_0)}{Q} \tan^{-1} \frac{Q}{2x + b} \right] \right\}
$$
\n
$$
\text{con } x = \sqrt{\mathbf{r}_s}, \ X(x) = x^2 + bx + c, \ Q = (4c - b^2)^{-1/2} \ \text{y} \ \mathbf{r}_s = (3/4\pi \rho(\mathbf{r}))^{1/3} (1/a_0).^{[49]}
$$
\n
$$
(2.23)
$$

En la práctica se emplea directamente el procedimiento elaborado por Kohn y Sham y una simplificación de éste hecha por J. Harris.[*50*] La simplificación consiste en expandir la energía total de Kohn–Sham alrededor de una densidad  $\rho_x(\mathbf{r})$  que es la suma de las densidades electrónicas traslapadas poco interactuantes $^{23}$  y se toman en cuenta sólo términos lineales de la expansión. Cada densidad se obtiene mediante el esquema de Kohn–Sham. En otras palabras, se calcula la densidad electrónica alrededor de cada átomo hasta cierta distancia fija, ésta será la contribución de cada átomo. En el enfoque de Harris para determinar la densidad electrónica en un punto *x* se suman las densidades individuales más una pequeña corrección debido a las perturbaciones mutuas de los átomos. Así, por ejemplo, si en el punto *x* se traslapan dos densidades se tendrá:

$$
\rho_x^{\text{Harris}}(\mathbf{r}) = \rho_1(\mathbf{r}) + \rho_2(\mathbf{r}) + \delta\rho(\mathbf{r})
$$
\n(2.24)

La adición de  $\delta \rho(\mathbf{r})$  es un intento de acercar  $\rho_x^{\text{Harris}}(\mathbf{r})$  a la densidad real. Por tanto,

$$
\rho_x^{\text{real}}(\mathbf{r}) \approx \rho_x^{\text{Harris}}(\mathbf{r}) \tag{2.25}
$$

y cuando  $\delta \rho(\mathbf{r})$  es muy pequeño

Sin embargo, en este mismo artículo Harris, muestra que pueden obtenerse resultados razonables incluso <sup>23</sup> para enlaces fuertemente covalentes.

$$
\rho_x^{\text{real}}(\mathbf{r}) \approx \rho_1(\mathbf{r}) + \rho_2(\mathbf{r}) \tag{2.26}
$$

Realmente, el sistema computacional utilizado en este trabajo emplea un método desarrollado por Z. Lin y J. Harris[*51*] en 1993. Ellos emplean una expansión de orbitales moleculares esféricos de la densidad electrónica para generar la así llamada funcional de Harris (símil de la ecuación 2.11) empleando una densidad de prueba arbitraria. La dinámica del sistema se introduce mediante un lagrangiano que depende de los grados de libertad iónicos y electrónicos. Igualmente se emplea la aproximación Born–Oppenheimer en la dm. Al resolver el lagrangiano, se obtienen las ecuaciones dinámicas del sistema. Con el esquema de Lin y Harris se dan la coordenadas iniciales, se evalúa la funcional de Harris y finalmente se calculan las fuerzas de los cuerpos interactuantes, y así para cada paso de la simulación.

La ventaja de utilizar este desarrollo, es que la funcional se define con funciones atómicas y puede evaluarse con culaquier densidad de referencia, es decir, la densidad no es generada por el potencial externo y, en consecuencia, no es un método autoconsistente como el de Kohn y Sham; esta aproximación puede ahorrar tiempo en el cálculo de optimización de geometría y dinámica molecular $[5^1]$  y los resultados topológicos calculados son comparables con los datos experimentales.[*52*]

#### 2.3 Funciones de Fukui

Una función de Fukui,<sup>[53]</sup> FF, es un descriptor de sitios de reactividad, se define como la derivada del potencial químico,  $\mu[n, v]$ , con respecto al potencial externo pero, mediante las relaciones de Maxwell, puede representarse en términos de la densidad electrónica:

$$
f^{\alpha}(\mathbf{r}) = \left. \frac{\partial \mu}{\partial v(\mathbf{r})} \right|_{n} = \left. \frac{\partial \rho(\mathbf{r})}{\partial n} \right|_{v(\mathbf{r})}.
$$
 (2.27)

La FF es una función normalizada:

$$
\int f^{\alpha}(\mathbf{r})d\mathbf{r} = 1
$$
\n(2.28)

El significado de  $f^{\alpha}(\mathbf{r})$  es directo, mide que tan sensible es un sistema a la variación del potencial químico, en un punto, ocasionada por una perturbación externa. La  $f^{\alpha}(\mathbf{r})$ 

expresada con *ρ*(r) es la variación de la densidad electrónica cuando hay un cambio local en el número de electrones, así, el valor de la pendiente, que esta función determina, indica si una la región, centrada en el punto (r), puede sufrir un ataque electrofílico o nucleofílico. Si la pendiente es negativa, *f*−(r), está propensa a un ataque electrofílico; en cambio, si es positiva,  $f^+(\mathbf{r})$ , está propensa a sufrir un ataque nucleofílico.<sup>[54]</sup> Esta última interpretación proviene de la siguiente aproximación:

$$
f^{+}(\mathbf{r}) \approx \rho_{\text{LUMO}}(\mathbf{r}) \tag{2.29}
$$

$$
f^{-}(\mathbf{r}) \approx \rho_{\text{HOMO}}(\mathbf{r}) \tag{2.30}
$$

El promedio de estas dos cantidades mediría la reactividad hacia un agente inocuo.

$$
f^{\circ}(\mathbf{r}) \approx \frac{1}{2} [f^-(\mathbf{r}) + f^+(\mathbf{r})]
$$
 (2.31)

Las aproximaciones de las ecuaciones 2.29 y 2.30 son llamadas también *funciones de frontera*<sup>[67]</sup> por su relación con los obitales de frontera. Las FFs son de gran utilidad porque permiten determinar, de forma cualitativa, la suceptibilidad de una molécula a reaccionar con un agente.

Las ffs surgen de forma natural de la teoría de funcionales de la densidad.[*53*] En otras palabras, las ffs miden el cambio de la densidad electrónica, *ρ*(r), debido a una cambio en el número de electrones. Entre más grande sea el valor de las ffs mayor será la suseptibilidad de la molécula a un ataque electro o nucleofílico, es decir las moléculas son más reactivas donde  $f(\mathbf{r})$  sea grande.<sup>[55]</sup> En el manual de DMol<sup>3[56]</sup> presenta las siguientes ecuaciones como una aproximación discreta de las anteriores, pero el significado continúa siendo el mismo.

$$
f^{+}(\mathbf{r}) \approx \frac{1}{\Delta N} [\rho_{N+\Delta}(\mathbf{r}) - \rho_{N}(\mathbf{r})]
$$
\n(2.32)

$$
f^{-}(\mathbf{r}) \approx \frac{1}{\Delta N} [\rho_N(\mathbf{r}) - \rho_{N-\Delta}(\mathbf{r})]
$$
 (2.33)

Estás fórmulas usan una aproximación de diferencias finitas en las que se utiliza  $\Delta N = 1$ , un electron es removido pero pueden utilizarse otros valores. Y de la misma forma la ecuación 2.32 mide los cambios en la densidad cuando la molécula gana electrones, ataque nucleofílico, inversamente, la ecuación 2.33 mide los cambios en la densidad cuando la molécula pierde electrones, ataque electrofílico.

### 2.4 Función de distribución de pares

La topología de un cristal se caracteriza por las posiciones atómicas regulares y periódicas. Es decir, en los sistemas cristalinos, es posible determinar, al menos teóricamente, cada una de las posiciones atómicas cuando se definen algunos pocos parámetros de posición y distancia. Por otro lado en los sistemas gaseosos o líquidos, y en general en los sistemas no periódicos, no es posible tal certidumbre. La forma de describir la topología de los sistemas no periódicos es estadística y probabilística, esto es, mediante funciones de distribución. Dos de las funciones comúnmente empleadas son: la función de distribución radial, RDF,<sup>24</sup> y la función de distribución de pares, PDF.<sup>25</sup> Estas dos funciones son equivalentes a través de una transformación. Existen otras funciones de distribución que tienen relevancia en ciertos contextos.

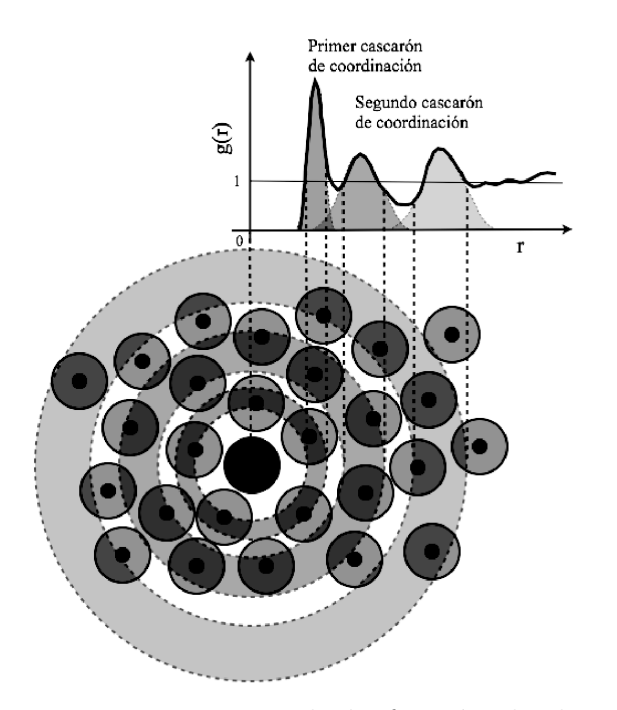

Figura 2.1 Esquema de la función de distribución de pares para un material monoatómico. Cortesía de Zaahel Mata, zaahel@gmail.com.

La idea básica, y más sencilla, de la PDF es la de determinar la probabilidad de encontrar un átomo a la distancia *r* de otro átomo en la posición *r* = 0, ver figura 2.1. En los

<sup>&</sup>lt;sup>24</sup> También conocida como *J*(*r*). *J*(*r*) =  $4\pi r^2 \rho_o g(r)$ .<br><sup>25</sup> También conocida como *a*(*r*)

También conocida como  $q(r)$ .

sistemas reales<sup>26</sup> la PDF se obtiene de los datos de difracción y su definición tiene una justificación matemáticamente estricta.[*57*, *<sup>58</sup>*] Nosotros consideramos que, dado que sólo trabajamos con sistemas obtenidos mediante simulación computacional, es mejor describir la forma en la que se obtiene tal distribución de probabilidad para estos sistemas.

En las simulaciones computacionales se tiene un conocimiento exacto de la posición espacial de cada átomo simulado, con esta información lo que se utiliza es un algoritmo para determinar la función de distribución. En él se elige un átomo y se calula la distancia de todos los demás átomos con respecto a éste. Se repite este cálculo con cada uno de los átomos de la muestra. Con estás distancias se calcula un histograma, este histograma representará la RDF. Para obtener la PDF es necesario dividir este histograma por la función 4*πr*2*ρo*, donde *ρ<sup>o</sup>* es la densidad númerica, es decir, el número de átomos por volúmen. Si la muestra (supercelda) es lo suficientemente grande, podría no ser necesario considerar las condiciones periódicas, pero si la muestra es pequeña, como sucede casi siempre en las simulaciones ab initio, existen varias formas de manejar la periodicidad. La primera consiste en reproducir la supercelda en todas las direcciones, es decir, colocar 26 superceldas alrededor de la celda original, como se muestra en la figura 2.2 y tomar como puntos de origen sólo aquellos átomos dentro de la celda original.

Pero ésta no es la única forma de establecer condiciones periódicas, la otra es empleando funciones «módulo» y transladar sólo algunos átomos. Por ejemplo, en el cálculo de la RDF, en lugar de medir las distancias, medir regiones y dividir entre el volumen medido, como se muestra en la figura 2.3. El vólumen medido corresponde al área entre dos esferas concéntricas, con origen en un átomo dado. Esta forma quizá tenga una correspondencia más directa con la definición de RDF. Los dos algorimos son equivalentes. En el apéndice A.8 se presenta un programa escrito en lenguaje C que utiliza la duplicación de las superceldas para calcular la PDF.

Ahora bien, suponiendo que se pueden utilizar condiciones periódicas infinitas, o bien que se cuenta con una supercelda casi homogénea en densidad e infinita, al contar todos aquellos átomos que se encuentren a una distancia entre *r* y *r* + *dr*, éste número irá aumentando conforme uno se aleja del origen; al ser un conteo radial este número deberá ser proporcional a  $r^2$ , y de forma más precisa a  $4\pi r^2$ . Cuando el conteo se hace de esta

No simulados computacionalmente. <sup>26</sup>

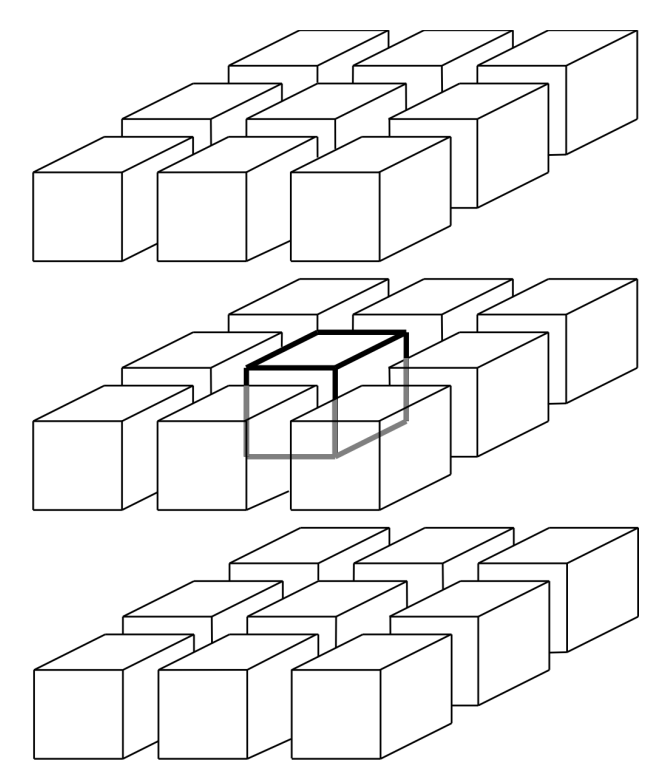

Figura 2.2 Condiciones periódicas para una supercelda. La celda central corresponde a la supercelda original. Las celdas están separadas para poder visualizar el arreglo.

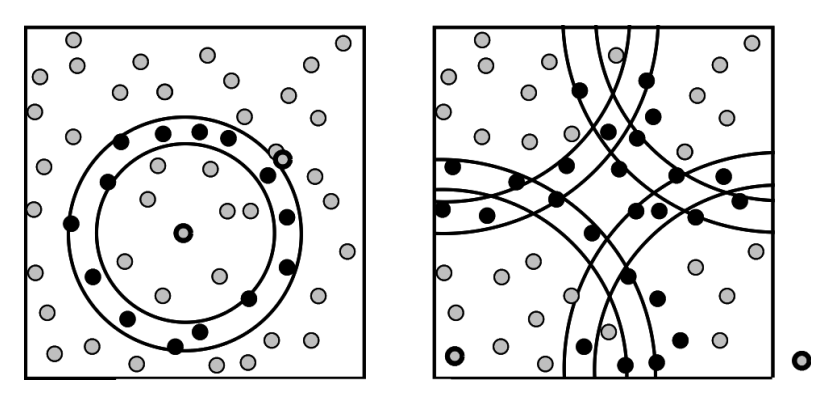

Figura 2.3 Alternativa para calcular la PDF. El casquete comprendido entre *r* y *r* + *dr* obtenido para cada átomo se promedia. En el esquema del lado derecho se encuentra transladado un átomo para reproducir las condiciones periódicas.

forma, lo que se obtiene es una RDF, mientras que sí el conteo se divide por  $4\pi r^2$  se obtendrá una PDF, la PDF siempre se normaliza con la densidad númerica, para que cuando  $r \longrightarrow \infty$ , PDF  $\longrightarrow$  1.

#### 2.5 Número de coordinación mediante la rdf

El número de coordinación es un parámetro especialmente importante para caracterizar materiales amorfos, debido a que, a diferencia de los materiales cristalinos el número de vecinos es variable. De especial importancia es el número de coordinación a primeros vecinos pues describe el ordenamiento a corto alcance y da una idea general de la estructura del material. De la definición se sabe que:

$$
n = \int_{r_1}^{r_2} 4\pi r^2 g(r) dr \tag{2.34}
$$

donde *n* es el número de coordinacioón que es estimado del área bajo la curva bajo el pico respectivo en la RDF. Generalmente el número de coordinación de los vecinos más cercanos es el que se utiliza en las dicusiones de sistemas no cristalinos.

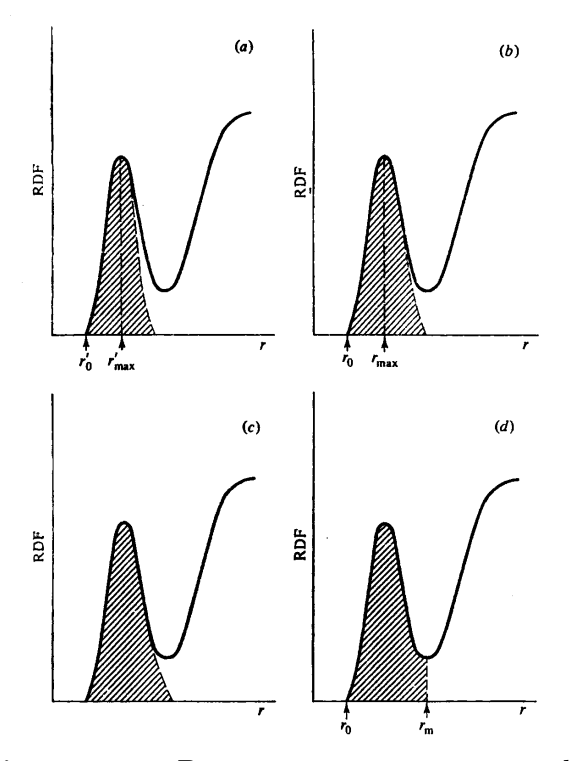

Figura 2.4 Diagramas esquematicos de RDF para evaluar el número de cordinación. Tomado de Y. Waseda, The structure of non-crystalline materials, McGraw-Hill, EUA, 1980, pp. 49.

El problema en sí para el cálculo del número de coordinación es definir el intervalo de integración. Según Waseda[*57*] hay cuatro métodos para calcular el número de coordinación a primeros vecinos basados en la RDF; todos consisten en definir qué porción del área del primer pico hay que tomar. La primera aproximación consiste en integrar hasta el máximo del primer pico de la curva *rg*(*r*) y multiplicar por dos. La segunda aproximación consiste en integrar hasta el máximo del primer pico (curva  $r^2g(r)$ ) y multiplicarlo por dos; la tercera aproximación consiste en la extrapolación de la curva 4*πr*2*g*(*r*) para hacer el primer pico simétrico; y por último en la cuarta aproximación se integra hasta el mínimo del la RDF (entre el primero y el segundo pico). El cuarto método normalmente sobreestima el número de coordinación pues se integra un poco más allá del primer pico, pero éste como todos los demás, tienen su propia justificación y son igualmente válidos. En la figura 2.4 se presenta un esquema de estas cuatro aproximaciones.
# 3 Desarrollo

En este trabajo empleamos dos técnicas para la generación de estructuras metálicas porosas:

- 1. Expansión de red. Nosotros hemos empleado este término como la traducción del término en inglés lattice expansion.
- 2. Desaleación. De la misma forma, ésta es la traducción que hemos empleado para el término en inglés dealloying.

Dada una supercelda con tamaño de arista  $a'$  (sc– $a'$ ), la primera técnica consiste en crear, a partir de ésta, otra supercelda con tamaño de arista *a* (sc-*a*) con la condición, que siempre debe cumplirse, de que *a > a*� ; la sc–*a* es el resultado de modificar el volumen de  $\mathrm{SC-}a'$  aumentando proporcionalmente la distancia entre los átomos.<sup>27</sup> Este procedimiento ocasiona que al calentar (recocer) la sc–*a*, los átomos tenderán a formar algún tipo de estructura diferente. Se espera que esta técnica, como se ha comprobado simulacionalmente genere estructuras porosas e incluso amorfas.[*59*]

La segunda técnica es realmente la translación, al contexto simulacional, de una idea utilizada para generar estructuras nano y mesoporosas experimentalmente: la disolución selectiva de aleantes o desaleación (dealloying). En el campo experimental la disolución se realiza vía electroquímica, disolviendo con alguna substancia, por ejemplo, ácido nítrico para la plata, uno de los aleantes, manteniendo el otro intacto.[*32*, *<sup>34</sup>*] La disolución selectiva de aleantes provoca que el aleante no disuelto conserve su posición espacial,<sup>28</sup> es decir, se genera un esqueleto del aleante no disuelto que corresponde a la posición de éste dentro de la aleación. Así, mediante un programa, escrito para este trabajo, se crea una supercelda del tamaño adecuado y aleatoriamente se elimina<sup>29</sup> cierta cantidad de átomos.<sup>30</sup> Por ejemplo, si se deseara crear una estructura desaleada de 100 átomos

 $27$  Esta técnica se identificará como *expansión de red*, ER.

Esto no es del todo cierto, experimentalmente se observa la difusión superficial del aleante no disuelto. <sup>28</sup> Siendo la velocidad de difusión dependiente de las condiciones experimentales.[*29*, *<sup>34</sup>*]

 $29$  Ver sección 3.4

En lo que resta del texto, nos referiremos a esta técnica como desaleación mientras que para referirnos al <sup>30</sup> procedimiento experimental utilizaremos el término disolución selectiva.

al 60% de porosidad, deberá empezarse con una supercelda de 250 átomos.<sup>31</sup> Sí bien la técnica que nosotros llamamos desaleación tiene como referencia la técnica experimental de disolución selectiva, nuestra técnica no pretende reproducir simulacionalmente a ésta. Es decir, las condiciones bajo las cuales se generan y se simulan nuestras estructuras no reproducen el fenómeno experimental; comenzando porque la disolución selectiva parte de una aleación y nosotros, en la mayor parte de este trabajo (ver sección 3.3), partimos de elementos puros. En suma, en este trabajo hemos tomado la idea de la disolución selectiva para generar una estructura que sirva como precursor para formar un material amorfo y nanoporoso. Creamos computacionalmente un sistema substitucional de dos componentes y eliminamos uno, entonces, este sistema «desaleado», por ser inestable, lo sometemos a una dinámica molecular ab initio. Hay tres diferencias esenciales entre el desaleado experimental y el precursor que nosotros formamos: 1. No consideramos una desaleación progresiva y la consecuente difusión átomica; 2. No consideramos distorsiones en la red debido a los aleantes. 3. Podemos crear estructuras en las que no participa ningún metal, como estructuras de Si o C puros.

Ahora bien, suponiendo que nosotros partimos también de una aleación y que «eliminamos» todos los átomos de uno de los aleantes, estos átomos se encuentran posicionados aleatoriamente, por el programa aleaciones, dentro de la aleación; lo que no siempre sucede en la realidad, incluso para aquellos aleantes que cumplen con las condiciones de solubilidad de Hume–Rothery, es decir, puede existir cierto arreglo espacial ordenado que no puede ser predicho;[*60*] ni con estas condiciones. De cualquier forma, nosotros no podemos asegurar que para una aleación substitucional real, aun para una tan soluble como la de Ag–Au, el ordenamiento de los aleantes sea totalmente aleatorio. Pero nuestra mejor suposición es que sí lo sea.

Estas dos técnicas de construcción tienen en común el disminuir la densidad de las superceldas y el controlar el porcentaje de porosidad. Y aunque, la primera técnica, no tenga un símil directo en el plano experimental, no debe ni puede descartarse como un método útil para generar estructuras porosas a nivel simulacional, pues lo que interesa aquí es producir estructuras metálicas porosas al margen de la técnica experimental que se emplee para ello.

Considerando que todos los átomos de la supercelda poseen el mismo tamaño volumétrico. <sup>31</sup>

Con las superceldas generadas por medio de estas dos técnicas se realizará una dinámica molecular, cuyas características se detallan en la sección 3.7.

El número de átomos en este tipo de simulaciones no puede ser mayor de varios cientos, por limitaciones de tiempo, computacionales y de código, por lo que planeamos trabajar con superceldas de 256 átomos para la técnica er, esto corresponde a 4 veces la arista de una celda FCC. En el caso de la técnica de desaleación,<sup>32</sup> el número de átomos empleados trataremos se acerque a los valores anteriores, para fines comparativos, pues la construcción de las celdas en este caso es función de la porosidad requerida, ver sección 3.2. Por ejemplo, para una aleación fcc desaleada al 50% los valores más cercamos serán de 128 y 250 átomos que corresponden a 4 (256 átomos) y 5 (500 átomos) veces la arista de una celda unitaria, respectivamente. Debido al límite en el número de átomos, consideramos que con nuestras estructuras sólo podemos representar estructuras reales cuyo tamaño de poro sea de unos cuantos nanómetros. En las siguientes secciones se darán más detalles de las características de la simulación.

Efectuada la dinámica molecular en cada estructura, se buscará asegurar el mínimo local de energía, para cada átomo, mediante un proceso de optimización; la optimización es, a grandes rasgos, un método de minimización no lineal aplicado a la superficie de energía de la estructura final de la dinámica molecular.

# 3.1 Expansión de red

En este trabajo intentamos simular una estructura metálica porosa y, de ser posible, amorfa. La primera técnica que utilizaremos es llamada expansión de red, er. [*59*] Esta técnica es parte del procedimiento utilizado tradicionalmente en el grupo de trabajo para generar estructuras porosas y amorfas de Si, C, Ge, entre otros. Como mencionamos anteriormente, la técnica consiste en modificar artificialmente la densidad del material con el que se trabaja, esto es, se varía el volumen de la estructura conservando la misma cantidad de átomos. Se pueden imaginar dos formas esenciales de lograr esto, la primera consiste en mantener las distancias atómicas de la estructura y variar sólo el tamaño de la supercelda, como se muestra en la figura 3.1;

<sup>&</sup>lt;sup>32</sup> En algunos casos empleamos la desaleación asimétrica para cumplir con este objetivo, ver sección 3.2.

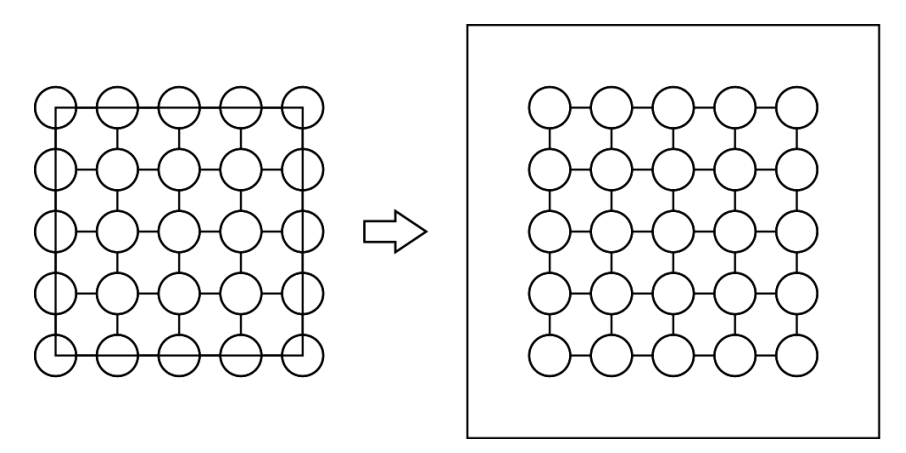

Figura 3.1 Forma esquemática de la técnica de expansión de red, manteniendo las distancias de enlace y variando el tamaño de la supercelda.

y la segunda es variando el tamaño de la supercelda al mismo tiempo que se varían las distancias interatómicas, figura 3.2.

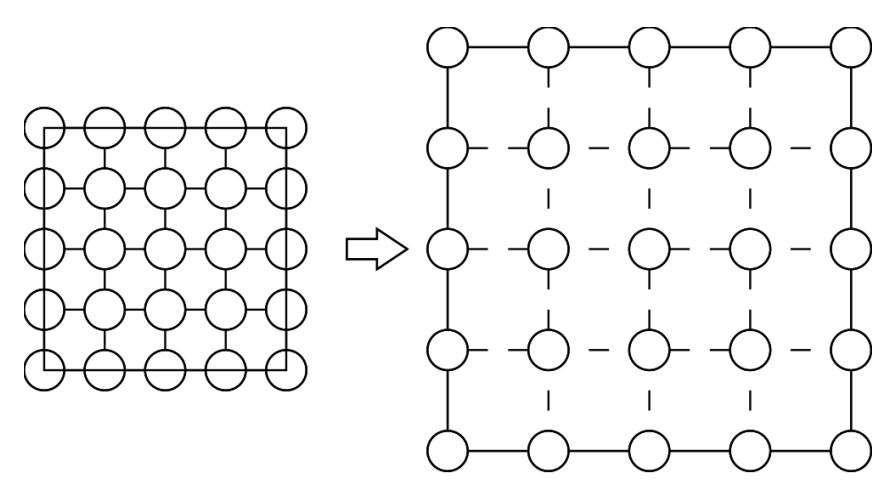

Figura 3.2 Forma esquemática de la técnica de expansión de red, variando las distancias interatómicas y el tamaño de la supercelda.

El tamaño de la arista, ya sea de la celda unitaria o de la supercelda, se calcula mediante la fórmula:

$$
l = \left[\frac{m}{x\rho_o}\right]^{1/3} = \left[\frac{m}{\rho}\right]^{1/3} \tag{3.1}
$$

donde *l* es la longidud final de la arista de la celda, *m* es la suma de la masa de todos los átomos de la celda, *ρ<sup>o</sup>* es la densidad de la celda antes de ser expandida y *x* es la variación

de la densidad, es decir, si se quiere expandir hasta generar un  $50\%$  de vacuidad,<sup>33</sup> la celda deberá de tener el 50% de su densidad original y entonces *x* debe ser igual a 0.50. Ahora bien, podría simplemente substituirse *xρ<sup>o</sup>* por la densidad deseada, *ρ*, y así obtener una *l* determinada. Como puede apreciarse, esta fórmula tiene su origen en la definición de la densidad.

Si se consideran las condiciones periódicas, el primer tipo de er generá una superestructura con grupos aislados de átomos (cúmulos) y entre más se disminuya la densidad, más aislados estarán, ver figura 3.3(a). En el segundo tipo de er, se genera una estructura homogénea en la que, si la densidad es lo suficientemente baja, cada átomo de la estructura estará desenlazado, en la figura 3.3(b) se muestra este caso.

La forma de la técnica de ER que empleamos en este trabajo es la segunda: variar el volumen variando las distancias interatómicas. La estructura generada mediante esta segunda variación de la técnica de er es la estructura que se somete a la dinámica molecular. Finalmente, con esta técnica puede controlarse de forma exacta la cantidad de átomos de la estructura final atendiendo, claro está, la cantidad de átomos permitidos en la supercelda, es decir, el número de átomos simpre será igual a:

$$
\#\text{átomos ER} = n^3 d \tag{3.2}
$$

donde *n* es le número de celdas unitarias por lado y *d* es es número de átomos por celda unitaria.

Debido tanto a razones energéticas durante la creación de superficies dentro de la supercelda, y la <sup>33</sup> estructura y densidad del «backbone», no puede asegurarse que la estructura total corresponda a un 50% de porosidad con respecto a una estructura sin un solo poro; la relación que asumimos en general es % porosidad ≈ 100 (1-fracción de densidad)%.

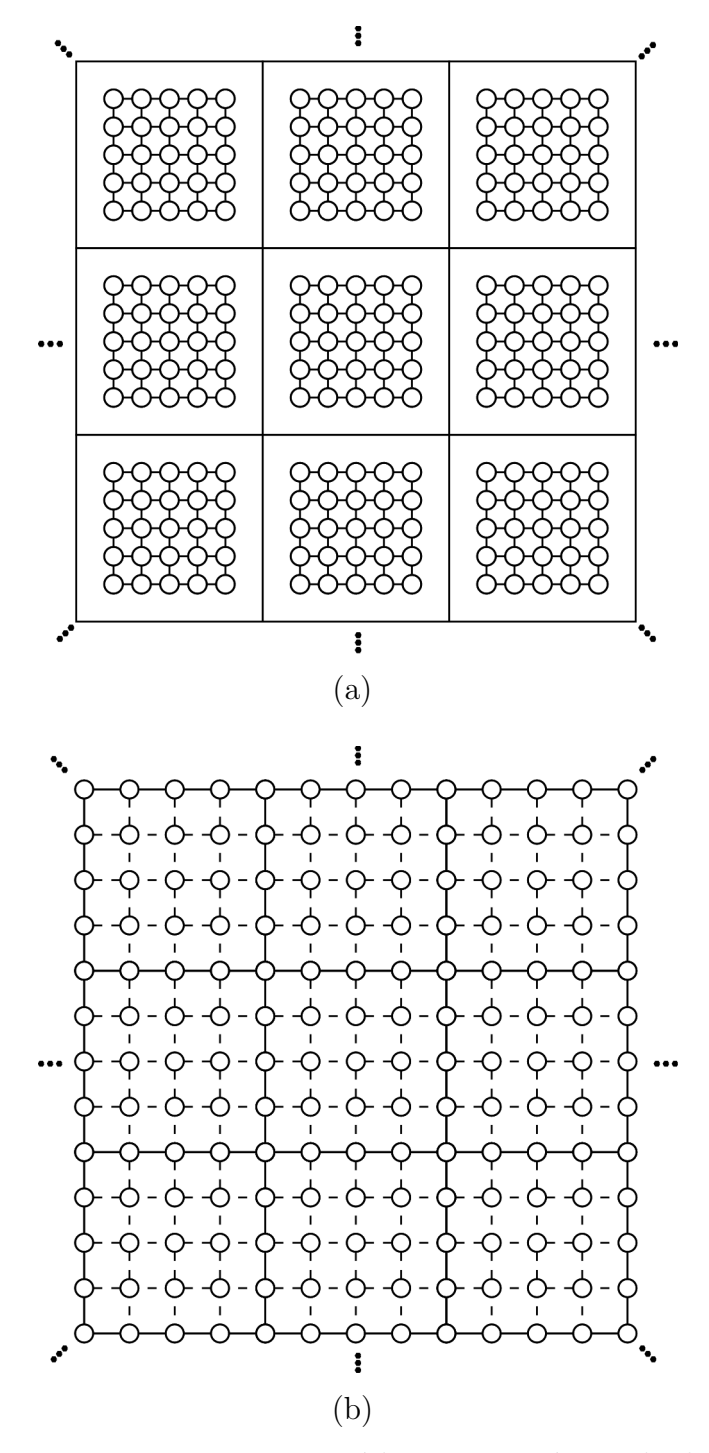

Figura 3.3 Forma periódica esquemática de la técnica de expansión de red, a) Grupos de átomos aislados. b) Estructura homogénea con posibles átomos desenlazados.

## 3.2 Desaleación

La segunda técnica que empleamos en este trabajo la hemos llamado «desaleación».<sup>34</sup> Consiste en generar una supercelda y remover aleatoriamente cierta cantidad de átomos y así obtener la densidad deseada. De esta forma puede hablarse de porcentaje de desaleación o porosidad o de variación de la densidad,<sup>35</sup> figura 3.4.

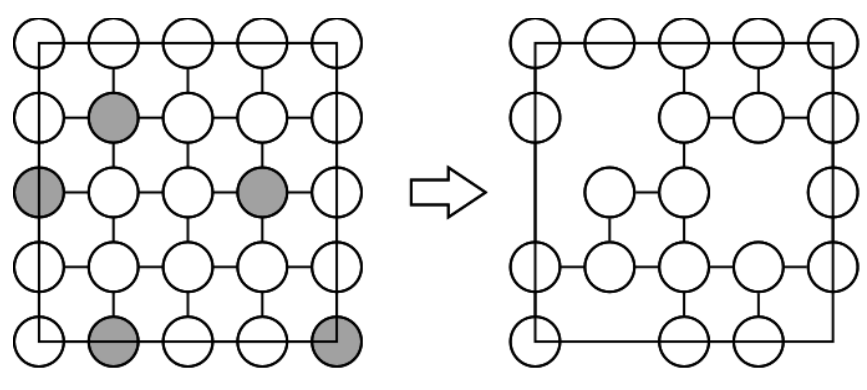

Figura 3.4 Forma esquemática de la técnica de desaleación.

De la misma manera que sucede con la técnica de er, en la desaleación hay dos formas de obtener estructuras desaleadas. La primera consiste en establecer el porcentaje de desaleación y la cantidad de átomos «aproximados» que se desea y después calcular las dimensiones de la supercelda de la que se necesita partir. Por ejemplo, si se desea generar una estructura fcc desaleada al 20% con aproximadamente 200 átomos, es necesario partir de una supercelda, formada de 64  $(4 \times 4 \times 4)$  celdas unitarias FCC, con 256 átomos; la supercelda ya desaleada contendrá 204 átomos. En el apéndice A.3 se presenta una tabla para superceldas con estructura fcc en la que se muestra la cantidad de átomos resultantes como función del número de celdas unitarias, el porcentaje de desaleación y el número de átomos por celda unitaria. Los valores en esta tabla se calculan mediante la fórmula

Una vez más, en este punto, es importante resaltar que si bien la técnica que nosotros hemos llamado <sup>34</sup> «desaleación» tiene rasgos en común con la técnica de disolución selectiva o desaleación experimental, estas dos no son equivalentes, entre otras razones porque no todas las aleaciones son substitucionales y en caso de serlo, el ordenamiento atómico no puede ser completamente al azar pues está sujeto al ambiente electrónico de los aleantes, incluso para aleantes tan parecidos como la Ag y el Au. En el caso de aleaciones no substitucionales o multifásicas, aleaciones que no consideramos en este trabajo, las posiciones atómicas son aún más restringidas y menos aleatorias.

 $^{35}$  Ver nota 33.

$$
#\text{atoms} \text{ desaleados} = (1-x)n^3d \tag{3.3}
$$

donde *n* es le número de celdas unitarias por lado, *x* es la fracción de desaleación y *d* es es número de átomos por celda unitaria, cuando la construcción es a partir de celdas fcc,  $d = 4$ , cuando es a partir de BCC,  $d = 2$  y cuando es a partir de CS,  $d = 1$ .

En el caso de la ER la cantidad de átomos siempre es proporcional a  $n^3$  para cualquier porcentaje de porosidad. Lo que permite comparar fácilmente las estructuras con diferentes porosidades. Para esta primera forma de desaleación ésto no es posible. Por ejemplo, si se quiere comparar las celdas desaleadas con aproximadamente 108 átomos, las únicas celdas posibles serían con 86, 100, 150, 102, 128, 153, 75, 86, 97 átomos (ver apéndice A.3) para 90––10% de desaleación, es decir, en el caso extremo, se estaría comparado una celda de 150 átomos con otra de 75. La forma de solucionar esto es no restringiendo las dimensiones de la supercelda a ser proporcionales a  $n^3$ ; sino, hacerla proporcional a  $l \times n \times m$ . Lo que podría acarrear otro problema: podría darse el caso en que una de las dimensiones sea mucho menor a las otras dos, o bien, una de ellas mucho mayor a las otras dos. Esto es, se podría provocar estructuras anisotrópicas de forma directa y no aleatoria (por la desaleación y la dinámica molecular). Pero antes de continuar, mostraremos de forma esquemática en que consiste esta solución a la que llamaremos «desaleación asimétrica» y que constituye la segunda forma de desalear. En la figura se observa que la estructura inicial antes de la desaleación es de dimensiones  $6 \times 4$  y no de  $4 \times 4$ ,  $6 \times 6$  o bien de  $5 \times 5$  $(n^2)$  como en la figura anterior

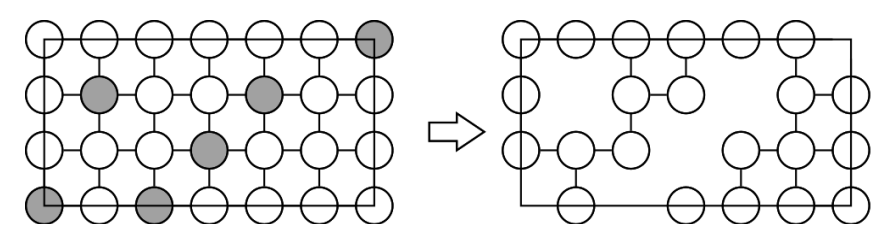

Figura 3.5 Forma esquemática de la técnica de desaleación asimétrica.

La manera de disminuir esta anisotropía es utilizando aquellos valores de *l*, *m* y *n* para los que se cumpla que  $|l - m| \approx |m - n| \approx |l - n|$ . En el **apéndice A.4** se muestra un programa escrito en lenguaje Python con el cuál se determina, de forma poco elegante, las dimensiones de la supercelda dado el sistema cristalino, el porcentaje de desaleación y el número de átomos deseados después del desaleado. En el apéndice A.5 se presenta una tabla, calculada con este programa, en la que se dan las dimensiones de la supercelda como función del número de átomos, y el porcentaje de desaleación para una estructura FCC.

Cualquiera de las dos formas de desaleación, ya sea mediante una supercelda proporcional a  $n^3$  o proporcional a  $l \times n \times m$ , presenta algunas particularidades en comparación con las superceldas generadas mediante la er. La primera es que el número de átomos no es fijo al variar el porcentaje de porosidad. La segunda particularidad es que casi nunca<sup>36</sup> los átomos se encuentran desenlazados; a excepción de porcentajes de porosidad muy altos, en los que, estadísticamente, no todos los átomos pueden estar enlazados y estar distribuidos en el volumen de la supercelda al mismo tiempo.

## 3.3 Desaleación progresiva

La idea de la desaleación está inspirada en la técnica experimental del mismo nombre que consiste en disolver, con algún agente corrosivo, el aleanate más activo de los que componen una aleación. Experimentalmente la desaleación ocurre siempre sobre la superficie, al desalearse la superficie se generan «nuevas» superficies que a su vez pueden ser desaleadas. Durante la creación de la nueva superfie, ocurre una difusión superficial (reacomodo) de los átomos no desaleados tanto pasivos como activos. Siguiendo esta descripción lo ideal, en la simulación, sería realizar un «desaleado progresivo», es decir, retirar los átomos superficiales, realizar una dinámica molecular u optimización estructural, y después, retirar los átomos que han quedado en las «nuevas» superficies y nuevamente realizar dinámica molecular u optimización, y así hasta optimizar la última estructura en la que no quede ningún átomo del aleante pasivo. Este procedimiento tiene varias desventajas, la primera es que, debido a que se debe desalear desde la superficie, sería necesario trabajar con clústers, cosa que no pretendemos en este trabajo; segunda, si se quisiera no trabajar con clústers, sino con estructuras más grandes, es necesario aumentar el número de átomos, a mucho más de 500 lo que haría prohibitivo el cálculo computacional para simulaciones ab initio, como las que se realizan en este trabajo; tercero, la otra opción sería trabajar con estructuras periódicas, lo que tiene el inconveniente de eliminar toda superficie inicial y cualquier intento de reproducir el desaleado experimental ocurriría dentro del volumen

<sup>«</sup>Casi nunca» significa que puede darse el caso en el que hayan, debido a la aleatoridad, átomos aislados. <sup>36</sup>

y no desde la superficie; finalmente, cuarto, ¿cómo definir una superficie?, ¿una superficie está definida por una capa monoatómica, dos, tres o más? ¿y si los átomos no están perfectamente ordenados?, ahora bien, se podría definir una superficie en función de la interacción de una especie química que no pertenezca a ella, lo que nos regresa al punto dos.

Ahora bien, quizá el punto tres sea la opción más viable ya que no se requieren muchos más átomos de los que normalmente se utilizan en este tipo de simulaciones (ab initio) y porque tampoco se trabajaría con clústeres. De esta forma, el procedimiento esquematizado sería el siguiente, figura 3.6:

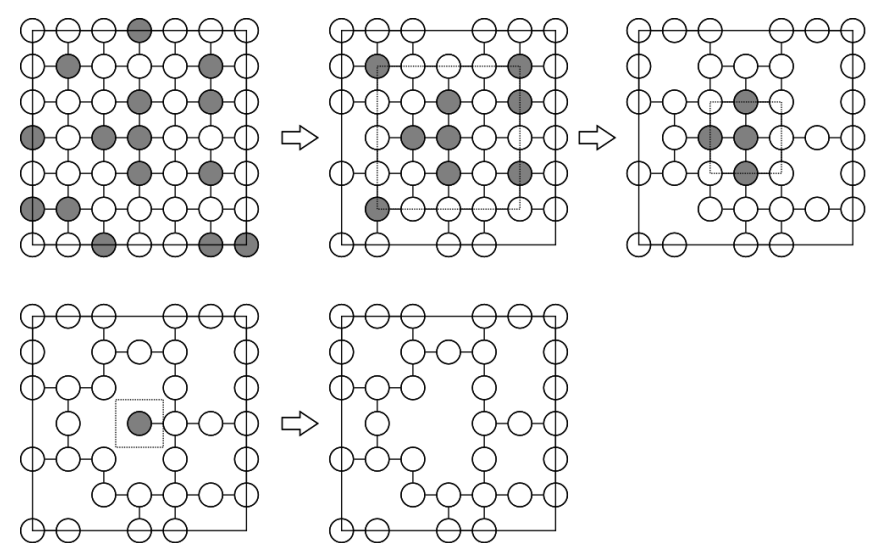

Figura 3.6 Forma esquemática de la técnica de desaleación progresiva.

En este esquema no se toma en cuenta el reacomodo atómico, lo que realmente es relevante, pero se representa la eliminación de los átomos desde el borde de la supercelda y hasta el su centro, capa por capa. En cada etapa de eliminación (desaleado) deberá realizarse una dinámica molecular o una optimización, lo que haría sumamente lenta la simulación. Ahora, suponiendo que no existiese la límitante de tiempo compuacional, el reacomodo de los átomos podría impedir la definición de capas atómicas. Una solución práctica sería quitar, en cada etapa, todos aquellos átomos que se encuentre a cierta distancia del límite de la celda, tal como se muestra en la siguiente figura.

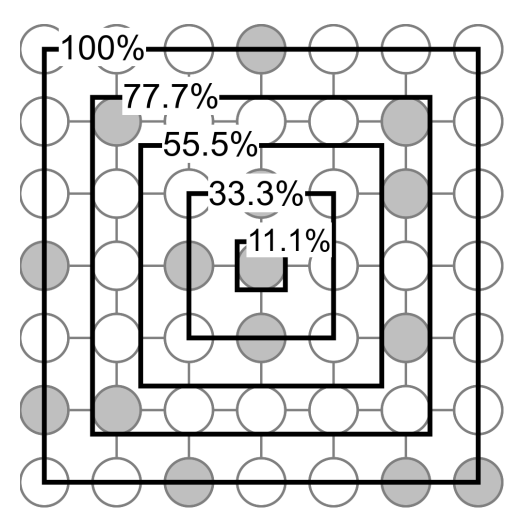

Figura 3.7 Desaleación progresiva. Cada cuadro marca la distancia, porcentaje, del centro de la celda a una de sus caras.

En la figura se muestran cuadros concéntricos, la arista de cada cuadro se encuentra a la distancia, en porcentaje, marcada en la figura, del apotema. Lo ideal sería que cada cuadro se encontrará, separado de otro, a una distancia del orden del tamaño atómico. Esta técnica no la empleamos por considerarla inconsistente y poco factible para simulaciones ab initio.

La implementación de esta técnica nos regresa al problema planteado en la nota 33, el porqué una estructura con, digamos, 50% de su densidad no genera una estructura 50% porosa. Es sabido que los átomos en una superficie no se comportan de la misma manera que aquellos dentro del volumen; ya sea que no tengan un ordenamiento definido, que la distancia de enlace sea mayor o menor en comparación a los otros, etcétera. Lo importante es saber cómo definir aquellos átomos que conforman un cuerpo sólido de aquellas que se encuentran en la superficie y delimitan poro, para saberlo, en primer lugar, sería necesario definir los límites de la estructura, es decir una superficie, y en base a esto, el volumen sólido. Ahora, para definir una superficie es necesario definir el tamaño de un átomo en particular y el volumen que se considere ocupe en el espacio. En ocasiones se definen las superfices como las definidas por las envolventes de los radios de solvatación. Pero podrían adoptarse otras convenciones. Nosotros preferimos no entrar en estos detalles al momento de definir porosidad y simplemente adoptamos la convención de definir el porcentaje de porosidad como igual al porcentaje de disminución de la densidad para una especie pura,

es decir, consideramos, para el caso de una estructura desaleada, como la densidad base aquella del elemento que formará la estructura final.

## 3.4 Generación de superceldas

Las estructuras iniciales para la dinámica molecular, tanto las generadas por la técnica de er como las del método de desaleado, se construyen mediante un programa que hemos desarrollado especialmente con este fin. El código de dicho programa se presenta en el apéndice A.6, también su uso se presenta en este apéndice; esta sección sólo describe el fundamento en el que está basado y sus características principales. El programa, que hemos llamado aleaciones, puede generar una supercelda, a partir de las estructuras cristalinas más comunes, fcc, bcc, hcp, diamante, *. . .*, tomando como base celdas unitarias individuales; esto es, puede generar estructuras cristalinas de dimensiones  $l \times m \times n$ , en las que *l*, *m* y *n* son los números de celdas unitarias por lado de la supercelda. Los átomos constituyentes de esta supercelda son de dos tipos como máximo, la ubicación espacial de ambos tipos de átomos dentro de la celda es aleatoria, por supuesto, dentro de las posiciones que permite la red. La aleación generada mediante este programa es de tipo substitucional, generar otro tipo de aleaciones requeriría modificar el programa. Así mismo, el motivo de la estructura cristalina es un sólo átomo, esto es, también se requiere modificar el programa para manejar otro tipo de motivos. En la siguiente figura se muestra la supercelda de una aleación generada con este programa.

Como pude observarse, al aumentar únicamente el parámetro de red pueden generarse superceldas expandidas de aleaciones o de elementos puros, si se hace el soluto igual al disolvente; todas las estructuras de las que partimos en este trabajo son de este útimo tipo: el soluto se hace igual al disolvente, esto equivale a decir, que nuestro método de desaleación consiste, en realidad, de la eliminación aleatoria de cierta cantidad de átomos dentro de la red. Para generar estructuras desaleadas sólo debe eliminarse uno de los aleantes, cosa que puede hacerse directamente en el programa. En la figura 3.9 se presenta una de tales estructuras desaleadas.

Nosotros concebimos originalmente la técnica de desaleado siguiendo los siguientes pasos:

1. Crear una aleación substitucional aleatoria.

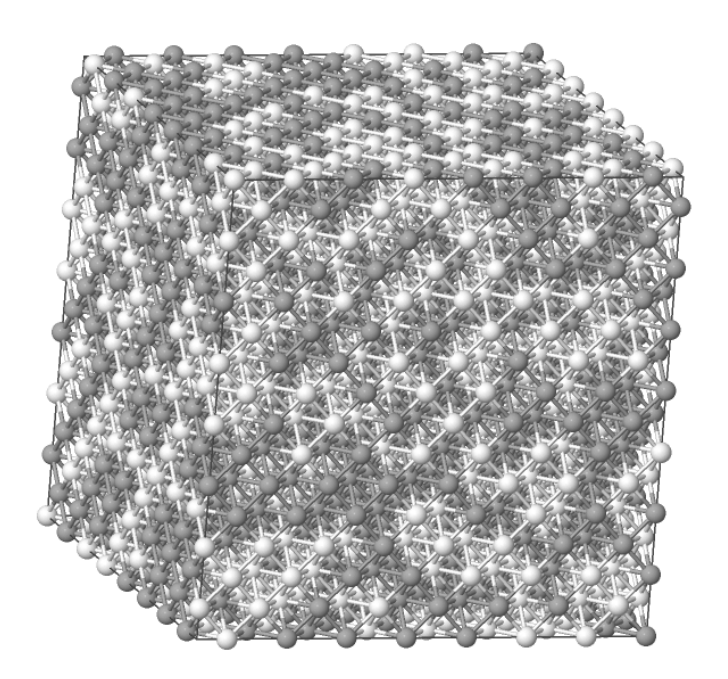

Figura 3.8 Supercelda de la aleación substitucional Au-Ag al 50%, generada con el programa aleaciones. Formada a partir de 8 celdas unitarias, de tipo fcc, por lado con un parámetro de red igual a 4.0857 Å cada una (32.6801 Å arista de la supercelda). 2048 átomos totales.

- 2. Realizar dinámica molecular.
- 3. Buscar el mínimo de energía.
- 4. Desalear: de lo que se obtienen dos subsistemas, cada uno formado con un aleante.
- 5. Realizar dinámica molecular acada uno de estos dos subsistemas.
- 6. Buscar mínimo de energía de cada subsistema.

Pero ¿cuál es la diferencia entre ésta y el desaleado en el que se elimina uno de los componentes de una aleación substitucional generada por el programa aleaciones? La diferencia principal consite en permitir que los átomos dentro de la aleación ocupen posiciones deteminadas por el sistema y no asignadas por nosotros. Nosotros no consideramos esta aproximación en nuestro tabajo principalmente por dos razones, la primera es el número de átomos utilizados, el número de átomos de la aleación original deberá ser mayor

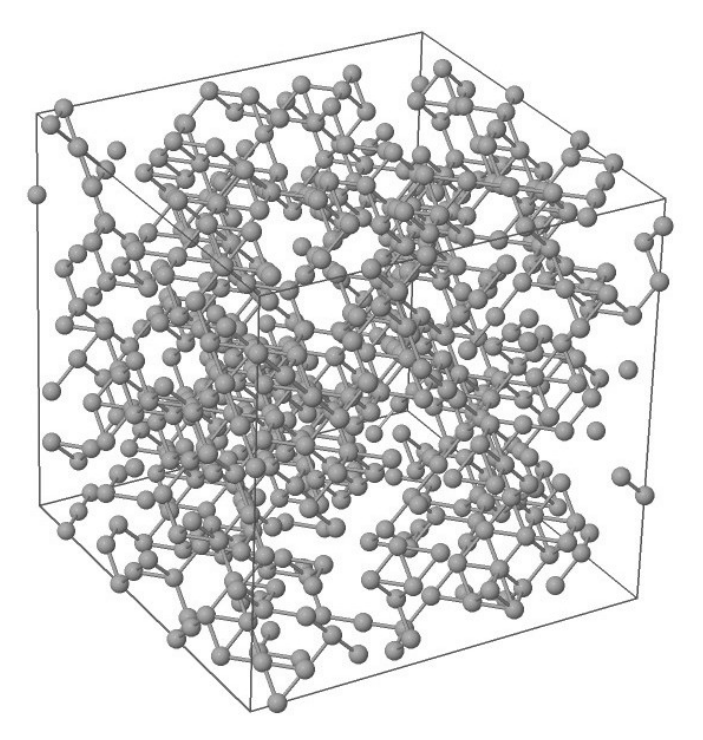

Figura 3.9 Supercelda de Au desaleada al 70% a partir de una aleación Ag-Au generada con el programa aleaciones. Formada a partir de 8 celdas unitarias, de tipo fcc, por lado, con un parámetro de red igual a 4.0857 Å. cada una (32.6801 Å arista de la supercelda). 614 átomos totales.

de 500, sobre todo bajas desaleaciones, si se quiere tener sistemas desaleados de alrededor de 250 átomos. La segunda razón es la movilidad átomica a 300 K, que es la temperatura que nosotros utilizamos en nuestras simulaciones, no es lo suficiente grande para modificar significativamente las posiciones átomicas de la aleación original. Para mostrar esto último nosotros generamos dos aleaciones Ag-Au50% idénticas de 256 átomos; con la primera de ellas obtenemos dos sistemas, uno de Au y otro de Ag, cada uno de 128 átomos y realizamos 500 pasos de dinámica molecular a 300 K y optimizamos; con la segunda la segunda también realizamos 500 de DM y optimización, al término de la cual obtenemos dos sistemas, uno de Ag y otro de Au de 128 átomos cada uno, y de la misma forma se realizan 500 pasos de dm y luego optimización. Es decir, al final se obtiene 4 subsistemas dos de Au y otros dos de Ag, dos provienen de una aleación sin DM y los otros dos de una DM. El esquema de la figura 3.10 resume esto.

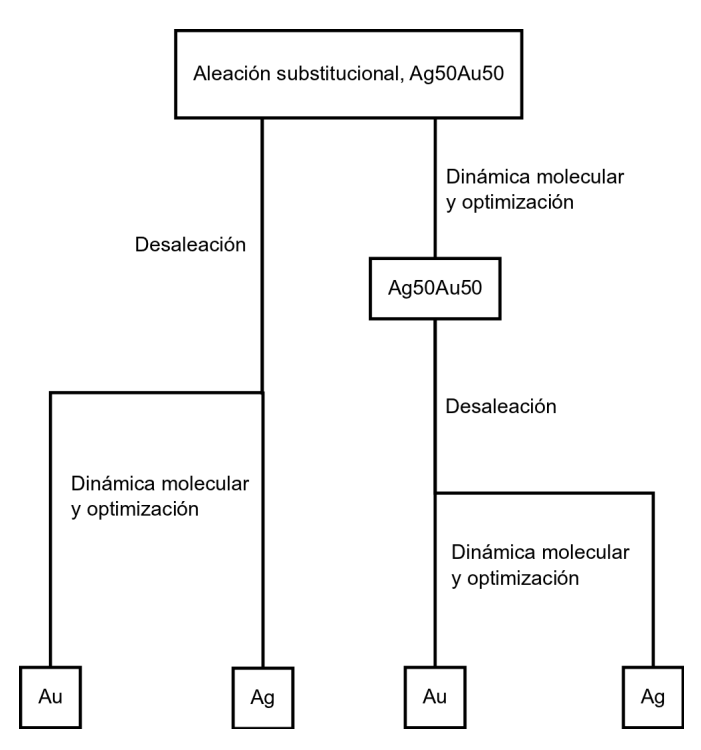

Figura 3.10 Esquema de la obtención de sistemas desaleados. La rama izquierda del diagrama corresponde al método utilizado en este trabajo. La rama derecha representa el método concebido originalmente. No se obtiene una direncia significativa utilizando culquiera de los métodos, aunque la rama derecha es un método más costoso computacionalmente.

Utilizando la función de distribución de pares, PDF, es como discernimos el comportamiento de las cuatro estructuras, y las presentamos a continuación.

No existen diferencias significativas en las estructuras obtenidas por ambos métodos, por lo que hemos elegido la desaleción según se muestra en la rama izquierda, pues entre otras cosas es menos costosa computacionalmente.

## 3.5 Distribución de velocidades

En la dinámica molecular, tal y como está descrita en la sección 2.1, al principio del primer paso de simulación, a los átomo de la estructura les debe ser asignada una velocidad aleatoria de acuerdo a la distribución de celeridades Maxwell-Boltzmann, dvmb. El

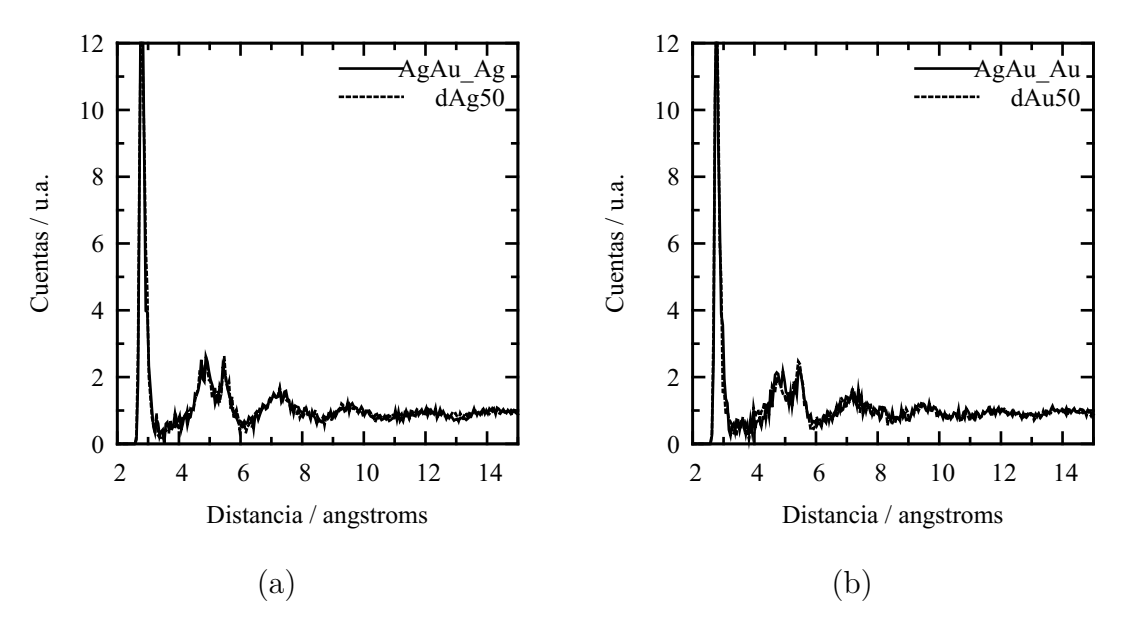

**Figura 3.11** pdf para Ag y Au desaleados a 300 K generados a partir de una aleación sometida a dinámica molecular (AgAu\_Ag y AgAu\_Au) y una sin dinámica molecular (Ag y Au).

grupo de paquetes informáticos, Materials Studio $\mathbb R$  versión 3.2, que nosotros utilizamos para realizar nuestras simulaciones, no asigna estas velocidades dentro de sus rutinas, es decir, nosotros, el usuario, debemos asignárselas manualmente. Para esto hemos desarrollado un programa llamado dvmb, ver apéndice A.7, que genera velocidades aleatorias cuyo módulo siguen la DVMB. En la parte final del **apéndice A.1** se muestra la salida de este programa para un supercelda de 230 átomos.

El algoritmo empleado para este programa es bastante sencillo, consiste en la generación de 5 números aleatorios, tres de ellos siguen una distribución uniforme y se utilizan para generear las coordenadas de una dirección aleatoria. Figura 3.12.

Los otros dos números son utilizados en un método tipo Monte Carlo,[*66*] mc, llamado de aceptación–rechazo,<sup>37</sup> la finalidad de este método generar una variable aleatoria con una función de densidad de problabilidad, f.d.p., arbitraria, es decir, generar un número aleatorio que siga una distribución arbitraria.<sup>38</sup> Textualmente la referencia anterior la define como:

 $\frac{37}{38}$  Acceptance–Rejection Method<br> $\frac{38}{38}$  Concrelents up distribución

Generalmente una distribución poco convencional. Nosotros aplicamos este método por ser fácil de programar y muy intuitivo.

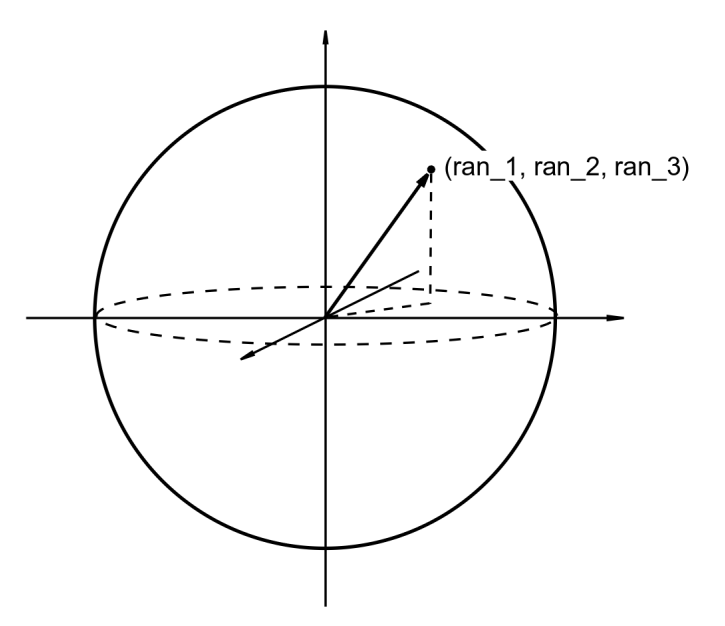

Figura 3.12 Cualquier punto, elegido de forma aleatoria, de la superficie de la esfera representa una dirección posible. ran\_1, ran\_ 2 y ran\_3 representan un número aleatorio dentro del rango continuo [−1*,* 1].

 ${f(z), a \leq z \leq b}$  es una f.d.p.<sup>39</sup> con factorización:

$$
f(z) = cg(z)h(z),
$$

donde

$$
h(z) \ge 0; \int_a^b h(z)dz = 1; \ c = \sup_z[f(z)/h(z)]; \ y \ 0 \le g(z) \le 1.
$$

*Z* denota una variable aleatoria con una f.d.p. {*h*(*z*)} y *U* es otra variable aleatoria de con una f.d.p. uniforme en el rango  $[0,1]$ . Si  $U \leq g(Z)$ , entonces *Z* tiene una f.d.p  $\{f(z)\}$ .

La función  $h(z)$  es un f.d.p. de la que se sabe como obtener la variable aleatoria y  $g(z)$  la f.d.p. de la que se desea obtener. De aquí, el algoritmo es directo, se generan dos números aaleatorios, el primero, *Z*, que pertenezca a *h*(*z*) y el segundo, *U*, que pertenezca a una distribución uniforme, con estos se calcula *g*(*Z*) y se repite esto hasta que se encuente un *U* y un *Z* tales que  $U \leq g(Z)$ . Este número *Z* será un número que pertenece a  $\{g(z)\}.$ Ahora, lo más sencillo, aunque no lo más eficiente, es utilizar una *h*(*z*) que sea una

Función de densidad de probabilidad. <sup>39</sup>

distribución uniforme, haciéndolo así, se generan dos numero aleatorios con distribución uniforme. Todo esto se puede imaginar como una curva con forma de *g*(*z*) dentro de un recuadro, *h*(*z*). Entonces, cualquier punto dentro de este recuadro tendrá las coordenadas  $(Z, h(z))$ , todos aquellos puntos contenidos en el área delimitada por  $g(z)$  son los que siguen la distribución  $g(z)$ . En el programa DVMB hacemos  $g(z)$  igual a la distribución de Maxwel–Boltzmann. En la **figura 3.13** se muestra esquematicamente este algoritmo.

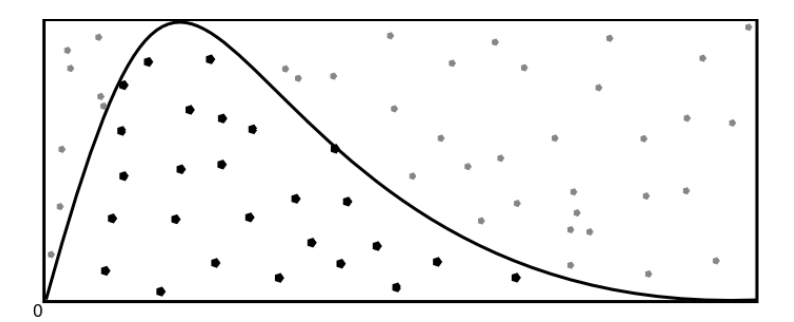

Figura 3.13 Forma esquematizada del método aceptación–rechazo, empleado en el progrma dvmb. El objetivo es generar una variable *Z* con una distribución *g*(*z*) de Maxwell-Boltzmann. La densidad esta acotada superiormente por una cantidad *H* y si *U* sigue una distribución uniforme en el intervalo [0*,* 1], aceptaremos el valor de *U* como parte de  ${g(z)}$  si  $U \leq g(z)$ .

#### 3.6 Elementos simulados

Los elementos químicos que nosotros hemos elegido para realizar nuestras simulaciones son: Au, Ag y Cu. La estructura cristalina de estos tres metales es fcc y esa es la que hemos empleado. Creamos superceldas con cada uno de estos elementos variando la porosidad (desaleado) desde 10% y hasta el 90% de 10 en 10%. La base de cálculo en nuestras simulaciones es de 250 átomos, es decir, para la técnica de expansión de red hemos ulizado 256 átomos; para la técnica de desaleado hemos intentado mantener este número, como se indica arriba, mediante desaleación «simétrica»<sup>40</sup> y la desaleación asimétrica. En la tablas 3.1, 3.2, 3.3 y 3.4 se resumen las caracteristicas geométricas de todas

En la que se mantienen el volumen de la supercel da proporcional a  $n<sup>3</sup>$ .

las celdas utilizadas.<sup>41</sup> La densidad base que hemos utilizado para nuestros cálculos es 8.96 g cm-3 para el cobre, 10.49 g cm-3 para la plata y 19.3 g cm-3 para el oro.[*61*] Y los párametros de red de la celda unitaria para las superceldas desaleadas son: 3.6149, 4.0853, 4.0782 Å para Cu,[*62*] Ag[*63*] y Au,[*64*] respectivamente. Para facilitar el referirnos a los sistemas simulados establecemos las convenciones que se enumeran acontinuación.

- Los sistemas desaleados son precedidos por una «d»: dCu, dAg, dAu.
- Los dos sistemas en los que se utiliza la técnica er son precedidos por una «e»: eCu, eAg, eAu.
- De aquí se establecen los sistemas base Cu: dCu, eCu; base Ag: dAg, eAg; y base Au: dAu, eAu.
- Cuando se nombra un sistema en particular éste va seguido de un número que indica el porcentaje de porosidad de dicho sistema, así, el sistema Cu desaleado con 70% de porosidad será: dCu70.
- Escribimos Cu10, Cu20, Cu30*. . .*para referirnos a los sistemas con 10, 20, 30*. . .*sin hacer distinción de la técnica empleada.

En total se tienen 54 celdas diferentes. Se hace dinámica molecular con cada una a temperatura de 300 K y 500 pasos de sumulación. Ver apéndice A.1 para más detalles de los parámetros de simulación. Teniendo la estructura optimizada se analiza su topología, mediante las funciones de distribución de pares y distribuciones de ángulos planos, y se calcula la densidad de estados electrónicos. Teníamos planeado utilizar el desplazamiento cuadrático medio para caracterizar nuestras simulaciones pero hemos encontrado algunas particularidades en su empleo para el tipo de sistemas que utilizamos. Estas particularidades las analizamos en el apéndice A.12.

Una forma, utilizada por nuestro equipo de trabajo para obtener materiales amorfos, en particular de semiconductores, es generando un precursor cuya red no corresponde a la red más estable para las condiciones de temperatura y presión con las que se realiza la

<sup>&</sup>lt;sup>41</sup> Hemos realizado otras simulaciones, de las que se hablará en su momento, pero que no contituyen la parte principal de este trabajo.

|             |        | Desaleado             | Expansión     |                       |
|-------------|--------|-----------------------|---------------|-----------------------|
|             |        | asimétrico            |               | de red                |
| % Porosidad | Atomos | Dimensión             | <b>Atomos</b> | Dimensión             |
| 10          | 230    | $4 \times 4 \times 4$ | 256           | $4 \times 4 \times 4$ |
| 20          | 256    | $4 \times 4 \times 5$ | 256           | $4 \times 4 \times 4$ |
| 30          | 269    | $4 \times 4 \times 6$ | 256           | $4 \times 4 \times 4$ |
| 40          | 240    | $4 \times 5 \times 5$ | 256           | $4 \times 4 \times 4$ |
| 50          | 250    | $5 \times 5 \times 5$ | 256           | $4 \times 4 \times 4$ |
| 60          | 240    | $5 \times 5 \times 6$ | 256           | $4 \times 4 \times 4$ |
| 70          | 259    | $6 \times 6 \times 6$ | 256           | $4 \times 4 \times 4$ |
| 80          | 274    | $7 \times 7 \times 7$ | 256           | $4 \times 4 \times 4$ |
| 90          | 259    | $4 \times 9 \times 9$ | 256           | $4 \times 4 \times 4$ |

Tabla 3.1 Dimensiones y número de átomos por supercelda para cada elemento para cada métodos: desaleado y expansión de red.

dinámica molecular. Por ejemplo, se parte de una estructura tipo fcc diamante o cúbica simple para generar silicio amorfo a presión atmosférica.

En este trabajo realizamos una prueba para comparar esta aproximación y la empleada partiendo de una estructura de equilibrio. Generamos dos estructuras tipo diamante de plata una la desaleamos y otra la expandimos al 50% de tal forma que generamos una estructura con densidad igual a 5.245 g/cm<sup>3</sup> y la comparamos con otras dos estructuras desaleada y expandida con la misma densidad cuyo precursor es una estructura fcc. Realizamos 500 pasos de dinamica molecular y optimizamos, los parámetros de simulación son los mismos que se emplean en todas las simulaciones de este trabajo. Las PDF muestran resultados semejantes para ambos sistemas, es decir, no es apreciable una diferencia significativa con un precursor tipo diamante y otro tipo fcc. Decidimos emplear la estructura fcc para el resto del trabajo.

# 3.7 Características de la simulación

En todas nuestras simulaciones hemos mantenido el volumen de la supercelda constante, es decir, la densidad durante la simulación no varía. Dos de las consecuencias más importantes de esto son: primero, se mantiene el nivel de porosidad constante; segundo, no hay

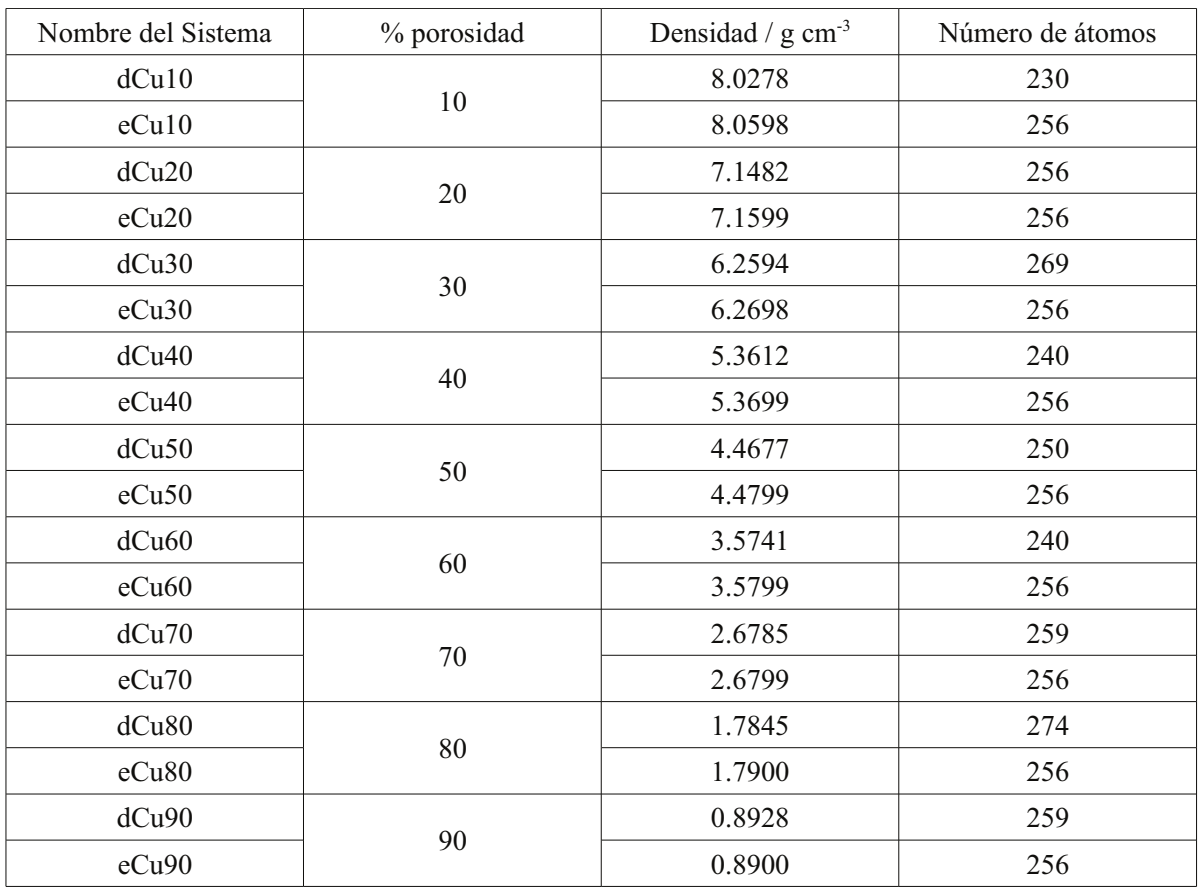

Tabla 3.2 Características de los sistemas Cu simulados, el prefijo «d» indica la técnica de desaleación y el prefijo «e» la de la expansión de red.

manera, cuantitativa, de saber si una estructura de baja porosidad colapsa, o bien, una de alta llena todo el espacio. Ver resultados para 10% y 90% de porosidad, sección 4.3. En nuestros cálculos de dinámica molecular utilizamos el módulo Dmol<sup>3</sup> del programa de simulación y modelado MATERIALS STUDIO MODELING V3.2.<sup>[65]</sup> En los cálculos se utiliza la aproximación local de la densidad, LDA, con la parametrización de Vosko, Wilk y Nusair, VWN. Los electrones de coraza se tratarán mediante un pseudopotencial denominado DSPP (Density functional Semi-core PseudoPotentials).<sup>[56]</sup> Se considerarán condiciones periódicas para todos los sistemas. En el apéndice A.1 se presenta un archivo de entrada para el módulo Dmol<sup>3</sup>. Los parámetros mostrados en ese apéndice corresponden a los utilizados en todas nuestras muestras, a menos que se indique otra cosa. En el apéndice A.2 se muestran los parámetros utilizados durante la optimización.

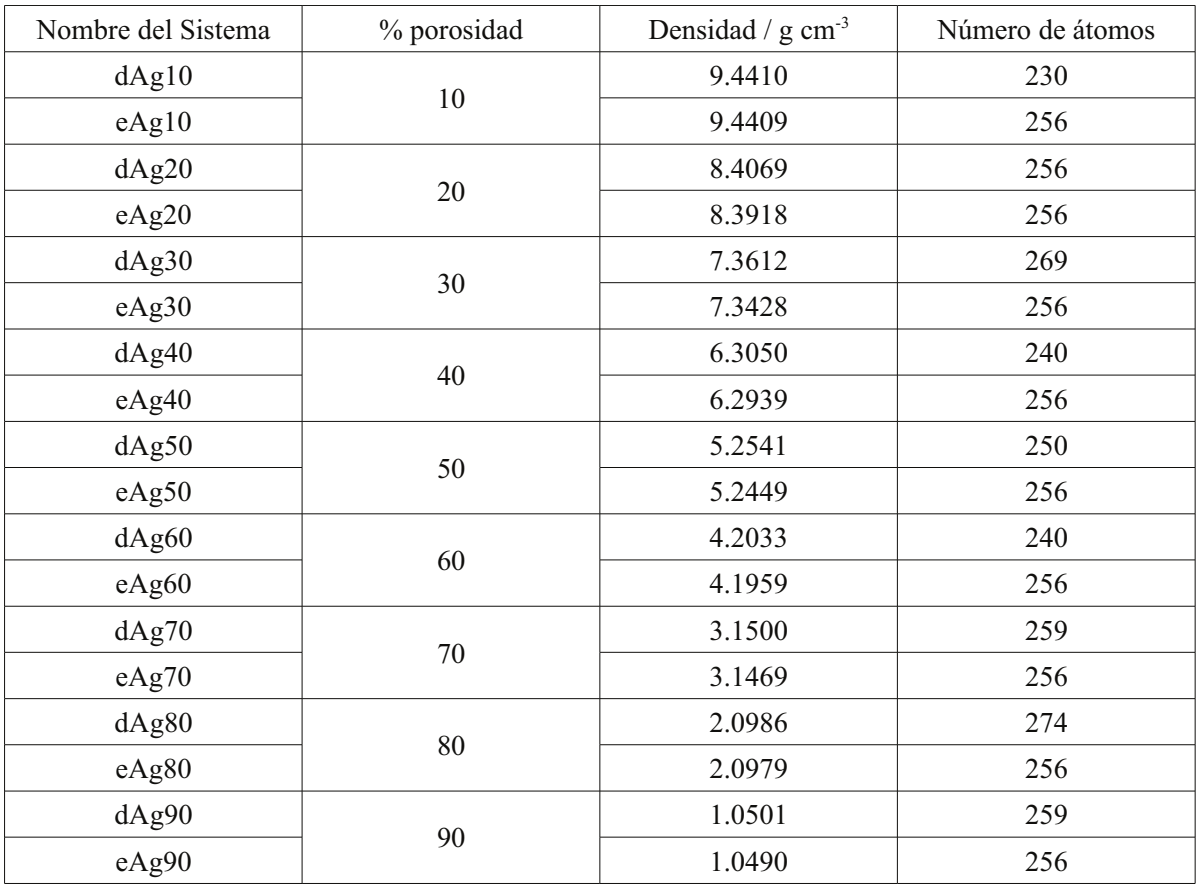

Tabla 3.3 Características de los sistemas Ag<br/> simulados, el prefijo «d» indica la técnica de desaleación y el prefijo «e» la de la expansión de red.

| Nombre del Sistema | % porosidad | Densidad / $g \text{ cm}^{-3}$ | Número de átomos |
|--------------------|-------------|--------------------------------|------------------|
| dAu10              |             |                                | 230              |
| eAu10              | 10          |                                | 256              |
| dAu20              |             | 15.4307                        | 256              |
| eAu20              | 20          | 15.4393                        | 256              |
| dAu30              |             | 13.5119                        | 269              |
| eAu30              | 30          | 13.4995                        | 256              |
| dAu40              | 40          | 11.5730                        | 240              |
| eAu40              |             | 11.4997                        | 256              |
| dAu50              |             | 9.6442                         | 250              |
| eAu50              | 50          | 9.5997                         | 256              |
| dAu60              |             | 7.7153                         | 240              |
| eAu60              | 60          | 7.6998                         | 256              |
| dAu70              | 70          | 5.7820                         | 259              |
| eAu70              |             | 5.6998                         | 256              |
| dAu80              |             | 3.8521                         | 274              |
| eAu80              | 80          | 3.7999                         | 256              |
| dAu90              |             | 1.9274                         | 259              |
| eAu90              | 90          | 1.9000                         | 256              |

Tabla 3.4 Caracteristicas de los sistemas Au simulados, el prefijo «d» indica la técnica de desaleación y el prefijo «e» la de la expansión de red.

# 4 Resultados

# 4.1 Funciones de distribución de pares para los sistemas estu-**DIADOS**

A continuación se presentan las curvas de distribución de pares para dCu, eCu, dAg, eAg, dAu y eAu. Éstas las presentamos en tres grupos, figuras 4.1, 4.2 y 4.3, cada uno de estos grupos está dividido a su vez en grupos de porcentaje de porosidad, tanto para el sistema desaleado como para el expandido. Estas curvas fueron calculadas con un programa que desarrollamos para este trabajo que hemos llamado pdf, escrito en lenguaje C.<sup>42</sup> El código de este programa se presenta en el **apéndice A.8**. El intervalo del histograma y el ancho del muestreo en la PDF fue de  $0.05$  Å.

La primera característica general que hay que notar es que a bajas porosidades, 10% y 20%, puede observarse cierta estructura cristalina; sobre todo para los sistemas desaleados; existe también un desplazamiento de los picos para los sistemas expandidos con respecto a los sistemas desaleados, pero de ella se hablará más adelante. Esta «conservación» de la red cristalina para sistemas desaleados puede explicarse si se considera que al desalear se mantienen grandes regiones con estructura perfectamente cristalina. Esto es, si imaginamos un sistema cristalino con algunas vacancias, este sistema se mantendrá cristalino pero existirán ciertas distorsiones debido a las vacancias, al aumentar el número de vacancias la distorsión aumenta, pero las vacancias pueden agruparse y formar un hueco en la red. Esto es lo que observamos en las PDF para los sistemas desaleados con 10% y 20% de porosidad; y puede corroborarse al observar su estructura topológica en las figuras  $4.13, 4.14, 4.22, 4.23 \text{ y } 4.31$ . Por supuesto, debe existir un límite en el que la energía superficial de este hueco deforme tanto la red, que el backbone ya no pueda considerarse como cristalino. Esto último «puede» ser cierto para sistemas tan pequeños como los nuestros, porque, para sistemas mayores, lo que podría esperarse son sólo distorsiones de la red en la región próxima a un hueco. En la referencia *35* se realiza un estudio experimental, empleando una técnica de rayos–X, con el que se determina la

<sup>&</sup>lt;sup>42</sup> El lenguaje Python a pesar de ser un lenguaje muy versátil, es un lenguaje *interpretado*, lo que lo pone en desventaja, en cuanto a velocidad, cuando se le compara con otros lenguajes, compilados, como C o Fortran.

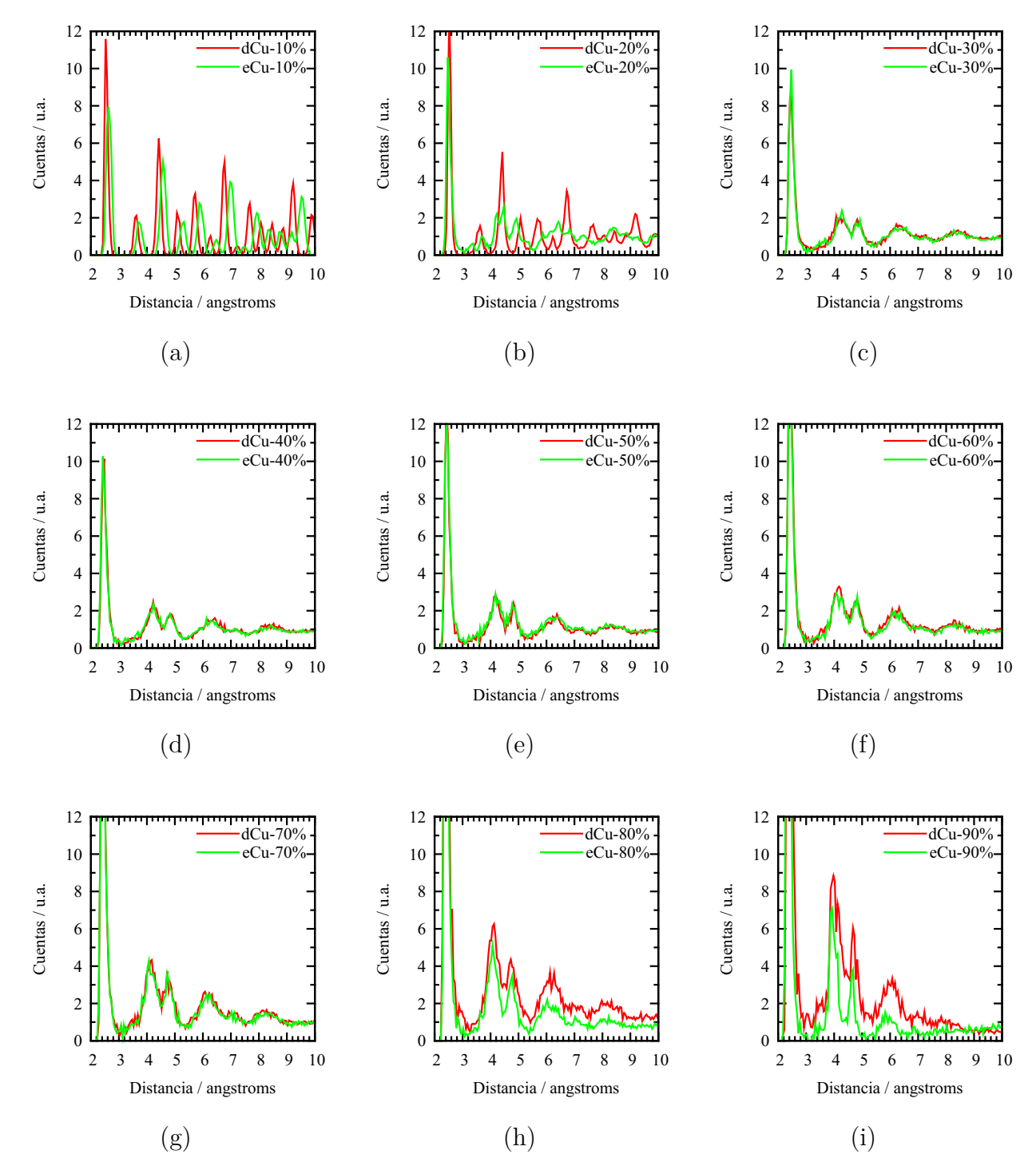

Figura 4.1 Función de distribución de pares, PDF, para el sistema Cu (desaleado y expandido). (a) 10% porosidad (b) 20% porosidad (c) 30% porosidad (d) 40% porosidad (e) 50% porosidad (f) 60% porosidad (g) 70% porosidad (h) 80% porosidad (i) 90% porosidad.

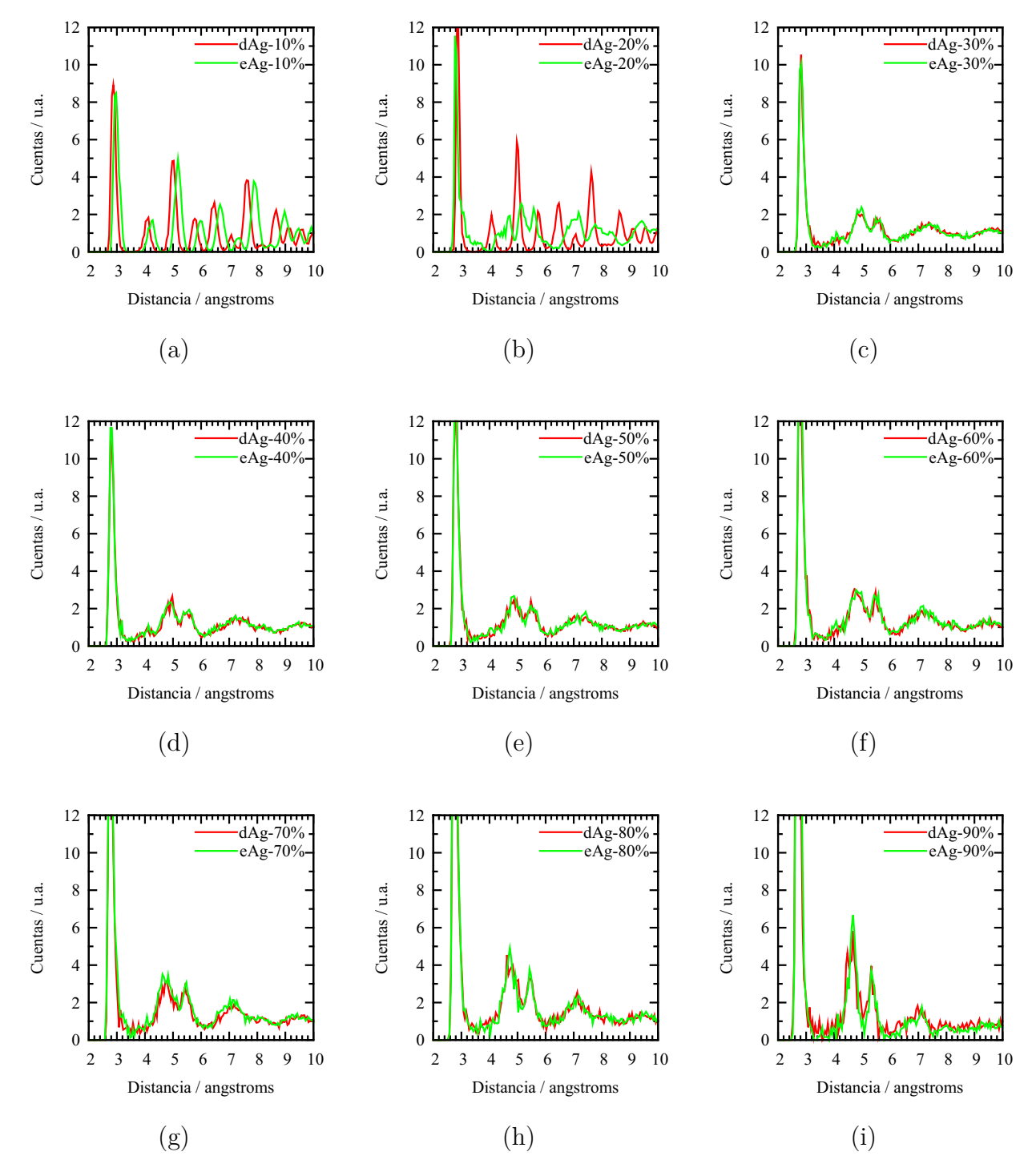

Figura 4.2 Función de distribución de pares, PDF, para el sistema Ag (desaleado y expandido). (a) 10% porosidad (b) 20% porosidad (c) 30% porosidad (d) 40% porosidad (e) 50% porosidad (f) 60% porosidad (g) 70% porosidad (h) 80% porosidad (i) 90% porosidad.

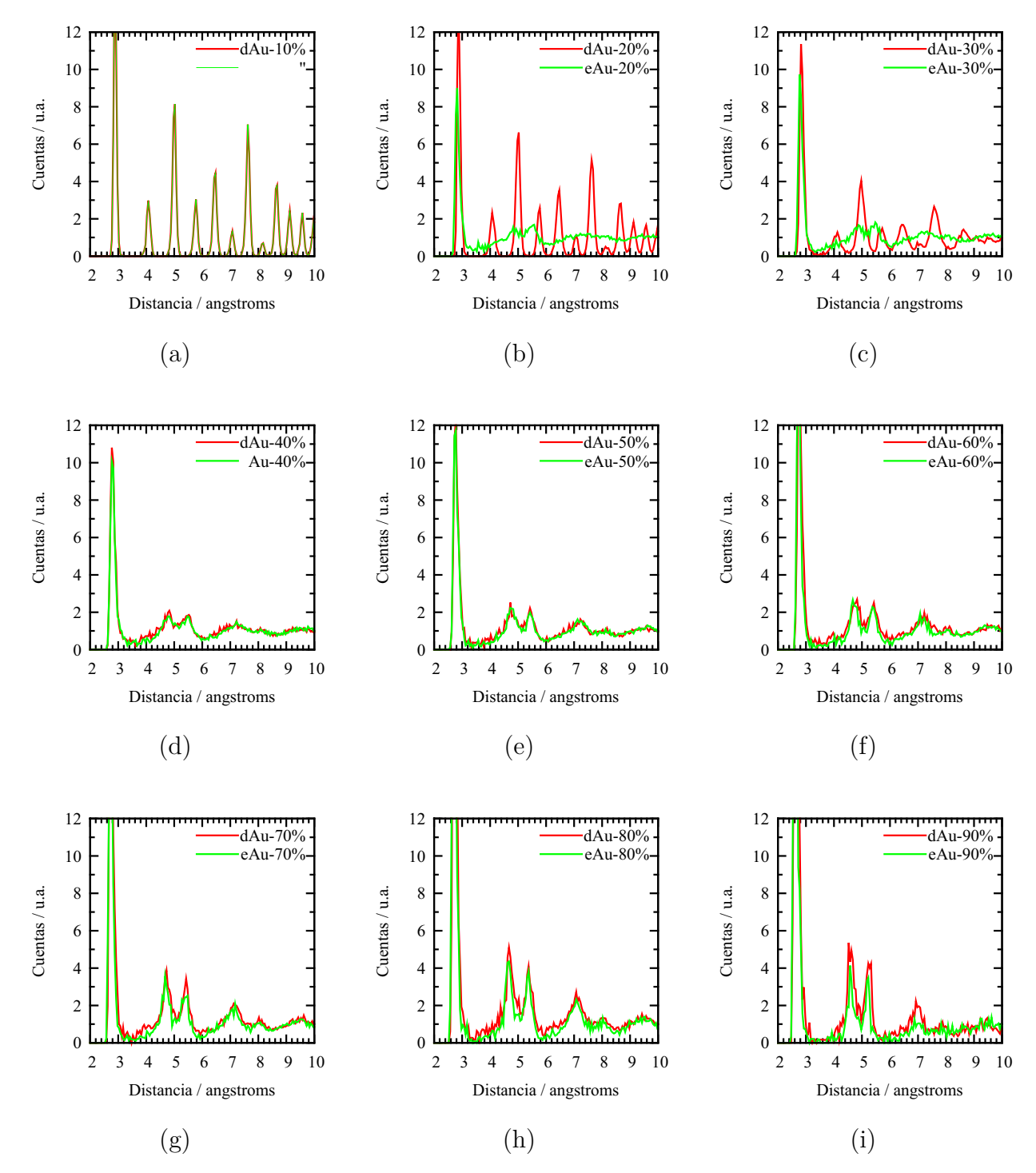

Figura 4.3 Función de distribución de pares, PDF, para el sistema Au (desaleado y expandido). (a) 10% porosidad (b) 20% porosidad (c) 30% porosidad (d) 40% porosidad (e) 50% porosidad (f) 60% porosidad (g) 70% porosidad (h) 80% porosidad (i) 90% porosidad.

cristalinidad de una aleación Au–Ag en función del tiempo de desaleado, ellos aseguran que la estructura cristalina de la aleación se mantiene practicamente invariable pero hay distorsiones en la red debido a la aparición de nanoporos de Au.

El caso de los sistemas generados con expansión de red, para estas mismas porosidades, 10% y 20%, es diferente. En la er no partimos de una celda con vacancias o ausencia de átomos,<sup>43</sup> sino que aumentamos la distancia interatómica y conservamos el orden de la red. Si aplicásemos la técnica de expansión de red de forma continua, se tendría una estructura cristalina que se va tensando a medida que se expande la red, después de cierto límite los átomos ya no podrían estar más tensados (su interacción será muy débil) y podrán considerarse como desenlazados; el desplazamiento de cada pico observado en las figuras  $4.1(a)$ ,  $4.2(a)$  y  $4.3(a)$  puede explicarse de esta manera, en esta estructura cristalina la interacción atómica es lo suficientemente fuerte como para considerar a sus átomos como enlazados (y se comportan como tal), pero la distancia no es la distancia normalmente observada, en las **figuras 4.40** y **4.49** puede verse la estructura cristalina tensada como un simple cristal. En nuestras simulaciones no permitimos que el volumen de la supercelda varíe, utilizamos un ensamble canónico, lo que impide que la estructura se contraiga, y las distancias de enlace se reduzcan. La tolerancia de enlace se pierde (átomos desenlazados) cuando la expansión de red genera una porosidad mayor al 10%, por lo que durante la dinámica molecular la estructura no se comporta como un cristal tensado y genera una PDF cuya forma no es propia de un cristal, ver figuras  $4.1(b)$ ,  $(4.2(b)$  y  $(4.3(b), y 4.41, 4.50 y 4.58)$ .

En las tablas 4.1, 4.2 y 4.3 se presentan los valores númericos de los puntos más representativos de las curvas pdf presentadas arriba. En la sexta columna de estas tablas se presenta el valor de inicio de todas las PDF. Los valores reportados y comúnmente aceptados para el radio metálico de estos tres metales son:  $r_{Cu}=1.28$  Å,  $r_{Ag}=1.44$  Å y rAu=1.44 Å, de aquí que la distancia a primeros vecinos será, 2*r*, 2.56, 2.88 y 2.88 Å para el Cu, la Ag y el Au respectivamente. Puede observarse de estas tablas que este valor corresponde aproximadamente al valor esperado,<sup>44</sup> pero el valor de inicio de PDF muestra un valor menor para todos los sistemas indicando que existen átomos, dentro de todos ellos, que se encuentran a una distancia a primeros vecinos menor de lo que cabría

Y el backbone cristalino. <sup>43</sup>

 $44\,$  Con algunas particularidades de las que se hablará más adelante.

| Nombre del<br>Sistema | Máx.1er pico | Mín. cero | Máx. 2do. pico | Máx. 3er. pico | Inicio |
|-----------------------|--------------|-----------|----------------|----------------|--------|
| dCu10                 | 2.525        | 2.78      | 3.625          | 4.425          | 2.325  |
| eCu10                 | 2.625        | 2.925     | 3.675          | 4.575          | 2.375  |
| dCu20                 | 2.525        | 2.925     | 3.625          | 4.452          | 2.275  |
| eCu20                 | 2.475        | 3.075     | 3.675          | 4.475          | 2.225  |
| dCu30                 | 2.475        | 3.275     | 4.275(4.287)   | 4.825(4.950)   | 2.225  |
| eCu30                 | 2.475        | 3.025     | 4.225(4.287)   | 4.925(4.950)   | 2.225  |
| dCu40                 | 2.475        | 3.075     | 4.225(4.287)   | 4.825(4.950)   | 2.225  |
| eCu40                 | 2.425        | 3.075     | 4.225(4.200)   | 4.825(4.850)   | 2.225  |
| dCu50                 | 2.425        | 3.025     | 4.175(4.200)   | 4.825(4.850)   | 2.225  |
| eCu50                 | 2.425        | 3.075     | 4.175(4.200)   | 4.775(4.850)   | 2.225  |
| dCu60                 | 2.425        | 3.275     | 4.175(4.200)   | 4.825(4.850)   | 2.175  |
| eCu60                 | 2.425        | 2.975     | 4.075(4.200)   | 4.825(4.850)   | 2.225  |
| dCu70                 | 2.425        | 3.025     | 4.175(4.200)   | 4.725(4.850)   | 2.225  |
| eCu70                 | 2.425        | 3.125     | 4.075(4.200)   | 4.725(4.850)   | 2.175  |
| dCu80                 | 2.375        | 3.285     | 4.125(4.114)   | 4.725(4.750)   | 2.225  |
| eCu80                 | 2.375        | 3.075     | 4.075(4.114)   | 4.775(4.750)   | 2.225  |
| dCu90                 | 2.375        | 2.925     | 3.975          | 4.675          | 2.125  |
| eCu90                 | 2.375        | 3.075     | 3.925          | 4.675          | 2.125  |

**Tabla 4.1** Puntos críticos más importantes de las PDF para los sistemas Cu. Los valores de la bimodalidad se encuentran en las columnas con encabezado «Máx. 2do. pico» y «Máx. 3er. pico»; los valores entre paréntesis son los esperados según la figura 4.6.

esperar. Hemos determinado que aquellos átomos con menor distancia a primeros vecinos se encuentra en las proximidades de un poro; si este «acercamiento» interatómico está relacionado con la superficie es de esperar que los picos a primeros vecinos se desplacen a la izquierda conforme aumenta la superficie (aumenta la porosidad $45$ ). Esta tendencia puede observarse claramente en estas tres tablas; en las que el lugar del máximo del primer pico disminuye al aumentar la porosidad. También el desplazamiento de valor de inicio de la PDF hacia la izquierda se corresponde con el aumento de la superficie y la disminución del tamaño de backbone, ver las estructuras topológicas de los sistemas Cu70-90, Ag70-90 v Au70-90.

<sup>45</sup> Entre más «tortuosa» o dendrítica sea la forma de los poros formados más superficie se creará.

| Nombre del<br>Sistema | Máx.1er pico | Mín. cero | Máx. 2do. pico | Máx. 3er. pico | Inicio |
|-----------------------|--------------|-----------|----------------|----------------|--------|
| dAg10                 | 2.875        | 3.325     | 4.125          | 5.025          | 2.675  |
| eAg10                 | 2.975        | 3.375     | 4.275          | 5.175          | 2.725  |
| dAg20                 | 2.875        | 3.375     | 4.075          | 4.975          | 2.625  |
| eAg20                 | 2.775        | 3.925     | 4.725          | 5.125          | 2.625  |
| dAg30                 | 2.825        | 3.325     | 4.825(4.893)   | 5.525(5.650)   | 2.575  |
| eAg30                 | 2.825        | 3.325     | 4.975(4.893)   | 5.475(5.650)   | 2.575  |
| dAg40                 | 2.775        | 3.575     | 4.975(4.806)   | 5.575(5.550)   | 2.575  |
| eAg40                 | 2.775        | 3.475     | 4.875(4.806)   | 5.375(5.550)   | 2.575  |
| dAg50                 | 2.825        | 3.375     | 4.875(4.893)   | 5.475(5.650)   | 2.575  |
| eAg50                 | 2.775        | 3.325     | 4.875(4.806)   | 5.475(5.550)   | 2.575  |
| dAg60                 | 2.825        | 3.275     | 4.875(4.893)   | 5.475(4.650)   | 2.575  |
| eAg60                 | 2.775        | 3.325     | 4.875(4.806)   | 5.475(5.550)   | 2.575  |
| dAg70                 | 2.775        | 3.525     | 4.752(4.806)   | 5.425(5.550)   | 2.575  |
| eAg70                 | 2.775        | 3.475     | 4.625(4.806)   | 5.475(5.550)   | 2.575  |
| dAg80                 | 2.775        | 3.625     | 4.625(4.806)   | 5.475(5.550)   | 2.525  |
| eAg80                 | 2.775        | 3.575     | 4.725(4.806)   | 5.425(5.550)   | 2.525  |
| dAg90                 | 2.675        | 3.575     | 4.675          | 5.325          | 2.475  |
| eAg90                 | 2.675        | 3.275     | 4.675          | 5.325          | 2.475  |

**Tabla 4.2** Puntos críticos más importantes de las PDF para los sistemas Ag. Los valores de la bimodalidad se encuentran en las columnas con encabezado «Máx. 2do. pico» y «Máx. 3er. pico»; los valores entre paréntesis son los esperados según la figura 4.6.

### 4.1.1 Ausencia de un mínimo cero en metales<sup>46</sup>

Hay dos características en las funciones de distribución de pares, PDF, que nosotros presentamos y que están presentes en muchos sistemas metálicos (ver por ejemplo la refe rencia [57]). La primera es la bimodalidad del pico de segundos vecinos; la segunda es la ausencia de un mínimo cero entre el primer (primeros vecinos) y los segundos picos (segundos vecinos). De la bimodalidad hablaremos en la siguiente sección. En esta sección hacemos un pequeño razonamiento que nos permite justificar la segunda.

<sup>&</sup>lt;sup>46</sup> Con «mínimo cero» nos referimos al mínimo entre los picos de primeros y segundos vecinos en una PDF cuva altura sea cero.

| Nombre del<br>Sistema | Máx.1er pico | Mín. cero | Máx. 2do. pico | Máx. 3do. pico | Inicio |
|-----------------------|--------------|-----------|----------------|----------------|--------|
| dAu10                 | 2.875        | 3.225     | 4.075          | 5.025          | 2.675  |
| eAu10                 |              |           |                |                |        |
| dAu20                 | 2.875        | 3.225     | 4.075          | 5.025          | 2.675  |
| eAu20                 | 2.825        | 3.525     | 4.825          | 5.575          | 2.625  |
| dAu30                 | 2.825        | 3.425     | 4.125          | 4.975          | 2.575  |
| eAu30                 | 2.775        | 3.325     | 4.875(4.806)   | 5.475(5.550)   | 2.575  |
| dAu40                 | 2.775        | 3.625     | 4.825(4.806)   | 5.525(5.550)   | 2.575  |
| eAu40                 | 2.775        | 3.675     | 4.825(4.806)   | 5.475(5.550)   | 2.575  |
| dAu50                 | 2.775        | 3.325     | 4.725(4.806)   | 5.425(5.550)   | 2.575  |
| eAu50                 | 2.775        | 3.375     | 4.725(4.806)   | 5.425(5.550)   | 2.525  |
| dAu60                 | 2.725        | 3.425     | 4.825(4.720)   | 5.425(5.450)   | 2.575  |
| eAu60                 | 2.725        | 3.225     | 4.675(4.720)   | 5.375(5.450)   | 2.575  |
| dAu70                 | 2.725        | 3.475     | 4.725(4.720)   | 5.425(5.450)   | 2.525  |
| eAu70                 | 2.725        | 3.625     | 4.675(4.720)   | 5.475(5.450)   | 2.525  |
| dAu80                 | 2.725        | 3.625     | 4.675(4.720)   | 5.375(5.450)   | 2.525  |
| eAu80                 | 2.725        | 3.375     | 4.675(4.720)   | 5.375(5.450)   | 2.525  |
| dAu90                 | 2.475        | 3.225     | 4.525          | 5.225          | 2.425  |
| eAu90                 | 2.425        | 3.125     | 4.575          | 5.225          | 2.475  |
|                       |              |           |                |                |        |

Tabla 4.3 Puntos críticos más importantes de las PDF para los sistemas Au. Los valores de la bimodalidad se encuentran en las columnas con encabezado «Máx. 2do. pico» y «Máx. 3er. pico»; los valores entre paréntesis son los esperados según la figura 4.6.

 $(b)$  $(d)$  $(a)$  $(c)$ 

Figura 4.4 Distancias de transición de primeros a segundos vecinos para un sistema sin enlaces direccionales. Forma esquemática.

Si consideramos un átomo metálico como una esfera, que en el mejor de los casos puede

ser rígida,<sup>47</sup> y si consideramos, además, que podemos formar sistemas compactos; podemos colocar alrededor de esta primera esfera, y en cualquier dirección, una, dos, tres, *. . .* y hasta doce esferas. Siendo posible debido a que en los metales no existen enlaces direccionales. Esto trae como consecuencia, ver figura 4.4, que no exista una transición clara entre los átomos que constituyen los primeros vecinos y aquellos que contituyen los segundos. En esta figura se presenta de forma esquemática un átomo (esfera) rodeado arbitrariamente por otros átomos, esta configuración permite el posicionamiento, en dirección, casi arbitraria de un vecino. En la **figura 4.5** se encuentra una PDF esquemática donde se muestran las posiciones correspondientes de la figura anterior. Estas dos figuras no consideran la contracción en la distancia de primeros vecinos de la que se habló arriba y que corresponde a la primera mitad del pico de primeros vecinos.

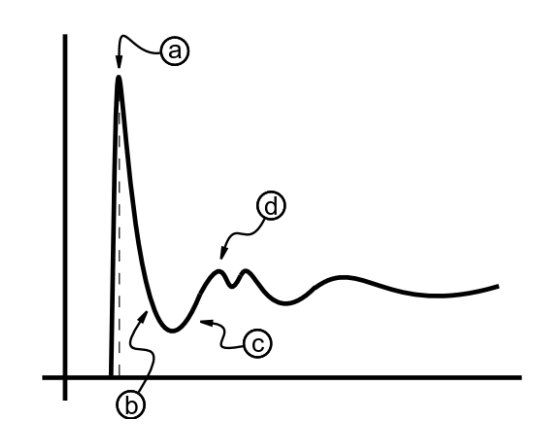

Figura 4.5 PDF esquemática, la ausencia de un mínimo cero. Las letras circuladas corresponden a los estados mostrados en la figura 4.4.

#### 4.1.2 Bimodalidad en el pico de segundos vecinos

En todas las funciones de distribución de pares, PDF, que nosotros presentamos existe una bimodalidad en el pico de segundos vecinos. Esta bimodalidad es característica de la mayoría de los metales amorfos. Nosotros hemos considerado algunas situaciones geométricas dentro de las estructuras metálicas fcc que permiten identificar esta bimodalidad.

Las variaciones en la distancia a primeros vecinos en cada sistema que nosotros hemos estudiado no <sup>47</sup> permite considerar esferas totalmente rígidas. Ver tablas 4.1, 4.2 y 4.3

Al cosiderar el plano más denso de un sistema compacto puede observarse que existen al menos dos distancias a segundos vecinos muy próximas, ver figura 4.6, la primera de ellas (la más larga) corresponde a un átomo localizado directamente atrás de un primer vecino, parte (c), la segunda (la más cercana) está en el intersticio dejado por dos átomos de primeros vecinos, parte (b). La distancia más larga para este sistema es igual<sup>48</sup> a 4*r* y la más corta igual a 4*r* sin(60◦), es decir, hay una diferencia del 13 %.

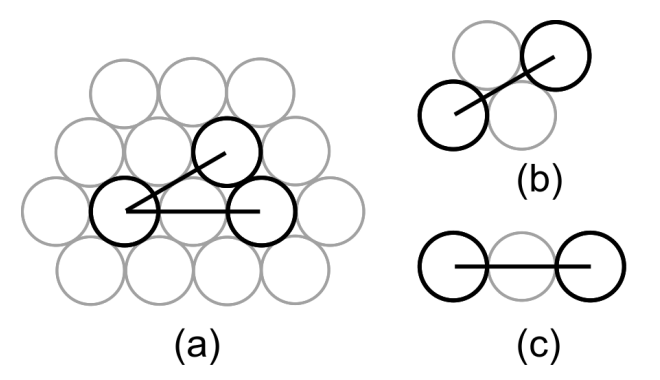

Figura 4.6 Esquema que muestra la posible distribución geométrica correspondiente a la bimodalidad en el pico de segundos vecinos.

Estos son los valores que habrían de esperarse en un arreglo perfecto, en un arreglo imperfecto, como el nuestro, estás dos posiciones deben variar debido a que no se tiene un ordenamiento totalmente compacto. En las **tablas 4.1, 4.2** y **4.3** se presentan los valores de los picos a segundos vecinos obtenidos en la simulación y los calculados (encerrados en paréntesis). En promedio ha una diferencia de hasta el 2% en estos valores para todos los sistemas. Lo que nos permite asegurar que efectivamente estas posiciones corresponden a átomos cercanos a las posiciones que hemos descrito. Esta misma descripción la hace S. R. Elliott<sup>[68]</sup> al hablar de empaquetamientos aleatorios densos de esferas.<sup>49</sup> Existen otras interpretaciones más complejas para explicar la bimodalidad del pico a segundos vecinos para metales,[*69*, *<sup>70</sup>*] estas consisten en describir estructuras poliédricas, principalmente icosaedrales, que conforman una capa de coordinación para un átomo dado. Ver figura 4.7. Estos estudios se han realizado para aleaciones, aunque también se han buscado este tipo de estructuras icosaedrales para elementos puros.[*71*]

 $48$  donde  $2r$  es la distancia a primeros vecinos.

Dense random packing of spheres. <sup>49</sup>

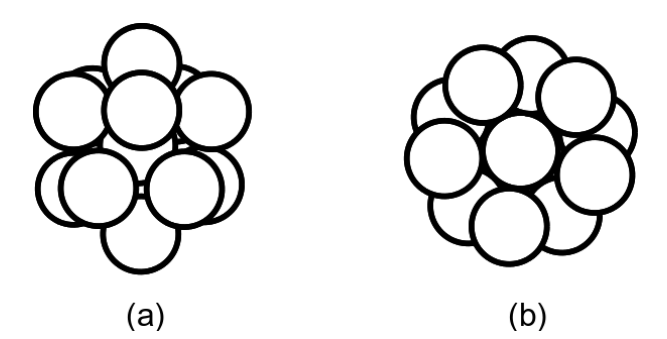

Figura 4.7 Capa de coordinación icosaedral con la que se ha explicado la bimodalidad en aleaciones. (a) Vista frontal. (b) Vista superior.

La existencia de estructuras icosaedrales obliga a que el número de coordinación sea al menos doce, pero esto también se espera de un sistema compacto, tabla 4.4. Por otro lado, a distribución de ángulos planos indica que posiblemente puedan existir estas estructuras.

Existen al menos cuatro métodos para estimar el número de coordinación, ver sección 2.5. El que nosotros empleamos es un método que genera valores sobreestimados; utilizamos aquel en el que el límite de integración es el valor del mínimo entre los picos de primeros y segundos vecinos, hemos utilizado este método pues consideramos que al no haber una transición clara entre la distancia de primeros y segundos vecinos, lo más sensato será elegir una distancia intermedia entre estos y aquellos. En la tabla 4.4 se puede apreciar la sobrecoordinación para los sistemas eCu10 y eAg10, pues ya hemos establecido que estos dos sistemas corresponden a estructuras fcc perfectas, y el número de coordinación debe ser 12 exactamente; en la tabla se calculan valores de 12.23 y 12.203, respectivamente. La disminución del número de coordinación se corresponde con el aumento de porosidad, pero de esto se hablará más adelante en la sección 4.3.

#### $\Delta 4.1.3$  Caída de la PDF debida a la porosidad

Algunas de las PDF calculadas muestran una característica que hemos asociado con la porosidad del material. Esta característica consiste en una caída por debajo de uno a distancias intermedias. Es algo que no se observa en las estructuras no porosas; aunque, tampoco se observa en todas las estructuras porosas. En esta sección haremos un análisis para explicar el porqué de esta caída.

| Nombre del<br>Sistema | Número de<br>coordinación | Sistema | Número de<br>coordinación | Nombre del<br>Sistema | Número de<br>coordinación |
|-----------------------|---------------------------|---------|---------------------------|-----------------------|---------------------------|
| dCu10                 | 11.041                    | dAg10   | 10.927                    | dAu10                 | 10.971                    |
| eCu10                 | 12.230                    | eAg10   | 12.203                    | eAu10                 |                           |
| dCu20                 | 10.136                    | dAg20   | 10.104                    | dAu20                 | 9.698                     |
| eCu20                 | 11.216                    | eAg20   | 10.391                    | eAu20                 | 9.793                     |
| dCu30                 | 11.007                    | dAg30   | 10.365                    | dAu30                 | 9.076                     |
| eCu30                 | 10.576                    | eAg30   | 10.439                    | eAu30                 | 8.794                     |
| dCu40                 | 9.934                     | dAg40   | 10.261                    | dAu40                 | 8.986                     |
| eCu40                 | 9.980                     | eAg40   | 10.237                    | eAu40                 | 8.393                     |
| dCu50                 | 9.444                     | dAg50   | 9.790                     | dAu50                 | 8.013                     |
| eCu50                 | 10.111                    | eAg50   | 9.633                     | eAu50                 | 7.552                     |
| dCu60                 | 9.656                     | dAg60   | 9.317                     | dAu60                 | 7.847                     |
| eCu60                 | 9.331                     | eAg60   | 9.33                      | eAu60                 | 6.801                     |
| dCu70                 | 9.704                     | dAg70   | 8.127                     | dAu70                 | 7.256                     |
| eCu70                 | 9.165                     | eAg70   | 8.930                     | eAu70                 | 6.237                     |
| dCu80                 | 9.693                     | dAg80   | 7.716                     | dAu80                 | 6.400                     |
| eCu80                 | 7.834                     | eAg80   | 7.523                     | eAu80                 | 5.713                     |
| dCu90                 | 7.221                     | dAg90   | 4.978                     | dAu90                 | 4.123                     |
| eCu90                 | 7.834                     | eAg90   | 4.909                     | eAu90                 | 3.288                     |

**Tabla 4.4** Números de coordinación obtenidos para los sistemas simulados.

Suponiendo que nos ubicamos en una posición atómica i dentro de una estructura y calculamos la relación entre el volumen de un casquete de radio  $r$  y espesor  $dr$ ,  $V(r)$ , —centrado en esa posición— y el número de átomos dentro de ese casquete,  $N_r$ ; y esta relación la definimos como  $R_i(r) = N_r/V(r)$ , para cada valor de r. Si luego repetimos este proceso para cada una de las posiciones atómicas de la estructura, el promedio de todas estas  $R_i(r)$  será igual a la PDF de la estructura:

$$
PDF = \sum_{i} R_i(r) \tag{4.1}
$$

Es decir, la  $R_i(r)$  es una PDF para el átomo i. Entonces, ya que el cálculo de la PDF es estadístico, es lógico pensar que, en promedio, hay una disminución en el número de átomos dentro del intervalo que abarca la caída por debajo de 1,  $\Delta r_{\rm debajo}$ . O, en otras palabras, la mayoría de las  $R_i(r)$  registran la ausencia de átomos (porosidad) alrededor

de Δ*r*debajo. Esto significa que Δ*r*debajo podría dar un tamaño promedio o estimado de la porosidad. Para comprobar esto utilizamos una estructura amorfa artificial $^{50}$  de 1000 átomos de cobre,<sup>51</sup> la arista de esta supercelda (estructura) mide 23.5973 Å. Ahora, eliminamos todos los átomos que se encuentren hasta una distancia *r* desde el centro de la celda, las distancias que utilizamos son 4, 6 ,8, 10, 12 y 14 Å, es decir, generamos un hueco esférico de radio *r*; y calculamos la PDF de estas estructuras, figura 3.11.

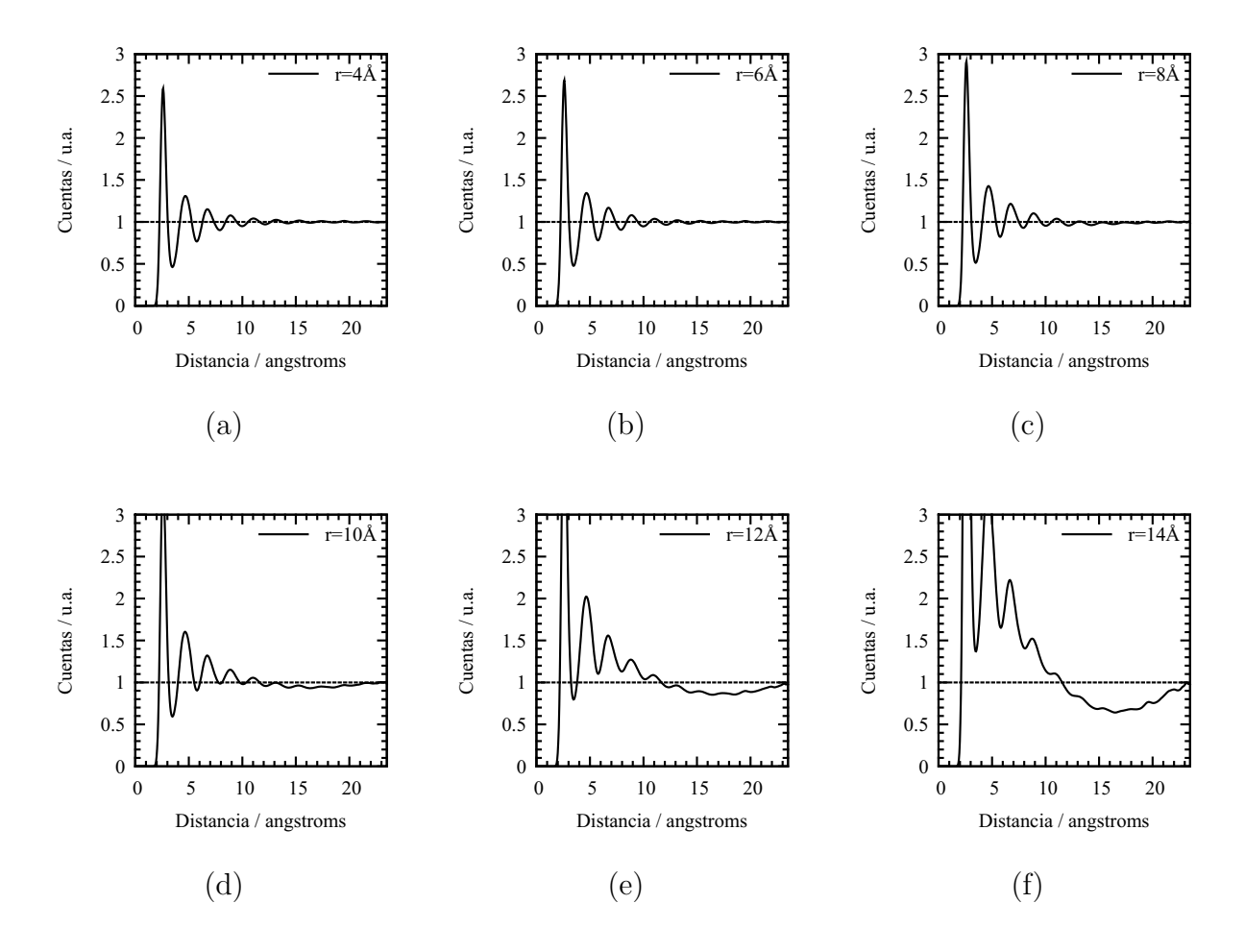

**Figura 4.8** PDF de superceldas de Cu de arista de 23.5973 Å y con un hueco esférico en su interior de radio (a) 4 Å, (b) 6 Å, (c) 8 Å, (d) 10 Å, (e) 12 Å y (f) 14 Å.

Una estructura no obtenida por dinámica molecular, en la que los átomo son colocados «aleatoriamente» <sup>50</sup> respetando ciertos atributos como distancia de enlace, ángulo, etcétera; para evitar traslapes o estructuras altamente inestables.

<sup>&</sup>lt;sup>51</sup> En este caso, el metal que se emplea no es importante, sólo tiene relevancia para determinar distancia de vecinos y dimensiones de la estructura.
Se observa que la caída es difícil de ver cuando la porosidad es baja así, también es difícil determinar lo límites del valle que está por debajo de 1, Δ*r*debajo. Nosotros sólo hemos podido estimarlo para los radios 8, 10, 12 y 14 Å, obteniendo valores de $\Delta r_{\rm debajo}$  de 8, 9, 11 y 11.5 Å respectivamente. Lo que nos sugiere que esta caída, efectivamente, está relacionada con el tamaño de la porosidad y podría servir como medida del tamaño de poro. Sin embargo, presenta algunos inconvenientes: el primero es la dificultad para determinar los límites del valle. Debido al carácter estadístico de la PDF no puede determinarse la forma de la porosidad. Si la porosidad es pequeña comparada con el tamaño del backbone, no es observable la caída. De esta última afirmación puede sacarse una conclusión relevante, si la oquedad está dispersa,<sup>52,53</sup> en toda la estructura como en la porosidad dendrítica, la caída no será observable; pero si la oquedad está concentrada en una región de tal forma que el tamaño de poro sea mayor que el backbone,<sup>54</sup> la caída será obsevable y el tamaño del poro medible. A continuación presentamos el detalle de 4 PDFs de las muestras simuladas, eCu40, dCu40, eAg40 y dAg40, en las que se aprecia la caída en la PDF.

Como bien se observa, la Δ*r*debajo es más clara en las muestras de Ag que en las de cobre, al observar su estructura, sección 4.3, se ve que en la Ag la porosidad se encuentra menos dispersa que en el Cu. Esto puede confirmarse en la figura 4.76d de la sección de fractales; la dimensión fractal de las muestras de Ag40 está por debajo de 2.8 mientras que para el Cu40 está por arriba. Ahora bien, eAg40 es menos dispersa y es más fácil observar la caída en que dAg40 que es más dispersa pues  $d_{\mathrm{eAg40}} < d_{\mathrm{dAg40}}$ .<sup>55</sup> Nosotros hemos escrito un artículo[*72*] en el que presentamos mayor información y de una forma más genralizada, considerando otros sistemas; aunque no en él no incorporamos la dimensión fractal.

## 4.2 Ángulos

En esta sección se presentan los ángulos planos calculados para todas las estructuras, el cálculo de estos ángulos se realiza mediante un programa escrito en lenguaje Python y presentado en el apéndice A.9, llamado angulos. El programa consiste en tomar triadas

 $52\,$  Tamaño de poro comparable con el ancho del backbone.

 $53$  Dimensión fractal alta, ver sección 4.7.<br> $54$  Dimensión fractal baja, ver sección 4.7

 $54$  Dimensión fractal baja, ver sección 4.7.<br> $55$  Dimensión fractal sección 4.7

Dimensión fractal, sección 4.7.

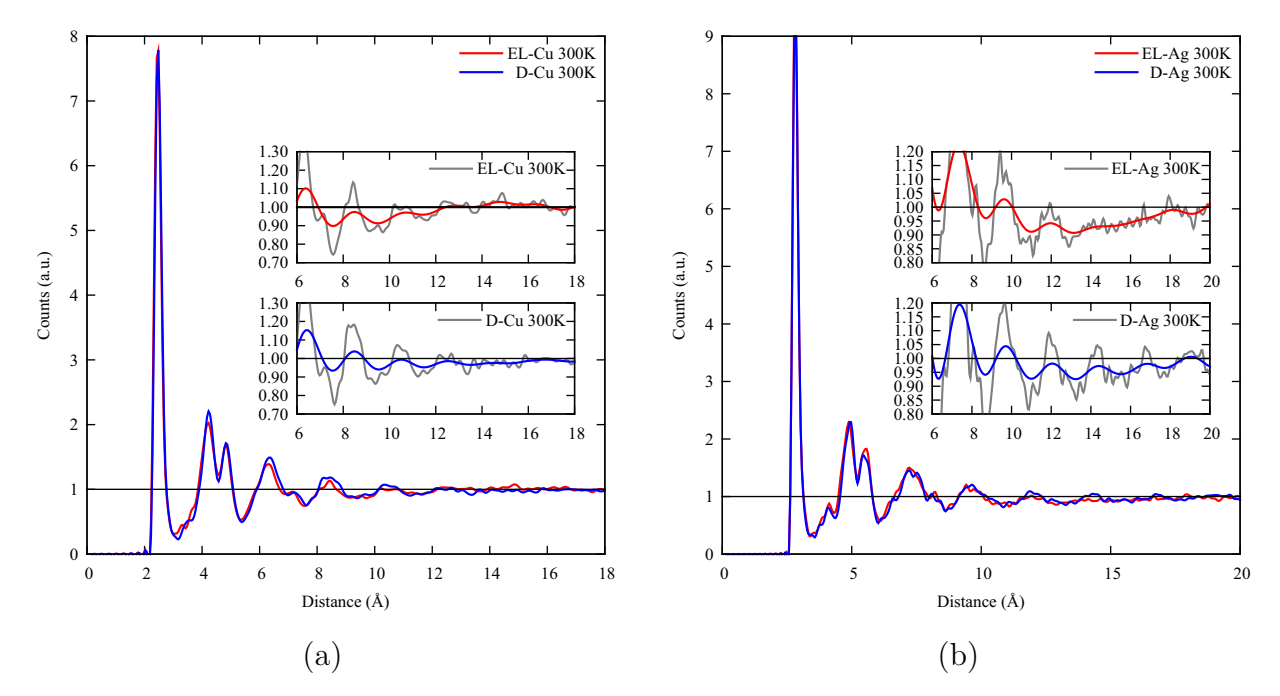

**Figura 4.9** Curvas PDF para los sistemas Cu40 y Ag40 a 300 K. (a) Comparación entre dCu40 y eCu40. (b) Comparación entre dAg40 y eAg40. En los detalles de cada figura aparece una línea gruesa continua que sirve como guía y es obtenida eliminando 95% de las frecuencias más altas en un suavizado de Fourier.

de átomos. Cada triada posee un átomo central cuya distancia a los otros dos átomos debe ser menor o igual a una distancia determinada por el usuario. En nuestro estudio la distancia que hemos empleado es la distancia del mínimo entre los picos de primeros y segundos vecinos. Estos valores se reportan en las tablas 4.1, 4.2 y 4.3.

El sistema critalino fcc (dodecaedro) tiene cuatro ángulos principales a primeros vecinos: 60, 90, 120◦ y estos son los picos que se observan en los sistemas con bajas porosidades. Sobretodo para los sistemas Au. El oro al ser el metal más pesado de entre los estudiados tiende a moverse más lento, a una temperatura dada, que los otros dos metales, y es prudente esperar que retenga su estructura inicial por más tiempo. Es por eso que en las curvas PDF el dAu30 tiene una estructura todavía cristalina, cuando el dCu30 y el dAg30 ya no.

En un icosaedro ideal lo ángulos principales son: 60, 63.5, 108, y 116.5◦. De ser cierto que existen grupos icosaedrales dentro de una estructura metálica amorfa, estos ángulos deberían aparecer en las distribuciones de ángulos planos. A bajas porosidades y cuando

| Nombre del<br>Sistema | Angulos          | Sistema | Angulos          | Nombre del<br>Sistema | <b>Angulos</b>   |
|-----------------------|------------------|---------|------------------|-----------------------|------------------|
| dCu10                 | 60, 90, 120, 177 | dAg10   | 60, 90, 120, 177 | dAu10                 | 59, 90, 120, 178 |
| eCu10                 | 60, 90, 120, 177 | eAg10   | 60, 90, 120, 177 | eAu10                 |                  |
| dCu20                 | 60, 90, 120, 178 | dAg20   | 60, 90, 120, 178 | dAu20                 | 60, 89, 120, 178 |
| eCu20                 | 59, 90, 121, 178 | eAg20   | 60, 116, 178     | eAu20                 | 60               |
| dCu30                 | 60, 113          | dAg30   | 60, 117          | dAu30                 | 60, 91, 120, 177 |
| eCu30                 | 60, 87, 117      | eAg30   | 60, 91, 120      | eAu30                 | 60, 116          |
| dCu40                 | 59, 117          | dAg40   | 60, 90, 120      | dAu40                 | 60, 118          |
| eCu40                 | 60, 116          | eAg40   | 60, 94, 120      | eAu40                 | 60, 118          |
| dCu50                 | 60, 118          | dAg50   | 60, 116          | dAu50                 | 60, 117          |
| eCu50                 | 59, 117          | eAg50   | 60, 91, 116      | eAu50                 | 60, 117          |
| dCu60                 | 59, 117          | dAg60   | 59, 116          | dAu60                 | 60, 120          |
| eCu60                 | 59, 117          | eAg60   | 60, 92, 118      | eAu60                 | 60, 120          |
| dCu70                 | 60, 117          | dAg70   | 59, 116          | dAu70                 | 60, 118          |
| eCu70                 | 60, 113          | eAg70   | 59, 116          | eAu70                 | 60, 118          |
| dCu80                 | 60, 109          | dAg80   | 60, 118          | dAu80                 | 60, 118          |
| eCu80                 | 60, 109          | eAg80   | 60, 117          | eAu80                 | 60, 118          |
| dCu90                 | 60, 108          | dAg90   | 60, 113          | dAu90                 | 60, 120          |
| eCu90                 | 60, 108          | eAg90   | 60, 117          | eAu90                 | 60, 120          |

 ${\bf Table\ 4.5}$  Valores máximos de las distribuciones de ángulos planos para los sistemas  $\mathrm{Cu},\,\mathrm{Ag}$ y Au.

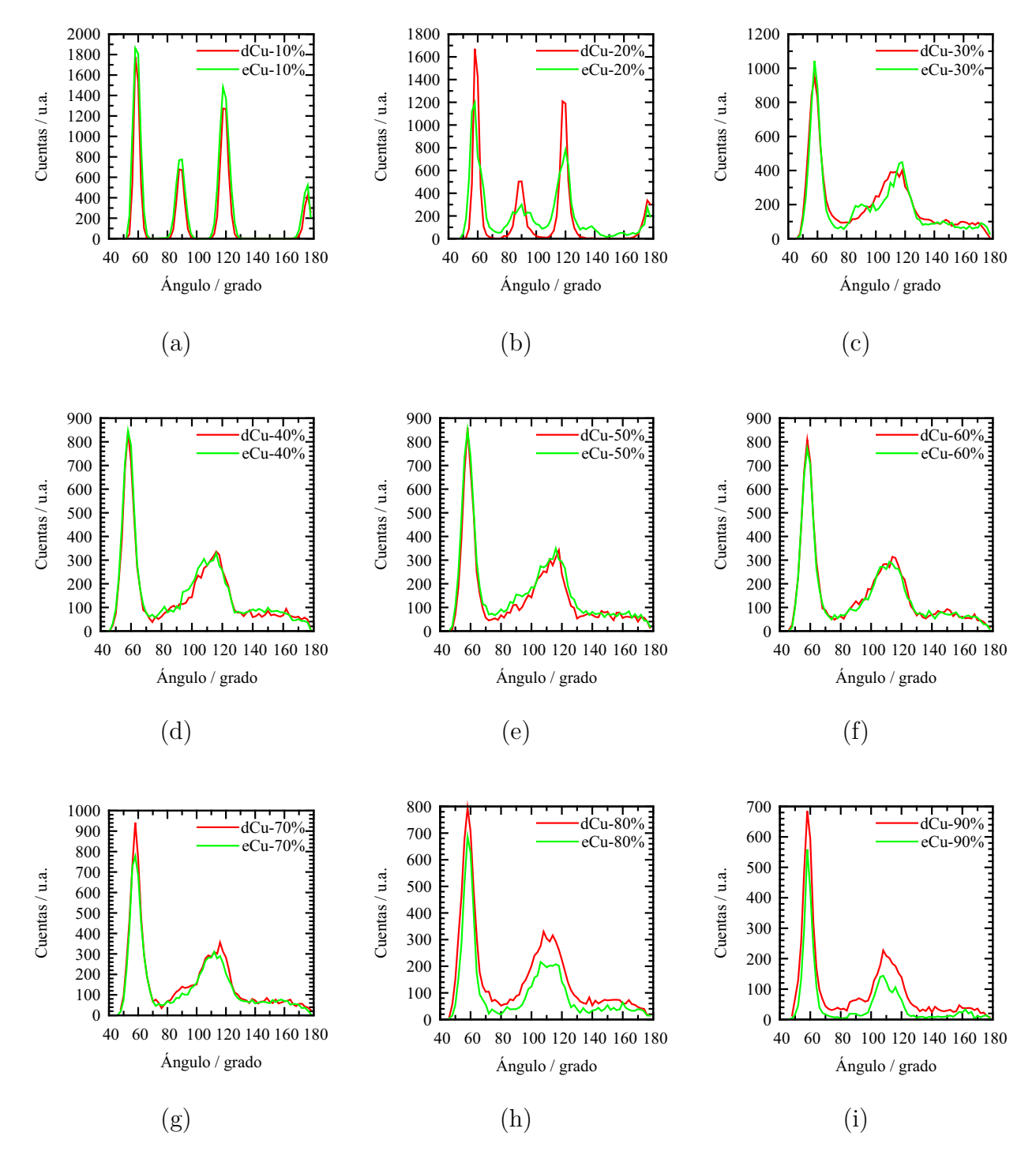

Figura 4.10 Comparación de los valores de ángulos planos para el sistema Cu (desaleado y expandido). (a) 10% porosidad (b) 30% porosidad (c) 30% porosidad (d) 40% porosidad (e) 50% porosidad (f) 60% porosidad (g) 70% porosidad (h) 80% porosidad (i) 90% porosidad.

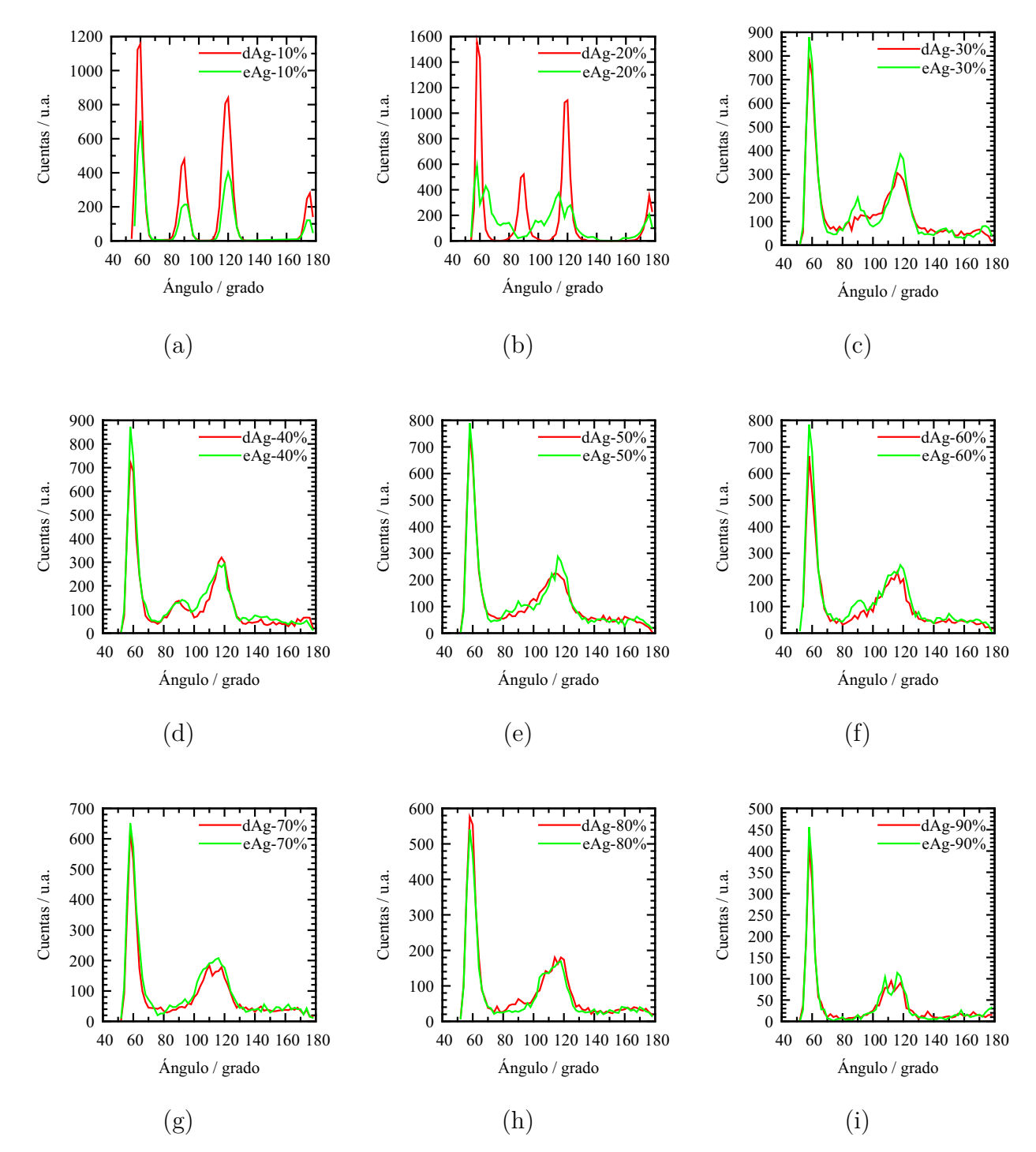

Figura 4.11 Comparación de los valores de ángulos planos para el sistema Ag (desaleado y expandido). (a) 10% porosidad (b) 20% porosidad (c) 30% porosidad (d) 40% porosidad (e) 50% porosidad (f) 60% porosidad (g) 70% porosidad (h) 80% porosidad (i) 90% porosidad.

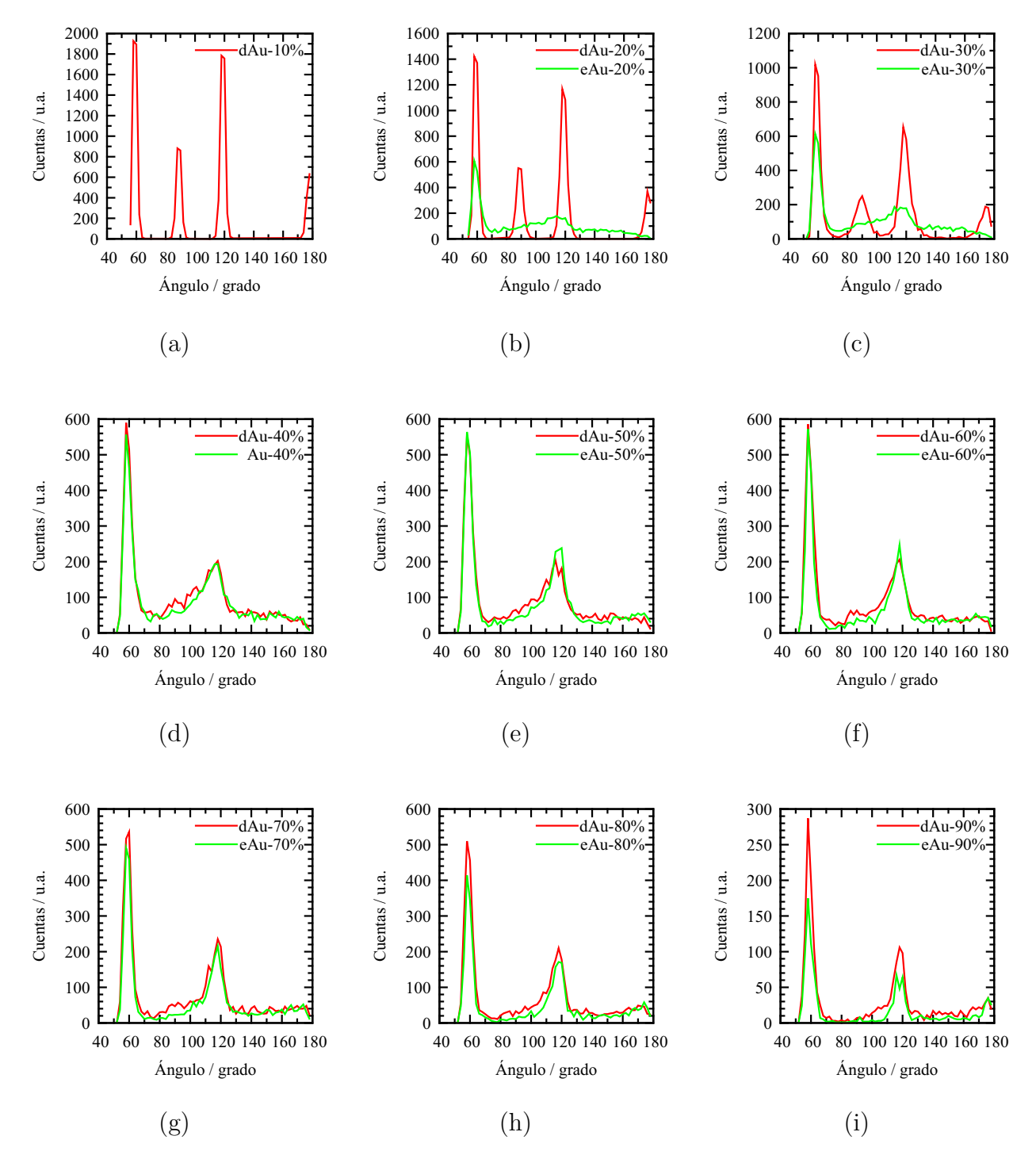

Figura 4.12 Comparación de los valores de ángulos planos para el sistema Au (desaleado y expandido). (a) 10% porosidad (b) 20% porosidad (c) 30% porosidad (d) 40% porosidad (e) 50% porosidad (f) 60% porosidad (g) 70% porosidad (h) 80% porosidad (i) 90% porosidad.

el sistema se mantiene cristalino, según la RDF, los ángulos 60, 90 y 120° prevalecen. En las otras estructuras se mantiene el ángulo  $60°$  y aparecen ángulos alrededor de 116.5, y el ensanchamiento de los picos entre 100 y 120◦ indica la presencia de ángulos con valor de 108◦, es decir, creemos que efectivamente debe existir cierta estructura icosaedral. Creemos, así mismo, que la estructura dodecaedral también está presente pues sigue habiendo valores para ángulos de 120◦. Sin embargo no podemos hablar de icosaedros ni de dodecaedros perfectos, ni del dominio dodecaedral sobre el icosaedral. En suma, la deformación de la red ocasionada por la porosidad genera un arreglo tal que aparecen ángulos propios de estructuras dodecaedrales e icosaedrales.

## 4.3 Topología

En esta sección se presentan las imágenes topológicas de todos los sistemas. El orden de presentación es el siguiente: dCu, dAg, dAu, eCu, eAg y eAu. Cada una de estás estructuras se ha generado de forma independiente, es decir, una estructura con porosidad baja no es el precursor de otra estructura con porosidad más alta. Nosotros observamos una evolución en las estructuras mostradas, pero esa evolución es alcanzada de forma independiente. La forma en la que presentamos estas imágenes, para mejor apreciación de la estructura, es multiplicando por tres la supercelda simulada en cada dirección. La simetría que se observa es, por tanto, ficticia y sólo debida a la presentación de la imágenes.

Nuestras estructuras no son simétricas, en primer lugar porque en los cálculos hechos con DMol3, ver apéndice A.1, no utilizamos simetría. Lo que sí utilizamos son las llamadas condiciones periódicas de frontera,<sup>56</sup> PBC. Con ellas se simula un sistema infinito, en el que no existe una superficie en el límite de la supercelda, lo que sucede durante el cálculo es que si, debido a la simulación, un átomo sale por el lado derecho de la supercelda otro átomo equivalente es introducido a ella por el lado izquierdo; es decir, una especie cercana al límite de la supercelda siente un potencial como si existiesen otras superceldas más allá de ese límite. Si no utilizásemos las pbc lo que tendríamos serían grupos de átomos aislados, en los que la única interación posible se daría sólo dentro de la supercelda; es decir, se estaría hablando de clusters o grupos atómicos con superficie.

<sup>56</sup> Periodic boundary condition.

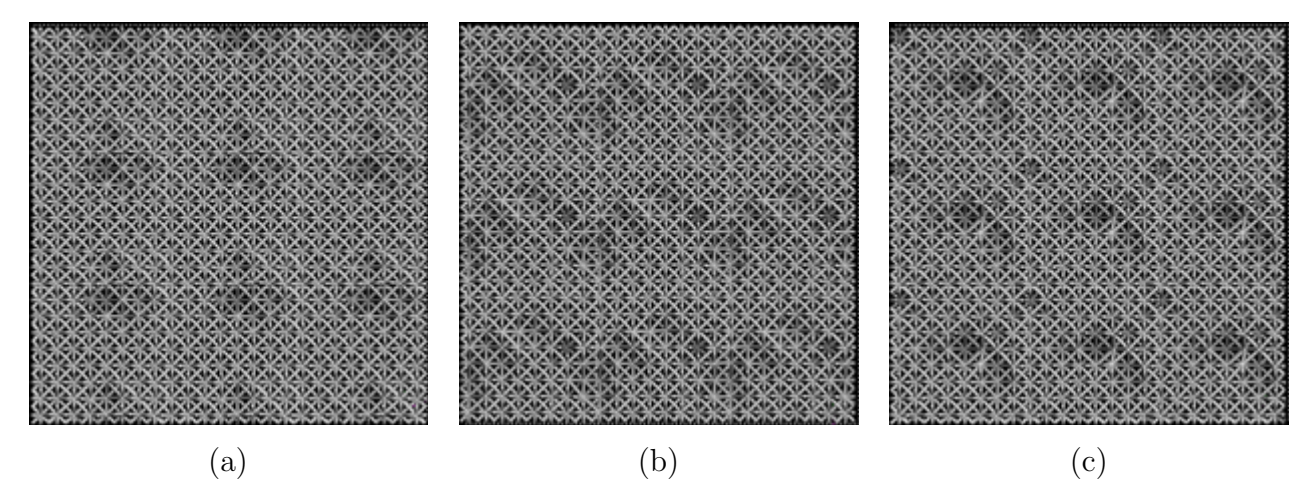

Figura 4.13 Estructura topológica del sistema dCu10, número de átomos 259, densidad 8.02780 g*/*cm3; (a) dirección x, (b) dirección y, (c) dirección z.

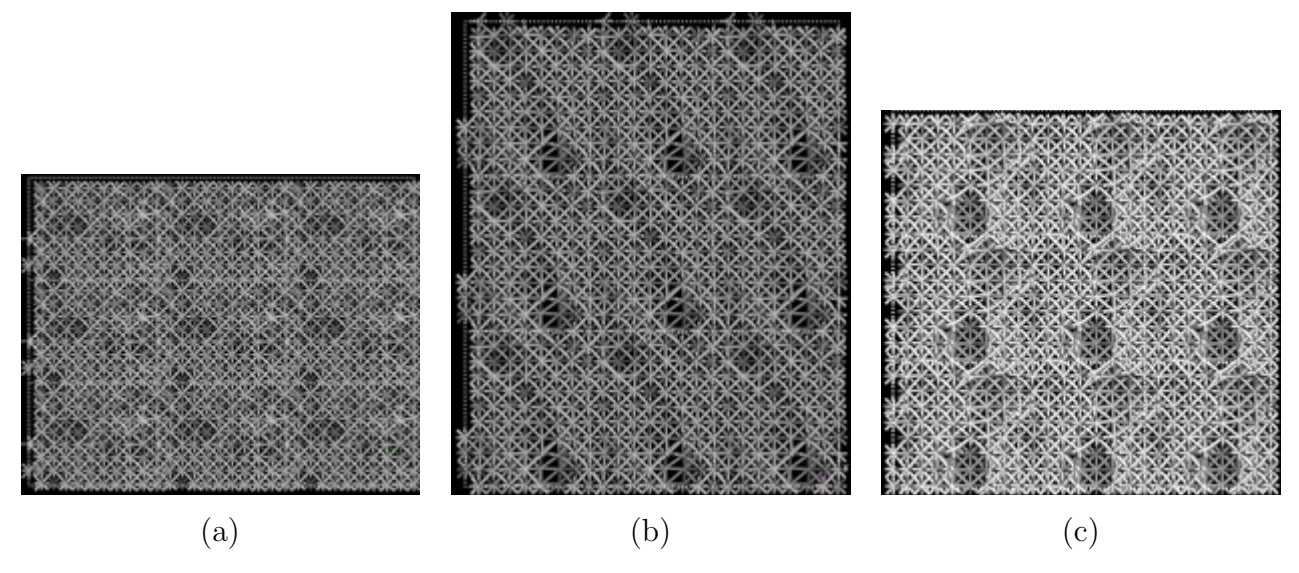

Figura 4.14 Estructura topológica del sistema dCu20, número de átomos 274, densidad 7.14823 g*/*cm3; (a) dirección x, (b) dirección y, (c) dirección z.

La primera estructura corresponde al sistema dCu10, en el se observa una estructura casi cristalina, confirmando lo mostrado en la PDF de la figura  $4.1$ . Se observa, además, pequeñas cavidades, dispersas por la supercelda, generadas en el proceso de desaleado y durante la dinámica molecular, estas cavidades rompen con la estructura cristalina y generan un ensanchamiento de los picos en la PDF. El aumento en la porosidad, sistema dCu20, no rompe aún con la cristalinidad del backbone pero existe mayor distorsión debido

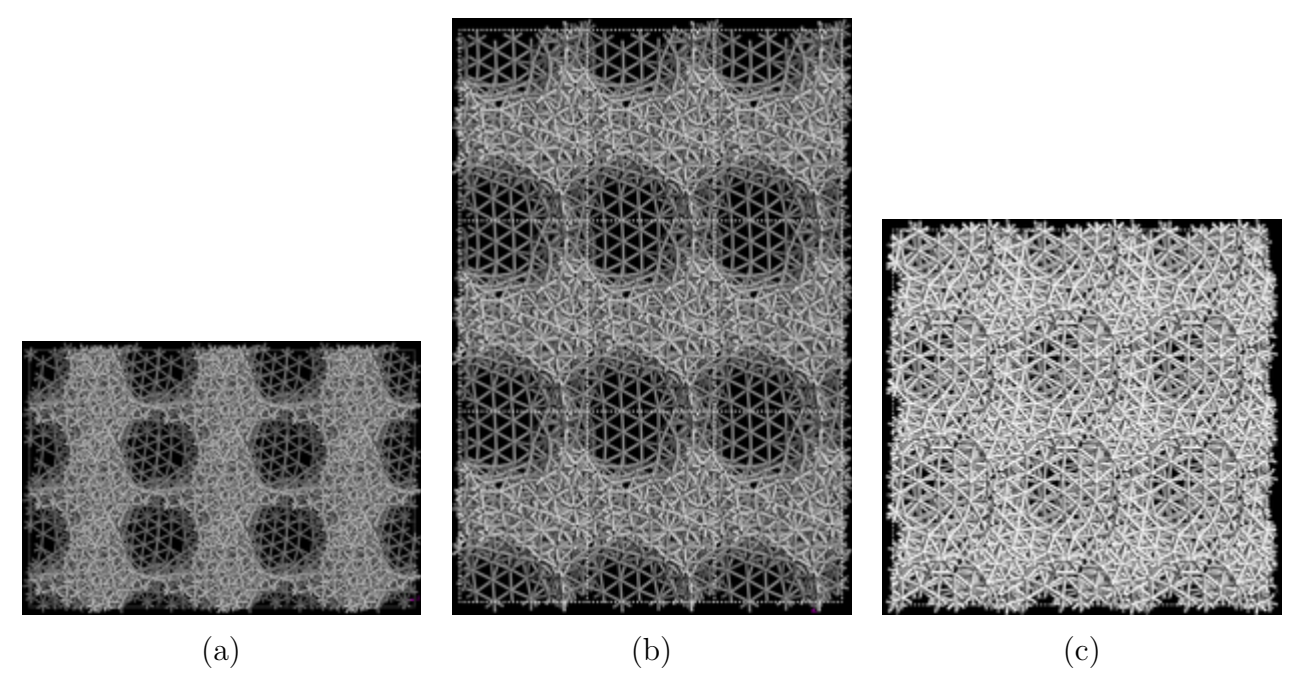

Figura 4.15 Estructura topológica del sistema dCu30, número de átomos 259, densidad 6.25936 g*/*cm3; (a) dirección x, (b) dirección y, (c) dirección z.

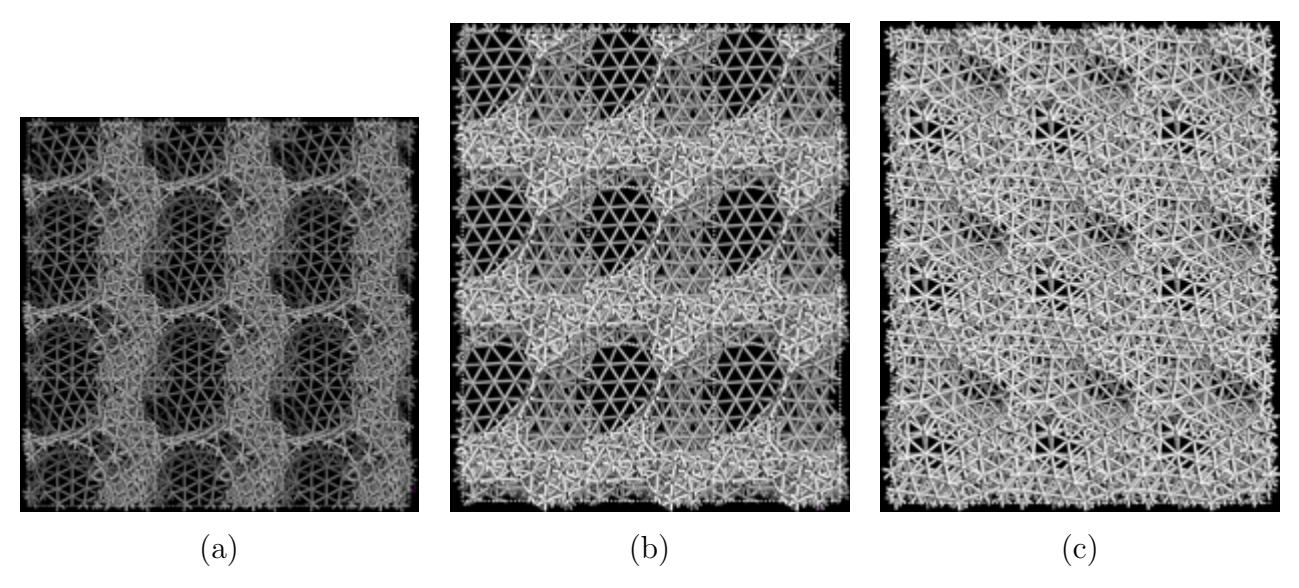

Figura 4.16 Estructura topológica del sistema dCu40, número de átomos 240, densidad 5.36118 g*/*cm3; (a) dirección x, (b) dirección y, (c) dirección z.

a las cavidades formadas, lo que conlleva a un ensanchamiento aún mayor de los picos en la PDF con respecto a los picos de la PDF del sistema anterior. Es hasta la porosidad del 30% donde puede considerarse al sistema como un sistema no cristalino, en este sistema, dCu30, las pequeñas cavidades coalescen para formar una aún mayor, esta cavidad está

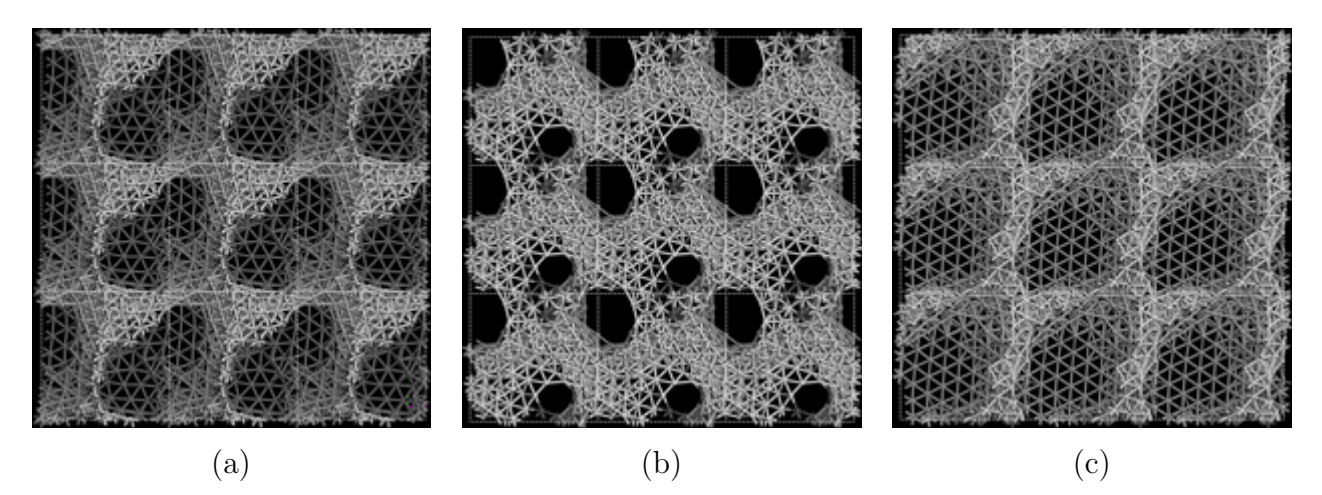

Figura 4.17 Estructura topológica del sistema dCu50, número de átomos 250, densidad 4.46765 g*/*cm3; (a) dirección x, (b) dirección y, (c) dirección z.

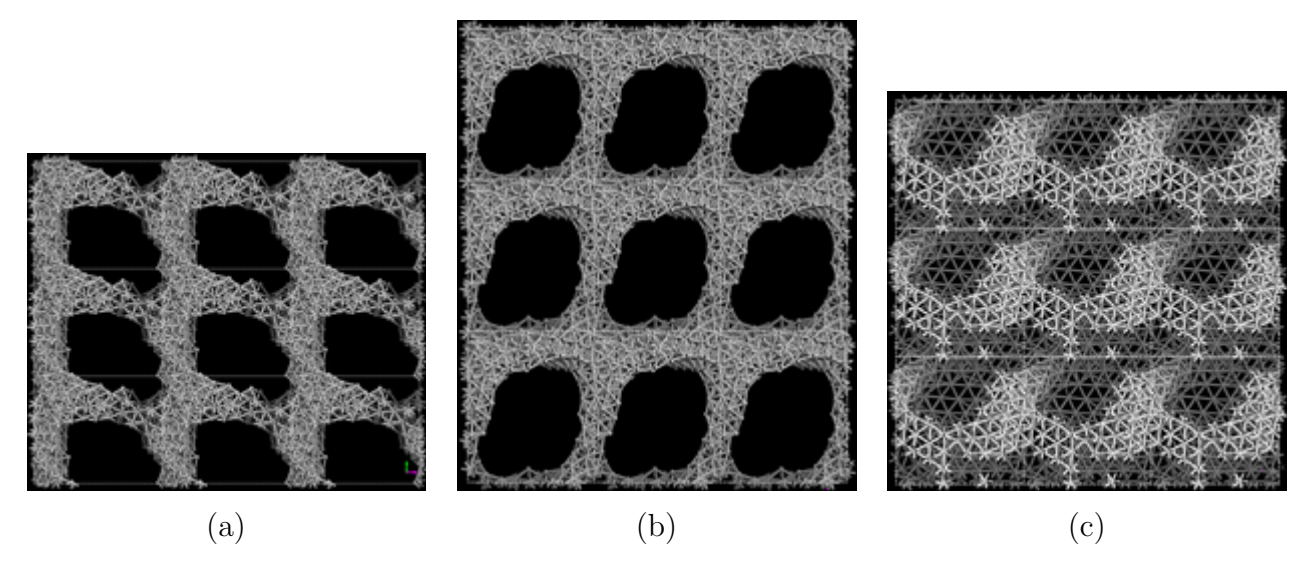

Figura 4.18 Estructura topológica del sistema dCu60, número de átomos 240, densidad 3.57412 g*/*cm3; (a) dirección x, (b) dirección y, (c) dirección z.

restringida a la supercelda, por lo que no puede hablarse de poros en la esructura; aunque pueden observarse monocapas hexagonales que separan una cavidad de otra. La forma de estas cavidades nos ha llevado a acuñar el término cazuelas para referirnos a ellas de forma genérica. En el sistema dCu40 siguen existiendo cavidades, cazuelas, que no atraviesan la estructura, aunque podemos observar menor regularidad en la estructura hexagonal que las limita. En la estructura dCu50 por primera vez las cavidades atraviesan la estructura y forman lo que podríamos llamar un poro real, al menos en una dirección. Las estructura dCu60, dCu70 y dCu80 son estructuras totalmente porosas, con poros «tubulares». Al

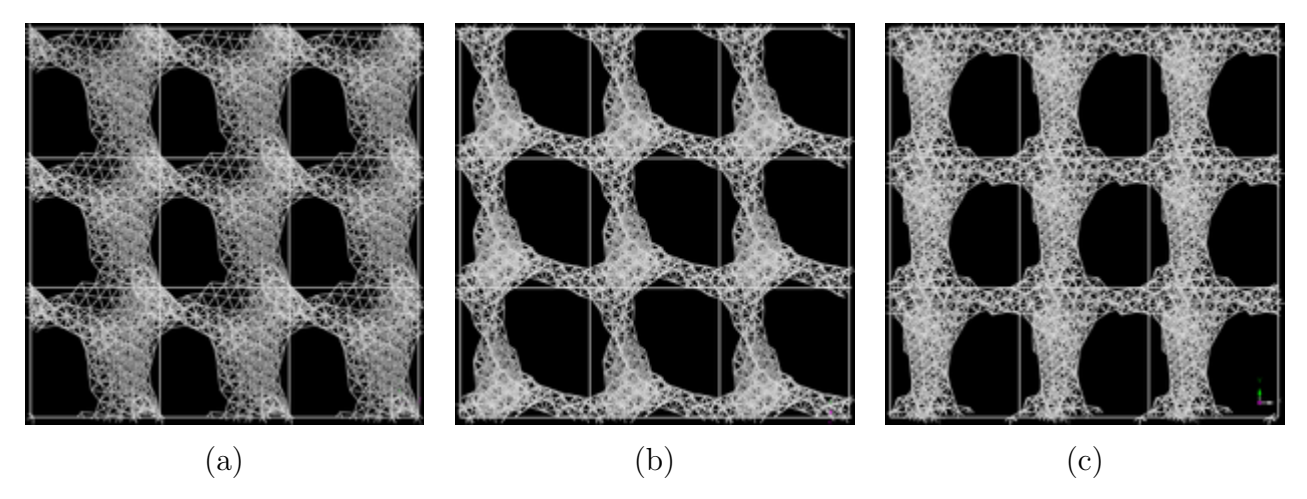

Figura 4.19 Estructura topológica del sistema dCu70, número de átomos 269, densidad 2.67852 g/cm<sup>3</sup>; (a) dirección x, (b) dirección y, (c) dirección z.

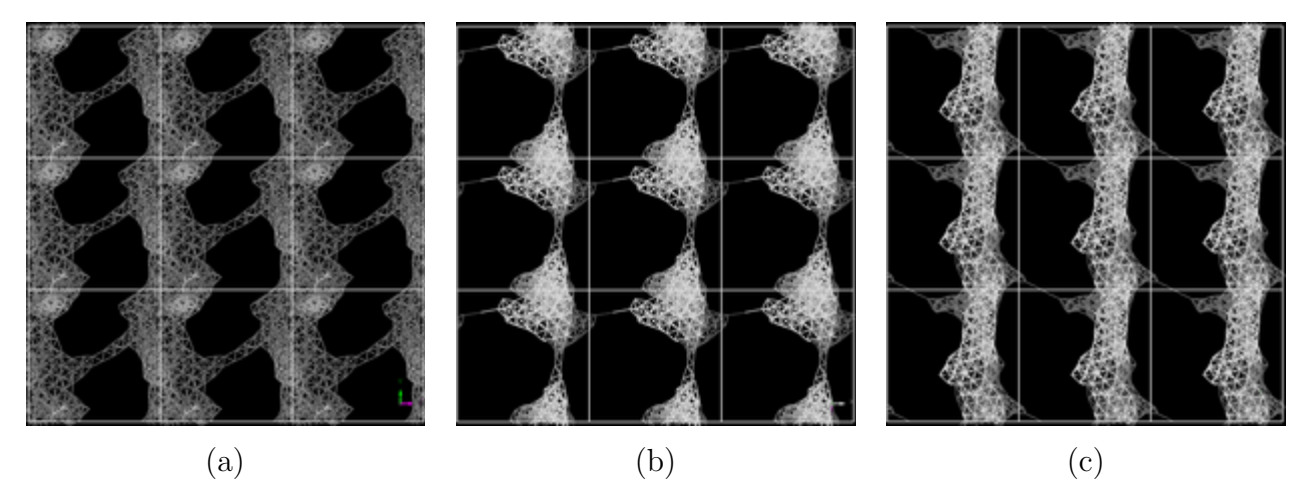

Figura 4.20 Estructura topológica del sistema dCu80, número de átomos 256, densidad 1.78445 g*/*cm3; (a) dirección x, (b) dirección y, (c) dirección z.

observar la estructura dCu80, nos surgió una pregunta, ¿que tan estables mecánicamente son estas estructuras? lo preguntamos porque observamos capas discontínuas de átomos —figura 4.20(a)— unidas por delgadas estructuras —figura 4.20(b)–(c))—. Nosotros impedimos que el volumen de la estructura varíe, de no ser así, probablemente esta estructura colapsaría; no lo sabemos, nosotros hemos establecido una metodología y nos hemos apegado a ella. Además creemos que si liberásemos la restricción del volumen, obtendríamos alguna de las estructuras anteriores de menor porosidad, lo que nos llevaría a establecer esta estructura como inexistente. El último sistema desaleado de Cu, dCu90, es un sistema que, simplemente está en el límite de nuestra metodología. Es un sistema

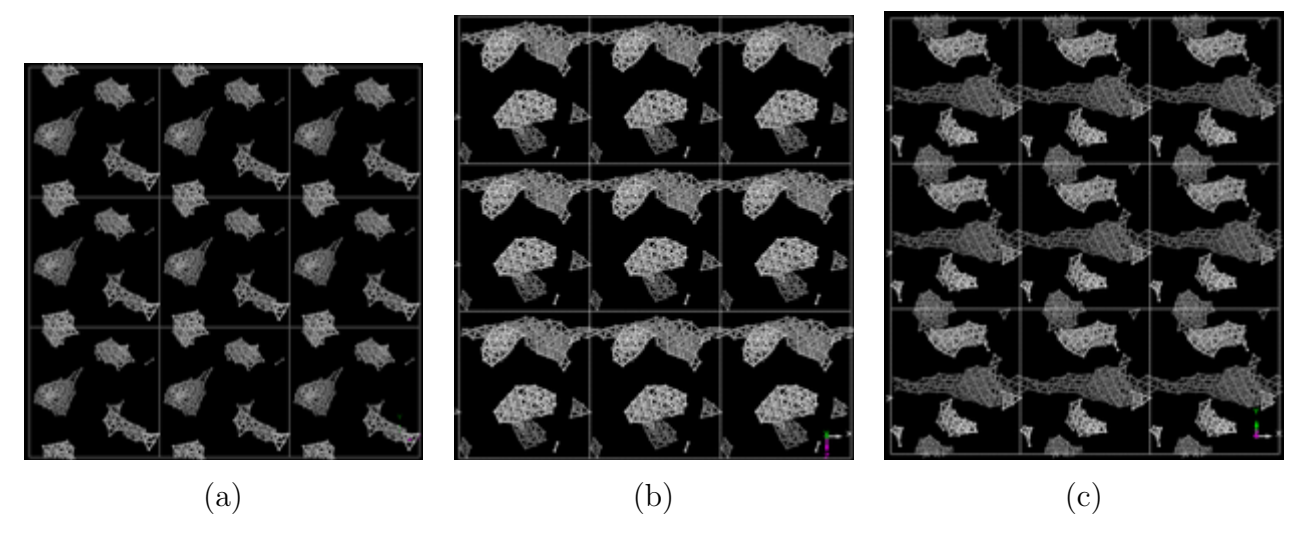

Figura 4.21 Estructura topológica del sistema dCu90, número de átomos 230, densidad 0.892840 g*/*cm3; (a) dirección x, (b) dirección y, (c) dirección z.

que presenta grupos aislados de átomos dentro de la supercelda, lo relevante de presentar ésta y todas las otras estructuras con 90 % de porosidad es comprobar que efectivamente la estructura a corto alcance se mantiene, es decir, al observar las PDF y las curvas de distribución de ángulos planos, apreciamos estructuras similares. Esto podría dar pie a afirmar que estos grupos de átomos son la configuración base que conforma el backbone de todas las estructuras.

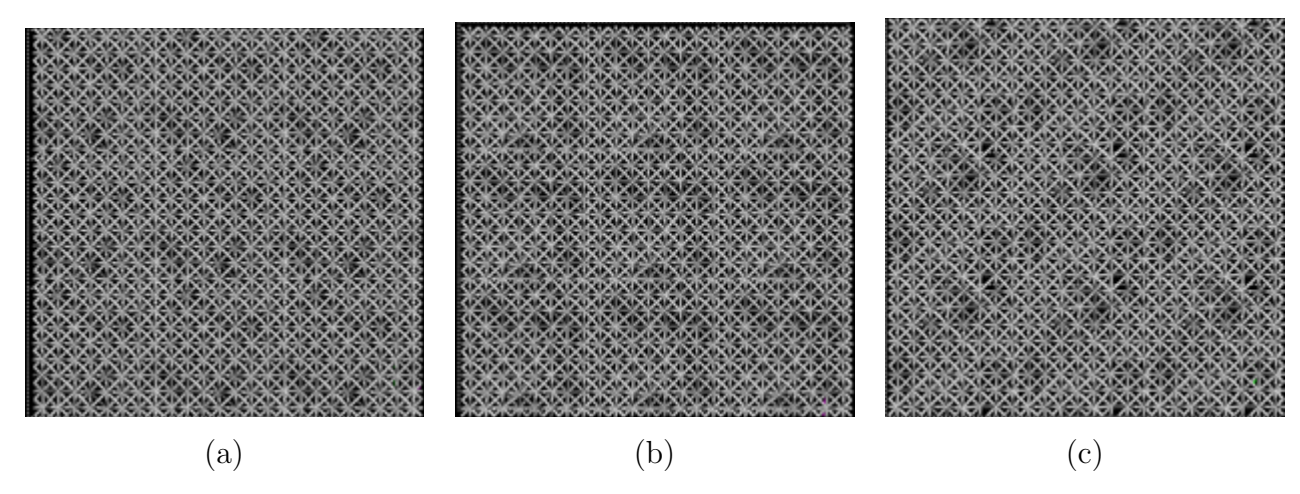

Figura 4.22 Estructura topológica del sistema dAg10, número de átomos 259, densidad 9.44100 g*/*cm3; (a) dirección x, (b) dirección y, (c) dirección z.

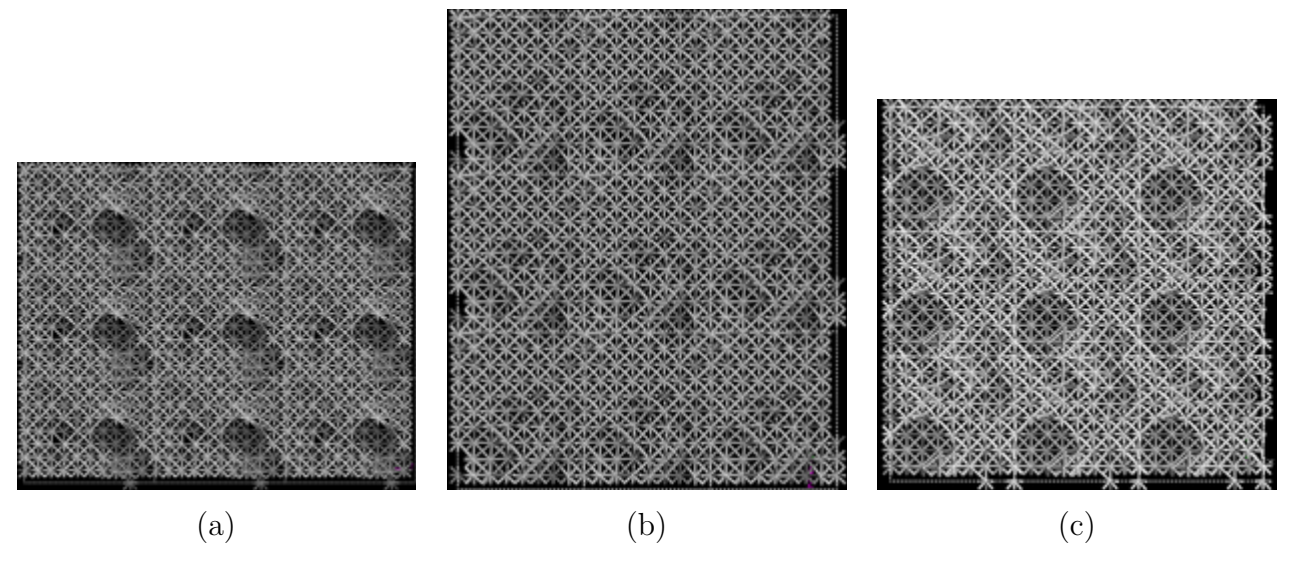

Figura 4.23 Estructura topológica del sistema dAg20, número de átomos 274, densidad 8.40659 g*/*cm3; (a) dirección x, (b) dirección y, (c) dirección z.

La evolución del sistema dAg es similar a la presentada para el sistema dCu con ligeras variaciones como la aparición de poros verdaderos desde el 40 % de porosidad, la presencia de una estructura «colapsable» ya en dAg60. y quizá la variación más importante es la formación de estructuras menos aglomeradas (con más superficie) lo que se ve reflejado en la disminución en el número de coordinación, tabla 4.4.

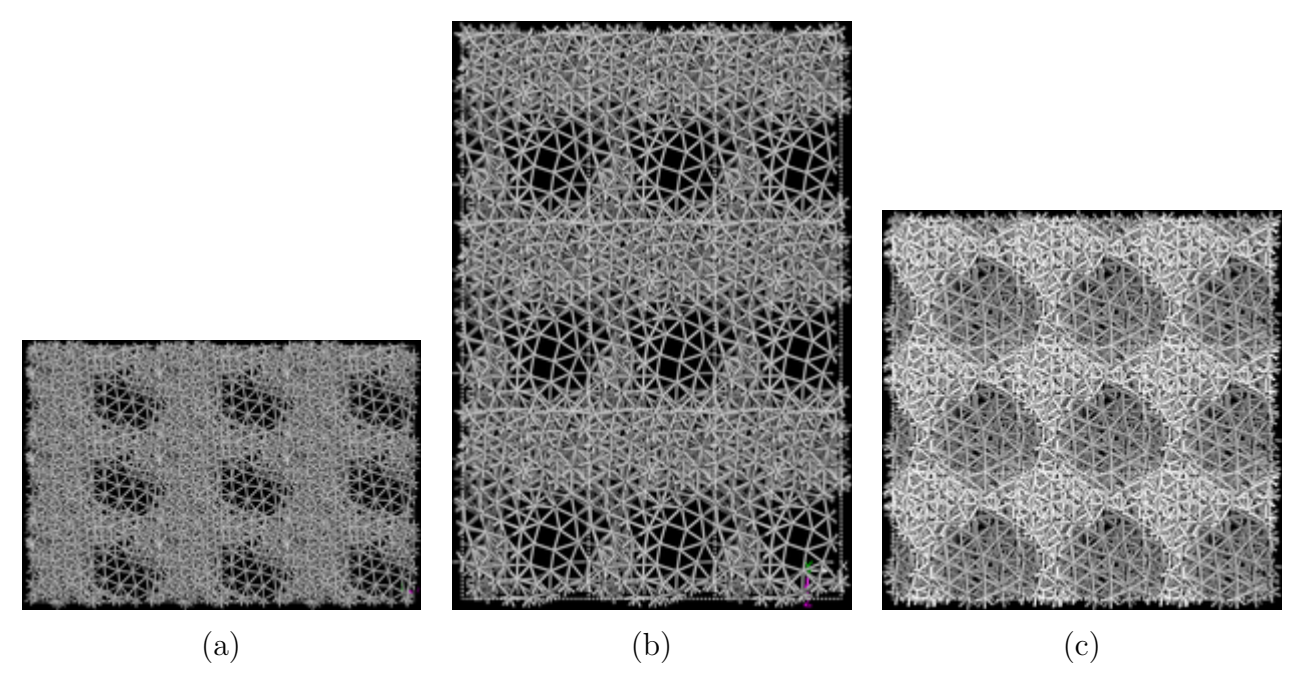

Figura 4.24 Estructura topológica del sistema dAg30, número de átomos 259, densidad 7.36124 g*/*cm3; (a) dirección x, (b) dirección y, (c) dirección z.

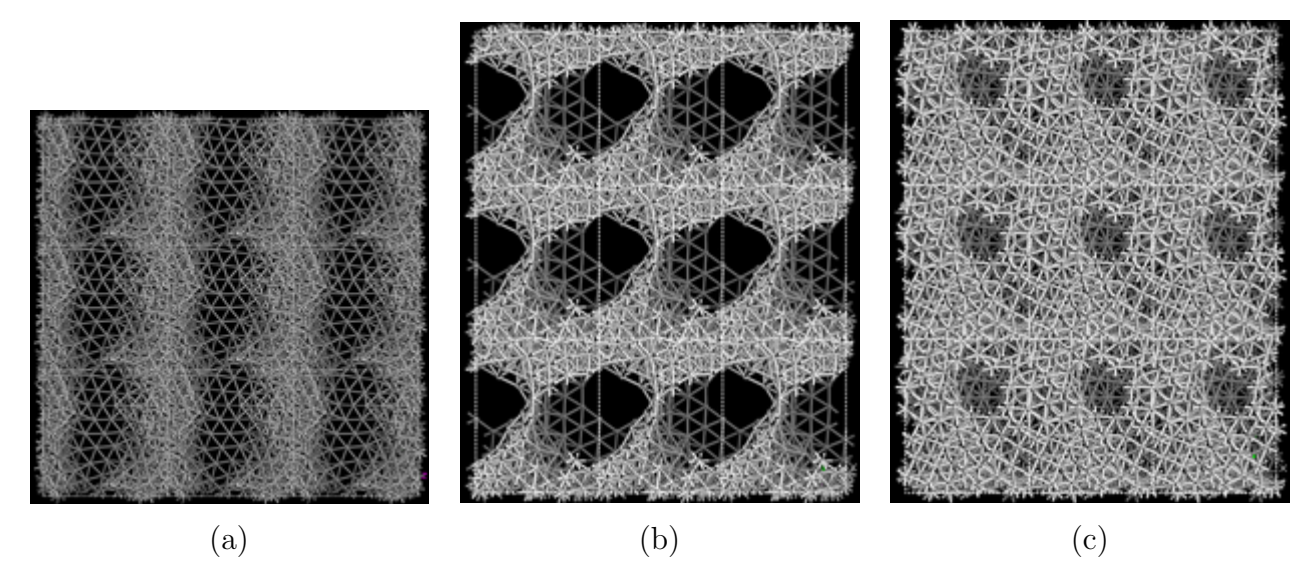

Figura 4.25 Estructura topológica del sistema dAg40, número de átomos 240, densidad 6.30495 g*/*cm3; (a) dirección x, (b) dirección y, (c) dirección z.

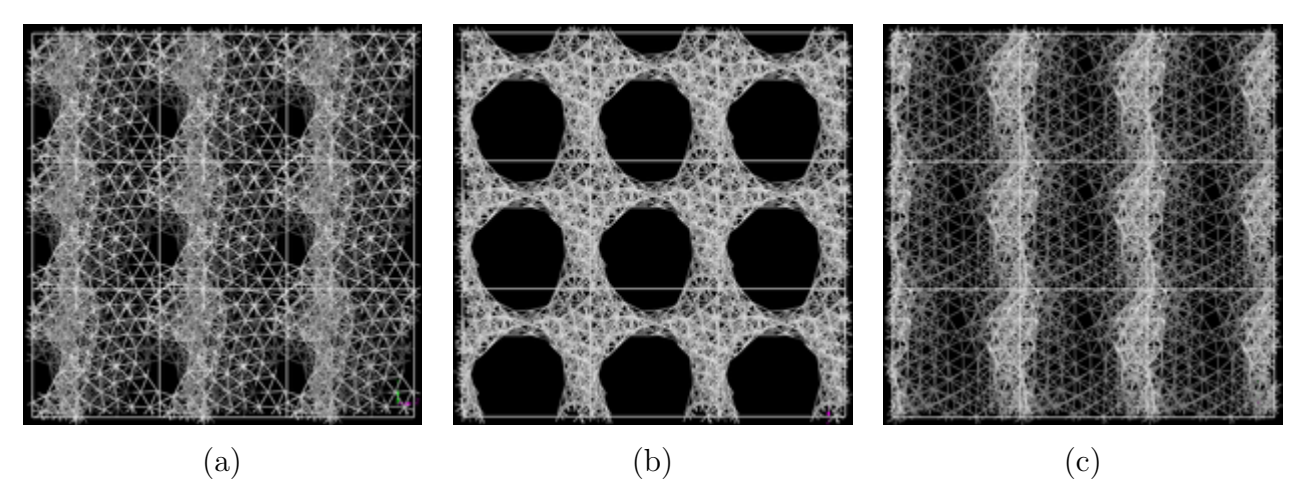

Figura 4.26 Estructura topológica del sistema dAg50, número de átomos 250, densidad 5.25412 g*/*cm3; (a) dirección x, (b) dirección y, (c) dirección z.

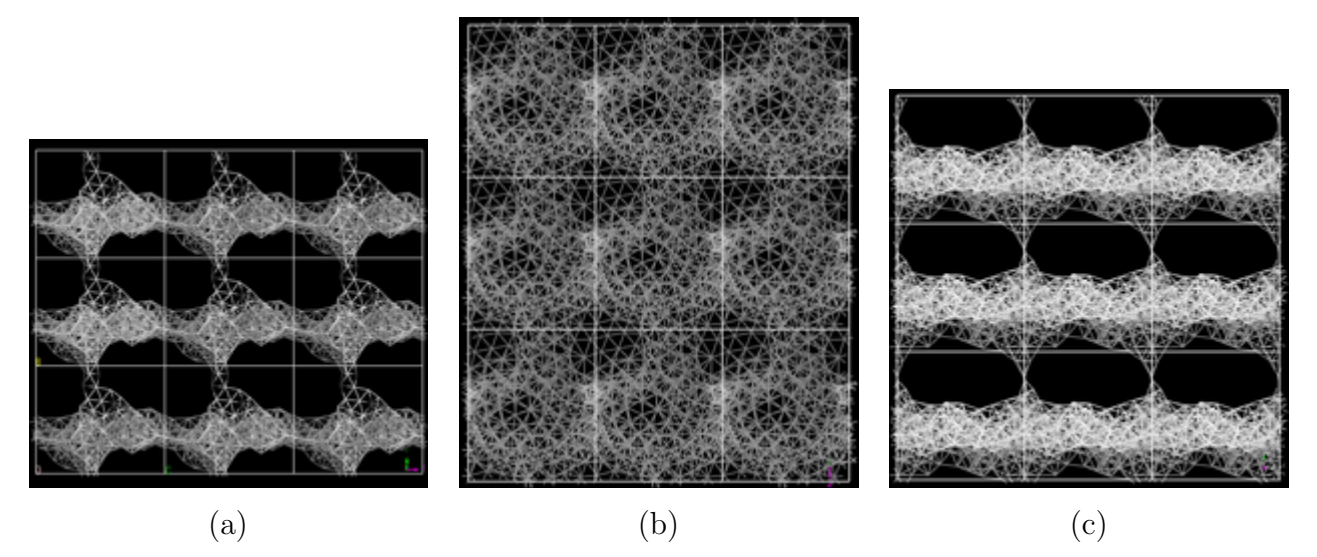

Figura 4.27 Estructura topológica del sistema dAg60, número de átomos 240, densidad 4.20330 g*/*cm3; (a) dirección x, (b) dirección y, (c) dirección z.

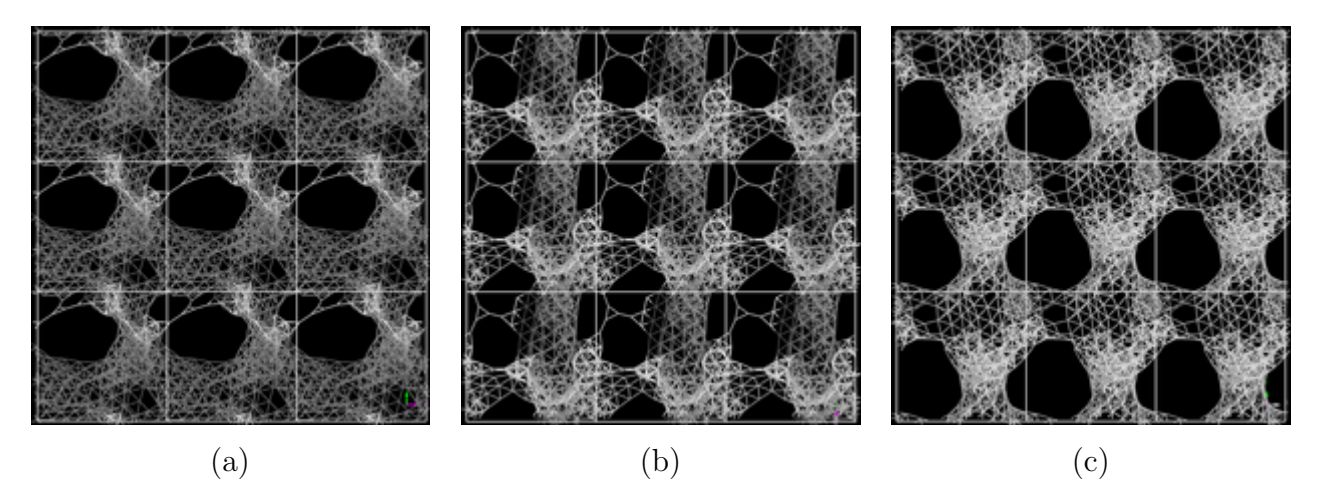

Figura 4.28 Estructura topológica del sistema dAg70, número de átomos 269, densidad 3.15004 g*/*cm3; (a) dirección x, (b) dirección y, (c) dirección z.

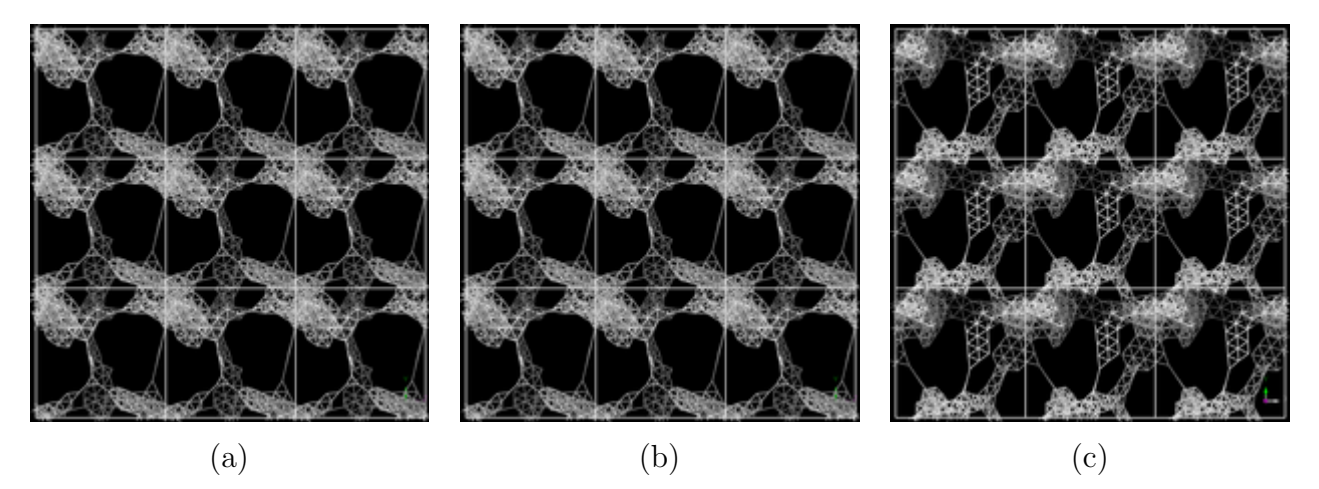

Figura 4.29 Estructura topológica del sistema dAg80, número de átomos 256, densidad 2.09859 g*/*cm3; (a) dirección x, (b) dirección y, (c) dirección z.

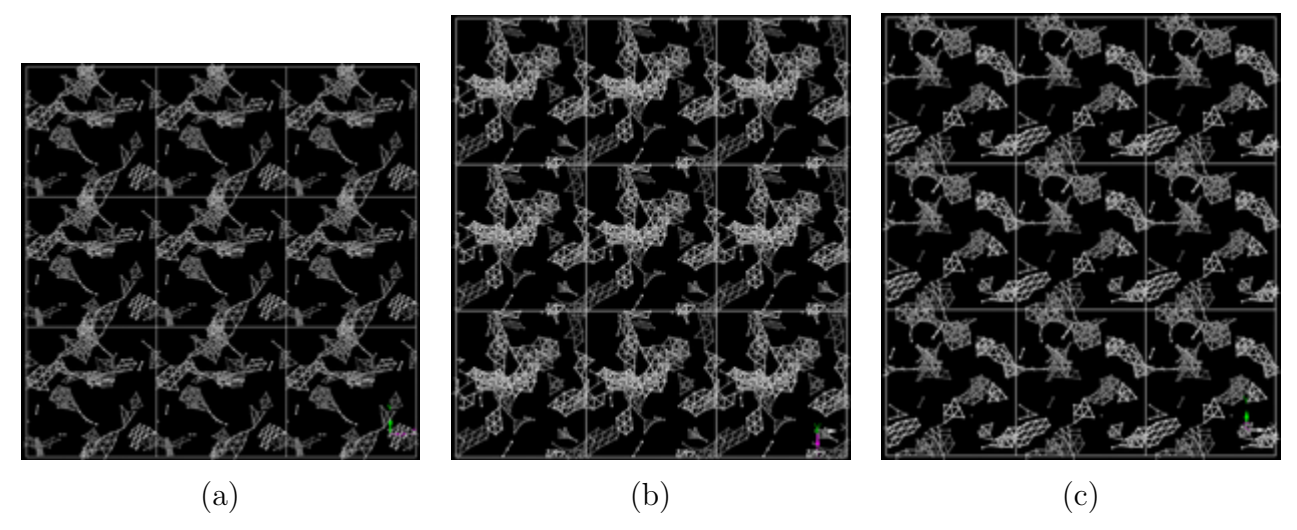

Figura 4.30 Estructura topológica del sistema dAg90, número de átomos 230, densidad  $1.05010$  g/cm<sup>3</sup>; (a) dirección x, (b) dirección y, (c) dirección z.

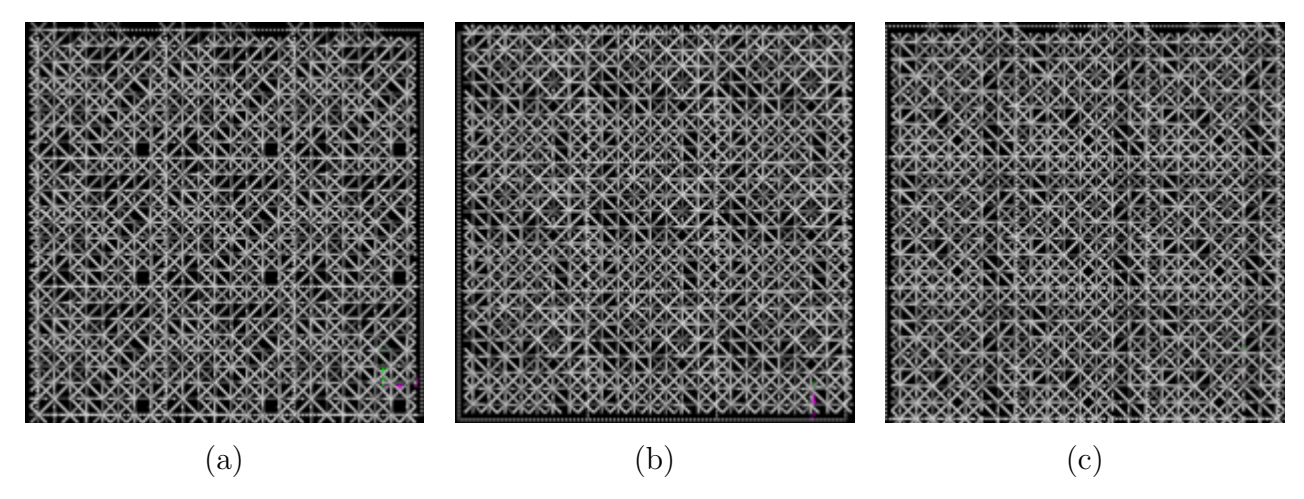

Figura 4.31 Estructura topológica del sistema dAu10, número de átomos 259, densidad 17.3294 g*/*cm3; (a) dirección x, (b) dirección y, (c) dirección z.

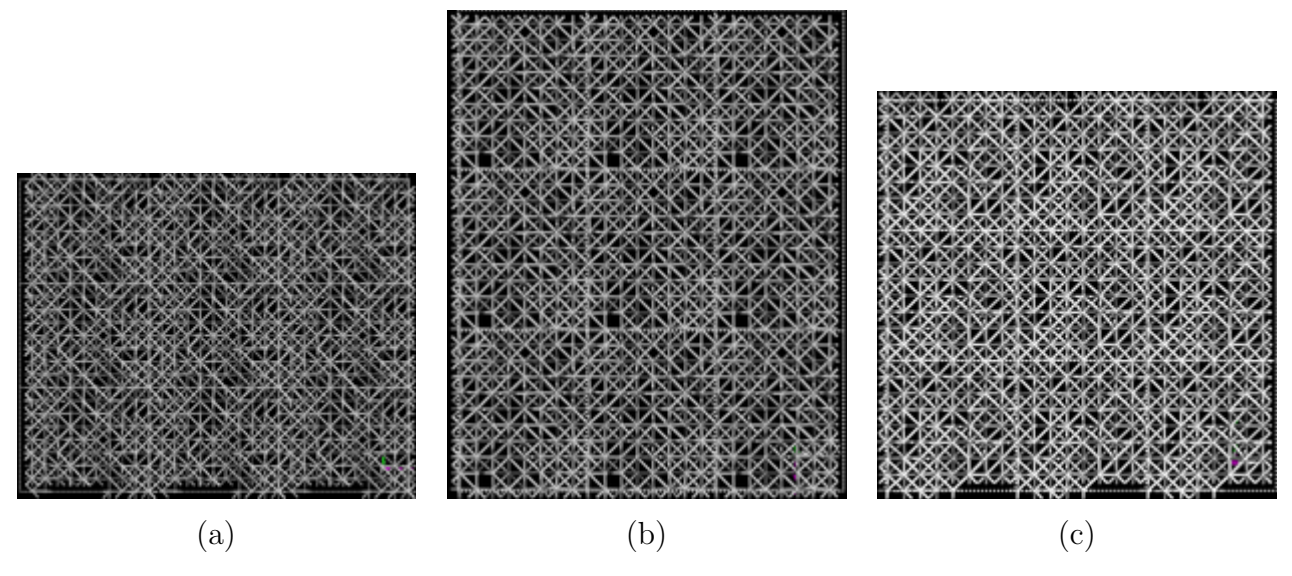

Figura 4.32 Estructura topológica del sistema dAu20, número de átomos 274, densidad 15.4307 g*/*cm3; (a) dirección x, (b) dirección y, (c) dirección z.

El oro al ser el elemento más pesado de los tres estudiados tiene menor movilidad a la misma temperatura, por lo que puede justificarse el porqué la estructura cristalina no desaparece con la porosidad de 30% como lo hacen los sistemas dCu30 y dAg30. Por lo demás la estructura topológica del sistema dAu tiene un comportamiento similar al de la estructura dAg.

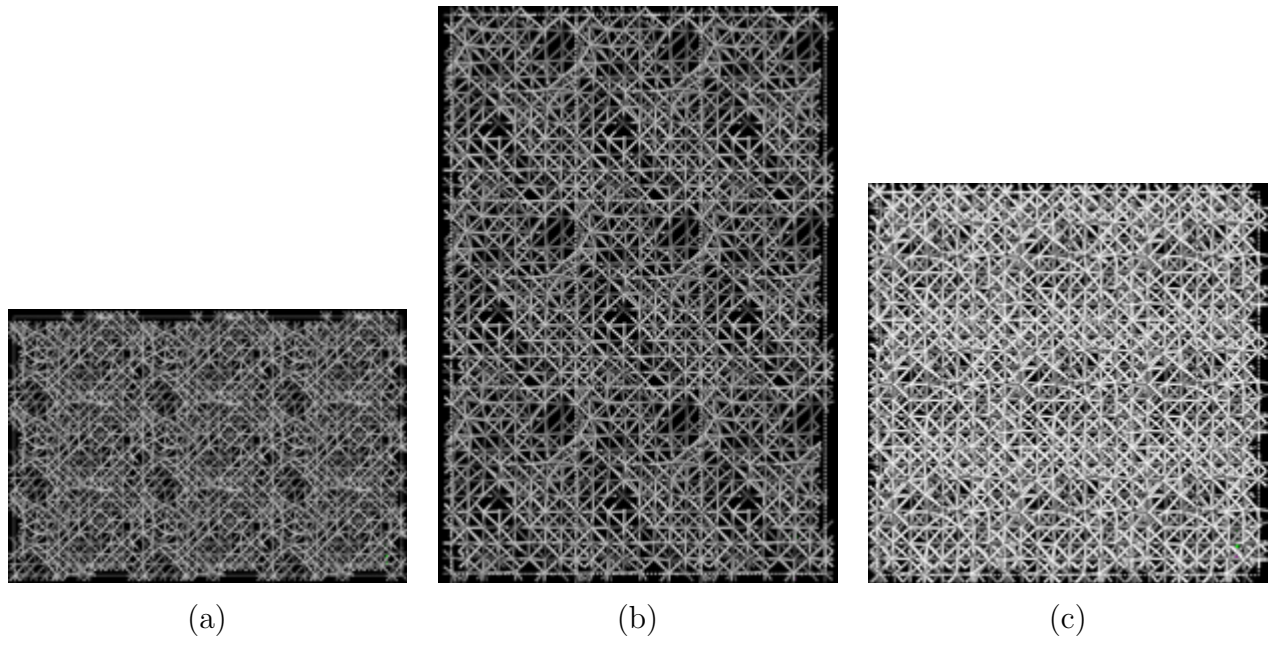

Figura 4.33 Estructura topológica del sistema dAu30, número de átomos 259, densidad 13.5119 g*/*cm3; (a) dirección x, (b) dirección y, (c) dirección z.

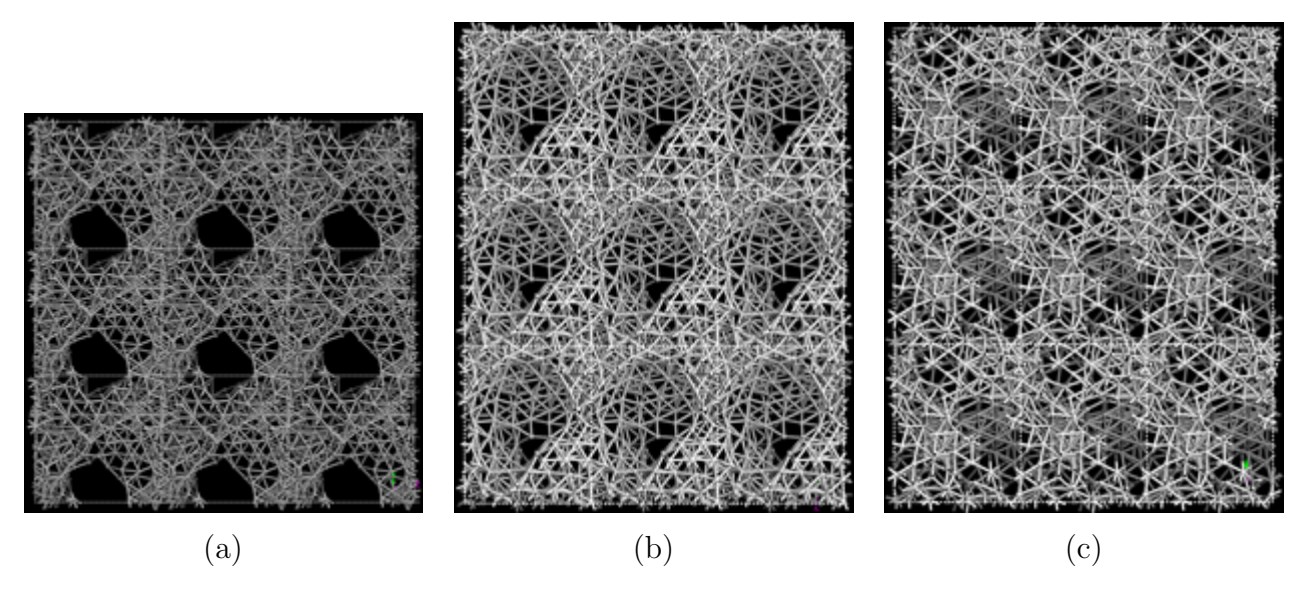

Figura 4.34 Estructura topológica del sistema dAu40, número de átomos 240, densidad 11.5730 g*/*cm3; (a) dirección x, (b) dirección y, (c) dirección z.

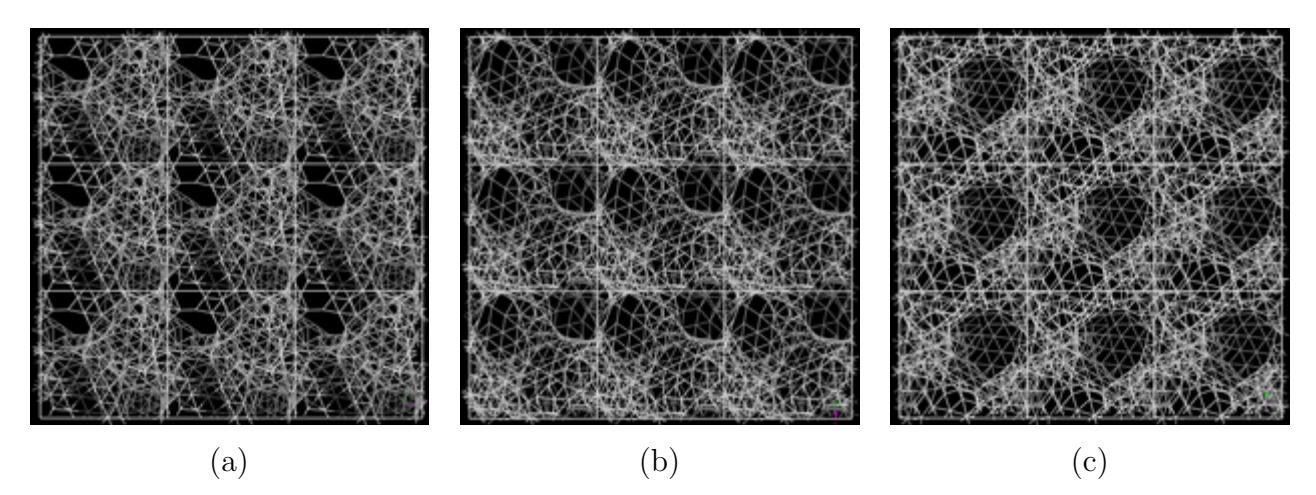

Figura 4.35 Estructura topológica del sistema dAu50, número de átomos 250, densidad 9.64418 g*/*cm3; (a) dirección x, (b) dirección y, (c) dirección z.

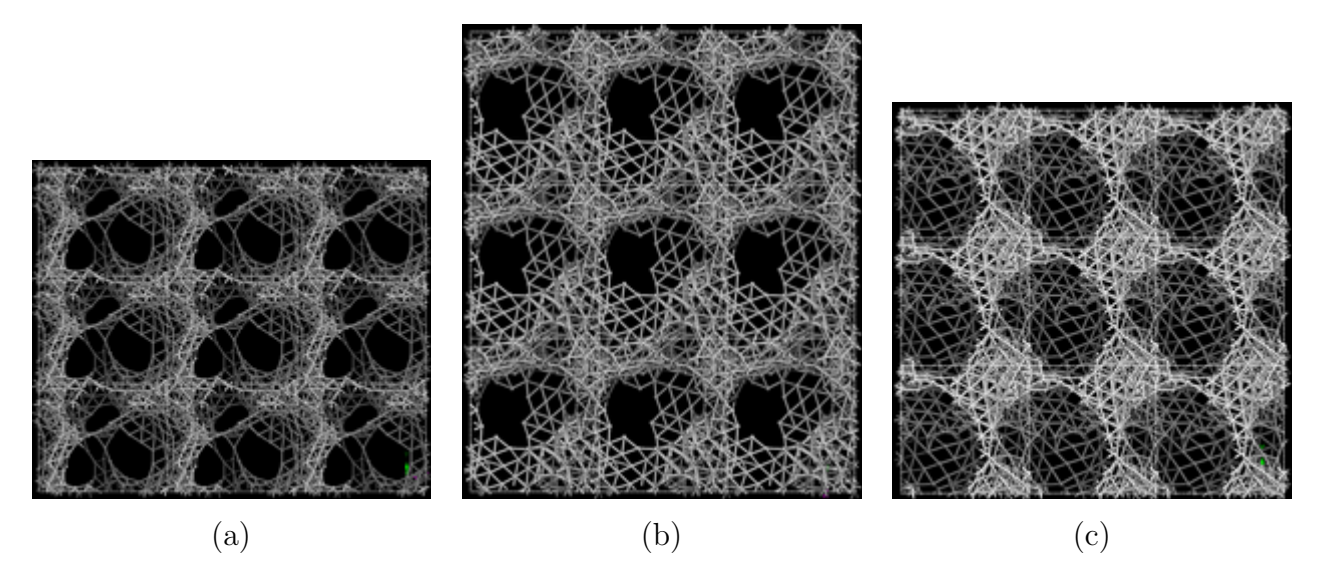

Figura 4.36 Estructura topológica del sistema dAu60, número de átomos 240, densidad 7.71534 g*/*cm3; (a) dirección x, (b) dirección y, (c) dirección z.

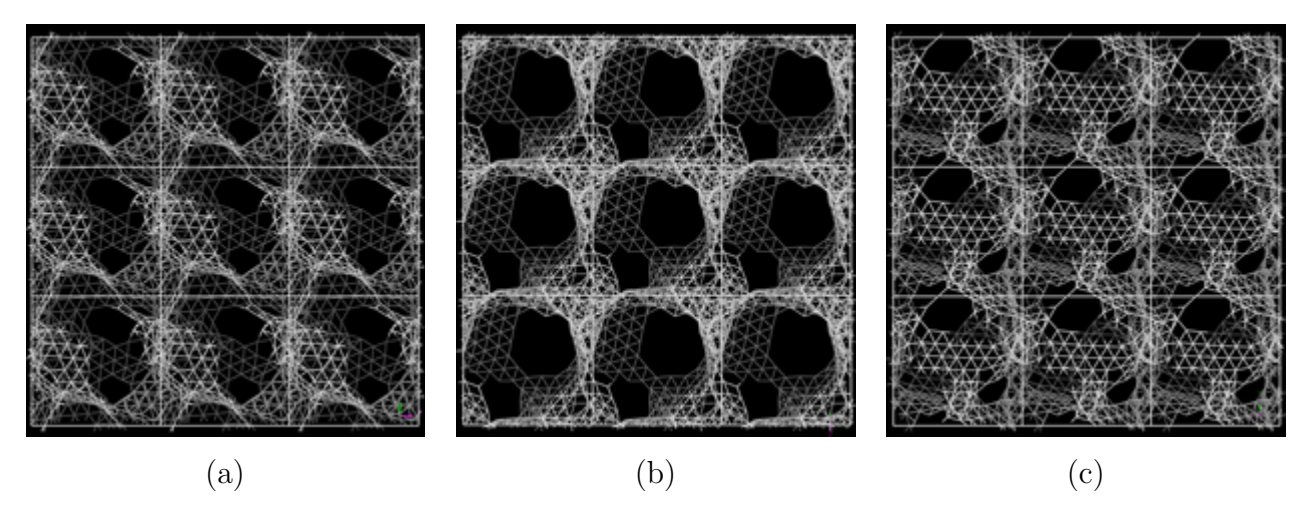

Figura 4.37 Estructura topológica del sistema dAu70, número de átomos 269, densidad 5.78204 g*/*cm3; (a) dirección x, (b) dirección y, (c) dirección z.

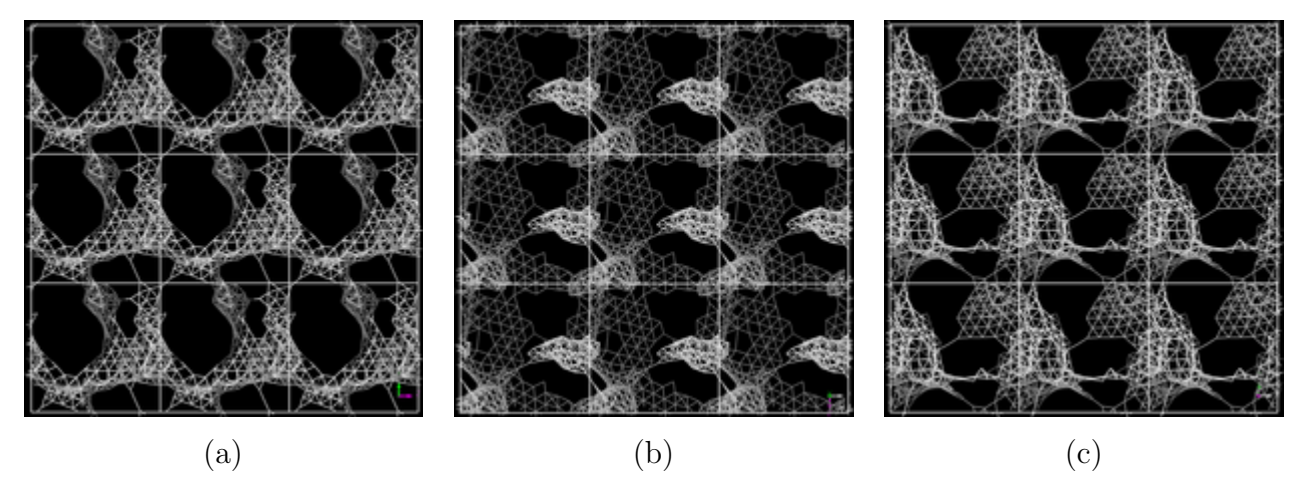

Figura 4.38 Estructura topológica del sistema dAu80, número de átomos 256, densidad 3.85205 g*/*cm3; (a) dirección x, (b) dirección y, (c) dirección z.

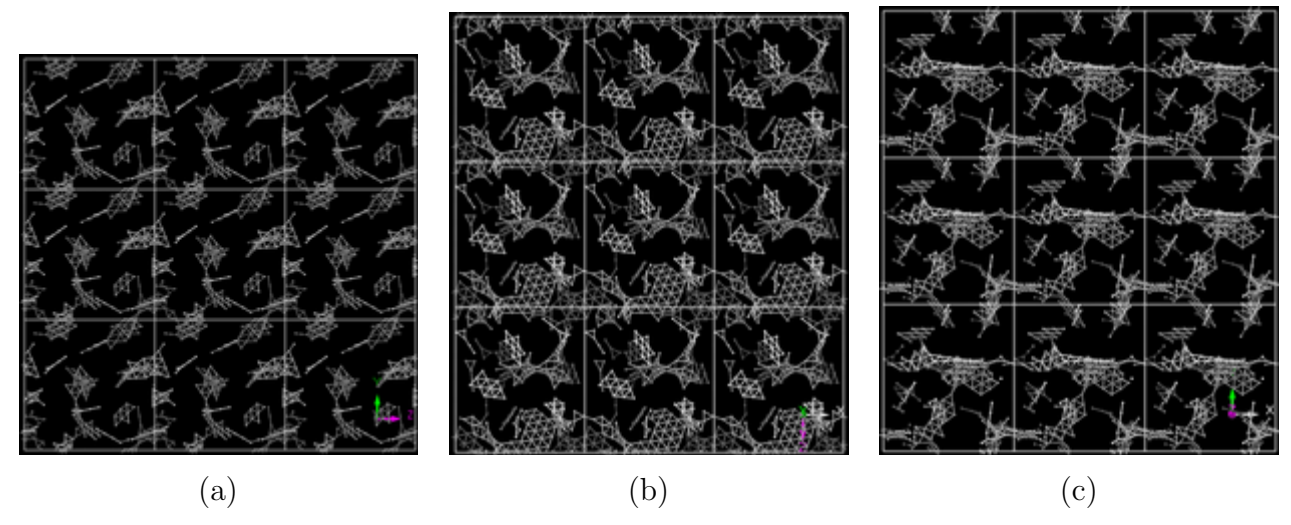

Figura 4.39 Estructura topológica del sistema dAu90, número de átomos 230, densidad 1.92735 g*/*cm3; (a) dirección x, (b) dirección y, (c) dirección z.

## 4.3.4 Estructuras expandidas: Cu, Ag, Au

¿Cuál es la diferencia principal en cuanto a la formación de poros mediante la técnica de desaleado y la técnica de expansión de celda? Los poros en el desaleado se forman a partir de los lugares dejados por los átomos eliminados, lugares que por cierto fueron asignados aleatoriamente. En la er, en cambio, la localización de los poros, en principio, está condicionada a la dirección de las velocidades iniciales, pues los átomos en la mayoría de los sistemas expandidos no se encuentran a distancia de enlace. Por ejemplo, si dos átomos avanzan en direcciones contrarias, es probable que el punto del cual se alejan dé origen a un poro. Ahora, el backbone se forma, también de diferente manera, en el desaleado ya se encuentra prácticamente constituido y durante la dinámica hay un reacomodo que lleva a la estructura final. En la er no existe tal estructura, el backbone se forma por el acercamiento aleatorio de átomos, una vez dado el acercamiento, la dinámica continúa con el reacomodo de átomos. Sin embargo, de forma general no se observa una diferencia significativa en las estructuras obtenidas de estás dos técnicas.

Como se mencionó en la **sección 2.4**, las estructuras obtenidas con la ER y  $10\%$  de porosidad son prácticamente cristalinas, pero esta estructura es una estructura tensada pues los átomos se comportan como si estuvieran enlazados pero se encuentran más separados de lo normal. Es por esto que la figura 4.40 muestra una estructura homogénea y cristalina. Las PDF de las estructuras expandidas revelan que el comportamiento cristalino no se mantiene más allá del 10% de porosidad, esto es una consecuencia debido, como se dijo arriba, de la forma en la que se enlazan los átomos para formar el backbone. Pero más allá del 20% de porosidad para el Cu y para la Ag y 30% para el Au, el comportamiento topológico de los sistemas tanto desaleado como expandido, es similar.

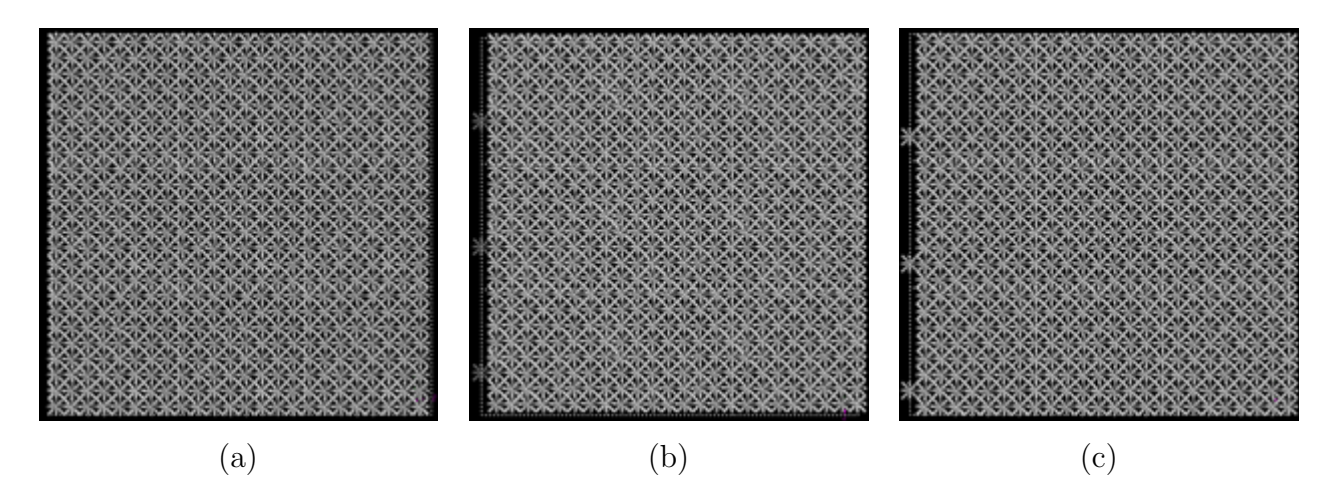

Figura 4.40 Estructura topológica del sistema eCu10, número de átomos 256, densidad 8.05975 g*/*cm3; (a) dirección x, (b) dirección y, (c) dirección z.

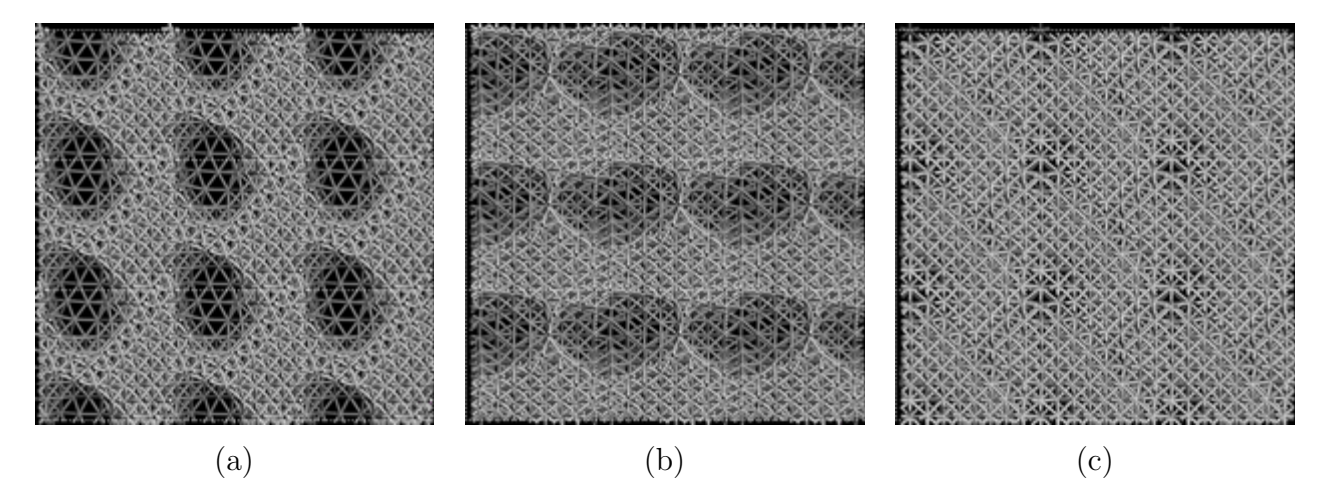

Figura 4.41 Estructura topológica del sistema eCu20, número de átomos 256, densidad 7.15985 g*/*cm3; (a) dirección x, (b) dirección y, (c) dirección z.

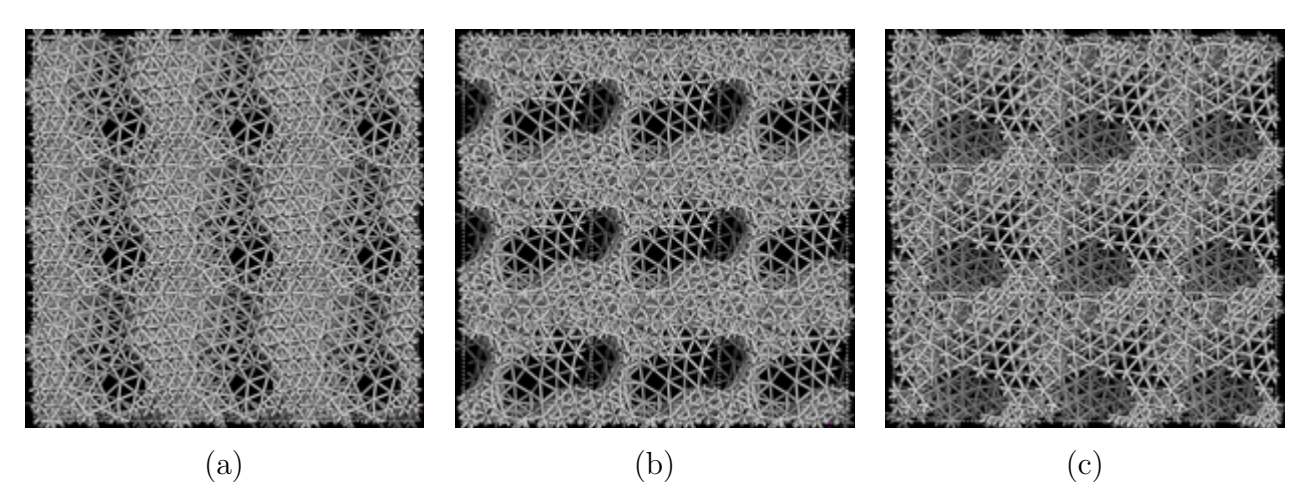

Figura 4.42 Estructura topológica del sistema eCu30, número de átomos 256, densidad 6.26982 g*/*cm3; (a) dirección x, (b) dirección y, (c) dirección z.

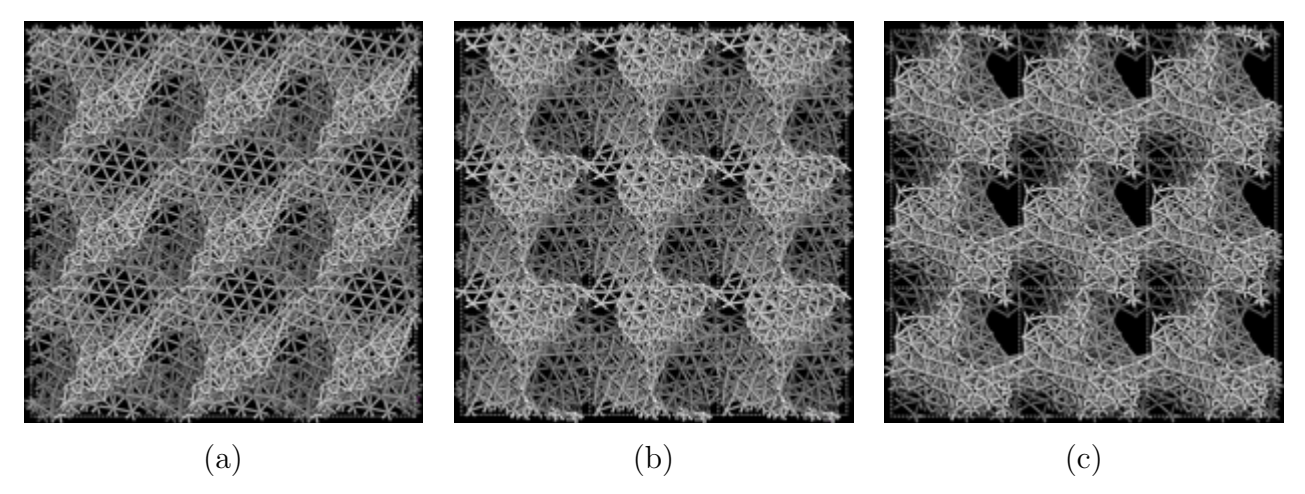

Figura 4.43 Estructura topológica del sistema eCu40, número de átomos 256, densidad 5.36986 g*/*cm3; (a) dirección x, (b) dirección y, (c) dirección z.

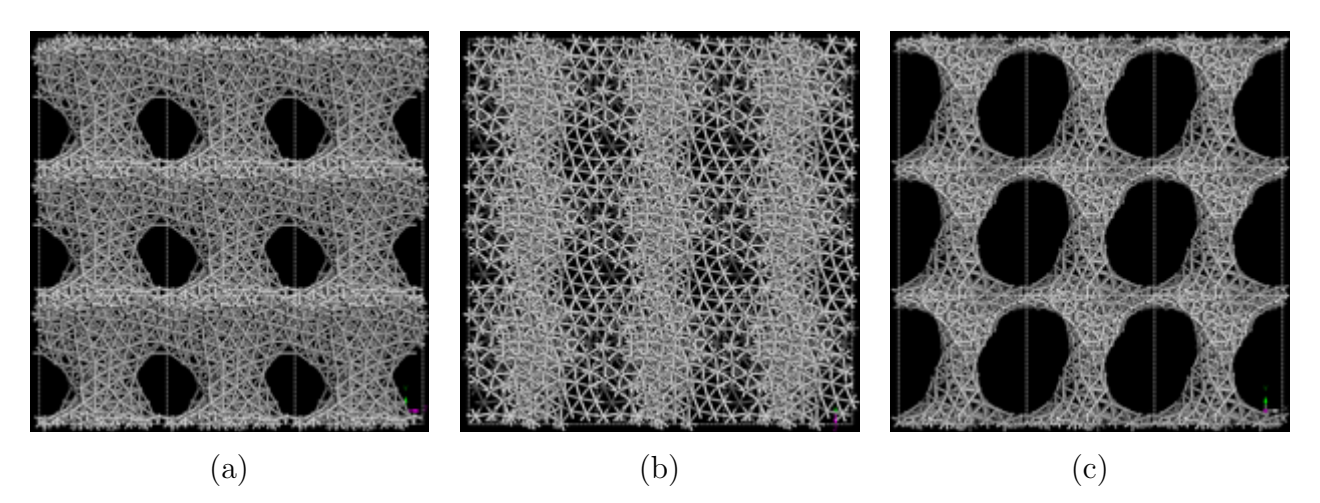

Figura 4.44 Estructura topológica del sistema eCu50, número de átomos 256, densidad 4.47992 g*/*cm3; (a) dirección x, (b) dirección y, (c) dirección z.

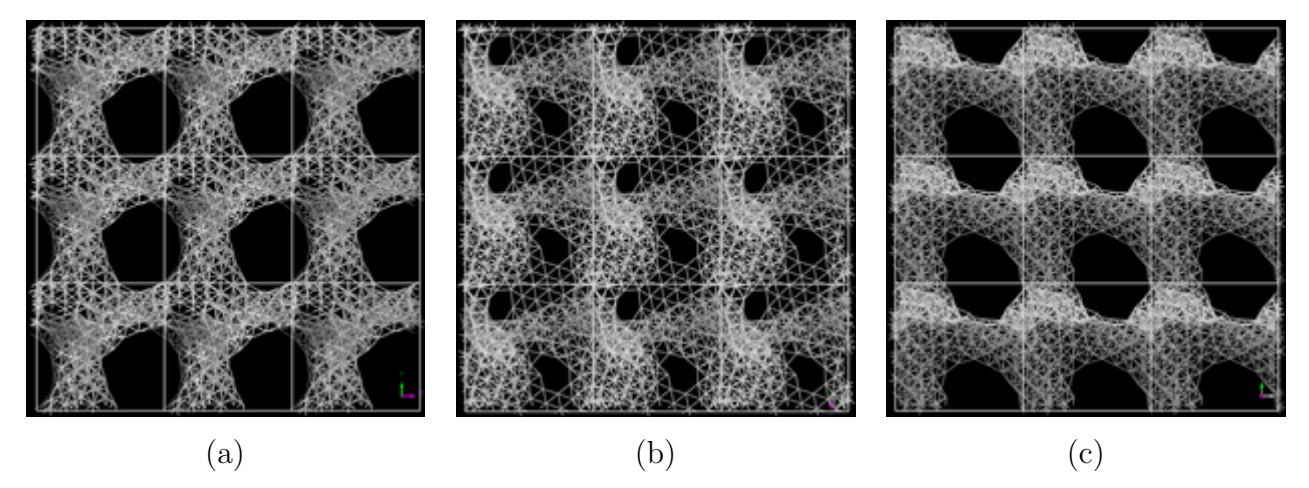

Figura 4.45 Estructura topológica del sistema eCu60, número de átomos 256, densidad 3.57991 g*/*cm3; (a) dirección x, (b) dirección y, (c) dirección z.

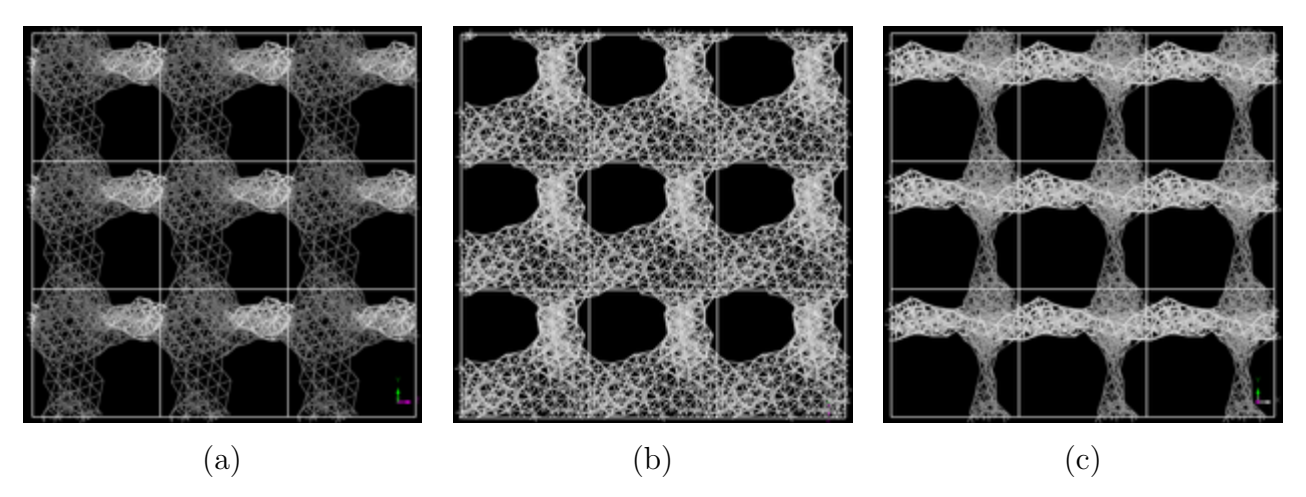

Figura 4.46 Estructura topológica del sistema eCu70, número de átomos 256, densidad 2.67994 g*/*cm3; (a) dirección x, (b) dirección y, (c) dirección z.

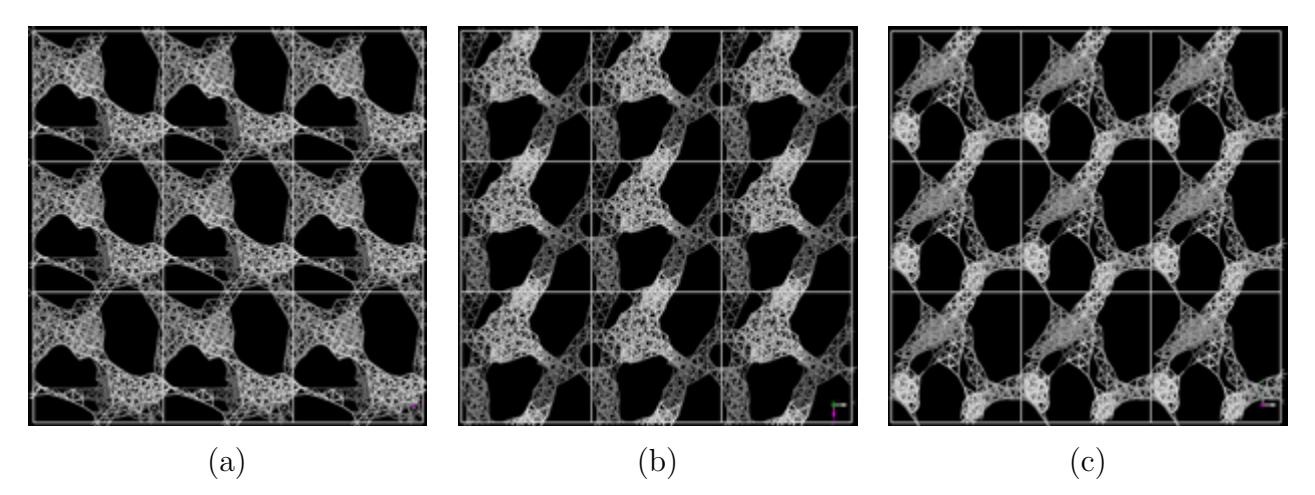

Figura 4.47 Estructura topológica del sistema eCu80, número de átomos 256, densidad 1.78996 g*/*cm3; (a) dirección x, (b) dirección y, (c) dirección z.

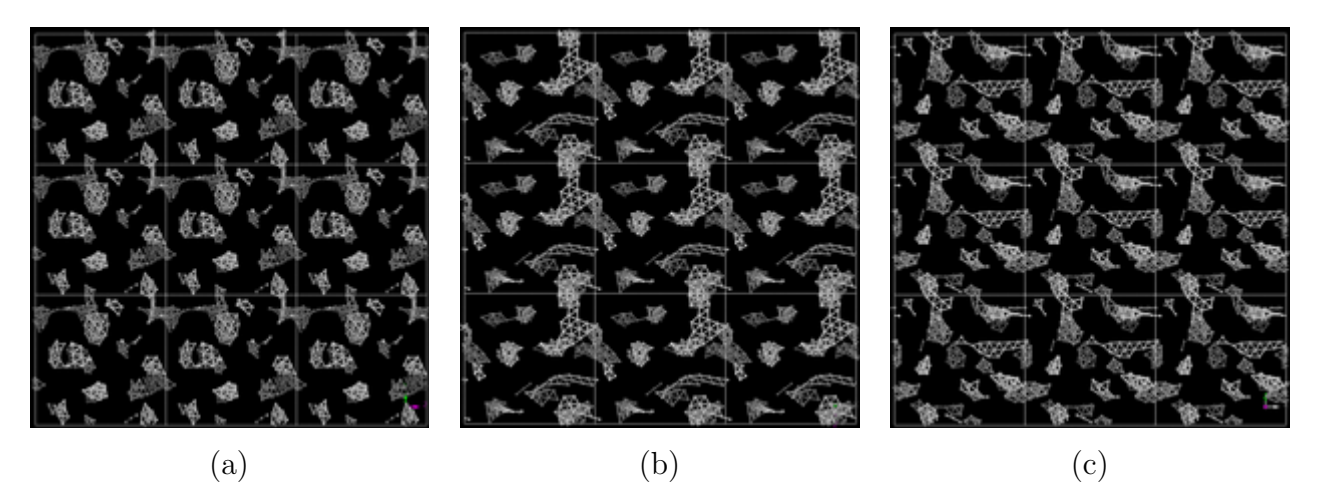

Figura 4.48 Estructura topológica del sistema eCu90, número de átomos 256, densidad 0.88998 g*/*cm3; (a) dirección x, (b) dirección y, (c) dirección z.

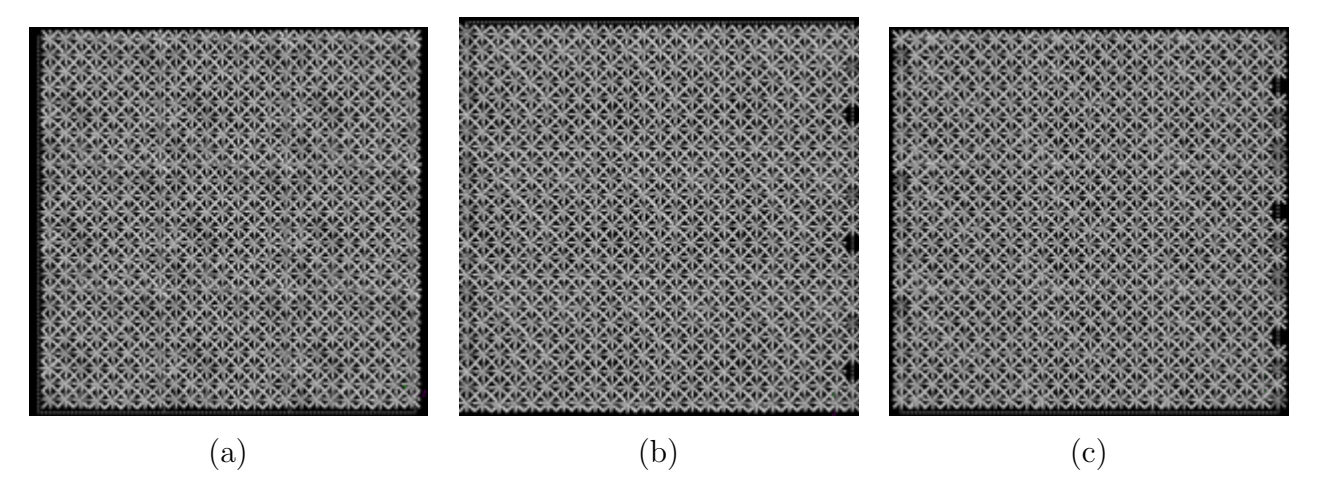

Figura 4.49 Estructura topológica del sistema eAg10, número de átomos 256, densidad 9.44085 g*/*cm3; (a) dirección x, (b) dirección y, (c) dirección z.

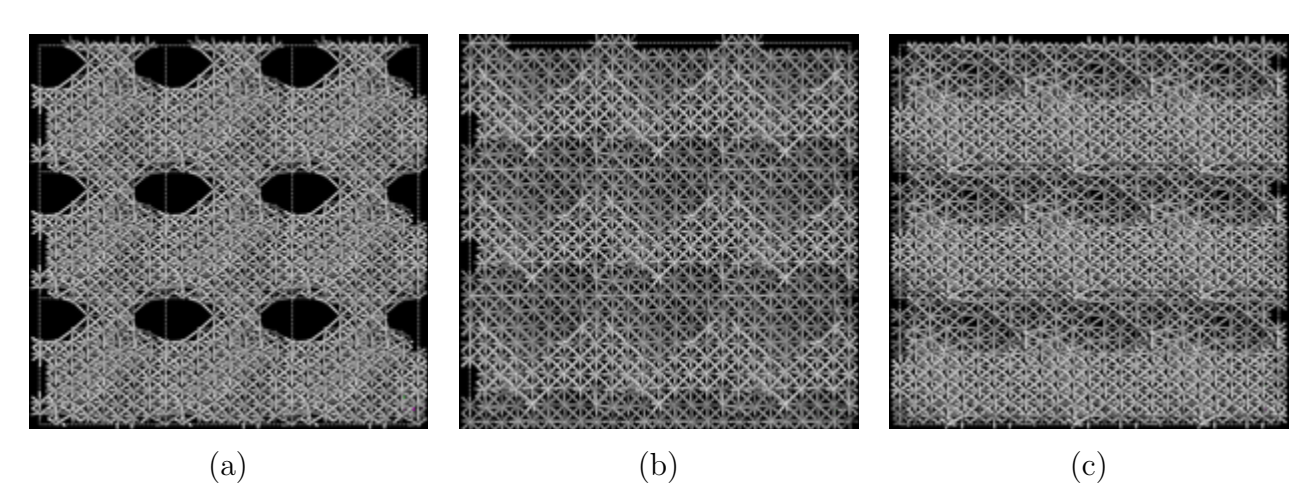

Figura 4.50 Estructura topológica del sistema eAg20, número de átomos 256, densidad 8.39175 g*/*cm3; (a) dirección x, (b) dirección y, (c) dirección z.

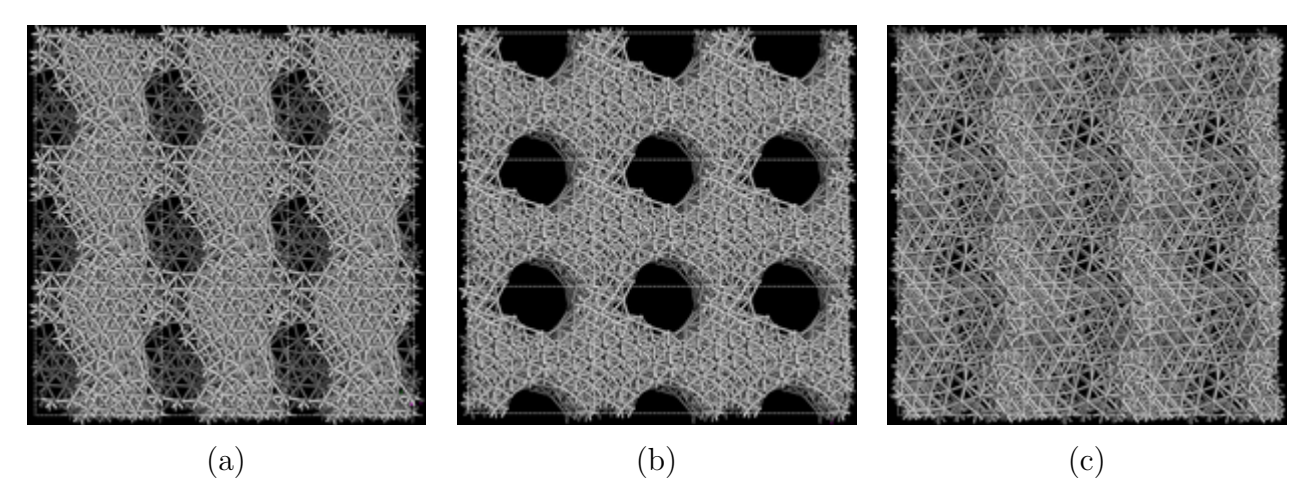

Figura 4.51 Estructura topológica del sistema eAg30, número de átomos 256, densidad 7.34277 g*/*cm3; (a) dirección x, (b) dirección y, (c) dirección z.

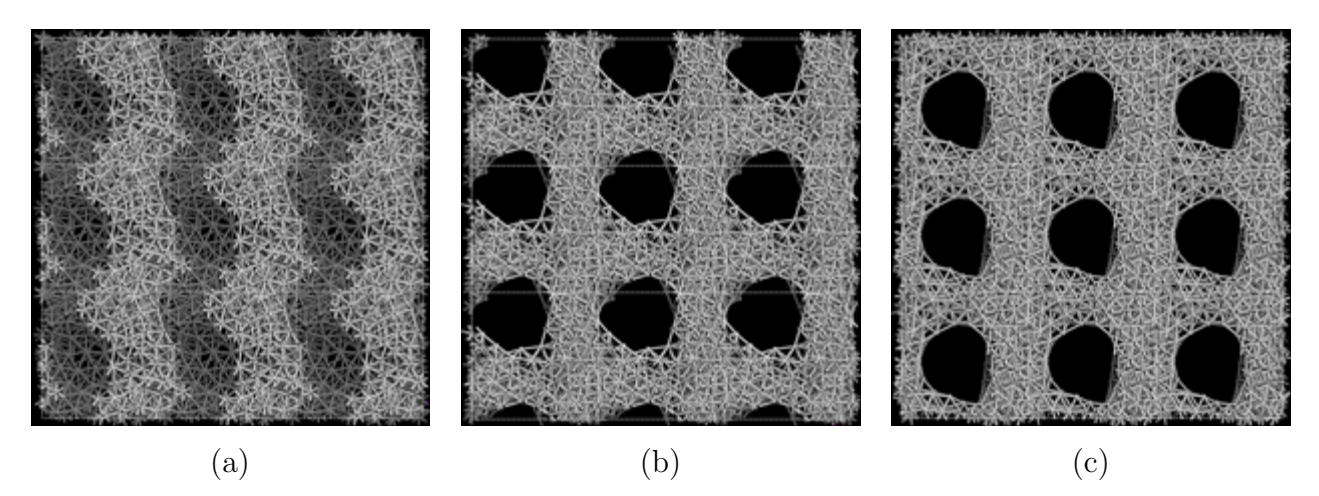

Figura 4.52 Estructura topológica del sistema eAg40, número de átomos 256, densidad 6.29386 g*/*cm3; (a) dirección x, (b) dirección y, (c) dirección z.

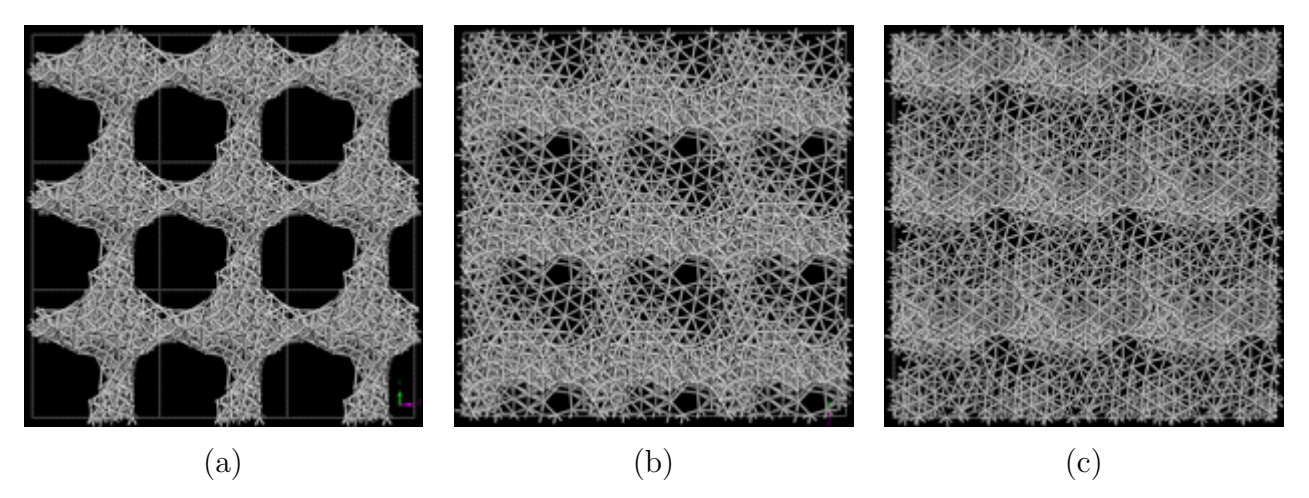

Figura 4.53 Estructura topológica del sistema eAg50, número de átomos 256, densidad 5.24489 g*/*cm3; (a) dirección x, (b) dirección y, (c) dirección z.

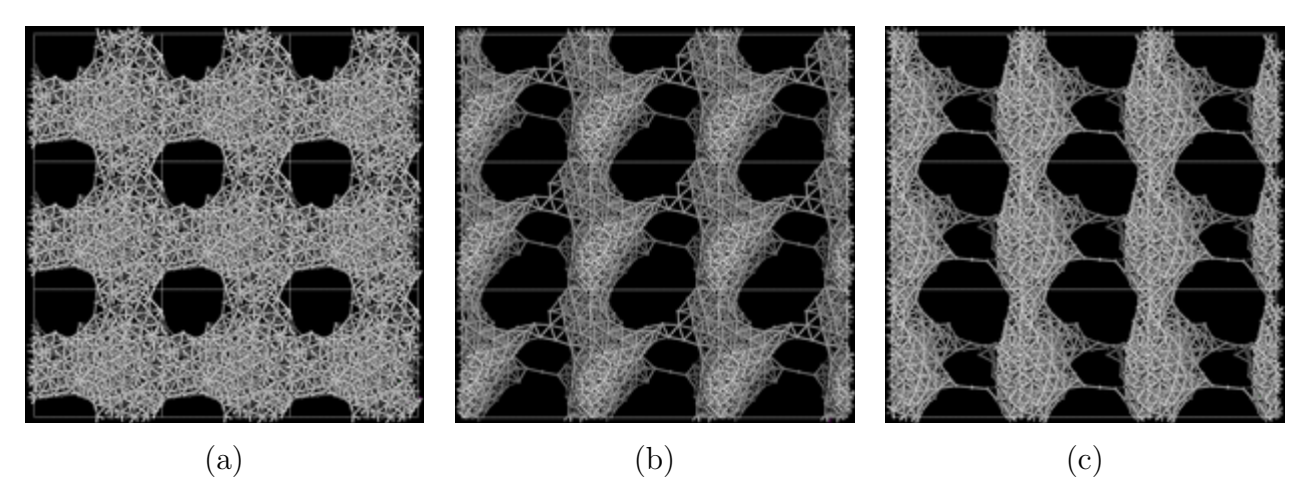

Figura 4.54 Estructura topológica del sistema eAg60, número de átomos 256, densidad 4.19587 g*/*cm3; (a) dirección x, (b) dirección y, (c) dirección z.

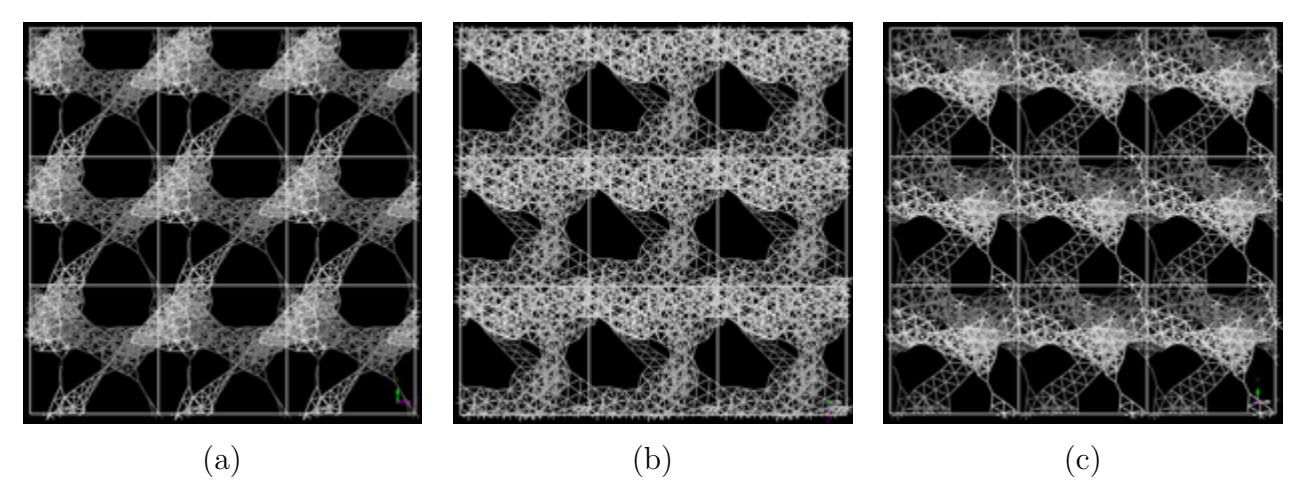

Figura 4.55 Estructura topológica del sistema eAg70, número de átomos 256, densidad 3.14690 g*/*cm3; (a) dirección x, (b) dirección y, (c) dirección z.

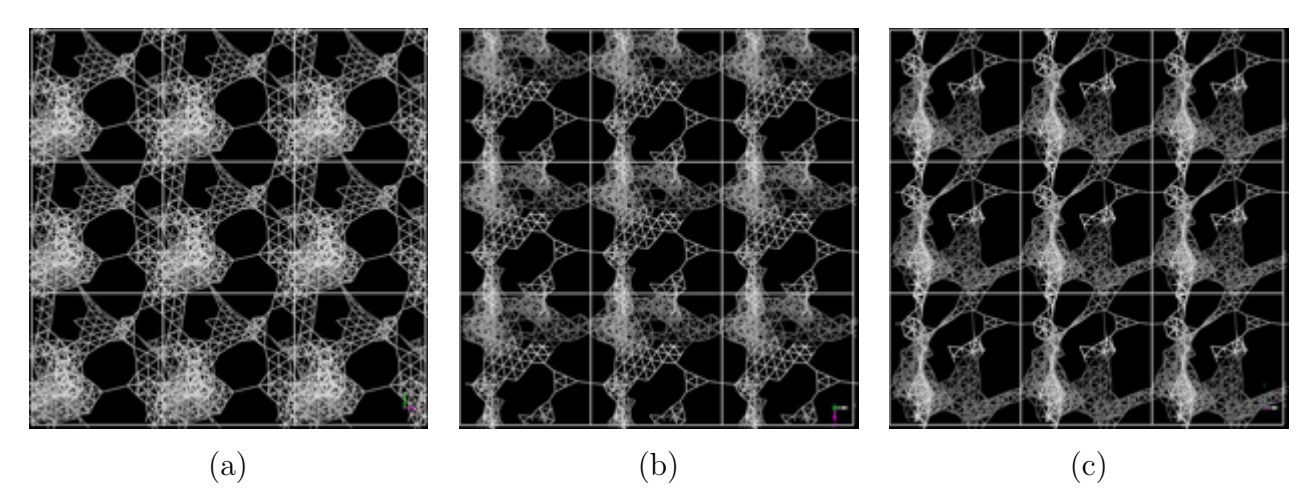

Figura 4.56 Estructura topológica del sistema eAg80, número de átomos 256, densidad 2.09794 g*/*cm3; (a) dirección x, (b) dirección y, (c) dirección z.

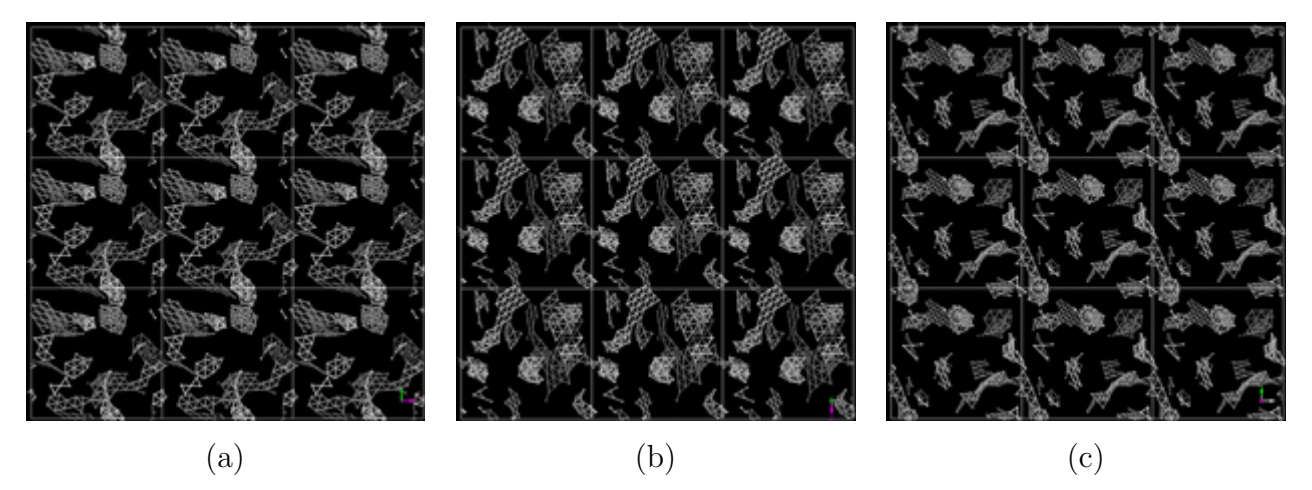

Figura 4.57 Estructura topológica del sistema eAg90, número de átomos 256, densidad 1.04898 g*/*cm3; (a) dirección x, (b) dirección y, (c) dirección z.

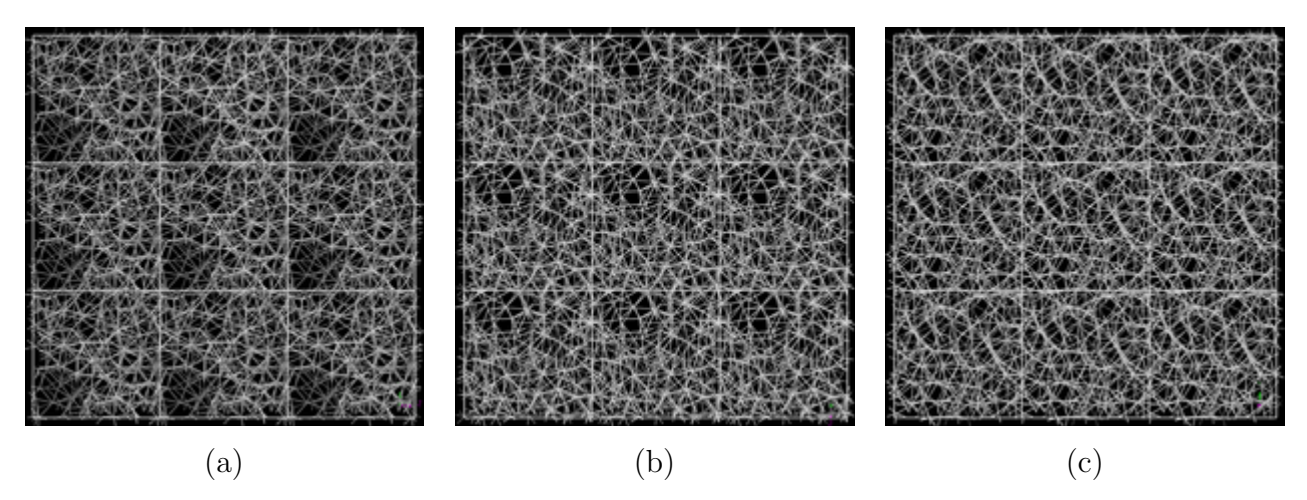

Figura 4.58 Estructura topológica del sistema eAu20, número de átomos 256, densidad 15.4397 g*/*cm3; (a) dirección x, (b) dirección y, (c) dirección z.

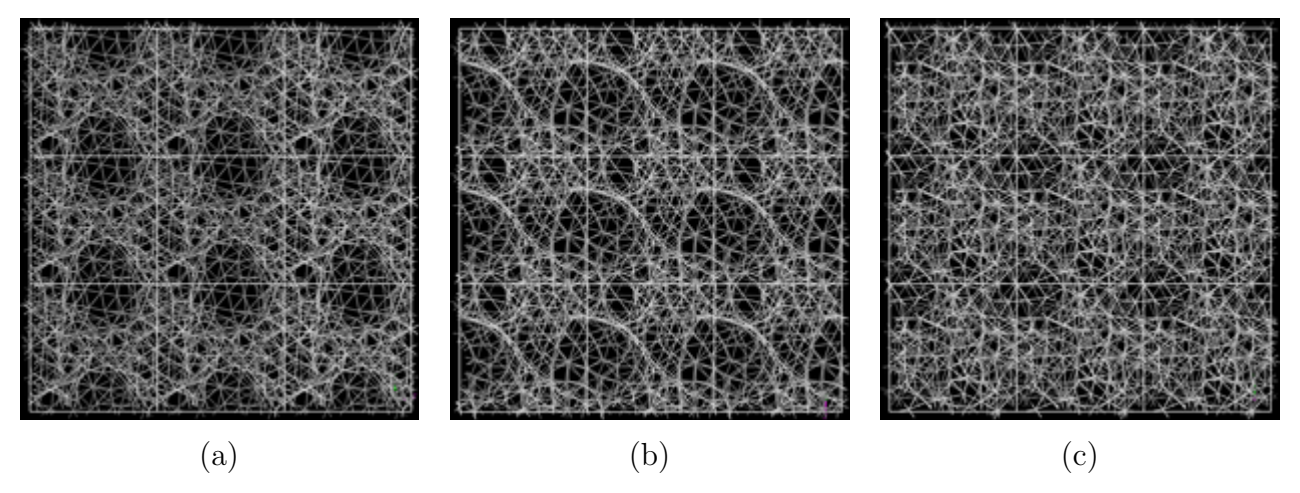

Figura 4.59 Estructura topológica del sistema eAu30, número de átomos 256, densidad 13.4995 g*/*cm3; (a) dirección x, (b) dirección y, (c) dirección z.

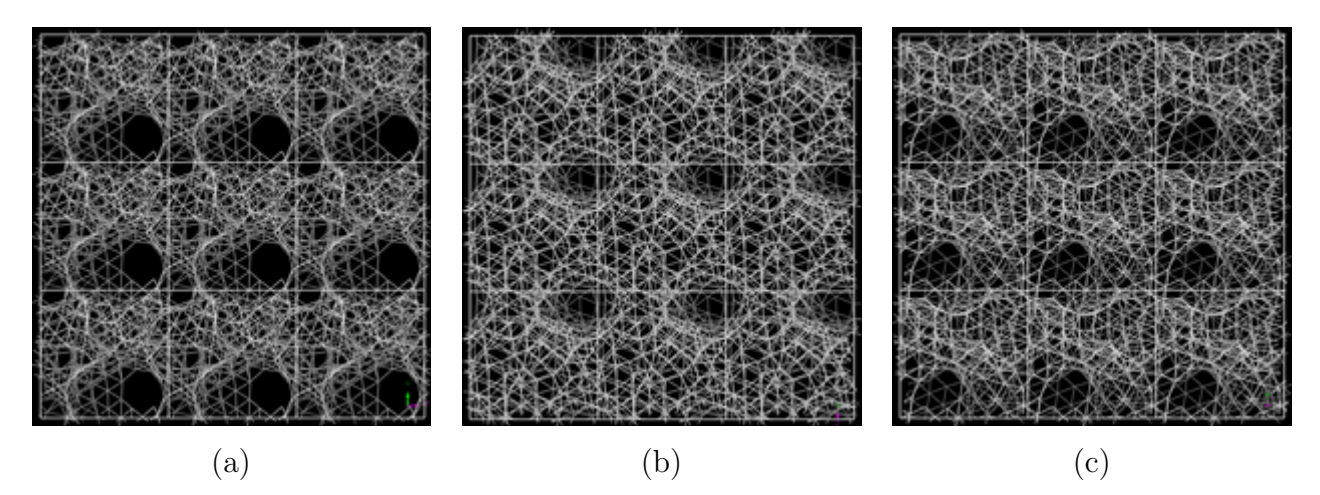

Figura 4.60 Estructura topológica del sistema eAu40, número de átomos 256, densidad 11.4997 g*/*cm3; (a) dirección x, (b) dirección y, (c) dirección z.

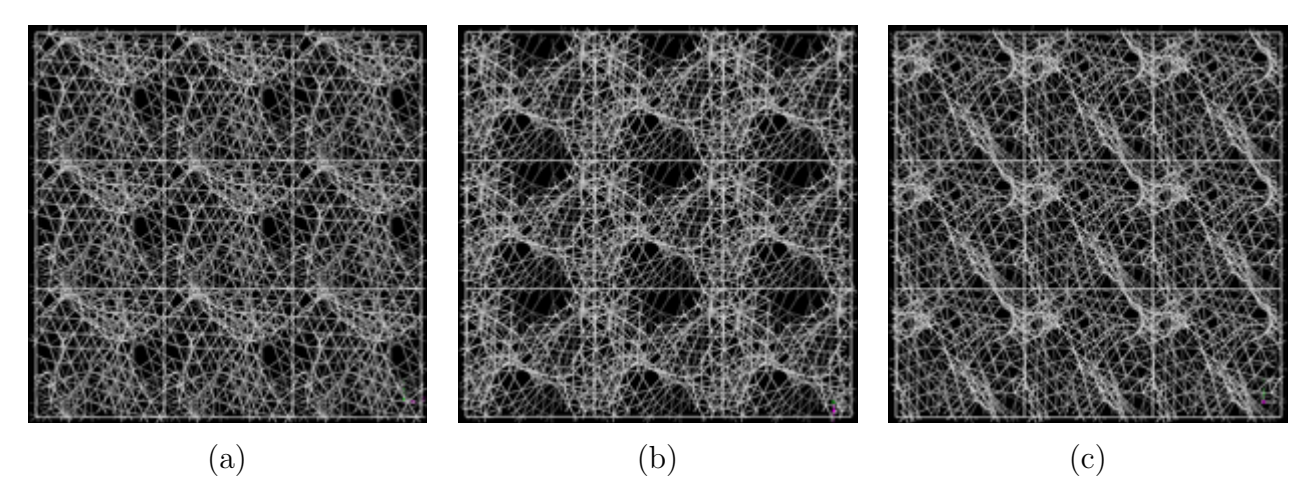

Figura 4.61 Estructura topológica del sistema eAu50, número de átomos 256, densidad 9.59974 g*/*cm3; (a) dirección x, (b) dirección y, (c) dirección z.

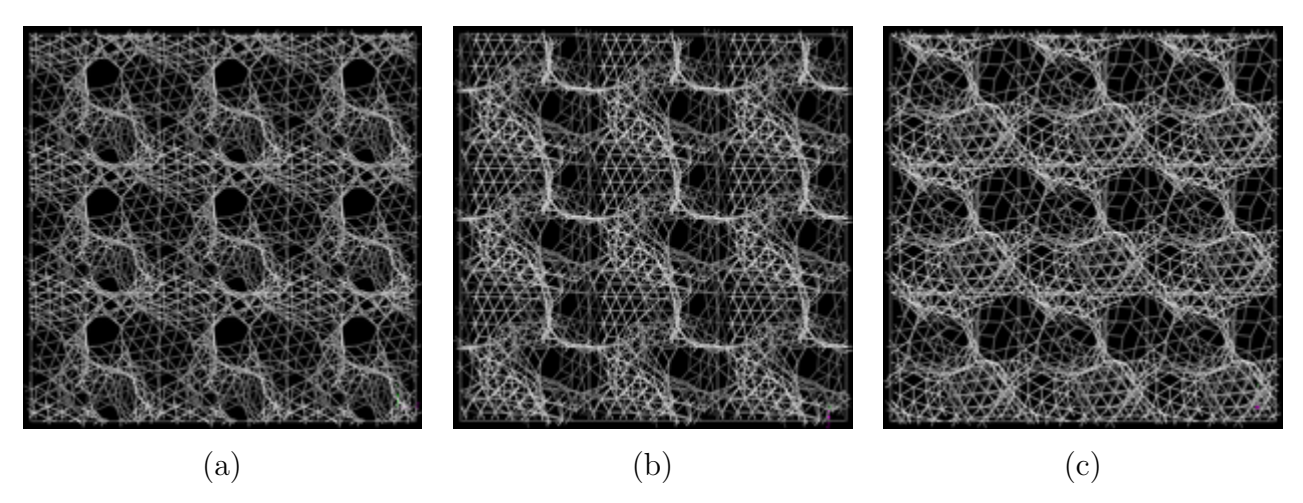

Figura 4.62 Estructura topológica del sistema eAu60, número de átomos 256, densidad 7.69976 g*/*cm3; (a) dirección x, (b) dirección y, (c) dirección z.

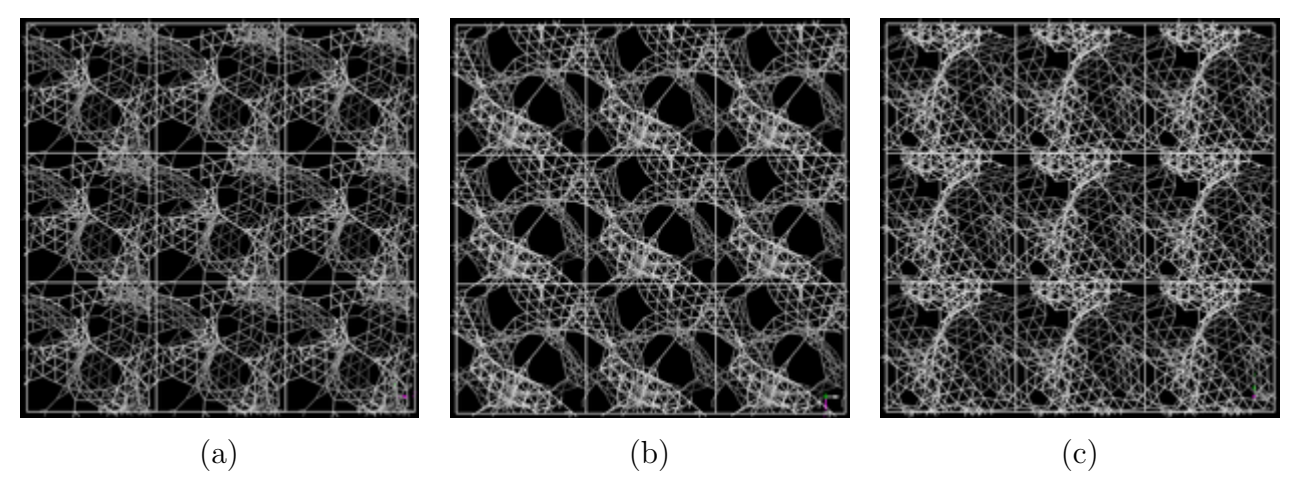

Figura 4.63 Estructura topológica del sistema eAu70, número de átomos 256, densidad 5.69982 g*/*cm3; (a) dirección x, (b) dirección y, (c) dirección z.

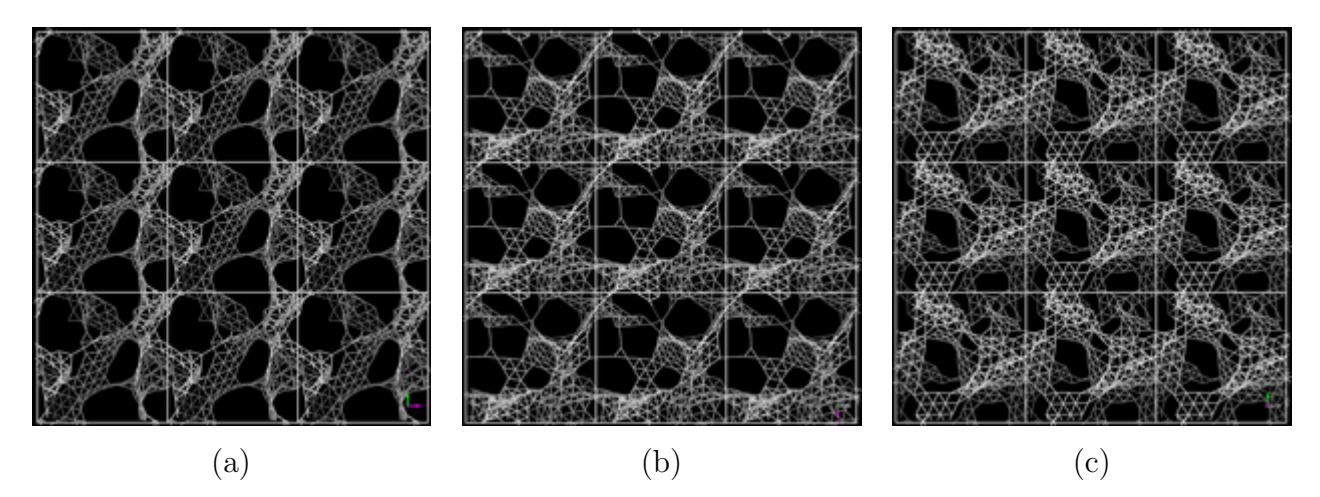

Figura 4.64 Estructura topológica del sistema eAu80, número de átomos 256, densidad 3.79992 g*/*cm3; (a) dirección x, (b) dirección y, (c) dirección z.

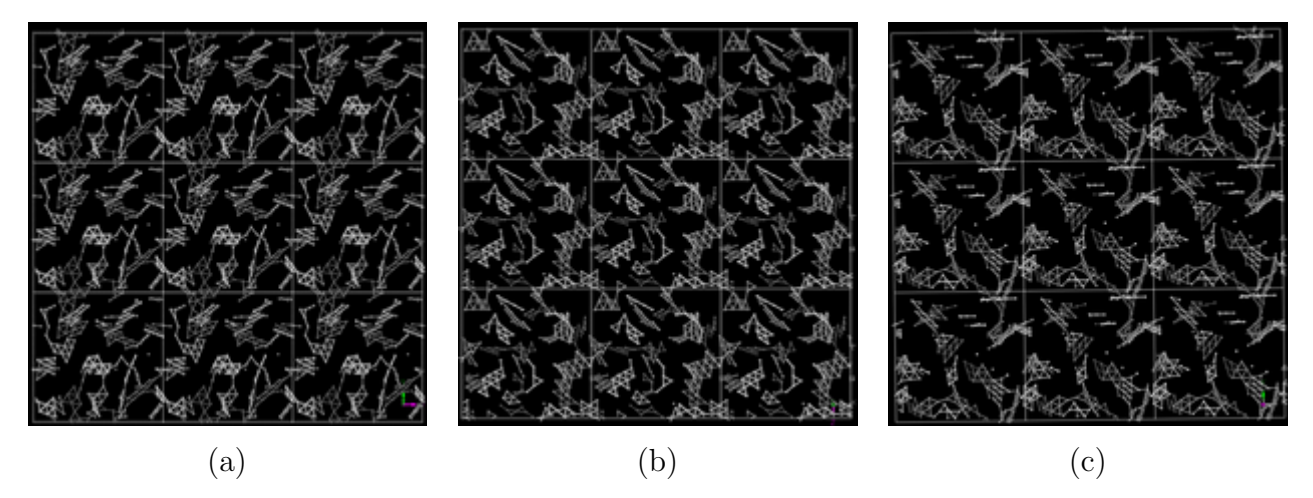

Figura 4.65 Estructura topológica del sistema eAu90, número de átomos 256, densidad 1.89995 g*/*cm3; (a) dirección x, (b) dirección y, (c) dirección z.
#### 4.4 Densidad de estados electrónicos

En esta sección se presentan las densidades de estados electrónicos, dee, para los sistemas estudiados. La configuración electrónica de los tres metales estudiados es Cu: $[Ar]3d^{10}4s^1$ ; Ag: $[Kr]4d^{10}5s^1$  y Au: $[Xe]4f^{14}5d^{10}6s^1$ . Existen otras combinaciones en la forma de representar la configuración electrónica pero nosotros hemos decidido utilizar ésta por los resultados que hemos obtenido en la DEE; la banda d completamente llena. Lo relevante es que las bandas electrónicas más externas son del tipo d y s, para la banda d el número de estados por átomo es 5, mientras que para la banda s es 2, así se observa que la densidad de estados es mucho más grande en la banda d que en la banda s.[*73*] La figura 4.66 esquematiza las dos bandas, d y s, más externas para estos metales.

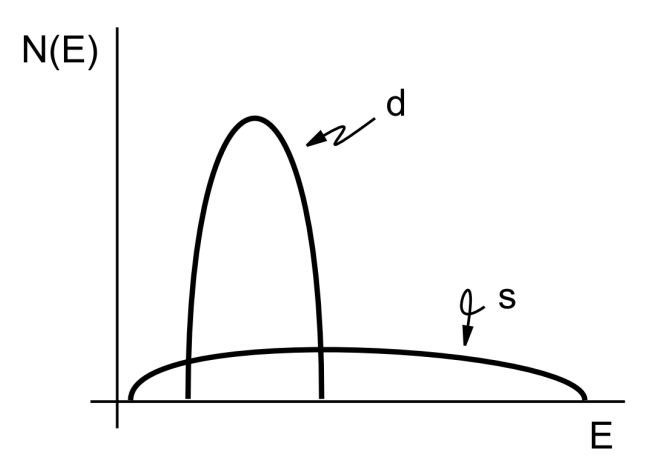

Figura 4.66 Forma esquemática de la densidad de estados electrónicos, N(E), para la banda d y s del Cu, Ag y Au.

En el caso de estos tres metales, la banda d está completamente llena y la banda s parcialmente llena, como se observa en las figuras 4.67, 4.68 y 4.69. En estas mismas figuras se indica con una línea negra vertical el nivel de fermi; que en la mayoría de los casos indica claramente el llenado parcial de la banda s y el llenado completo de la banda d. No observamos algún comportamiento extraño en las dee de todos los metales; a excepción de aquellos sistemas con alta porosidad, 80 y 90%. Es decir, el llenado parcial de la banda s es un comportamiento contsante y característicamente metálico, el nivel de porosidad no parece afectar, en primera instancia, el comportamiento metálico de los sistemas. ¿Pero qué es lo que sucede cuando hay altas porosidades (80 y 90%)? la formación de las bandas es una característica de los sólidos; y por extensión, sólidos continuos. Lo que observamos con estas porosidades son cúmulos asislados, o casi aislados (ver sistemas dCu80 y eCu80), formados por unos cuantos átomos. Esta discontinuidad debe modificar la estructura de bandas.

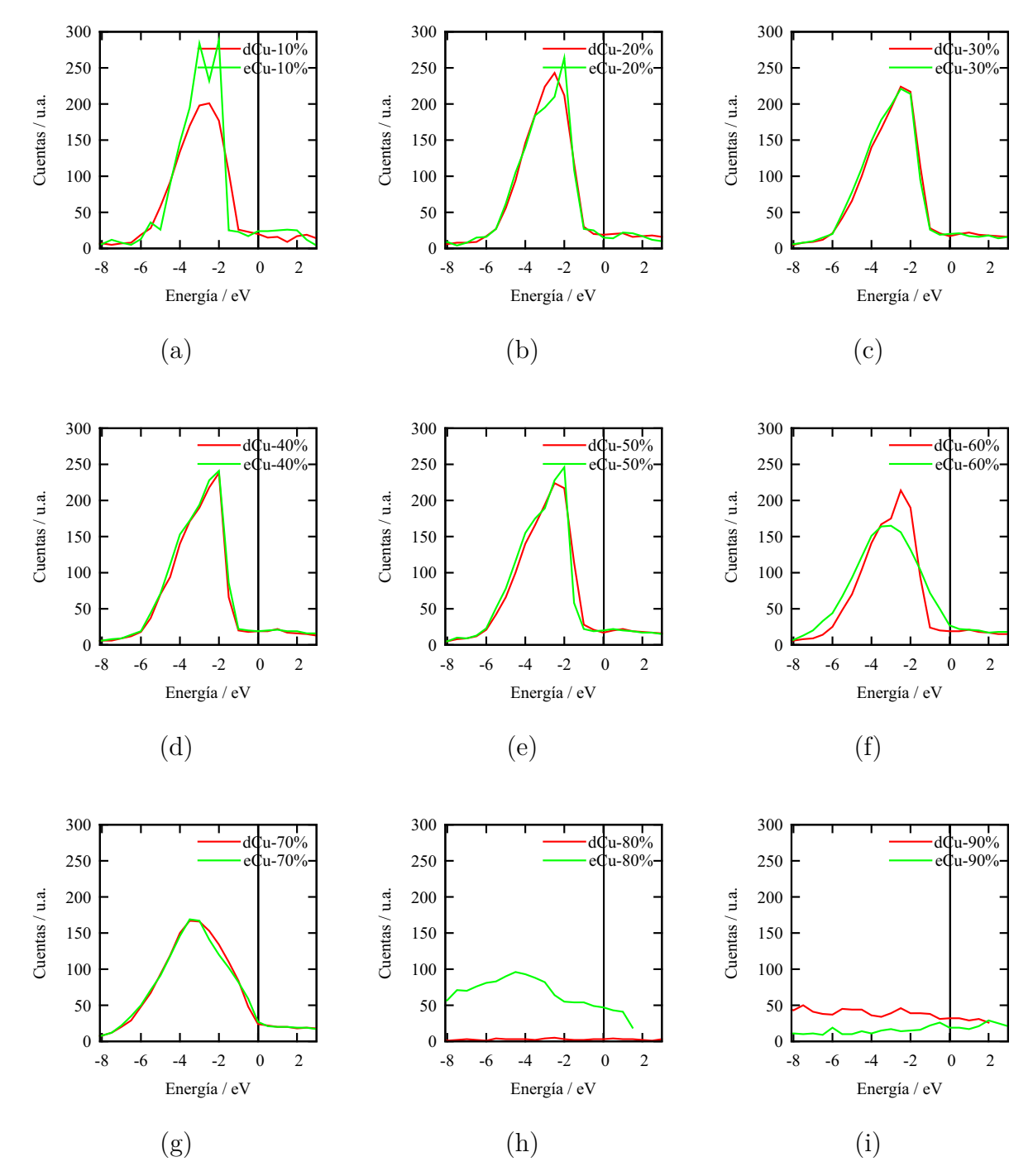

Figura 4.67 Densidad de estados electrónicos para el sistema Cu (a) dCu10 y eCu10, (b) dCu20 y eCu20, (c) dCu30 y eCu30, (d) dCu40 y eCu40, (e) dCu50 y eCu50, (f) dCu60 y eCu60, (g) dCu70 y eCu70, (h) dCu80 y eCu80, (i) dCu90 y eCu90.

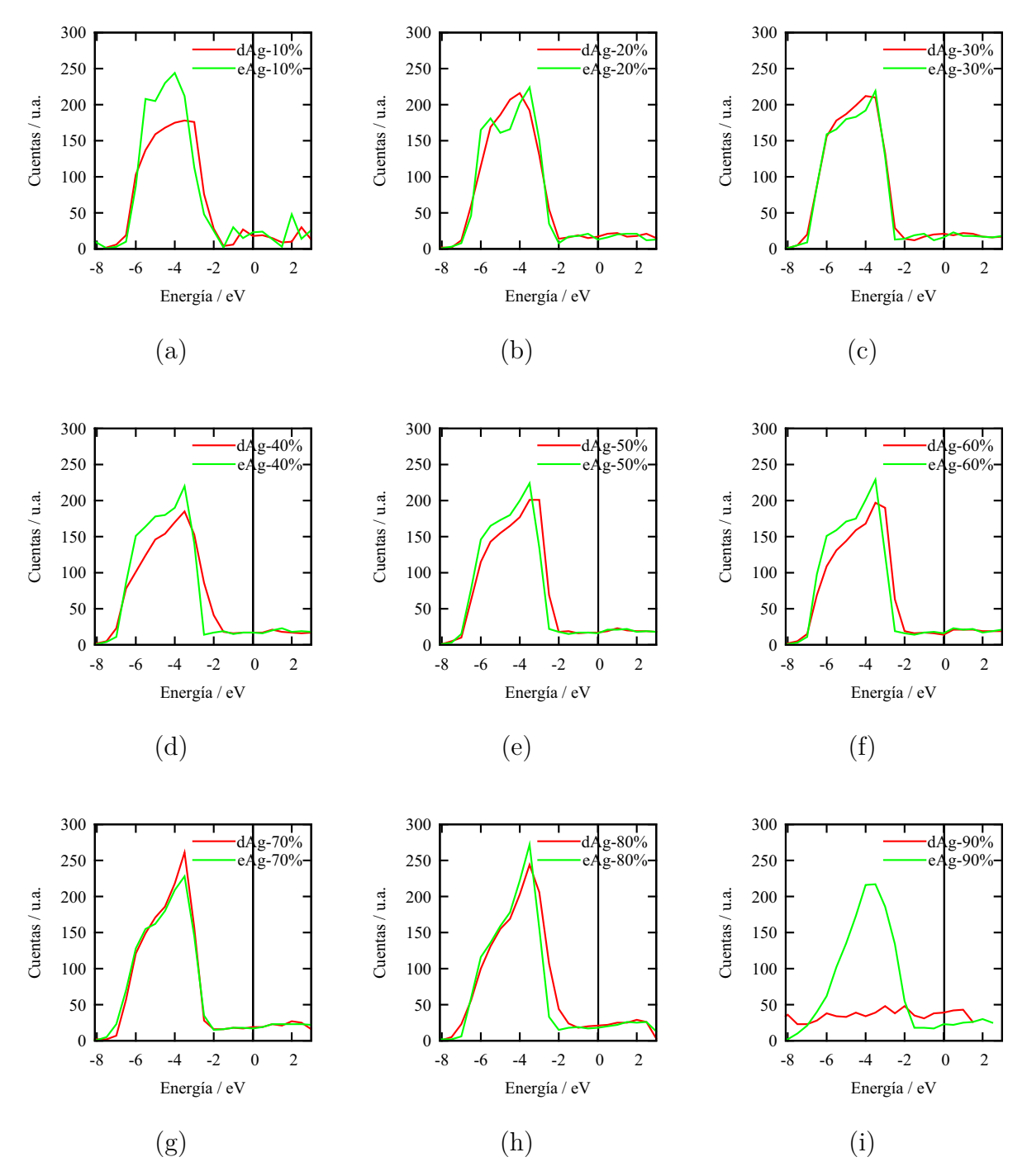

Figura 4.68 Densidad de estados electrónicos para el sistema Ag (a) dAg10, (b) dAg20 y eAg20, (c) dAg30 y eAg30, (d) dAg40 y eAg40, (e) dAg50 y eAg50, (f) dAg60 y eAg60, (g) dAg70 y eAg70, (h) dAg80 y eAg80, (i) dAg90 y eAg90.

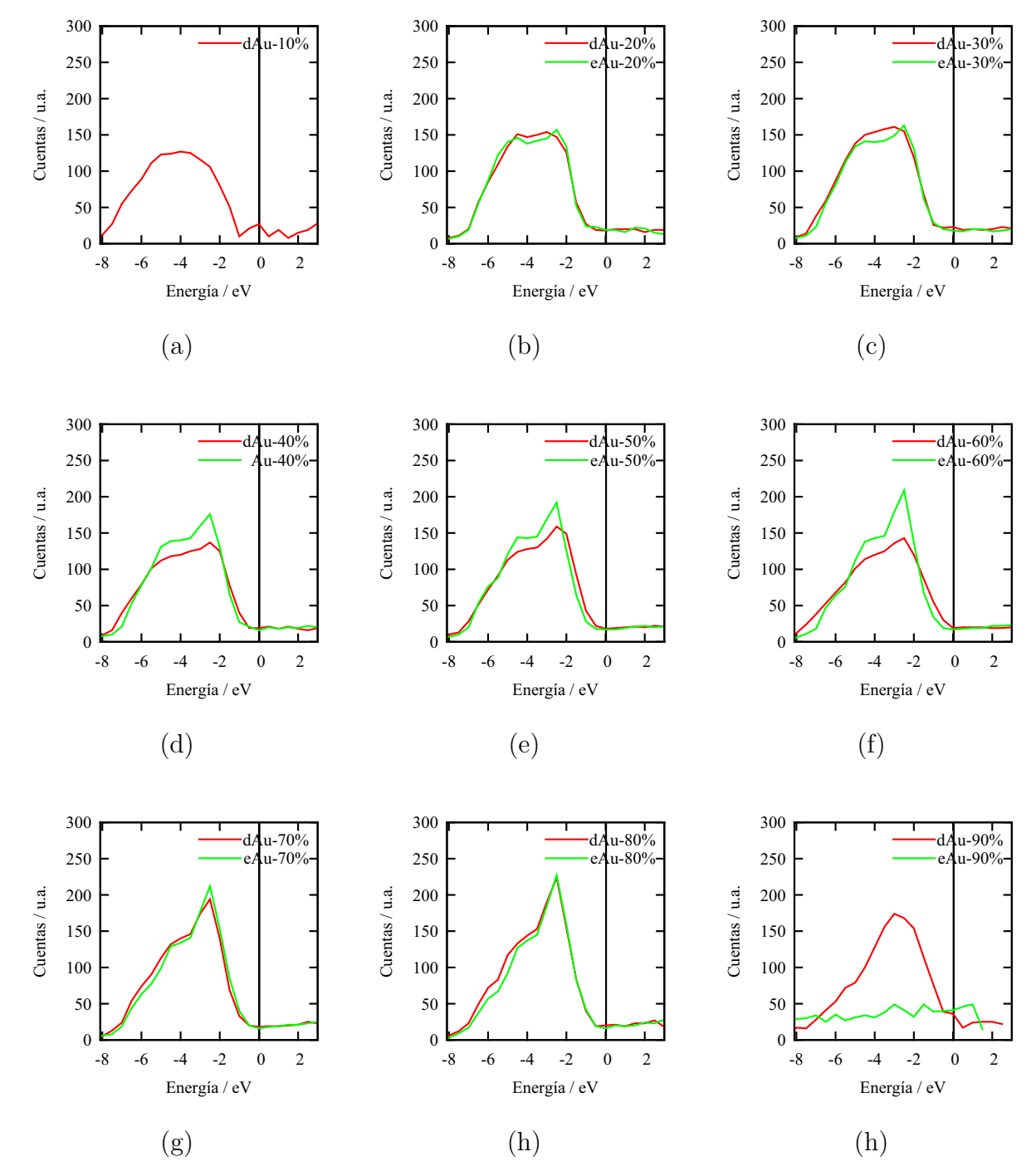

Figura 4.69 Densidad de estados electrónicos para el sistema Au (a) dAu10 y eAu10, (b) dAu20 y eAu20, (c) dAu30 y eAu30, (d) dAu40 y eAu40, (e) dAu50 y eAu50, (f) dAu60 y eAu60, (g) dAu70 y eAu70, (h) dAu80 y eAu80, (i) dAu90 y eAu90.

#### 4.5 Densidad de estados vibracionales

Computacionalmente el cálculo de densidad de estados vibracionales, DEV, es muy costoso, por ello hemos elegido sólo aquellas estructuras que, consideramos son más representativas: estructuras desaleadas y expandidas con porosidades de 30, 50 y 70%. El tamaño de paso usado en las diferencias finitas para la evaluación el Hessiano fue de 0.01 bohr. Las DEV se muestran en las figuas  $4.70, 4.71$  y  $4.72$ . La primera característica general a notar es la presencia de frecuencias vibracionales negativas, pero, no es raro encontrar frecuencias negativas en los sistemas amorfos simulados, debido a que pueden existir inestabilidades dinámicas. Aunque, esto es un problema de la simulación computacional, pues experimentalmente no puede concebirse el cálculo de una frecuencia negativa. La segunda característica general es la contracción del espectro hacia bajas frecuencias al aumentar la masa atómica, lo que es de esperarse pues la masa está directamente relacionada con la fuerza. No se observan diferencias significativas entre los espectros calculados para los sistemas desaleados y expandidos, a excepción del sistema Au30. En estos sistema, Au30, no son sistemas equivalentes pues el sistema desaleado indica una estructura cuasi-cristalina y el expandido una estructura amorfa, ver figura 4.3c. El hecho de que durante la dinámica molecular los sistemas base Cu hayan tenido mayor movimiento y los sitemas base Au, menor; esto es, la evolución de la estructura sea menor para los sistemas Au; puede indicar el porqué se observa mayor estructura en los DEV.

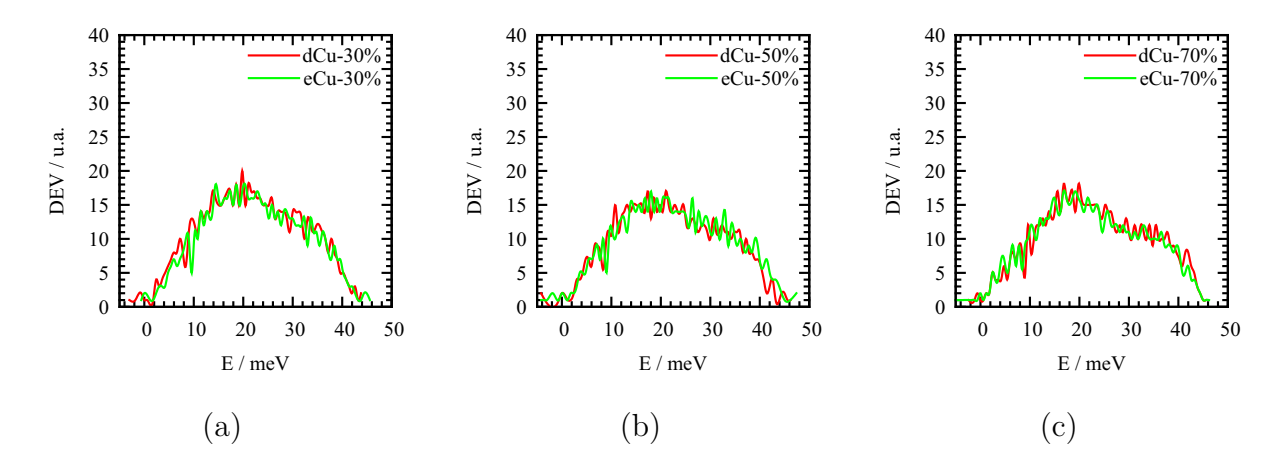

Figura 4.70 Densidad de estados vibracionales para el sistema Cu (a) dCu30 y cCu30 (b) dCu50 y cCu50, (c) dCu70 y cCu70.

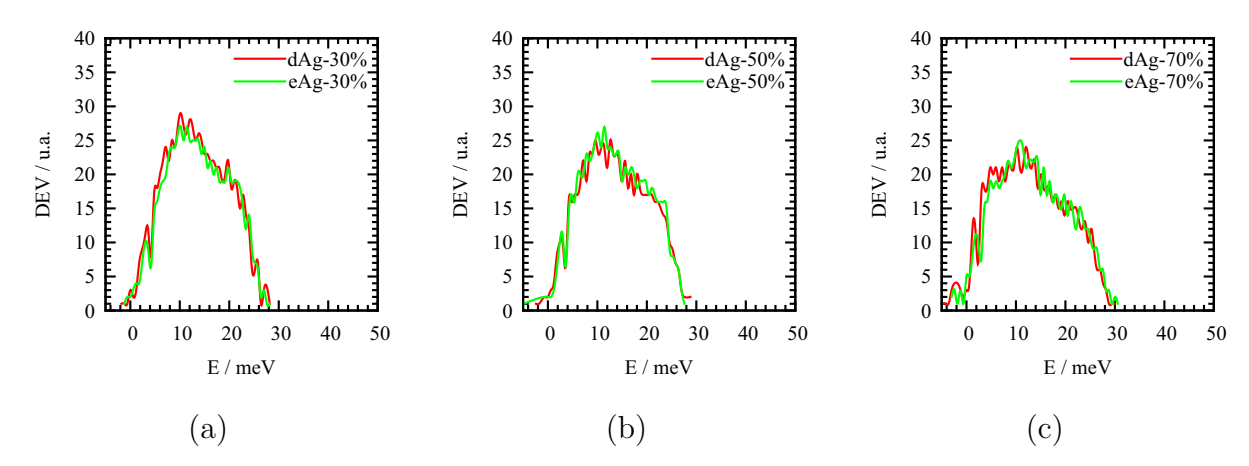

Figura 4.71 Densidad de estados vibracionales para el sistema Ag (a) dAg30 y cAg30 (b) dAg50 y cAg50, (c) dAg70 y cAg70.

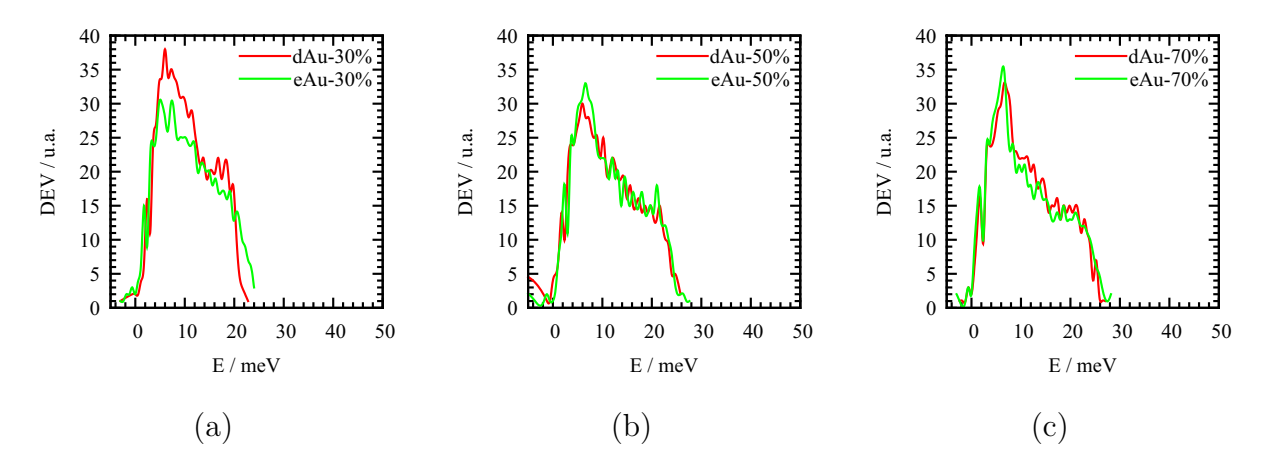

Figura 4.72 Densidad de estados vibracionales para el sistema Au (a) dAu30 y cAu30 (b) dAu50 y cAu50, (c) dAu70 y cAu70.

### 4.6 Funciones de Fukui

Nosotros empleamos la teoría de funciones de fukui, ff, para evaluar cualitativamente la reactividad local en algunas de nuestras muestras. Esto es, empleamos las ffs en los sistemas Cu, Ag y Au para las porosidades de 30, 50 y 70 %. Hemos elegido estos sistemas porque consideramos que son los que mejor representan este trabajo. Los índices de Fukui o ff son evaluadas de forma volumétrica, es decir, las ffs son evaluadas punto a punto a partir de la densidad de carga electrónica que tiene un valor para cada punto en el espacio. Esta característica volumétrica hace un tanto complicado representar los valores de las funciones en dos e incluso tres dimensiones; y aunque pueden utilizarse curvas de nivel en dos dimensiones e isosuperficies en tres dimensiones, es necesario gran cantidad de imágenes para tener una apreciación completa de los resultados. En esta sección presentaremos sólo algunas imágenes representativas de entre todas las posibles de todos los sistemas y nos limitaremos a describir los resultados que hemos observado. Pero, ¿cómo se visualizan, entonces, los cálculos hechos empleando las ffs? Es una imagen semejante a la presentada para la densidad de carga, es decir, una estructura envuelta por una «nube» formada punto a punto y en el que cada uno de ellos es un valor del índice de Fukui como función de la posición.

La siguiente figura, figura 4.73, muestra los valores de la FF vistos desde el plano xz del sistema eAg30. La figura realmente es la composición de dos imágenes, la parte derecha de la imagen muestra la estructura topológica simple, mientras que la parte izquierda es la estructura más la nube de la FF,  $f^{0}(\mathbf{r})$ . Mostramos  $f^{0}(\mathbf{r})$  y no  $f^{+}(\mathbf{r})$  o  $f^{-}(\mathbf{r})$  porque su comportamiento es similar y representa un comportamiento promedio; cuando  $f^{0}(\mathbf{r})$ no sea representativa de *f*+(r) o *f*−(r) se indicará. Como consecuencia del enunciado anterior, tanto la reactividad nucleofílica<sup>57</sup> como la electrofílica<sup>58</sup> están presentes en los mismos lugares dentro de la estructura; tal como se verá más adelante esto es característico de todas nuestras estructuras. Y como cabría esperar, los valores más altos para la ff se encuentran sobre las superficies; en este caso, las superficies que delimitan el poro. Estos valores máximos se mantiene prácticamente constantes en toda la superficie, sólo existen pequeñas variaciones en la reactividad de un punto a otro sobre la misma.

Nucleofílica: una especie que al reaccionar, cede electrones. <sup>57</sup>

Electrofílica: una especie que al reaccionar, acepta electrones. <sup>58</sup>

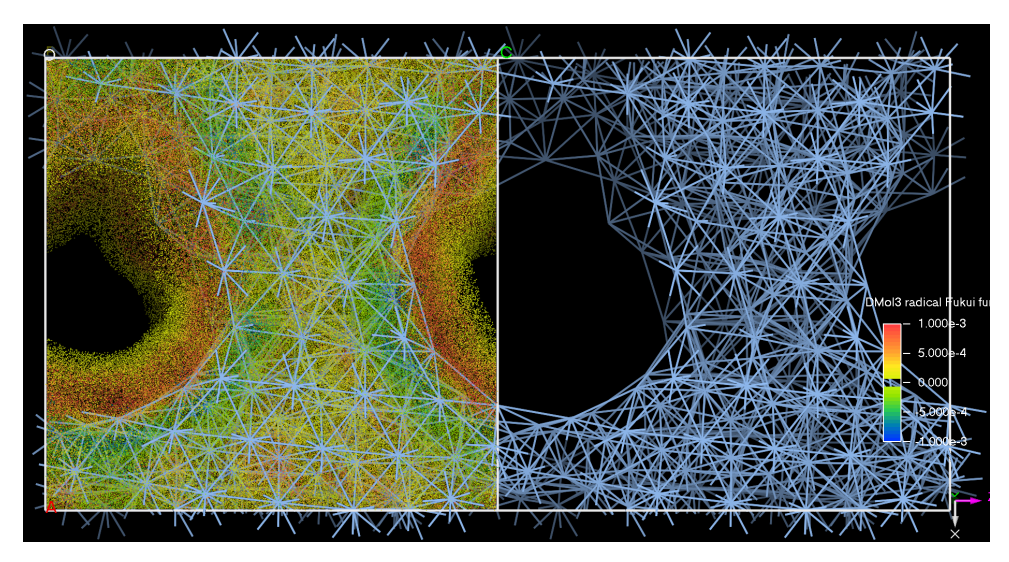

Figura 4.73 Plano xz del sistema eAg30; el lado izquierdo de la figura muestra la estructura topológica más la nube de la FF,  $f^0(\mathbf{r})$ . El lado derecho, y solo para fines comparativos, muestra la estructura topológica simple.

Ahora bien, en este sistema pueden observarse valores **negativos** en la FF. Existe una tendencia en su ubicación, los valores negativos se localizan del lado opuesto a los valores positivos, es decir, si sobre la superficie del poro se encuentran los valores positivos, justo por debajo de ésta se encontrarán lo valores negativos. Este comportamiento lo hemos observado en todas nuestras muestras. La figura 4.74 muestra dos cortes transversales justo a la mitad de la celda y paralelos al plano xz y yz. En los cortes se pueden apreciar las regiones positivas sobre la superficie del poro y negativas por debajo de ella. Otra característica relevante es que el valor negativo de la función se encuentra siempre justo por debajo de la superficie, esto es, alejado de la superficie, hacia el interior del backbone la función vuelve a ser positiva. La región positiva por encima de la superficie se extiende en promedio 3 Å para la plata, lo mismo que la región negativa por debajo de la superficie.

El problema de fondo en estos resultados se resume en dos simples preguntas: ¿tiene sentido un valor negativo en la ff? y si lo tiene, ¿qué significa que esté presente en nuestras muestras? Si se considera siempre la densidad electrónica como una función positiva, dada la implementación con diferencias finitas de las ffs

$$
f^{+}(r) = \frac{1}{\Delta N} \left( \rho_{N + \Delta N}(r) - \rho_{N}(r) \right)
$$
 (4.2)

$$
f^{-}(r) = \frac{1}{\Delta N} \left( \rho_N(r) - \rho_{N-\Delta N}(r) \right) \tag{4.3}
$$

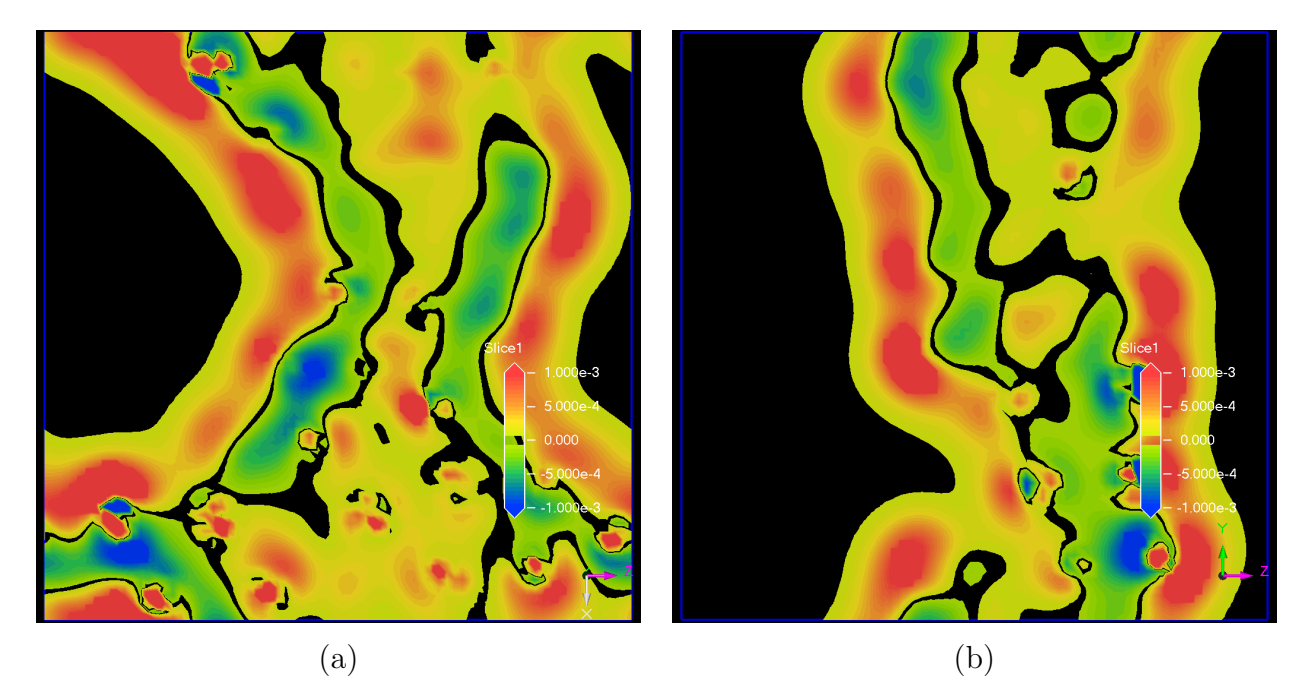

**Figura 4.74** Cortes transversales a  $f^{0}(\mathbf{r})$  en los planos xz y yz del sistema eAg30. Pude apreciarse el valor positivo de  $f^{0}(\mathbf{r})$  sobre la supreficie del poro y negativo por debajo de ella. También, puede observarse las regiones negativas al rededor de los núcleos atómicos.

o bien la definición de la función condensada de Fukui, CFF.

$$
f_k^+ = q_k^{\text{anión}} - q_k \tag{4.4}
$$

$$
f_k^- = q_k - q_k^{\text{catión}} \tag{4.5}
$$

(donde *q* es el valor de la cargar asignada a un átomo en la molécula mediante el analisis de Mülliken o Hirshfeld) el valor de la ff siempre debería ser positiva. Intuitivamente el valor negativo en la ff, en un contexto molecular, significa que su carga formal (estado de oxidación) incrementa cuando un electrón se adiciona a la molecula,[*75*] —un átomo de la molécula se oxida (reduce) cuando la molecula en general se reduce (oxida)[*76*] — o en otras palabras, significa que cuando se agrega un electrón a la molecula, en algunos puntos, la densidad electrónica se reduce y cuando se remueve un electron de la molecula, en algunos puntos la densidad electrónica crece. [*77*] Por supuesto esto va en contra de la intuición. En el contexto de sólidos que, cuando una especie cargada negativamente se acerca a la superficie, se crea una concentración electrónica (negativa) en la región por donde la carga se aproxima. Y a pesar de esto, la existencia de valores negativos en el cálculo de las ff, no se ha descartado, al menos no matemáticamente.[*77*]

Muchos de los análisis a moléculas reportados utilizan la cFF más que la FF debido a que se prefiera asociar propiedades como el carácter iónico, la polaridad, la reactividad química, entre otras, a los átomos dentro de la molécula más que a un punto en el espacio. Y para realizar esta asignación se emplea lo que se conoce como análisis de población electrónica, ape. Y aunque, considerado artificial, pues no se puede determinar experimentalmente la carga de un átomo que forma una molécula, existen varios métodos para realizar un ape. Tres de los más representativos son el análisis de Mülliken,[*78*] el análisis de Hirshfeld[*79*] y el análsis de Singh–Kollman.[*80*]

Con estos análisis se han dado argumentos del porqué las ffs pueden resultar en valores negativos. Ya que el análisis de Mülliken trabaja con funciones de onda y el de Hirshfeld con densidad de carga se cree que Hirshfeld sólo puede dar valores positivos, sin embargo un estudio realizado por Bultinck et al.[*77*] que consiste en deformar moléculas sencillas como la del agua y calcular el valor de la ff, afirma que también, con este análisis es posible encontrar valores negativos. Ellos establecen la presencia de valores negativos cuando la distancia de enlace disminuye un 35%, y cuando el ángulo se modifica drásticamente;[*81*]

Otro argumento dado para la presencia de los valores negativos es el tamaño de la Δ*N* cuando se emplean diferencias finitas. Se recomienda usar valores fraccionados para evitar esto, por ejemplo, 0.1. En suma, varios autores[*76*] han argumentado, basados en consideraciones conceptuales, que la existencia de valores negativos en la FF son producto del tipo de análisis de población que se emplea y no algo inherente a la estructura analizada, a menos que, como se dijo en el párrafo anterior, la estructura sea altamente deformada o comprimida; que no es nuestro caso.

En el 2006 P. Ayers[*76*] publicó un artículo exponiendo las condiciones necesarias y suficientes para la existencia de valores negativos en las ff. Algunos de sus razonamientos llegan a afirmar que es «natural» que en las regiones próximas al núcleo atómico la ff sea negativa. Por ejemplo, cuando se agrega carga negativa a un átomo, la densidad electrónica, al menos cerca del núcleo, disminuirá, lo que implica un negativo en  $f^+(\mathbf{r})$ ; justo como sucede cuando se crea un anión, el radio aniónico es mayor que su equivalente atómico. Lo mismo en la creación de un catión, la densidad electrónica cerca del núcleo aumenta lo que implica una *f*−(r) negativa. Este comportamiento lo observamos en todas nuestras muestras, la figura 4.75 muestra tres cortes de la FF que atraviesan el algún átomo. Puede observarse el valor negativo (en azul) alrededor de los núcleos.

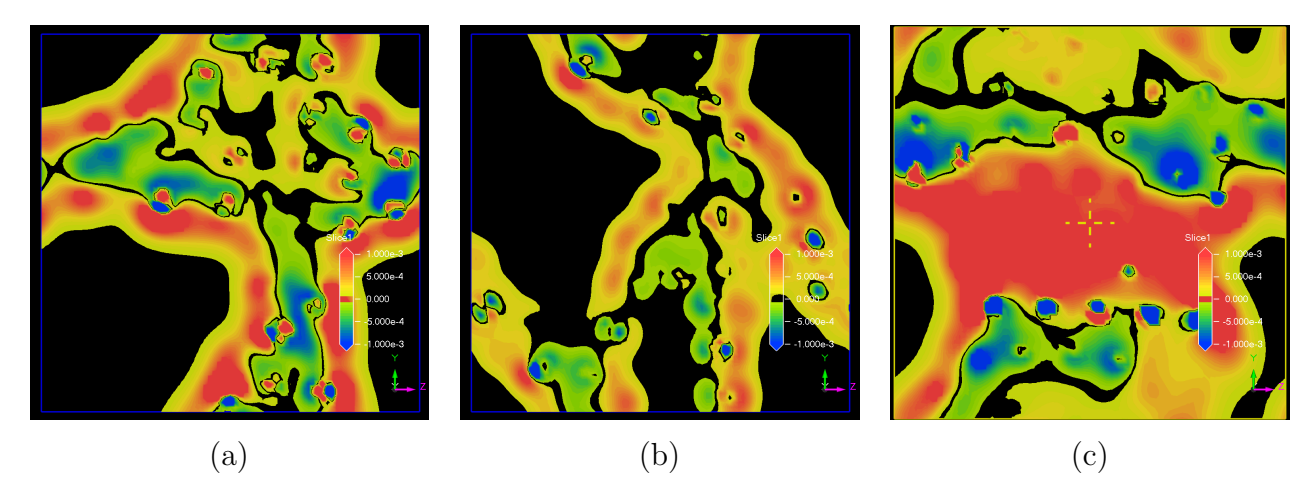

Figura 4.75 Cortes paralelos al plano yz de la FF que atraviesan el centro de al menos un átomo de la muestra, todos ellos presentan valores negativos alrededor de cada núcleo atómico. (a) Sistema eAg50, (b) Sistema eAu50, (c) Sistema eCu50.

De cualquier forma, nosotros no hemos podido adaptar ninguna de estas explicaciones a nuestros sistemas y tampoco hemos podido dar una respuesta razonable del porqué disminuye la densidad electrónica por debajo de la superficie del poro al extraer carga y porqué aumenta al adicionar carga; mientras que en la superficie del poro sucede lo contrario. La deformación de la red en nuestras muestras no parece ser lo suficientemente grande para generar valores negativos según lo presentado por Bultinck et al.; [*77*] ni es aplicable la transferencia homo–lumo pues no podemos establecer una diferencia razonable entre dos átomos de la misma especie dentro de nuestras estructuras. Sin embargo, hay una diferencia esencial en los sistemas presentados por los autores anteriores y nuestros sistemas: los nuestros son sistemas periódicos. No sabemos de que forma esto pueda modificar el comportamiento de las ffs, pero al parecer tiene alguna influencia.

### 4.7 Fractales

¿Cómo medir la distribución de la oquedad dentro de una estructura porosa, es decir, la forma y distribución del espacio vacío dentro de una estructura? Es evidente que las estructuras porosas no llenan el espacio en tres dimensiones y que normalmente existe toda una distribución de poros u oquedades de diferentes formas y tamaños dispersos aparentemente de manera aleatoria dentro de la estructura. De manera natural esta forma de describir una estructura porosa hace pensar en el concepto de fractal, esto es, asociar

un valor de dimensión fractal a una estructura de este tipo. Utilizar la dimensión fractal para describir una estructura porosa no es nuevo, por ejemplo, Schaefer y Keefer en 1986[*82*] y Kieffer y Angell en 1988[*83*] la utilizan para describir y analizar estructuras altamente porosas de óxido de silicio. Comúnmente se piensa en estructuras fractales del tipo autosemejantes —aquellas en las que un patrón se repite de forma continua al variar la escala— pero existe al menos otro tipo de fractales, los llamados: no autosemejantes. A grandes razgos, en este tipo de fractales al variar la escala hay un entorno parecido pero no existe patrón que se repita de forma sistemática. En los fractales, en cuanto a objetos matemáticos, la variación de escala puede ser infinita porque el fractal en sí mismo tiene estructura al infinito. Ahora bien, en la naturaleza existen muchos objetos que se han clasificado como fractales, por ejemplo, las costas del mar, las galaxias, el brocoli, los ríos, los caracoles, las montañas, etcétera; sin embargo, los fractales de la naturaleza no pueden tener un resescalamiento al infinito, y aunque quizá esto no tenga relevancia práctica, digamos, al calcular la dimensión fractal de una costa, si lo tiene cuando se trata con estructuras fractales cerca de una escala atómica. En otras palabras, la disminución en la escala de una estructura fractal de la naturaleza necesariamente llevará al límite atómico en el que no es posible disminuir la escala y mantener la estructura fractal. Quizá una forma más práctica y aplicable de pensar en la dimensión fractal sea como un índice que indica el grado en el que una estructura llena el espacio (el espacio en una, dos o tres dimensiones). Este índice, en concecuencia, podría discriminar dos estructura con la misma cantidad de átomos y la misma densidad pero cuya estructura llena (se distribuye) de forma diferente en el espacio.

A las estructuras que nosotros hemos generado al ser estructuras porosas que no llenan todo el espacio y cuyas formas son un tanto indefinidas, es fácil aplicarles el concepto de dimensión fractal. Nosotros no podemos asegurar, a menos no con tan pocos átomos que nuestras estructuras sean fractales pero sí podemos aplicar el concepto de dimensión fractal para caracterizarlas. Empleamos directamente el método utilizado por Schaefer y Keefer [*82*] en cada una de nuestras muestra, obtenemos los resultados mostrados en las gráficas de la figura 4.76. Este método está relacionado directamente con el cálculo de la dimensión de Minkowski-Bouligand<sup>[84]</sup> (o de conteo de cajas<sup>59</sup>). El cálculo de la dimensión Minkowski-Bouligand consiste en recubrir un fractal con cajas cuya arista sea de tamaño  $\epsilon$ , y se cuenta el número de cajas que cubren la estructura fractal. El recubrimiento se

Cajas, esferas, cubos, círculos, *. . .*el tipo de figura con la que se recubre no es importante. <sup>59</sup>

hace de forma iterativa con cajas de *�* cada vez más pequeña, en el límite donde *�* tiende a cero, se calcula la dimensión fractal. Si *N*(*�*) es el número de cajas que cubren al fractal entonces la dimensión de Minkowski-Bouligand será:

$$
\dim = \lim_{\epsilon \to 0} \frac{N(\epsilon)}{1/\epsilon} \tag{4.6}
$$

Es decir, la pendiente en la parte más recta de la gráfica  $N(\epsilon)$  vs.  $1/\epsilon$  será la dimensión fractal. Kieffer y Angell grafican en log-log el número de iones *N*(*r*) que pueden ser encontrados dentro de una esfera de radio *r* centrada en un punto arbitrario. Y calculan la pendiente.

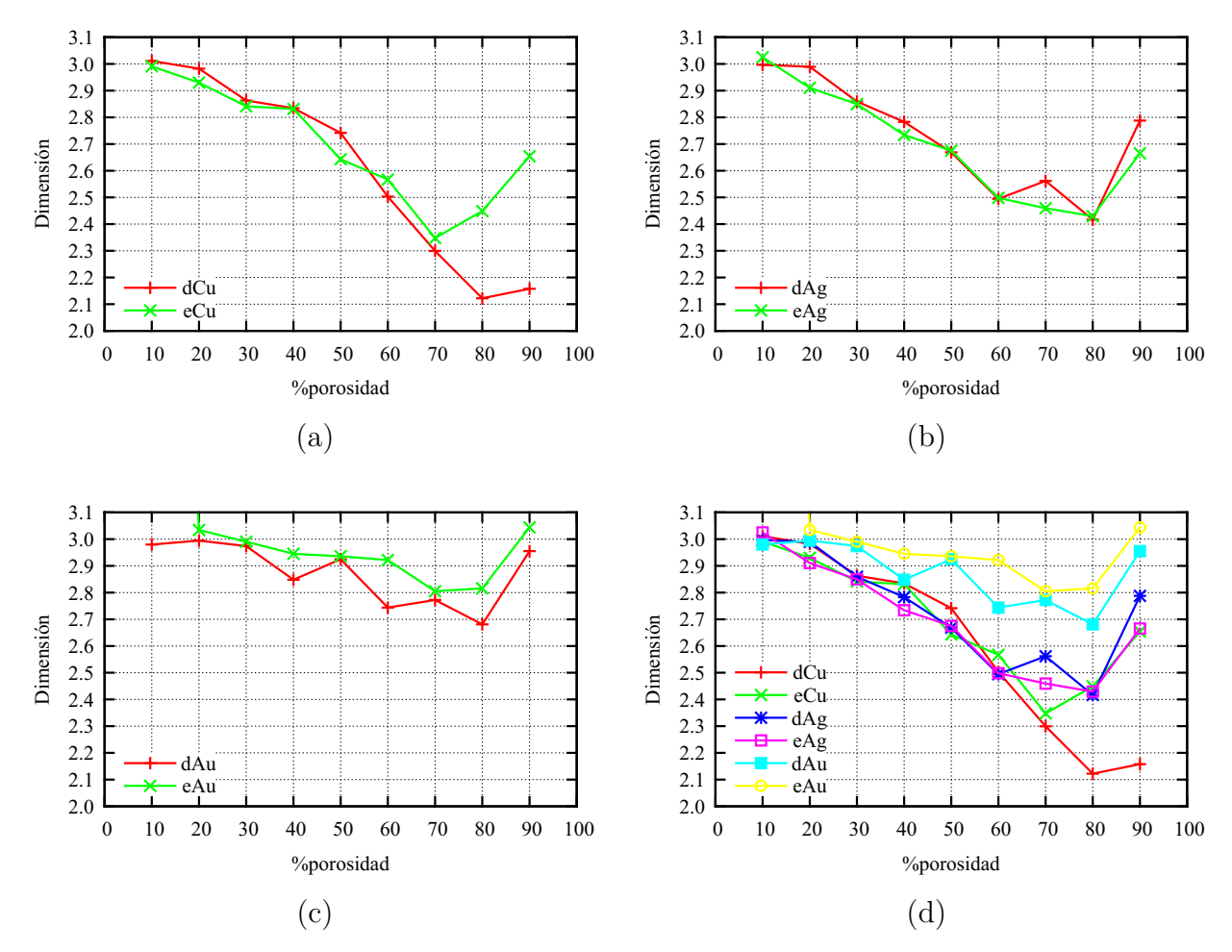

Figura 4.76 Cálculo de la dimensión fractal para las estructuras (a) Cu (b) Ag (c) Au (d) Comparación de la dimensión fractal para Cu, Ag y Au.

|                                 | Cu        |           | Ag        |           | Au        |           |
|---------------------------------|-----------|-----------|-----------|-----------|-----------|-----------|
| <i>Y</i> <sub>o</sub> porosidad | Desaleado | Expandido | Desaleado | Expandido | Desaleado | Expandido |
| 10                              | 3.0111    | 2.9909    | 2.9969    | 3.0250    | 2.9799    |           |
| 20                              | 2.9822    | 2.9300    | 2.9893    | 2.9104    | 2.9945    | 3.0342    |
| 30                              | 2.8631    | 2.8412    | 2.8592    | 2.8497    | 2.9741    | 2.9905    |
| 40                              | 2.8343    | 2.8313    | 2.7828    | 2.7339    | 2.8480    | 2.9451    |
| 50                              | 2.7415    | 2.6431    | 2.6688    | 2.6752    | 2.9247    | 2.9357    |
| 60                              | 2.5031    | 2.5667    | 2.4948    | 2.4983    | 2.7438    | 2.9219    |
| 70                              | 2.2996    | 2.3478    | 2.5617    | 2.4595    | 2.7724    | 2.8049    |
| 80                              | 2.1221    | 2.4490    | 2.4169    | 2.4297    | 2.6811    | 2.8155    |
| 90                              | 2.1577    | 2.6539    | 2.7876    | 2.6652    | 2.9550    | 3.0440    |

**Tabla 4.6** Valores de la dimensión fractal calculados para los sistemas simulados

En las gráficas calculadas, **figura 4.76**, claramente se observa la tendencia de disminuir la dimensión al aumentar la porosidad. Los datos de estas figuras se presentan en la **tabla 4.6** Esto es fácilmente justificable: al aumentar la porosidad la «eficiencia» de llenado disminuye, es decir, el espacio se llena cada vez menos (de forma menos eficiente). Cada una de estas gráficas presenta los resultados tanto de las estructuras desaleadas como de las expandidas. La dimensión se encuentra entre 3 y 2, lo que también es de esperar. Puede observarse que el último en todas las gráficas no sigue esta tendencia y aumenta ligeramente su valor, esto realmente corresponde a un cambio evidente en todas las estructuras. Este último punto corresponde a la porosidad de 90%, con esta porosidad (en todas las muestras) no se crea una estructura continua, sino cúmulos, esto rompe con la tendencia de las estructuras creadas con porosidades menores. En otras palabras, las estructuras formadas con 90% de porosidad son estructuras diferentes, la forma de llenar el espacio es diferente (son fractales diferentes), ver sección 4.3.

Existe una característica más en los resultados del cálculo de la dimensión fractal: para una misma porosidad, y diferente elemento, la dimensión varía sistemáticamente de la siguiente manera:  $d_{Cu} < d_{Ag} < d_{Au}$ . ¿Cómo explicar esto? Hay que recordar que el *time step* es el mismo para los tres elementos, lo que se traduce en un mismo tiempo de simulación, pero al ser elementos de diferente peso atómico, la movilidad entre ellos es diferente, de hecho, la movididad sigue el orden inverso dado arriba para la dimensión.

Así, si consideramos, estos tres metales como formados por esferas rígidas, podríamos suponer que la variación se debe a que, debido a la movilidad, las estructuras con átomos más pesados se encuentran en estados intermedios. Pero en este punto surge otra pregunta ¿en qué difieren las estructuras intermedias (Au y Ag) de la estructura más avanzada o final? La respuesta es la distribución de los átomos dentro de la estructura. Al comparar estructuras topológicas de la sección 4.3 puede notarse que cuando los poros son grandes; es decir, hay grandes espacios vacíos dentro de la celda, la dimensión calculada es menor. Mientras que cuando la oquedad no está en una región, sino que se encuentra distribuída en la estructura, la dimensión es mayor. En otras palabras, cuando la estructura tiende a ocupar o distribuirse por todo el espacio (poros pequeños) la dimensión es alta (más cerca de 3); pero cuando los átomo no tratan de ocupar todo el espacio, sino que se concentran sólo en ciertas regiones, la dimensión es baja (tiende a 2). El caso modelo de esto es para las estructuras eAu70 y eCu70, figuras  $4.63$  y  $4.46$ .

Para reforzar esta afirmación, utilizamos dos dinámicas realizadas por Cristina Romero Rangel, miembro del grupo de trabajo. Ella realiza dos dinámicas moleculares empleando C, partiendo de dos estructuras expandidas diferentes: grafito y diamante; ambas estructuras tienen la misma densidad (misma porosidad) de 1.38 g/cm, la diferencia entre ellas es únicamente la estructura inicial. Después de 300 pasos de simulación a temperatatura 1000K se obtienen las estructuras mostradas en las figuras  $4.77$  y  $4.78$ . En la primera, la de grafito, la oquedad se encuentra concentrada principalmente en ciertas regiones (poros grandes) formando capas y en la segunda, la de diamante, la oquedad está distribuída en toda la estructura. Al calcular la dimensión fractal, lo que obtenemos  $d_{grafito} = 1.571$  y  $d_{diamond}=2.0202$ , confirmando de esta manera lo dicho arriba.

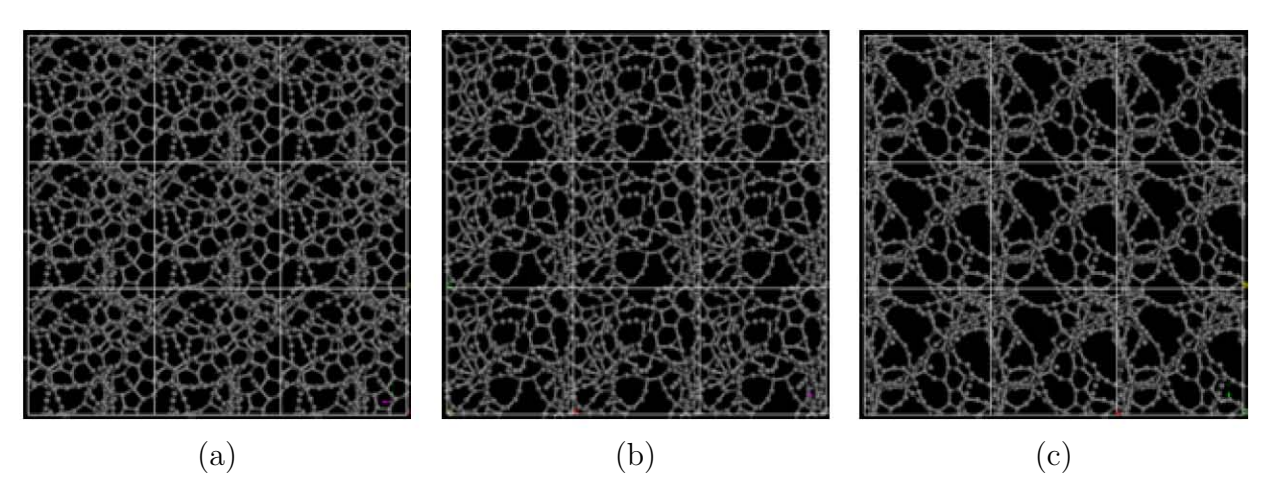

Figura 4.77 Estructura topológica del sistema pC, después de la dinámica molecular partiendo de una estructura expandida de diamante, densidad 1.38 g*/*cm3; (a) dirección x, (b) dirección y, (c) dirección z.

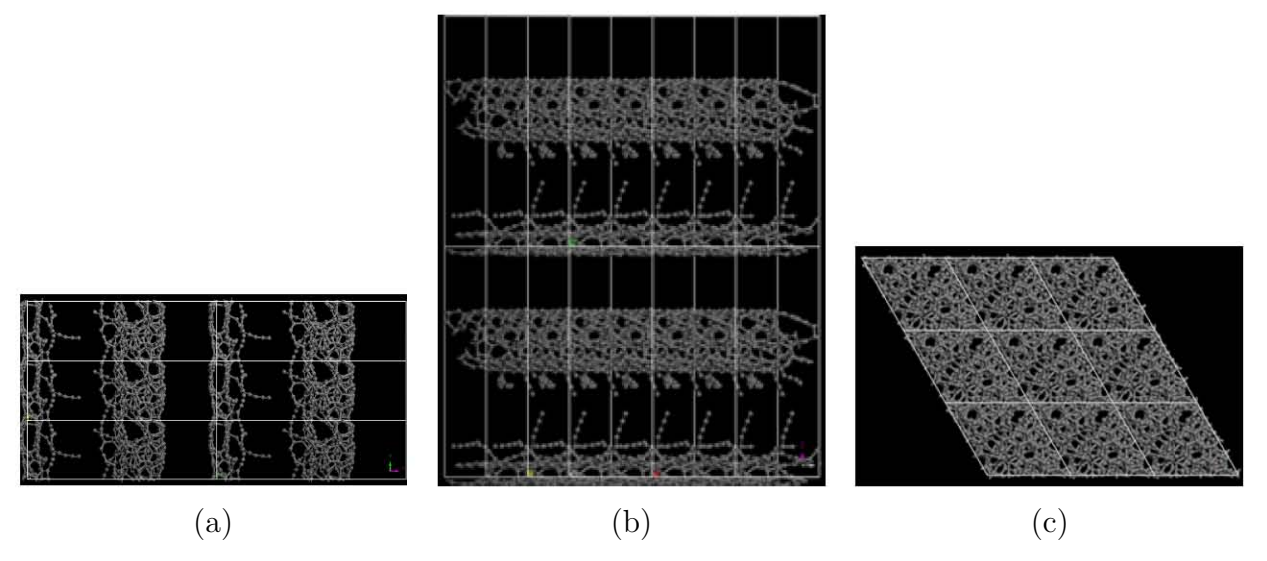

Figura 4.78 Estructura topológica del sistema pC, después de la dinámica molecular partiendo de una estructura expandida de grafito, densidad 1.38 g*/*cm3; (a) dirección x, (b) dirección y, (c) dirección z.

# 5 Conclusiones

- A la temperatura utilizada los dos métodos de generación de superceldas son equivalentes, excepto para porosidades bajas. Con el método de desaleado la estructura porosa final tiene relación directa con la estructura inicial; esto es, las regiones vacías originales (aleatorias) son los precursores de los poros finales. Con el método de expansión de celda no hay poros iniciales como tal.
- A muy bajas porosidades y a la temperatura utilizada el método de expansión de celdas genera estructuras cristalinas tensadas que son estructuras estables bajo los parámetros de simulación utilizados, en particular para el volumen expandido.
- Las PDFs calculadas son más características de sistemas amorfos que de sistemas cristalinos.
- El corrimiento a la izquierda del pico de primeros vecinos al aumentar la porosidad lo atribuimos a que aumenta el número de átomos con menor número de coordinación, con respecto al bulto, los cuales se ubican en la «superficie» de los poros.
- La bimodalidad en el pico a «segundos vecinos», característico en las PDFs de sistemas metálicos, así como la ausencia de un mínimo entre primeros y segundos vecinos, se explica utilizando un modelo de esferas rígidas y considerando que el enlace no direccionado, característico en los metales, permite una transición continua entre la distancia a primeros vecinos y los siguientes (ausencia de mínimo), y dos distancias a «segundos» vecinos (bimodalidad).
- La caída por debajo de 1 en la PDF de las estructuras porosas es observable cuando existen poros grandes en esas estructuras (baja dimensión fractal).
- El tamaño de la caída, Δ*rdebajo*, puede dar un estimado del tamaño promedio de los poros grandes (comparables con el tamaño del backbone).
- La distribución de ángulos indica que los sistemas metálicos conservan un empaquetamiento compacto en el backbone.
- La porosidad parece no afectar el comportamiento electrónico característico de los metales de transición, banda d llena y banda s parcialmente llena; sin embargo, al romperse la continuidad del sólido (formación de cúmulos) la estructura electrónica no tiene una forma clara.
- Las funciones de fukui aplicadas a nuestras muestras indican un backbone aparentemente anisotrópico en cuanto a reactividad con excepción de aquellos puntos donde existen átomos con bajo número de coordinación con respecto al resto de los átomos. Esto es, los sistemas simulados muestran un comportamiento tanto electrofílico como nucleofílico.
- La presencia de valores negativos en los valores de las funciones de fukui, no es del todo clara, pues no se puede justificar su presencia. La existencia de valores negativos es considerada por algunos como algo ficticio e inherente al cálculo; mientras que otros la consideran como algo real. Y, aunque, se han dado, en la literatura, argumentos en pro y en contra; no se ha alcanzado un consenso que establezca si un valor negativo en la función de fukui, efectivamente, representa una realidad física.
- La dimensión fractal puede ser utilizada para caracterizar las estructuras porosas. Un valor alto en la dimensión fractal corresponde a estructuras con porosidad dispersa; mientras que, un valor bajo corresponde a estructuras con porosidad localizada. Consideramos que hacen falta más estudios que indiquen si la dimensión fractal puede emplearse para tipificar una estructura porosa en general, o es sólo una medida relativa y característica al sistema medido. En otras palabras, dos valores iguales de dimensión fractal, medidas sobre dos sistemas independientes, ¿representan un mismo tipo de estructura porosa?

## Referencias

- *1*. R. J. White, R. Luque, V. L. Budarin, J. H. Clark, D. J. Macquarrie, Supported metal nanoparticles on porous materials: Methods and applications, *Chem. Soc. Rev.*, 38 (2009) 481–494.
- *2*. http://www.nano.gov Página web del la National Nanotechnology Initiative.
- *3*. C. C. Koch (ed.), Nanostructured materials. Processing, properties, and applications., William Andrew Publishing, 2 ed., Nueva York, pág. xvii, (2007).
- *4*. http://www.epa.gov Página web de la United States Environmental Protection Agency.
- *5*. P. Moriarty, Nanostructured materials, Rep. Prog. Phys., 64 (2001) 297–381.
- *6*. E. H. Sondheimer, The mean free path of electrons in metals, Adv. Phys., 50 (2001) 499–537.
- *7*. B. Bhushan (ed.), Springer handbook of nanotechnology, 2 ed., Springer, Nueva York,  $(2007)$  1–9.
- *8*. J. T. Lue, A review of characterization and physical property studies of metallic nanoparticles, Adv. Phys., 62 (2001) 1599–1612.
- *9*. http://www.plasmachem.com
- *10*. Kumar, C. S. S. R. (ed.), Metallic Nanomaterials, Wiley-VCH, Germany, (2009) 3–70.
- *11*. J. B. Mooney, S. B. Radding, Spay pyrolysis processing, Ann. Rev. Mater. Sci., 12 (1982) 81–101.
- *12*. M. J. Rosen, Surfactants and interfacial phenomena, 3 ed., Wiley, New Jersey, (2007) 1–33.
- *13*. A. Calk, D. Wexler, D. Oleszak, J. Bystrzycki, Formation of amorphous and nanostructural powder particles from amorphous metallic glass ribbons using ball milling and electrical discharge milling, Solid State Phenom., 101-102 (2005) 111–116.
- 14. R. Z. Valiev, Recent progress in developing bulk nanoestructuraded SPD with unique properties, Solid State Phenom., 101–102 (2005) 3–12.
- *15*. K. J. Kurzydłowski, M. Richert, J. Richert, J. Zasadziński y M. Suś–Ryszkowska, Effect of non-conventional large deformations on the formation of nanostructures in materiales, Solid State Phenom., 101-102 (2005) 31–36.
- *16*. K. Okada, K. J. D. MacKenzie en: H. Hosono, Y. Mishima, H. Takezoe, K. J. D. MacKenzie (Eds.), Nanomaterials: from research to applications, Elsevier, 1 ed., Gran Bretaña, pp. 352, (2006).
- *17*. D. A. Crowson, D. Farkas, S. G. Corcoran, Geometric relaxation of nanoporous metals: The role of surface relaxation, Scripta Mater., 56 (2007) 919–922.
- *18*. D. A. Crowson, D. Farkas, S. G. Corcoran, Mechanical stability of nanoporous metals with small ligament sizes,  $Scripta$  Mater.,  $61$  (2009) 497–499.
- *19*. Y. Ding, J. Erlebacher, Nanoporous metals with controlled multimodal pore size distribution, J. Am. Chem. Soc., 125 (2003) 7772–7773.
- *20*. Y. Song, J. Hormes, C. S. S. R. Kumar, Microfluidic Synthesis of Nanomaterials, Small, 4 (2008), 698–711.
- *21*. K. Hu, D. Lan, X. Li, S. Zhang, Electrochemical DNA biosensor based on nanoporous gold electrode and multifunctional encoded DNA–Au Bio Bar codes, Anal. Chem., 80 (2008) 9124–9130.
- *22*. R. Klajn, T. P. Gray, P. J. Wesson, B. D. Myers, V. P. Dravid, S. K. Smoukov, B. A. Grzybowski, Bulk synthesis and surface patterning of nanoporous metals and alloys from supraspherical nanoparticle aggregates, Adv. Funct. Mater., 18 (2008) 2763–2769.
- *23*. J. Biener, A. M. Hodge, J. R. Hayes, C. A. Volkert, L. A. Zepeda–Ruiz, A. V. Hamza, F. F. Abraham, Size effects on the mechanical behavior of nanoporous Au, Nano Lett., 6 (2006) 2379–2382.
- *24*. L.-Y. Chen, J.-S. Yu, T. Fujita, M.-W. Chen, Nanoporous copper with tunable nanoporosity for sers applications, Adv. Funct. Mater., 19 (2009) 1221–1226.
- *25*. X. Gu, L. Xu, F. Tian, Y. Ding, Au–Ag Alloy Nanoporous Nanotubes, Nano Res, 2 (2009) 386–393.
- *26*. M. Hakamada, M. Mabuchi, Preparation of nanoporous Ni and Ni–Cu by dealloying of rolled Ni–Mn and Ni–Cu–Mn alloys, J. Alloys Compd., (2009), doi: 10.1016 / j.jallcom.2009.06.031.
- *27*. A. Mathur, J. Erlebacher, Size dependence of effective Young's modulus of nanoporous gold, Appl. Phys. Lett, 90 (2007) 061910.
- *28*. A. Dursun, D. V. Pugh, S. G. Corcoran, Dealloying of Ag–Au alloys in halide-containing electrolytes. Effect on critical potential and pore size, J. Electrochem. Soc., 150 (2003) B355–B360.
- *29*. J. Erlebacher, M. J. Aziz, A. Karma A., N. Dimitrov, K. Sieradzki, Evolution of nanoporosity in dealloying, Nature, 410 (2001) 450–453.
- *30*. M. G. Fontana, Corrosion Engineering, McGraw-Hill, New York, (1986).
- *31*. D. A. Jones, Principles and prevention of corrosion, 2 ed., Prentice Hall, New York, (1996).
- *32*. Y. Ding, Y.–J. Kim, J. Erlebacher, Nanoporous gold leaf: Ancient technology/advanced material, Adv. Mater., 16 (2004) 1887–1900.
- *33*. F. H. (Sam) Froes, O. N. Senkov, E. G. Baburaj, Synthesis of nanocrystalline materials – an overview, Adv. Mater.,  $\bf{A301}$  (2001) 44–53.
- *34*. Z. Zhang, Y. Wang, Z. Qi, W. Zhang, J. Qin, J. Frenzel, Generalized fabrication of nanoporous metals (Au, Pd, Pt, Ag, and Cu) through chemical dealloying, J. Phys. Chem. C, 113 (2009) 12629–12636.
- *35*. S. Van Petegem, S. Brandstetter, R. Maass, A. M. Hodge, B. S. El-Dasher, J. Biener, B. Schmitt, C. Borca, H. Van Swygenhoven, On the microstructure of nanoporous gold: an x-ray diffraction study, Nano Lett.,  $9$  (2009) 1158-1163.
- *36*. Y. Sun, T. J. Balk, Evolution of structure, composition, and stress in nanoporous gold thin films with grain-boundary cracks, Metall. Mater. Trans. A, 39A (2008) 2656– 2665.
- *37*. J. Erlebacher, K. Sieradzki, Pattern formation during dealloying, Scripta Mater., 49 (2003) 991–996.
- *38*. J. Erlebacher, An atomistic description of dealloying porosity evolution, the critical potential, and rate-limiting behavior, J. Electrochem. Soc., 151 (2004) C614–C626.
- *39*. W. Fan, X. G. Gong, Monte Carlo simulation of surface de-alloying of Au/Ni(110),  $Surf. Sci., 562 (2004) 219-225.$
- *40*. D. A. Porter, K. E. Easterling, Phase transformations in metals and alloys, 2 ed., crc Taylor and Francis Group, USA, (1992) pp. 263.
- *41*. http://xmd.sourceforge.net/about.html
- *42*. C. Eilks, C. M. Elliott, Numerical simulation of dealloying by surface dissolution via the evolving surface finite element method, J. Comput. Phys., 227 (2008) 9727–9741.
- *43*. L. Verlet, Computer "experiments" on classical fluids. I. Thermodynamical properties of lennard-jones molecules, Phys. Rev., 159 (1967) 98; L. Verlet, Computer "experiments" on classical fluids. II. Equilibrium correlation functions, Phys. Rev., 165 (1967) 201.
- *44*. Fast Sructure Simmulated Annealing, Users Guide, Release 4.0.0, San Diego, Molecular Simulations, Inc., Septiembre (1996).
- *45*. I. N. Lavine, Química cuántica, 5 ed., Pearson Educación, Madrid, (2001).
- *46*. P. Hohenberg, W. W. Kohn, Inhomogeneous Electron Gas, Phys. Rev., 136 (1964) B864–B871.
- *47*. W. Kohn, L. J. Sham, Self–consistent equations including exchange and correlation effects, Phys. Rev., 140 (1965) A1133–A1138.
- *48*. S. H. Vosko, L. Wilk, M. Nusair, Accurate spin-dependent electron liquid correlation energies for local spin density calculations: a critical analysis, Can. J. Phys., 58 (1980) 1200–1211.
- *49*. R. M. Dreizler, E. K. U. Gross, Density functional theory. An approach to the quantum many–body problem, Springer–Velag, Germany, (1990) 176–179.
- *50*. J. Harris, Simplified method for calculating the energy of weakly interacting fragments, *Phys. Rev. B*, **31** (1985) 1770–1779.
- *51*. Z. Lin, J. Harris, A localized-basis scheme for molecular dynamics, J. Phys.: Condens. Matter, 5 (1993) 1055.
- 52. MSI, Cerius<sup>2</sup> 3.5 Quantum mechanics Chemisty: ADF, DMol<sup>3</sup>, Gaussian, MOPAC, Zindo, Molecula Simulations Inc., San Diego, (1997); Accelrys, Materials studio getting started, release 4.0, Accelrys Software Inc., San Diego,(2006).
- *53*. R. G. Parr, W. Yang, Density–Functional theory of atoms and molecules, Oxford University Press, New York, (1989) 99–101.
- *54*. R. R. Contreras, P. Fuentealba, M. Galván, P. Pérez, A direct evaluation of regional Fukui functions in molecules, Chem. Phys. Lett., 304(1999) 405–413.
- *55*. P. W. Ayers, W. Yang, L. J. Bartolotti, Fukui Function, in: P. K. Chattaraj (ed.), Chemical reactivity theory: a density functional view, CRC press, USA, (2009) 255– 267.
- *56*. Accelrys, MS Modeling Getting Started, User guide, Release 3.2, Accelrys Software Inc.: San Diego, 2005.
- *57*. Y. Waseda, The structure of non-crystalline materials, McGraw-Hill, USA, (1980) caps. 1-4.
- *58*. R. M. White, T. H. Geballe, Long range order in solids, Academic press, EUA, (1979) pp. 354-359.
- *59*. A. A. Valladares, A. Valladares, R. M. Valladares, Computer Modeling of Nanoporous Materials: An ab initio Novel Approach for Silicon and Carbon, Mater. Res. Soc. Symp. Proc. 988 (2007).
- *60*. R. Tilley, Understanding solids: The science of materials, John Wiley & Sons, LTD, (2004) 154–157.
- *61*. G. W. C. Kaye, T. H. Laby, Tables of physical and chemical constants, 15 ed, Longman, London, (1993).
- *62*. M. E. Straumanis, L. S. Yu, Lattice parameters, densities, expansion coefficients and perfection of structure of Cu and of Cu–In  $\alpha$  phase Acta Cryst., **A25** (1969) 676–682.
- *63*. L-g. Liu, W. A. Bassett, Compression of Ag and phase transformation of NaCl, J. Appl. Phys. 44 (1973) 1475.
- *64*. A. Maeland, T. B. Flanagan, Lattice spacings of gold-palladium alloys Can. J. Phys. 42 (1964) 2364–2366.
- *65*. B. Delley, An all-electron numerical method for solving the local density functional for polyatomic molecules, J. Chem. Phys. 92 (1990) 508; B. Delley, From molecules to solids with the DMol3 approach, J. Chem. Phys. 113 (2000) 7756.
- *66*. G. S. Fisheman, Monte Carlo: concepts, algorithms and applications, Springer-Verlarg, USA (1995) 171-174.
- *67*. K. H. Lee, J. Kang, S. S. Park, J. Lee, S. K. Lee, D. K. Bohme, Preferential site of attack on fullerene cations: Frontier orbitals and rate coefficients, J. Phys. Chem. A., 110(2006) 11730.
- *68*. S. R. Elliott, Physics of anmorphous materials, 2 ed., Longman Group Limited, United Kindom, (1990) 152–157.
- *69*. J. Hafner, Bond–Angle distribution functions in metallic glasses, J. Phys., 46 (1985) C9-69–C9-78.
- *70*. L. Hui, W. Guanghou, Z. Jijun, B. Xiufang, Cluster structure and dynamics of liquid aluminum under cooling conditions, J. Chem. Phys.,  $116$  (2002) 10809–10815.
- *71*. A. Di Cicco, A. Trapanati, S. Faggioni, A. Filipponi, Is There Icosahedral Ordering in Liquid and Undercooled Metals?, *Phys. Rev. Lett.*, **91** (2003) 135505.
- *72*. C.U. Santiago-Cortés, L.M. Mejía-Mendoza, R.M. Valladares, A. Valladares, A.A. Valladares, Computational alternatives to generate amorphous nanoporous structures using ab initio molecular dynamics, *J. Non-Cryst. Solids* (2011), doi:10.1016/j.jnoncrysol.2011.10.021
- *73*. N. F. Mott, H. Jones, The theory of the properties of metals and alloys, Dover, New York, (1958) 189-192.
- *74*. P. K. Chattaraj(ed.), Chemical reactivity theory: A density functional view, CRC Press USA, 2009.
- *75*. P. W. Ayers, Variational principles for describing chemical reactions: Condensed reactivity indices, J. Chem. Phys., 116 (2003) 8731-8744.
- *76*. P. W. Ayers,R. C. Morrison, R. K. Roy, Can one oxidize an atom by reducing the molecule that contains it?, Phys. Chem. Chem. Phys., 8 (2006) 3387–3390.
- *77*. P. Bultincka, R. Carbó-Dorca, W. Langenaeker, Negative Fukui functions: New insights based on electronegativity equalization, J. Chem. Phys., 118 (2003) 4349-4356.
- *78*. S. R. Mulliken, Electronic population analysis lcao-mo molecular wave functions, J.Chem. Phys., 23, (1955) 1833.
- *79*. F.L. Hirshfeld Bonded-atom fragments for describing molecular charges densities, Theor. Chim. Acta B., 44, (1977) 129.
- *80*. C. U. Singh, P. A. Kollman, An approach to computing electrostatic charges for molecules, J. Comput. Chem., 5, (1984) 129.
- *81*. P. Bultinck, R. Carbó-Dorca, Negative and infinite Fukui functions: The role of diagonal dominance in the hardness matrix,  $J.$  Chem. Phys., **34** (2003) 67-74.
- *82*. D. E. Schaefer, K. D. Keefer, Structure of random porous materials: silica aerogel, Phys. Rev. Lett., 56 (1986) 2199–2202.
- *83*. J. Kieffer, C. A. Angell, Generation of fractal structures by negative pressure rupturing of  $SiO_2$  glass, *J. Non-Cryst. Solids*, **106** (1986) 336–342.
- *84*. K. Falconer, Fractal Geometry: mathematical foundations and applications, 2ed, Wiley (2003).

## A Apéndices

## A.1 Ejemplo de un archivo .input con parámetros para la dinámica molecular

En este apéndice se muestra un archivo .input utilizado para realizar diámicar con el módulo dmol3 y se describen los parámetros utilizados.

#### A.1.1 Descripción de los parámetros utilizados por dmol3.

- *1*. Calculate. Dice a dmol que tipo de cálculo se desea realizar; los valores posibles son: energy, gradient, optimize, frequency y optimize\_frequency.
- *2*. Symetry. Se utiliza para establcer el grupo puntual de la molecula simulada; los valores posibles son: off, auto, c1, cs, D2*. . .*.
- *3*. Charge. Especifica la carga molecular total; el valor admitido es un número real.
- *4*. Basis. Permite especificar el conjunto de base atómico. Es el número dy tipo de orbitales atómicos usados en la expansión de orbitales atómicos; min, dn, dnp, dnd y user.
	- *1*. min. Un orbital atómico por cada orbital que es ocupado en el átomo libre.
	- *2*. dn. Aproximadamente 2orbiatales atómicos por cada 1 ocupado en el átomo libre.
	- *3*. dnp. Usa la base dn con funciones de polarización, es decir, funciones con momento angular, uno más alto que el orbital más alto ocupado (por ejemplo, 2p para el H, 3d para C). en un átomo libre.
	- *4*. dnd. Como dnp más orbitales d.
	- *5*. user. Permite personalizar la base utilizada.
- *5*. Pseudopotential. Especifica la forma del potencial del core o la corrección relativista usada en el cálculo; dspp (cálculos con  $DFT$ ), ecp (calculos con Hartre-Fock), vpsr y none.
- *6*. Functional. Especifica la correlación local y las funcionales gradiente-corregidas para intercambio y correlación; los valores posibles son: vwn, pwc, bp*. . .*.
- *7*. Harris. Utilizar la aproximación de Harris.
- *8*. Integration\_grid. Controla el número de puntos para la integración númerica para el cálculo de los elementos de matriz; valores posibles: xfine, fine, medium, coarse, xcoarse y user.
- *9*. Occupation. Especifica la ocupación de los orbitales; valores permitidos: Fermi, Termal, *. . .*
- *10*. Cutoff\_Global. Permite especificar los radios de corte en espacio real para el cálculo de las bases atómicas.
- *11*. Kpoints. Especifica la configuración de puntos K utilizados para el muestreo de la zona de Brillouin.

A.1.2 Archivo .input.

| # Task parameters                                        |   |                     |                 |             |        |  |  |  |
|----------------------------------------------------------|---|---------------------|-----------------|-------------|--------|--|--|--|
| Calculate                                                |   | Simulated Annealing |                 |             |        |  |  |  |
| Symmetry                                                 |   | off                 |                 |             |        |  |  |  |
| # Electronic parameters                                  |   |                     |                 |             |        |  |  |  |
| Charge                                                   |   | 0                   |                 |             |        |  |  |  |
| Basis                                                    |   | dnd                 |                 |             |        |  |  |  |
| Pseudopotential                                          |   | dspp                |                 |             |        |  |  |  |
| Functional                                               |   | vwn                 |                 |             |        |  |  |  |
| Harris                                                   |   | on                  |                 |             |        |  |  |  |
| Integration_grid                                         |   | xfine               |                 |             |        |  |  |  |
| Occupation                                               |   | fermi               |                 |             |        |  |  |  |
| Cutoff_Global                                            |   |                     | 5.0000 angstrom |             |        |  |  |  |
| Kpoints                                                  |   | off                 |                 |             |        |  |  |  |
| MD_SimAnn_Panel<br>500 MD_NVT<br>1                       | 1 | 300.00              | 0.00            |             |        |  |  |  |
| # Print options                                          |   |                     |                 |             |        |  |  |  |
| Print                                                    |   | eigval last it      |                 |             |        |  |  |  |
| Max_Memory                                               |   | 10240               |                 |             |        |  |  |  |
| # Velocidades según la distribución de Maxwell-Boltzmann |   |                     |                 |             |        |  |  |  |
| # random number seed: 1282604344.6834011                 |   |                     |                 |             |        |  |  |  |
| # número de átomos : 64                                  |   |                     |                 |             |        |  |  |  |
| # temperatura : 300 K                                    |   |                     |                 |             |        |  |  |  |
| # velocidad máxima : 15000 m/s (150.0 angstrom/ps)       |   |                     |                 |             |        |  |  |  |
| # num                                                    | V | V x                 | $V_y$           | $V_{Z}$     |        |  |  |  |
| MD_Velocity User_Defined 64                              |   |                     |                 |             |        |  |  |  |
| $\mathbf{1}$<br>1.984515                                 |   | $-0.141099$         | $-0.733597$     | $-0.664776$ | $#$ Ag |  |  |  |

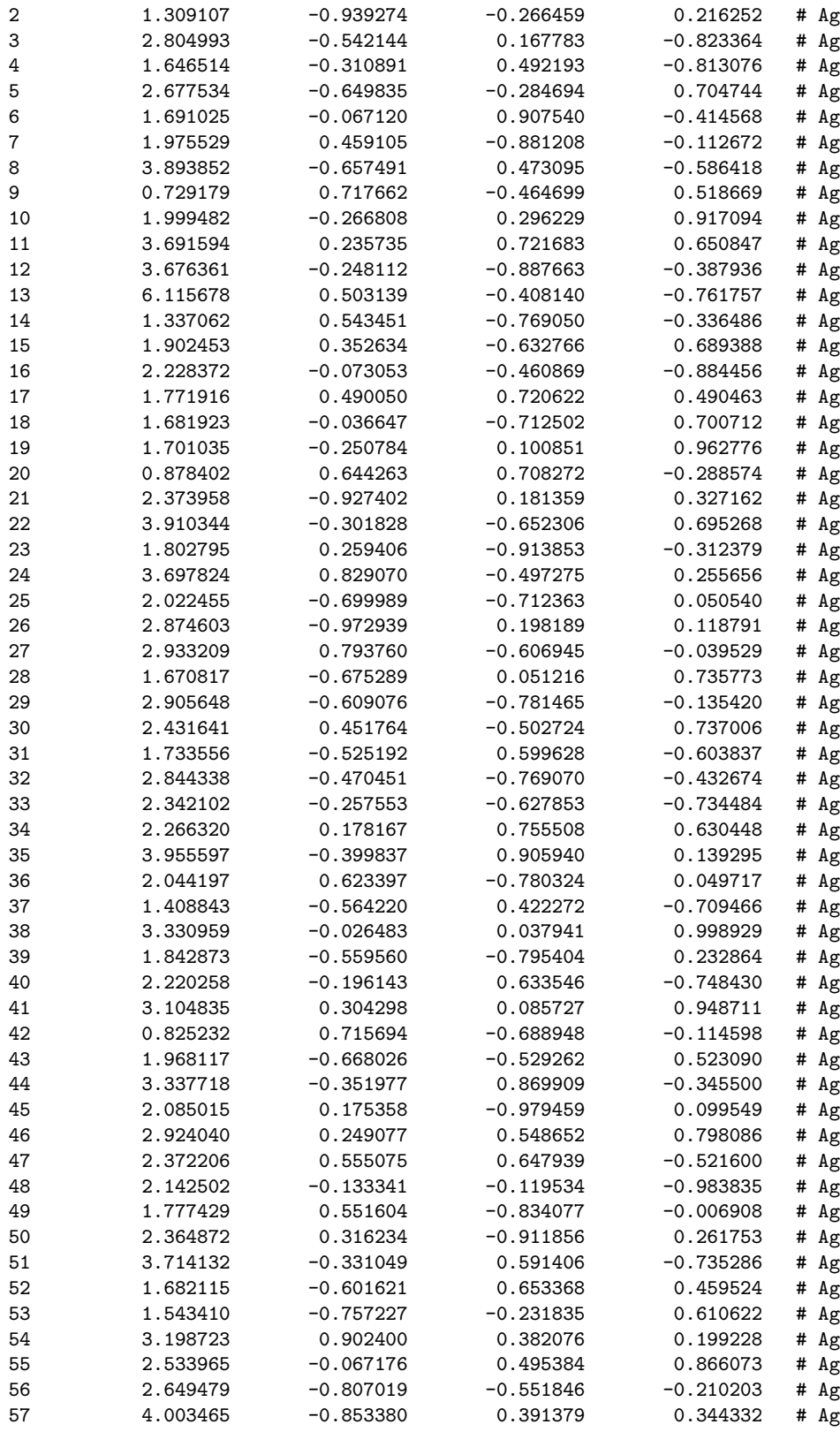

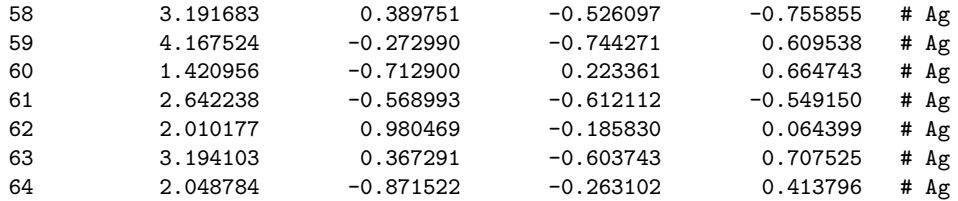

A.2 Ejemplo de un archivo .input con parámetros para la optimización

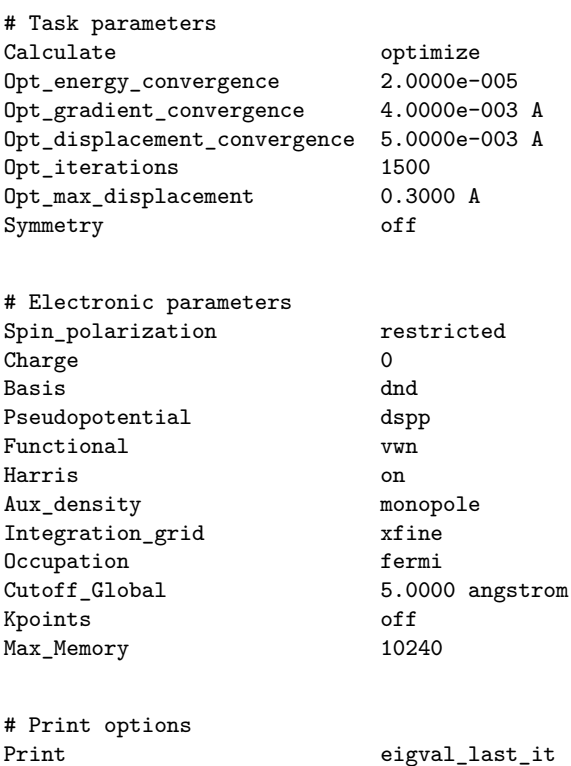

## A.3 Número de átomos en una celda desaleada

n = Número de veces la arista; %d = porcentaje de desaleación

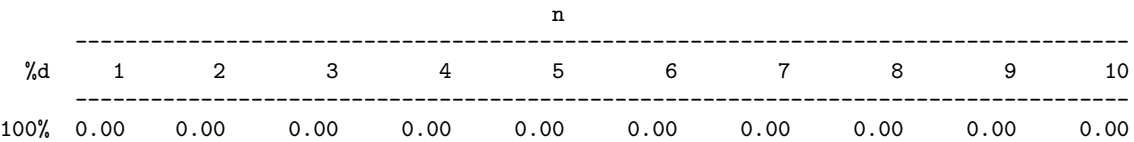

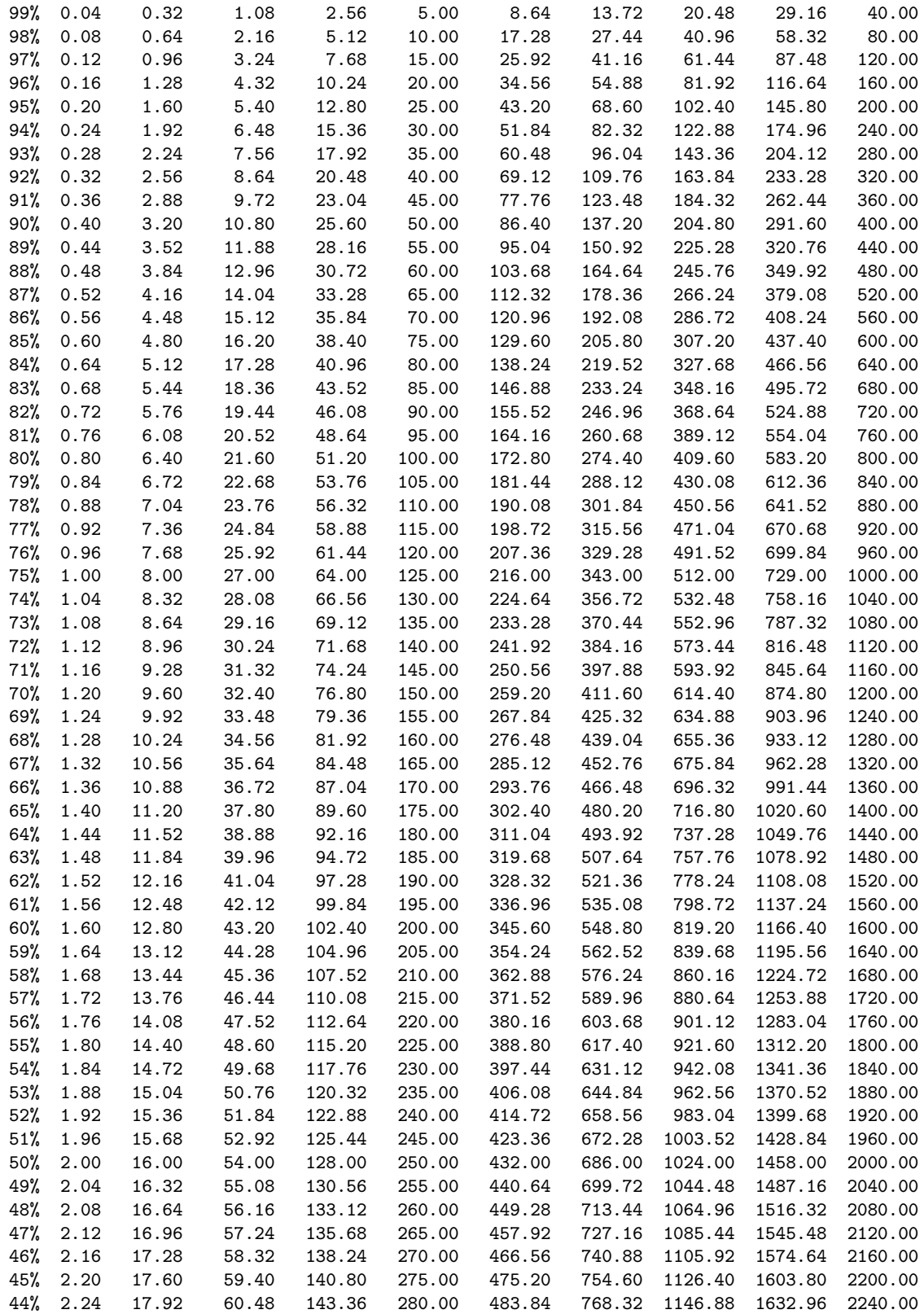

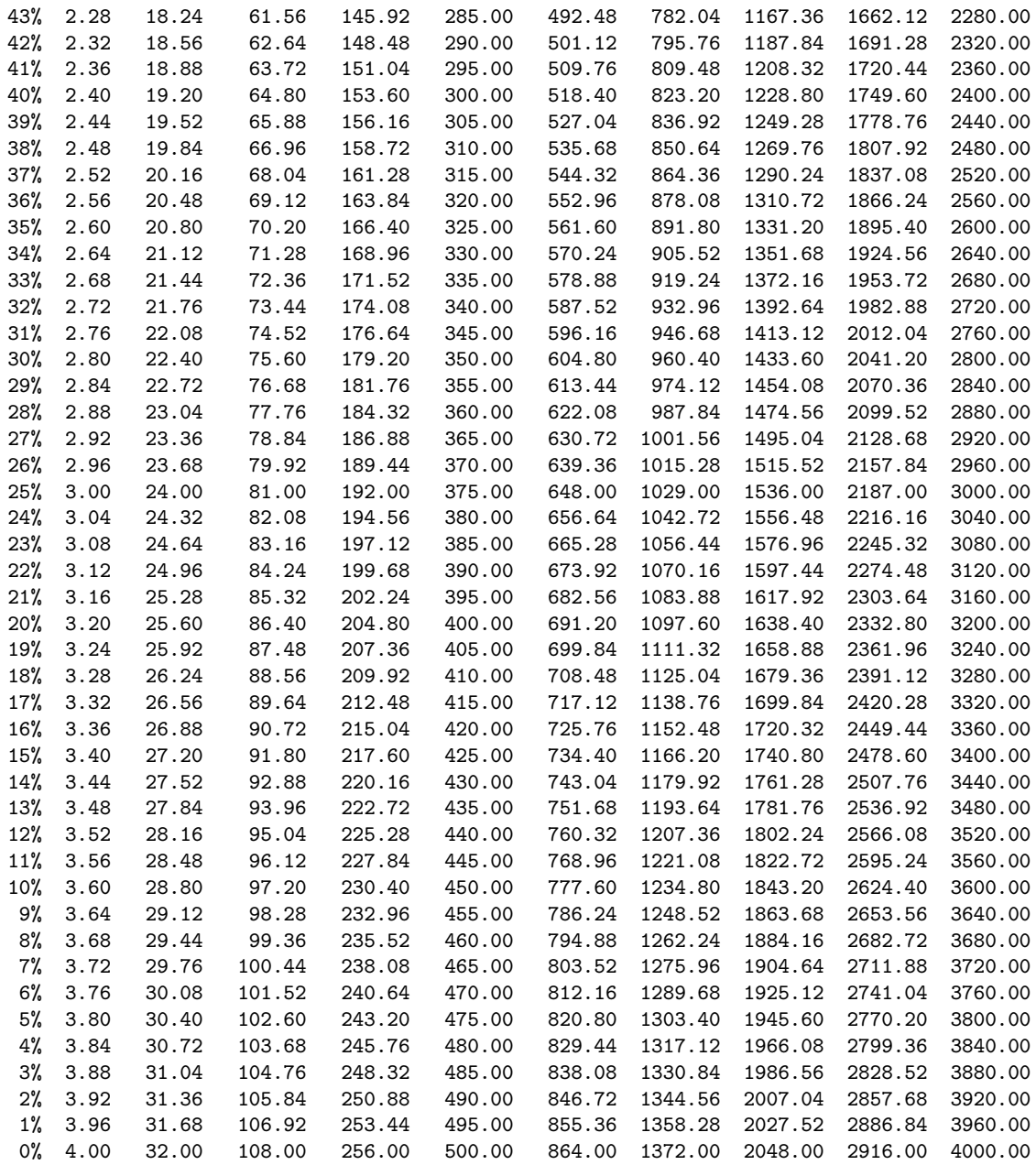

## A.4 Programa celdas\_asimetricas

El programa celdas\_asimetricas genera las dimensiones de una supercelda, lo más simétrica posible, para las que se cumpla un porcentaje de desaleación y un número de átomos dado.

```
2 def factores(num_t, numero_en_celda, desaleado, tol):
3 lista = []
4 aux_l = []
5 dic = {}
6 aux = 0
7 for i in range(1, 20):
8 for j in range(1,20):
9 for k in range(1,20):
10 real = int(i*j*k*numero_en_celda*desaleado)11 if ( num_t*(1-tol) \leq real \leq num_t*(1+tol)):
12 aux_l = [i, j, k]13 aux_l.sort()
14 aux= tuple(aux_1)
15 if not dic.has_key(aux):
16 #print real
17 dic[aux] = real
18 #print i, j, k, real
19 lista += [aux]
20 else:
21 continue
22 print lista[-1], dic[lista[-1]]
23 for i in range(1, 10):
24 print i*0.1
25 factores(250, 4, i*0.1, 0.1)
26 print
```
1 #!/usr/bin/python

## A.5 Número de átomos en una celda asimétrica desaleada

Este apéndice presenta los resultados de ejecutar el programa celdas\_asimetricas con cuatro números objetivo de átomos: 64, 108, 250 y 500. Los número entre paréntesis muestran las dimensiones de una celda unitaria desaleada una cantidad d%, el número fuera del parentesis es el número de átomos resultante para esa geometría y esa cantidad de desaleación. La nomeclatura de la tabla es la siguiente: n=Número de veces la arista; %d=porcentaje de desaleación; (*l, m, n*)=dimensiones de la supercelda; #a=número de átomos de la celda; #A=número de átomos objetivo.

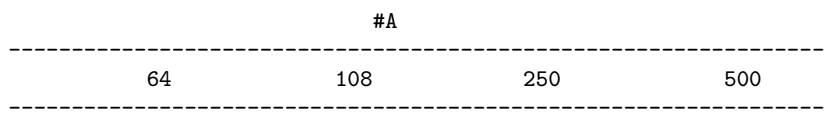

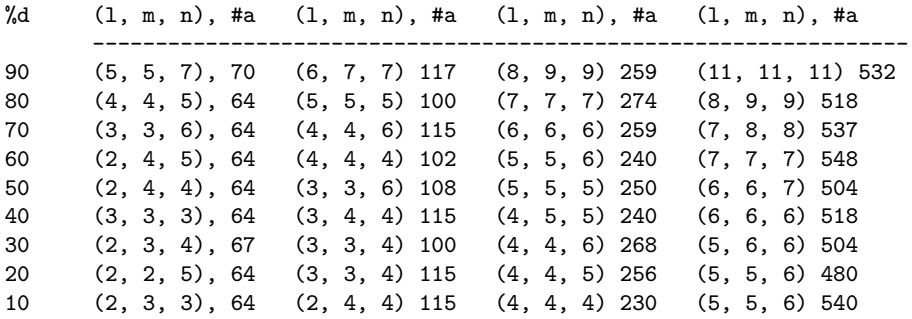

#### A.6 Programa aleaciones

```
1 #!/usr/bin/python
2 # -*- coding: utf-8 -*-3 from __future__ import division
4 __author__ = 'Ulises Santiago <ulises_osa@yahoo.com.mx>'
5 \t -\n \frac{\text{date}}{\text{2009}} = "Mayo2009"
6 ##------------------------------------------------------------------------------
7 from numpy import *
8 from math import *
9 import getopt
10 import sys
11 import random
12 import time
13 deg2rad = pi/180.
14 ##------------------------------------------------------------------------------
15 def uso(nombre_programa):
16 texto = "uso: " + nombre_programa + """ [OPCIONES]
17 DESCRIPCION
18 Programa para crear una aleacion substitucional. Los atomos del soluto
19 se substituyen de forma aleatoria.
20 OPCIONES<br>21 -h -
           -h --help
22 Muestra esta ayuda y sale.
23 -a --parametro_de_red_a=numero
24 Tamanio del parametro de red para un sistema cristalino cubico.
25 Por defecto se utiliza el parametro de red de la plata 4.0857
26 (angstrom).
```
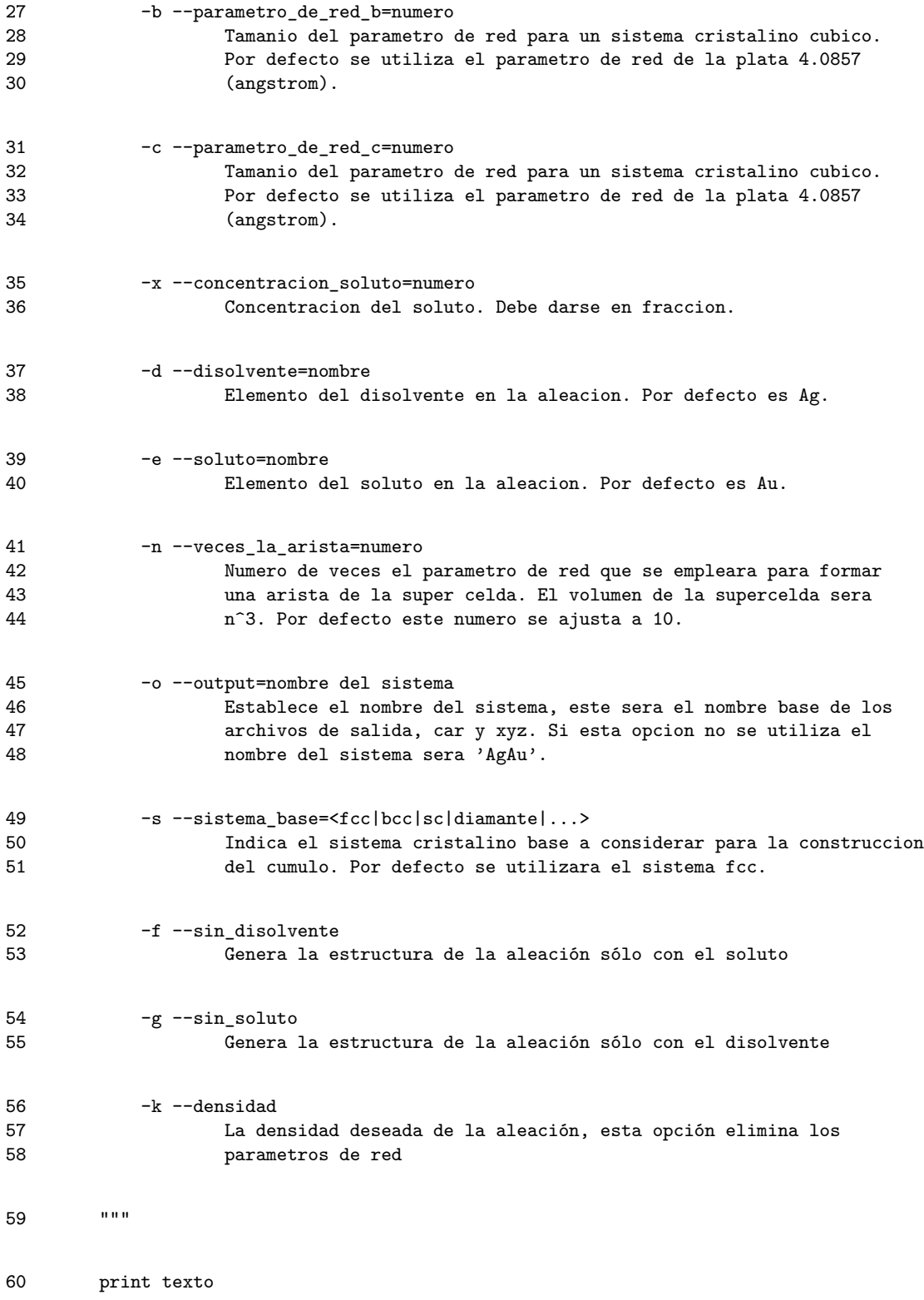

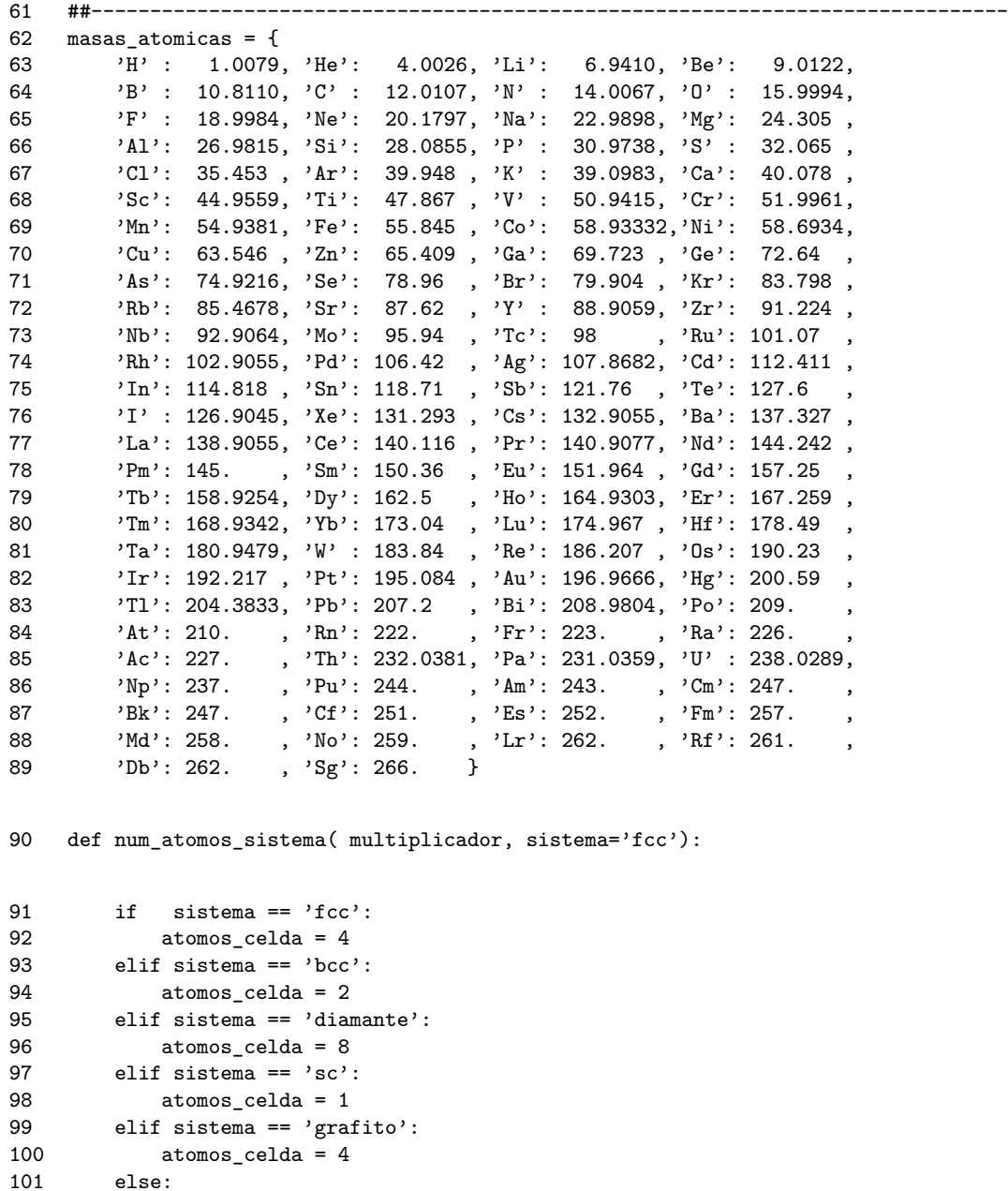

108 numero = int(round(num\_total \* fraccion))<br>109 fraccion = 1.\*numero/num\_total  $fraction = 1.*numero/num\_total$ 

105 return int(atomos\_celda \* multiplicador\*\*3)

107 def num\_atomos\_concentracion(num\_total, fraccion):

110 return numero, fraccion

102 print "no implementado" 103 atomos\_celda = 0 104 sys.exit(1)

106 ##------------------------------------------------------------------------------

```
111 ##------------------------------------------------------------------------------
112 def calcula_arista(densidad, soluto, disolvente, atomos_s, atomos_d):
113 m_disolvente = masas_atomicas[disolvente] #g/mol Cu
114 m_soluto = masas_atomicas[soluto] #g/mol Zr
115 NA=6.022e23 #mol^-1
116 #densidad #g/cm^3
117 #Cu64Zr36
118 m = m_disolvente*atomos_d + m_soluto*atomos_s #g.atomos/mol
119 m /= NA #g
120 L = m / densidad #cm^3121 L = L**(1./3)122 L *= 1. e8123 return L
124 ##------------------------------------------------------------------------------
125 def calcula_densidad(soluto, disolvente, atomos_s, atomos_d, volumen):
126 m_disolvente = masas_atomicas[disolvente] #g/mol
127 m_soluto = masas_atomicas[soluto] #g/mol
128 NA=6.022e23 #mol^-1
129 m = m_disolvente*atomos_d + m_soluto*atomos_s #g.atomos/mol
130 m /= NA #g
131 return m/volumen
132 ##------------------------------------------------------------------------------
133 def vector_translacion(sistema):
134 if sistema=='fcc':
135 return [[ 0.0, 0.0, 0.0],
136 [ 0.0, 0.5, 0.5],
137 [ 0.5, 0.0, 0.5],
138 [ 0.5, 0.5, 0.0]
139 ]
140 elif sistema == 'bcc':
141 return [[ 0.0, 0.0, 0.0 ],
142 [ 0.5, 0.5, 0.5 ]
143 ]
144 elif sistema == 'romboedral':
145 return [[ 0.0 , 0. , 0.0 ],
146 [ 2./3., 1./3., 1./3.],
147 [-1./3., 1./3., 1./3.],
148 [-1./3., -2./3., 1./3.]
149 ]
150 elif sistema == 'base_centrada':
151 return [[ 0.0 , 0. , 0.0 ],
152 [ 1./2., 1./2., 0.0 ]
153 ]
154 elif sistema == 'diamante':
155 return [[ 0.0 , 0.0 , 0.0 ],
156 [ 0.0 , 0.5 , 0.5 ],
```
```
157 [ 0.5 , 0.0 , 0.5 ],
158 [ 0.5 , 0.5 , 0.0 ],
159 [ 1./4., 1./4., 1./4.],
160 [ 1./4., 3./4., 3./4.],
161 [ 3./4., 1./4., 3./4.],
162 [ 3./4., 3./4., 1./4.]
163 ]
164 elif sistema=='grafito':
165 return [[ 0.0 , 0.0 , 0.25],
166 [ 0.0 , 0.0 , 0.75],
167 [ 1./3., 2./3., 0.25],
168 [ 2./3., 1./3., 0.75]
169 ]
170 elif sistema == 'sc':
171 return [[0., 0., 0.]]
172 else:
173 print 'Sistema cristalino no registrado'
174 sys.exit(1)
175 ##------------------------------------------------------------------------------
176 def vector_abc(a, b, c, alfa, beta, gama):
177 alfa *= deg2rad
178 beta *= deg2rad
179 gama *= deg2rad
180 v_a = \arctan((a, 0, 0])181 v_b = \arctan(b * cos(gama), b * sin(gama), 0]182 v_c = \arctan(\sqrt{c} \cdot \cos(\theta) + \cos \theta),
183 c*cos(alfa)*sin(gama),
184 c*sin(acos(sqrt(
185 cos(beta)**2 +
186 cos(alfa)**2 *
187 sin(gama)**2)
188 ) ) ])
189 return v_a, v_b, v_c
190 ##------------------------------------------------------------------------------
191 class Crea_car:
192 def __init__(self, nombre_archivo, abc, angulos):
193 cabecera = "!BIOSYM archive 3\nPBC=ON\n"
194 cabecera += "aleaciones, Ulises Santiago <ulises_osa yahoo.com.mx>"
195 cabecera += "\n!DATE "
196 cabecera += time.ctime()
197 cabecera += "\nPBC "
198 for i in abc:
199 cabecera += "%9.4f "%i
200 for i in angulos:
201 cabecera += "%9.4f "%i
202 cabecera += "(P1)\n\frac{n}{2}
```

```
203 self.__archivo_car = open(nombre_archivo + ".car", 'w')
204 self.__archivo_car.write(cabecera)
205 def agrega_coordenadas(self, tipo_atomo, num, coordenadas):
206 self.__archivo_car.write('%-7s '%(tipo_atomo + str(num)))
207 self.__archivo_car.write('%12.9f %12.9f %12.9f '%coordenadas)
208 self.__archivo_car.write('XXXX 1 xx %-2s 0.000\n'%tipo_atomo)
209 def finaliza_archivo(self):
210 self.__archivo_car.write('end\nend\n')
211 self.__archivo_car.close()
212 ##------------------------------------------------------------------------------
213 class Crea_xyz:
214 def __init__(self, nombre_archivo):
215 cabecera = " "*50
216 cabecera += "\n \cdot" + nombre_archivo + "\n \cdot"
217 self.__archivo_car = open(nombre_archivo + ".xyz", 'w')
218 self.__archivo_car.write(cabecera)
219 self.__nombre_archivo = nombre_archivo + ".xyz"
220 self. __cont = 0
221 def agrega_coordenadas(self, tipo_atomo, coordenadas):<br>222 self. cont += 1
           self._-cont += 1
223 self.__archivo_car.write('%-7s '%(tipo_atomo))
224 self.__archivo_car.write('%12.9f %12.9f %12.9f\n'%coordenadas)
225 def finaliza_archivo(self):
226 self.__archivo_car.close()
227 self.__archivo_car = open(self.__nombre_archivo, 'r+')
228 self.__archivo_car.write('%d'%self.__cont)
229 self.__archivo_car.close()
230 ##------------------------------------------------------------------------------
231 def a_vegard(x):
232 return (1-x)*4.0857 + x*4.0782
233 ##------------------------------------------------------------------------------
234 def main():
235 ## fcc
236 sistema_base = {^{\circ}fcc}'
237 sistema_cristalino = array(vector_translacion(sistema_base))
238 #parametro_de_red = 4.0857 ## angstroms
239 #parametro_de_red_b = 4.0857    ## angstroms
240 #parametro_de_red_c = 4.0857 \qquad ## angstroms
241 nombre_sistema = 'AgAu'
242 tamanio_arista = 3 ## veces parámetro de red
243 disolvente = 'Ag'
```

```
244 soluto = \lambda_{11}245 concentracion = 0.20246 parametro_de_red_a = 4.0857 # a_vegard(concentracion)
247 sin_soluto = False
248 sin disolvente = False
249 con_densidad = False
250 densidad = 0.0251 ### argumento, ver documentación del módulo 'getopt'
252 try:
253 opciones, argumentos = getopt.getopt(sys.argv[1:], \
254 "hfga:b:c:n:o:x:s:d:e:k:", ["help", "sin_soluto", "sin_disolvente",
255 "parametro_de_red_a=", "parametro_de_red_b=", \
256 120 mparametro_de_red_c=", "veces_la_arista=", \
257 "output=", "concentracion=", "sistema_base=",\
258 "disolvente=", "soluto=", "densidad="])
259 except getopt.error, msg:
260 print msg
261 print "Para ayuda use --help"
262 sys.exit(2)
263 ## si se elije la opción de ayuda
264 for (opcion, valor) in opciones:
265 if opcion in ("-h", "--help"):
266 uso(sys.argv[0])
267 sys.exit(0)
268 ################################################################################
269 ## procesamiento de opciones
270 for (opcion, valor) in opciones:
271 if opcion in ("-a", "--parametro_de_red_a"):
272 parametro_de_red_a = float(valor)
273 elif opcion in ("-b", "--parametro_de_red_b"):
274 parametro_de_red_b = float(valor)
275 elif opcion in ("-c", "--parametro_de_red_c"):
276 parametro_de_red_c = float(valor)
277 elif opcion in ("-n", "--tamanio_arista"):
278 tamanio_arista = float(valor)
279 elif opcion in ("-o", "--output"):
280 nombre_sistema = valor
281 elif opcion in ("-s", "--sistema_base"):
282 sistema_base = valor
283 sistema_cristalino = array(vector_translacion(valor))
```

```
284 elif opcion in ("-x", "--concentracion"):
285 concentracion = float(valor)
286 #parametro_de_red = a_vegard(concentracion)
287 elif opcion in ("-d", "--disolvente"):
288 disolvente = valor
289 elif opcion in ("-e", "--soluto"):
290 soluto = valor
291 elif opcion in ("-f", "--sin_disolvente"):
292 sin_disolvente = True
293 elif opcion in ("-g", "--sin_soluto"):
294 sin_soluto = True
295 elif opcion in ("-k", "--densidad"):
296 con_densidad=True
297 densidad = float(valor)
298 else:
299 assert False, "Opcion inmanejable: " + opcion
300 num_atomos_total = num_atomos_sistema(ceil(tamanio_arista), sistema_base)
301 num_solutos, fraccion = num_atomos_concentracion(num_atomos_total, concentracion)
302 if con_densidad:
303 parametro_de_red_a = calcula_arista(densidad, soluto, disolvente, \
304 num_solutos, num_atomos_total -\
305 num_solutos) / ceil(tamanio_arista)
306 parametro_de_red_b = parametro_de_red_a
307 parametro_de_red_c = parametro_de_red_a
308 if sistema_base != 'grafito':
309 v_a, v_b, v_c = vector_abc(1., 1., 1., 90, 90, 90)
310 parametro_de_red_c = parametro_de_red_b= parametro_de_red_a
311 archivocar = Crea_car(nombre_sistema,\
312 (parametro_de_red_a*ceil(tamanio_arista),\
313 parametro_de_red_a*ceil(tamanio_arista),\
314 parametro_de_red_a*ceil(tamanio_arista)),\
315 (90, 90, 90))
316 else:
317 v_a, v_b, v_c = vector_abc(1., 1., 1., 90, 90, 120)
318 parametro_de_red_b = parametro_de_red_a
319 archivocar = Crea_car(nombre_sistema,\
320 (parametro_de_red_a*ceil(tamanio_arista),\
321 parametro_de_red_b*ceil(tamanio_arista),\
322 parametro_de_red_c*ceil(tamanio_arista)),\
323 (90, 90, 120))
```
324 archivoxyz = Crea\_xyz(nombre\_sistema)

```
325 solutos = []
326 for i in range(num_solutos):
327 while 1:
328 aleatorio = random.randint(0, num_atomos_total-1)
329 if aleatorio not in solutos:
330 solutos += [aleatorio]
331 break
332 a_total = 0
333 a_soluto = 0
334 a_disolvente = 0
335 frac = 0.0336 for x in arange(tamanio_arista):
337 for y in arange(tamanio_arista):
338 for z in arange(tamanio_arista):
339 for i in sistema_cristalino:
340 ## hace que los átomos se encuentre dentro de la súper celda
341 ## y no más allá debido a los vectores de translación
342 vec = v_a*(x+i[0]-frac + 2*frac*random.random())343 + v_b*(y+i[1]-frac + 2*frac + 2*frac*random.random())344 v_c*(z+i[2]-frac + 2*frac*{rac}+name*{mdom}.random())345 if ((vec[0] >= tamanio_arista) or
346 (vec[1] >= tamanio_arista) or
347 (vec[2] >= tamanio_arista)):
348 continue
349 vec *= array([parametro_de_red_a, parametro_de_red_b, parametro_de_red_c])
350 if a_total not in solutos:
351 a_disolvente += 1
352 if not sin_disolvente:
353 archivocar.agrega_coordenadas(disolvente, a_disolvente, (vec[0],
354 vec[1], vec[2]))
355 archivoxyz.agrega_coordenadas(disolvente, (vec[0], vec[1], vec[2]))
356 else:
357 a_soluto += 1
358 if not sin_soluto:
359 archivocar.agrega_coordenadas(soluto, a_soluto, (vec[0], vec[1],
360 vec[2]))
361 archivoxyz.agrega_coordenadas(soluto, (vec[0], vec[1], vec[2]))
362 a_total += 1
363 print "Nombre del sistema : %s"%nombre_sistema
364 print "Sistema base : %s"%sistema_base
```

```
365 print "Atomos totales : %d (%d)"%(a_total, num_atomos_total)
366 print "Atomos disolvente (%2s) : %d (%d)"%(disolvente, a_disolvente, num_atomos_total-
367 num_solutos)
368 print "Atomos soluto (%2s) : %d (%d)"%(soluto, a_soluto, num_solutos)
369 print "Concentracion real : %f (%f)"%(a_soluto/a_total, fraccion)
370 print "Veces celda unitaria : %f"%ceil(tamanio_arista)
371 print "Parametro de red a : %f A"%parametro de red a
372 print "Parametro de red b : %f A"%parametro_de_red_b
373 print "Parametro de red c : %f A"%parametro_de_red_c
374 print "parametro de supercelda a: %f A"%(parametro_de_red_a*tamanio_arista)
375 print "parametro de supercelda b: %f A"%(parametro_de_red_b*tamanio_arista)
376 print "parametro de supercelda c: %f A"%(parametro_de_red_c*tamanio_arista)<br>377 print "densidad : %f gcm<sup>--1</sup>"%calcula_densidad(soluto, disol
377 print "densidad : %f gcm^-1"%calcula_densidad(soluto, disolvente, \
378 num_solutos, \
379 num_atomos_total-num_solutos,\
380 ((parametro_de_red_a*tamanio_arista*\
381 parametro_de_red_b*tamanio_arista*\
382 parametro_de_red_c*tamanio_arista)*1e-24))
383 parametro_de_red_a*ceil(tamanio_arista),\
384 parametro_de_red_b*ceil(tamanio_arista),\
385 parametro_de_red_c*ceil(tamanio_arista)
386 archivocar.finaliza_archivo()
387 archivoxyz.finaliza_archivo()
388 if __name__ == "__main__":
389 main()
```
#### A.7 Programa dvmd

```
1 #!/usr/bin/env python
2 # -*- coding: utf-8 -*-3 __author__ = 'Ulises Santiago <ulises_osa@yahoo.com.mx>'
4 \quad \text{all} \quad = [""]5 from random import seed, uniform
6 from math import log, sqrt, pi, exp
7 import time
8 import sys
9 import re
10 import getopt
11 ##------------------------------------------------------------------------------
12 def uso(nombre_programa):
13 texto = "\nuso: " + nombre_programa + """ [OPCIONES] archivo_car
```
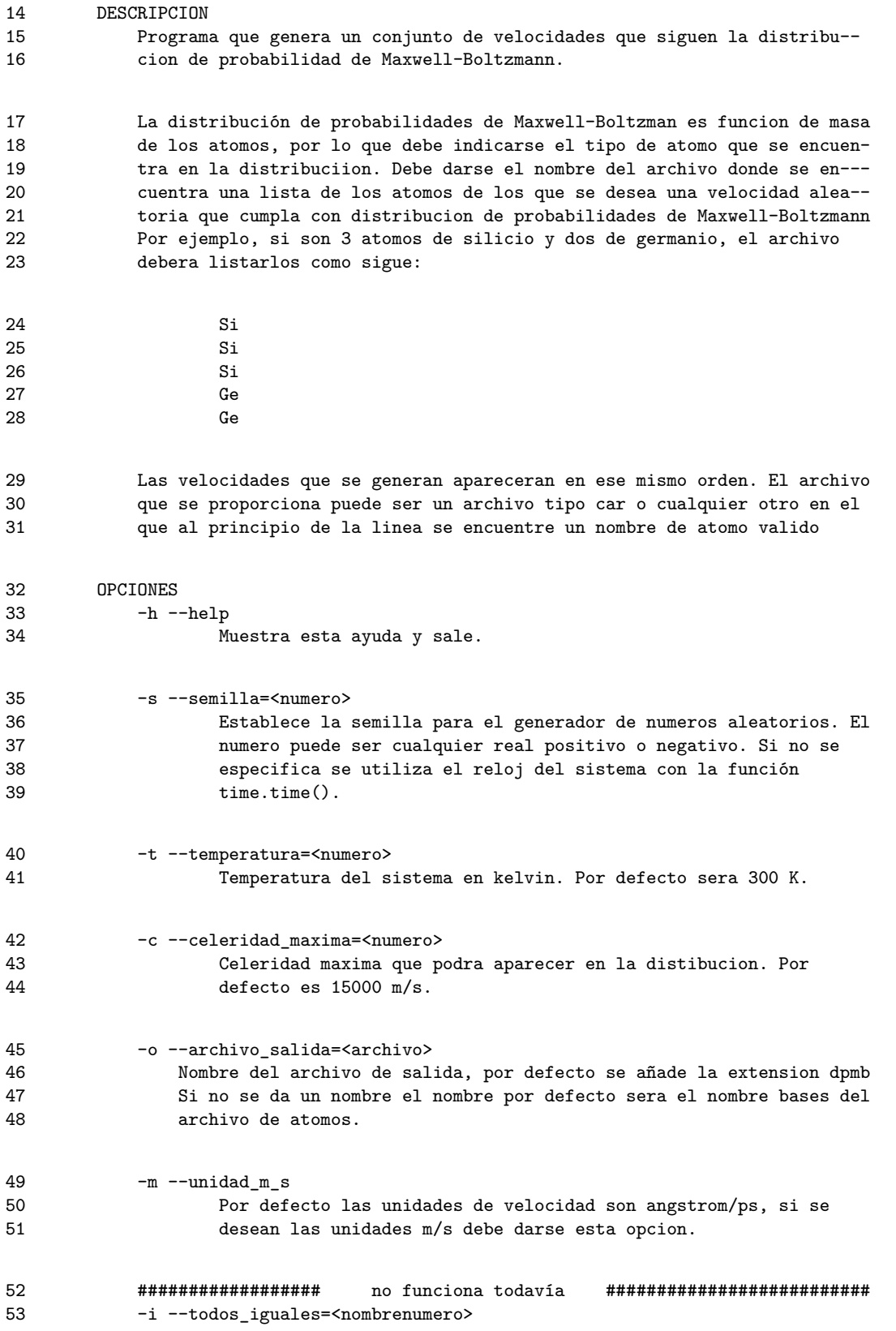

54 Si todos los atomos son iguales, puede emplearse esta opcion, indi-55 cando el tipo de atomo y el numero de ellos. Por ejempo, Si64.  $56$ 57 print texto

58 ##------------------------------------------------------------------------------ 59 masas\_atomicas =  $\{$ 60 'H' : 1.0079, 'He': 4.0026, 'Li': 6.9410, 'Be': 9.0122, 61 'B' : 10.8110, 'C' : 12.0107, 'N' : 14.0067, 'O' : 15.9994, 62 'F' : 18.9984, 'Ne': 20.1797, 'Na': 22.9898, 'Mg': 24.305 , 63 'Al': 26.9815, 'Si': 28.0855, 'P' : 30.9738, 'S' : 32.065 , 64 'Cl': 35.453 , 'Ar': 39.948 , 'K' : 39.0983, 'Ca': 40.078 , 65 'Sc': 44.9559, 'Ti': 47.867 , 'V' : 50.9415, 'Cr': 51.9961, 66 'Mn': 54.9381, 'Fe': 55.845 , 'Co': 58.93332,'Ni': 58.6934, 67 'Cu': 63.546 , 'Zn': 65.409 , 'Ga': 69.723 , 'Ge': 72.64 , 68 'As': 74.9216, 'Se': 78.96 , 'Br': 79.904 , 'Kr': 83.798 , 69 'Rb': 85.4678, 'Sr': 87.62 , 'Y' : 88.9059, 'Zr': 91.224 , 70 'Nb': 92.9064, 'Mo': 95.94 , 'Tc': 98 , 'Ru': 101.07 , 71 'Rh': 102.9055, 'Pd': 106.42 , 'Ag': 107.8682, 'Cd': 112.411 , 72 'In': 114.818, 'Sn': 118.71, 'Sb': 121.76, 'Te': 127.6 73  $'I' : 126.9045, 'Xe': 131.293, 'Cs': 132.9055, 'Ba': 137.327,$ 74 'La': 138.9055, 'Ce': 140.116 , 'Pr': 140.9077, 'Nd': 144.242 , 75 'Pm': 145. , 'Sm': 150.36 , 'Eu': 151.964 , 'Gd': 157.25 , 76 'Tb': 158.9254, 'Dy': 162.5 , 'Ho': 164.9303, 'Er': 167.259 , 77 'Tm': 168.9342, 'Yb': 173.04 , 'Lu': 174.967 , 'Hf': 178.49 , 78 'Ta': 180.9479, 'W' : 183.84 , 'Re': 186.207 , 'Os': 190.23 79 'Ir': 192.217 , 'Pt': 195.084 , 'Au': 196.9666, 'Hg': 200.59 , 80 'Tl': 204.3833, 'Pb': 207.2 , 'Bi': 208.9804, 'Po': 209. 81 'At': 210. , 'Rn': 222. , 'Fr': 223. , 'Ra': 226. , 82 'Ac': 227. , 'Th': 232.0381, 'Pa': 231.0359, 'U' : 238.0289, 83 'Np': 237. , 'Pu': 244. , 'Am': 243. , 'Cm': 247.<br>
84 'Bk': 247. , 'Cf': 251. , 'Es': 252. , 'Fm': 257. 84 'Bk': 247. , 'Cf': 251. 85 'Md': 258. , 'No': 259. , 'Lr': 262. , 'Rf': 261. 86 'Db': 262. , 'Sg': 266. } 87 ##------------------------------------------------------------------------------ 88 ## constante de boltzmann 89 k = 1.381e-23 ## J/K 90 ## unidad de masa atómica 91 uma = 1.6606e-27 ## kg 92 ##------------------------------------------------------------------------------ 93 def vec\_unitario(): 94 """Crea un vector unitario con dirección aleatoria. 95 96  $x1 = uniform(-1, 1)$ 97  $x2 = uniform(-1, 1)$ 98  $x3 = uniform(-1, 1)$ 99  $r = \sqrt{x1*x1 + x2*x2 + x3*x3}$ 100  $r_{-} = 1./r$ 101 return x1\*r\_, x2\*r\_, x3\*r\_

```
102 ##------------------------------------------------------------------------------
103 def DPMB_celeridades(T, m, c):
104 """Funcion de distribucion de probabilidad de celeridades de
105 Maxwell-Boltzmann.<br>106 Huu
106107 return 4*pi*(m/(2*pi*k*T))**(3./2.)*c*c*exp(-m*c*c/(2*k*T))
108 ##------------------------------------------------------------------------------
109 def celeridad_mas_probable(T, m):
110 """Valor mas probable de la celeridad en la distribución de
111 Maxwell-Boltzmann.
112 """
113 return sqrt(2*k*T/m)
114 ##------------------------------------------------------------------------------
115 def multi_d_aleatorios_MB(temperatura, num_puntos, masa, max_x=15000):
116 """Da, de forma aleatoria, un conjunto de celeridades que siguen la
117 distribucion de probabilidad de Maxwell-Boltzmann, DPMB, (a una temperatura
118 dada).
119 Para cada celeridad se da un vector unitario de dirección aleatoria. El
120 tamaño del conjunto es igual al numero de 'num_puntos'. La temperatura debe
121 darse en kelvin y la 'masa' en unidades atomicas. La variable 'max_x' es el
122 limite superior del rango de celeridades considerado, el limite inferior es
123 cero.
124 """
125 ## método de aceptación-rechazo (acceptance-rejection)
126 T = temperatura ## temperatura en kelvin
127 m = masa*uma ## masa en kg
128 cmp = celeridad_mas_probable(T, m) ## celeridad más probable
129 y = DPMB_celeridades(T, m, cmp) ## altura máxima de la curva de la DPMB
130 celeridades =[] ## lista de celeridades que cumplen con
131 ## la DPMB
132 ## Este ciclo se repite hasta completar el número de 'puntos' dentro de la
133 ## distribución.
134 cont = 1
135 while cont <= num_puntos:
136 aleatorio_x = uniform(0, max_x) ## escoge una celeridada de forma uniforme
137 ## en el rango [0, \text{max } x)138 aleatorio_y = uniform(0, y) ## escoge una probabilidad de forma uniforme
139 ## en el rango [0, y), siendo 'y' la altura
140 ## máxima de la DPMB.
141 141 141 141 141 141 141 141 141 141 141 141 141 141 141 141 141 141 141 141 141 141 141 141 141 141 141 141 141 141 141 141 141 141 141 141 141 1
142 142 142  142  142  142  142  142  142  148  148  148  148  148  148  148  148  148  148  148  148  148  148  148  148  148  148  148  148  148  148  148  1
143 ## y uniforme, un punto dentro del rectángulo:
144 \text{H} \left[0, 0\right] - \left[0, y\right) - \left(\max_x, y\right) - \left(\max_x, 0\right]145 ## Si el punto escogido en la parte anterior se encuentra debajo o sobre
146 ## la curva de la DPMB. Es uno de los puntos buscados
147 if aleatorio_y <= DPMB_celeridades(T, m, aleatorio_x):
148 celeridad += [aleatorio_x]
149 cont += 1
```

```
151 ##------------------------------------------------------------------------------
152 def mono_d_aleatorios_MB(temperatura, masa, max_x=15000):
153 """Da, de forma aleatoria, una celeridad que siguen la distribucion de
154 probabilidad de Maxwell-Boltzmann, DPMB, (a una temperatura dada).
155 La temperatura debe darse en kelvin y la 'masa' en unidades atomicas. La
156 variable 'max_x' es el limite superior del rango de celeridades considerado,
157 el limite inferior es cero. La celeridad dada tiene unidades de m/s.
158 """
159 ## método de aceptación-rechazo (acceptance-rejection)
160 T = temperatura ## temperatura en kelvin
161 m = masa*uma ## masa en kg
162 cmp = celeridad_mas_probable(T, m) ## celeridad más probable
163 y = DPMB_celeridades(T, m, cmp) ## altura máxima de la curva de la DPMB
164 ## El ciclo para cuando se encuentra una celeridad dentro de la distribución
165 while True:
166 aleatorio_x = uniform(0, max_x) ## escoge una celeridada de forma uniforme
167 ## en el rango [0, \text{max}_x)168 aleatorio_y = uniform(0, y) ## escoge una probabilidad de forma uniforme
169 ## en el rango [0, y), siendo 'y' la altura
170 ## máxima de la DPMB.
171 171 171 171 171 171 171 171 171 171 181 181 181 181 181 181 181 181 181 181 181 181 181 181 181 181 181 181 181 181 181 181 181 181 181 181 181 1
172 172 172  172  182  182  182  182  182  183  183  183  183  183  183  183  183  183  183  183  183  183  183  183  183  183  183  183  183  183  183  183  1
173 ## y uniforme, un punto dentro del rectángulo:
174 \text{++} [0, 0]--[0, y)--(max_x, y)--(max_x, 0]
175 ## Si el punto escogido en la parte anterior se encuentra debajo o sobre
176 ## la curva de la DPMB, el ciclo para. Es el punto buscado.
177 if aleatorio_y <= DPMB_celeridades(T, m, aleatorio_x):
178 break
179 return aleatorio_x
180 ##------------------------------------------------------------------------------
181 def nombre_base():
182 """Da el nombre base del sistema.
183
184 nombre = sys.argv[-1]185 nombre = re.match(".*(?=\.car)|.*", nombre, re.IGNORECASE).group(0)
186 return nombre
187 ##------------------------------------------------------------------------------
188 def atomos(nombre_archivo):
189 """Lee los nombres de los atomos del archivo. Devuelve una lista.
190 """
191 ## lista de átomos
192 lista_atomos = []
```

```
193 ## Abre el archivo en modo de sólo lectura.
194 archivo_entrada = open(nombre_archivo, "r")
195 ## patrón de un átomo
196 patron_atomo = re.compile('^([A-Z][a-z]?(?=[\d+|\s+]))')
197 for linea in archivo_entrada:
198 ## busca el patron EleNumXYZ en la línea
199 patron_encontrado = re.match(patron_atomo, linea)
200 ## si se encuentra el patrón en la línea
201 if patron_encontrado != None:
202 atomo = patron_encontrado.group(1)
203 lista_atomos += [atomo]
204 archivo_entrada.close()
205 return lista_atomos
206 ##------------------------------------------------------------------------------
207 def main():
208 """Función principal.
209 """
210 ## argumento, ver documentación del módulo 'getopt'
211 try:
212 opciones, argumentos = getopt.getopt(sys.argv[1:], \
213 "hmt:c:o:s:i:", ["help", "unidad_m_s", "temperatura=",
214 "celeridad_maxima=", "archivo_salida=",
215 "semilla=", 'todos_iguales='])
216 except getopt.error, msg:
217 print msg
218 print "Para ayuda use --help"
219 sys.exit(2)
220 ## si se elije la opción de ayuda
221 for (opcion, valor) in opciones:
222 if opcion in ("-h", "--help"):
223 uso(sys.argv[0])
224 sys.exit(0)
225 ## valores por defecto
226 ## nombre base del archivo del salida
227 nombre_archivo_salida = nombre_base()
228 max_x = 15000 ## celeridad máxima<br>229 temperatura = 300 ## 300 K
229 temperatura = 300<br>230 semilla = time
      230 semilla = time.time() ## tiempo del sistema
231 unidad_m_s = 0 ## La unidad de celeridad sera de
232 ## angstrom/ps
233 todos_iguales = 0 \# si todos los atomos son iguales
234 factor = 0.01 ## factor de conversión de m/s a
235 ## angstrom/ps
```

```
236 # procesamiento de opciones
237 for (opcion, valor) in opciones:
238 if opcion in ("-o", "--archivo_salida"):
239 nombre_archivo_salida = valor
240 elif opcion in ("-c", "--celeridad_maxima"):
241 max_x = float(valor)
242 elif opcion in ("-t", "--temperatura"):
243 temperatura = float(valor)
244 elif opcion in ("-s", "--semilla"):
245 semilla = float(valor)
246 elif opcion in ("-m", "--unidad_m_s"):
247 unidad_m_s = 1
248 factor = 1
249 elif opcion in ("-i", "--todos_iguales"):
250 todos_iguales = 1
251 \n  patron_atomo = re.compile('([A-Z][a-z]?(\d+))')
252 patron_encontrado = re.match(patron_atomo, valor)
253 try:
254 tipo = patron_encontrado.group(1)
255 n_atomos = int(patron_encontrado.group(2))
256 except:
257 print "Tipo de atomo o numero no reconocido"
258 sys.exit(1)
259 else:
260 assert False, "Opcion inmanejable: " + opcion
261 ## establece la semilla del generador de números aleatorios
262 seed(semilla)
263 # procesamiento de argumentos
264 nombre_archivo = argumentos[0]
265 lista_atomos = atomos(nombre_archivo)
266 ## lista de celeridades
267 celeridades = []
268 for atomo in lista_atomos:
269 celeridad = mono_d_aleatorios_MB(temperatura, \
270 masas_atomicas[atomo],
271 max x)
272 celeridades += [celeridad]
273 archivo_salida = open(nombre_archivo_salida + ".dvmb", 'w')
274 ## cabecera del archivo de salida
275 archivo_salida.write('# Velocidades según la distribución de Maxwell-Boltzmann\n')
276 archivo_salida.write('# random number seed : ' + str(repr(semilla)) + '\n')
277 archivo_salida.write('# número de átomos : ' + str(len(lista_atomos)) + '\n')
278 archivo_salida.write('# temperatura : ' + str(temperatura) + ' K\n')
279 archivo_salida.write('# velocidad máxima : ' + str(max_x) + ' m/s'
280 + ' (' + str(max_x * 0.01) + ' angstrom / ps) \n<math>^</math>281 archivo_salida.write("# %-4s%15s %15s %15s %15s\n"%(
```

```
282 'num', '|V|', 'V_x', 'V_y', 'V_z')
283 )
284 archivo_salida.write('# MD_Velocity User_Defined %s\n'%str(len(lista_atomos)))
285 cont = 1
286 for celeridad in celeridades:
287 v_unitario = vec_unitario()
288 archivo_salida.write("%-4d %15.6f %15.6f %15.6f %15.6f # %s\n"%(
289 cont, celeridad*factor,
290 v_unitario[0],
291 v\_unitario[1], v\_unitario[2],292 lista_atomos[cont-1])
293 )
294 cont += 1
295 ##------------------------------------------------------------------------------
296 if _{\_}name{name} == '_{\_}main_{\_}' :
297 main()
```
### A.8 Programa pdf

```
1 #include <string.h>
2 #include <math.h>
3 #include <regex.h> /* expresiones regulares */
4 # define PI 3.141592653589793238462643383
5 const char* nombre_programa;
6 char *nombre_base(char * );
7 void imprime_uso(void);
8 int main (int argc, char **argv){
9 int siguiente_opcion; /*variable ocupada en getopt*/
10 FILE *archivo_entrada; /* archivo de coordenadas */
11 float vec[3]; /* dimensiones de la celda */
12 int n_atomos = 0; /* número de átomos */
13 float dr = 0.05; /* tamaño de intervalo de medición */
14 float maximo = 0.; /* el valor máximo los vectores de red */
15 float faux = 0.0; /* variable auxiliar */16 float volumen = 0.0; /* almacena el volumen de la celda */
17 float vaux[3] = \{0, 0, 0\}; /* un vector auxiliar */
18 float inv_dr; /* inverso de la variable dr */
```

```
19 float inv_rho_4pi, rho_4pi, rho;/* variables auxiliares */
20 int i, j, iaux; /* más variables auxiliares */
21 char *nom_archivo; /* nombre del archivo de coodenadas */
22 char *nom_base; /* nombre base del achivo de coordendas */
23 /*número de intervalos para las intensidades*/
24 int n_intensidades;
25 /*Almacena las coordenadas de las 27 celdas, variable dinámica*/
26 float (*coor_ext)[3];
27 /*Almacena las intesidades de cada distancia, variable dinámica*/
28 int *intensidades;
29 /*coordenadas originales, variable dinámica*/
30 float (*coordenadas)[3];
31 /*****************************OPCIONES***************************************/
32 /* Una cadena que lista las opciones cortas válidas */
33 const char* const op_cortas = "ho:a:b:c:n:d:" ;
34 /* Una estructura de varios arrays describiendo los valores largos */
35 const struct option op_largas[] =
36 {
37 { "help", 0, NULL, 'h'},
38 { "output", 1, NULL, 'o'},
39 { "tamanio_de_arista_a",1, NULL, 'a'},
40 { "tamanio_de_arista_b",1, NULL, 'b'},
41 { "tamanio_de_arista_c",1, NULL, 'c'},
42 { "numero_de_atomos", 1, NULL, 'n'},
43 { "dr", 1, NULL, 'd'},
44 { NULL, 0, NULL, 0 }
45 };
46 /* El nombre del fichero que recibe la salida del programa */
47 const char* fichero_salida = NULL ;
48 /* Guardar el nombre del programa para incluirlo a la salida */
49 nombre_programa = argv[0];
50 /* Si se ejecuta sin parámetros ni opciones */
51 if (argc == 1){
52 imprime_uso();
53 exit(EXIT_SUCCESS);
54 }
55 while (1){
56 /* Llamamos a la función getopt */
57 siguiente_opcion = getopt_long (argc, argv, op_cortas, op_largas, NULL);
58 if (siguiente_opcion == -1)
59 break; /* No hay más opciones. Rompemos el bucle */
```

```
60 switch (siguiente_opcion){
61 case 'h' : /* -h o --help */
62 imprime_uso();
63 exit(EXIT_SUCCESS);
64 case 'a' : /* -a o --tamanio_de_arista_a */
65 faux = atof(optarg) ;
66 vec[0] = faux;
67 break;
68 case 'b' : /* -b o --tamanio_de_arista_b */69 faux = atof(optarg) ;
70 vec[1] = faux;
71 break;
72 case 'c' : /* -c o --tamanio_de_arista_c */
73 faux = atof(optarg) ;<br>
74 vec[2] = faux;
              vec[2] = faux;75 break;
76 case 'n' : /* -n o --numero_de_atomos */
77 n\_atoms = atoi(optarg);<br>78 break:
              break;
79 case 'd' : /* -d o --dr */
80 dr = atof(optarg) ;
81 break;
82 case 'o' : /* -o ó –output */
83 fichero_salida = optarg; /* optarg contiene el argumento de -o */
84 break;
85 case '?' : /* opción no valida */
86 imprime_uso(); /* código de salida 1 */
87 exit(1);
88 case -1 : /* No hay más opciones */
89 break;
90 default : /* Algo más? No esperado. Abortamos */
91 abort();
92 }
93 }
94 /* Si no se da o es cero una de las coordenadas */
95 for ( i=0; i<3; i++){
96 if (vec[i] > maximo){
97 maximo = vec[i];
98 }<br>99 }
99 }
```

```
100 /* si no se proporciona ningun tamaño de celda */
101 if (maximo <= 0){
102 fprintf(stderr, "Dimensiones de la celda inválidas.\n");
103 exit (EXIT_FAILURE);
104 }
105 /* si alguno de los valores de la celda no se proporciona se llena con
106 * se asigna el valor máximo de los sí proporcionados */
107 for ( i=0; i<3; i++){
108 if (vec[i] <= 0 ){
109 vec[i] = maximo;
110 }
111 }
112 /********************TERMINAN OPCIONES*************************************/
113 /**/
114 if (n_atomos==0){
115 fprintf(stderr, "Mal número de atomos\n");
116 exit(EXIT_FAILURE);
117 }
118 inv_dr= 1./dr;
119 n_intensidades = (int) (vec[0]*inv_dr);
120 \text{coor\_ext} = \text{calloc}(n\_atoms*27*3, \text{sizeof}(\text{float}));
121 intensidades = calloc(n_intensidades, sizeof(int));
122 coordenadas = calloc(n_atomos*3, sizeof(float));
123 nom_archivo = argv[argc-1];
124 nom_base = nombre_base(nom_archivo);
125 volumen = vec[0]*vec[1]*vec[2];
126 //printf("%d %f %f %s\n", n_intensidades, inv_dr, volumen, nom_base);
127 for (j=0; j<3; j++){
128 for (i=0; i<n_atomos; i++){
129 coordenadas[i][j] = 0.0;130 }
131 for (i=0; i<n_atomos*27; i++){
132 \text{coor\_ext}[i][j] = 0.0;133 }
134 vaux[j] = 0.0;
135 }
136 for (i=0; i< n_intensidades; i++){
137 intensidades [i] = 0;
138 }
139 if ((archivo_entrada =
140 fopen(nom\_archivo, "r") == NULL){
141 fprintf(stderr, "No se puede abrir el archivo.\n");
```

```
142 exit (EXIT_FAILURE);
143 }
144 j= 0;
145 while (!feof(archivo_entrada)){
146 fscanf(archivo_entrada, "%f%f",
147 &\text{coordenadas}[j][0],148 &\text{coordenadas[j][1]},149 &coordenadas[j][2]
150 );
151 j += 1;
152 }
153 fclose(archivo_entrada);
154 /*extendiende la celda en todas las direciones*/
155 j = 0;156 for (i=0; i<n_atomos; i++){
157 for (int x=-1; x<2; x++){
158 for (int y=-1; y<2; y++){
159 for (int z=-1; z<2; z++){
160 \text{coor}\text{-}\text{ext}[j][0] = \text{coordenadas}[i][0] + \text{vec}[0]*x;161 \text{coor}\text{-}\text{ext}[j][1] = \text{coordenadas}[i][1] + \text{vec}[1]*y;162 \text{coor\_ext}[j][2] = \text{coordenadas}[i][2] + \text{vec}[2]*z;163 j \neq 1;164 }
165 }
166 }
167 }
168 for( i=0; i<n_atomos; i++){
169 for (j=0; j<n_atomos*27; j++){
170 vaux[0] = coordinates[i][0]-coor\_ext[j][0];
171 vaux[1] = coordenadas[i][1]-coor_ext[j][1];
172 vaux[2] = coordenadas[i][2]-coor_ext[j][2];
173 faux = sqrt(vaux[0]*vaux[0] + vaux[1]*vaux[1] + vaux[2]*vaux[2]);
174 if (faux < vec[0]){
175 iaux = (int)(faux*inv_dr);176 intensidades[iaux] += 1;
177 }
178 }
179 }
180 //rho = n_atomos/volumen;181 //inv_rho_4pi = 1./(4*PI*rho*n_atomos*(dr*dr)*dr);
182 inv_rho_4pi = volumen/(4*PI*n_atomos*n_atomos*(dr*dr)*dr);183 for (i=1; i< n_intensidades; i++){
184 faux = intensidades[i] * inv_rho_4pi / (i*i);
185 printf("%f ",f\n", dr*i+dr*0.5, faux );
186 }
```

```
187 return 0;
188 }
189 void imprime_uso ()
190 {
191 printf("Uso: %s opciones [ argumentos ...]\n", nombre_programa);
192 printf(" -h --help Muestra esta ayuda\n"
193 " -o --output_archivo Escribe la salida al archivo\n"
194 " -a --tamanio_de_arista_a Tamaño de la arista\n"
195 " -b --tamanio_de_arista_b Tamaño de la arista\n"
196 " -c --tamanio_de_arista_c Tamaño de la arista\n"
197 -n --numero_de_atomos Número de átomos\n"
198 " -d --dr Tamaño del intervalo de muestreo\n"
199 );
200 }
201 char *nombre_base(char * nombre){
202 /*
203 *Función para determinar el nombre base de un archivo
204 */
205 int longitud; /*longitud de la cadena*/
206 int aux = 0;
207 int i;
208 char *seed_name='\0';
209 longitud = strlen(nombre);
210 /*en caso de no encontrar un punto, copia la cadena completa*/
211 aux = longitud;
212 /*recorre la cadena de forma inversa y para hasta encontrar un punto*/
213 for (i=longitud; i>0; i-- ){
214 if (*(nombre + i) == ', ')215 aux = i;
216 break;
217 }
218 }
219 /*asigna memoria adecuada*/<br>220 seed name = calloc(aux+1, s
       seed_name = calloc(aux+1, sizeof(char));221 for (i=0; i<aux; i++){
222 *(seed_name + i) = * (nombre + i);223 }
224 return seed_name;
225 }
226 int lee_archivo(float *a, float *b, float *c, float *alfa, float *beta, \
227 float *gamma, float (*coordenadas)[3]){
```
228 return 0; 229 }

# A.9 Programa angulos

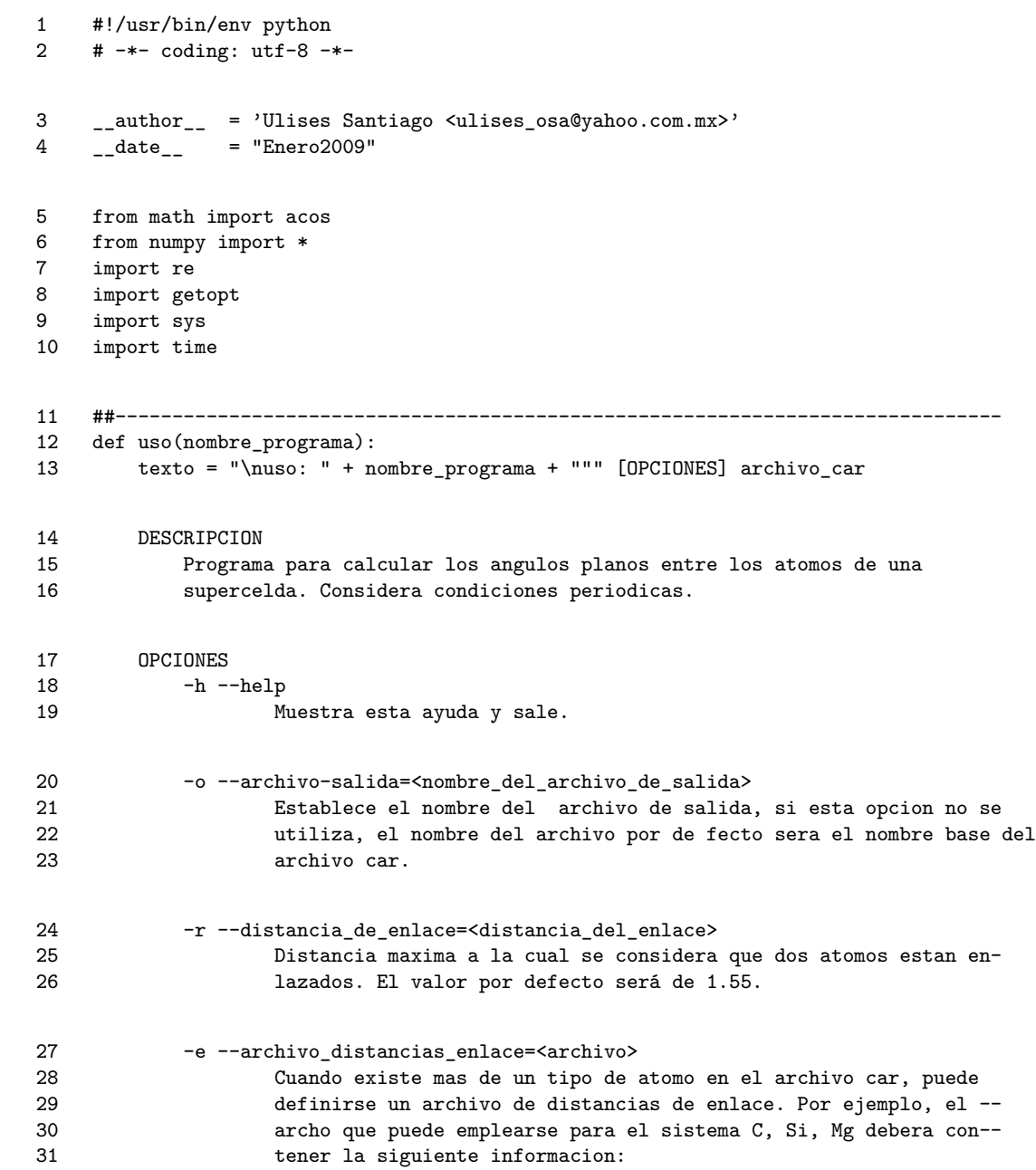

```
32 Si Si 2.29
33 Mg Mg 2.85
34 C C 1.55
35 C Si 1.86
36 Si Mg 2.57
37 C Mg 2.07
38 si en el archivo no se especifican todos los enlaces encontrados
39 por el programa en el archivo car, la distancia empleada sera la
40 dada en la opcion -r o el valor por defecto (1.55).
41 """
42 print texto
43 ##------------------------------------------------------------------------------
44 class A_donde:
45 """A dónde debe transladarse un átomo para cumplir con la periodicidad.
46 La coordenada transladadas son del átomo 'otro'.
47 """
48 def __init__(self, abc, radio, origen, otro):<br>49 self.__abc = abc # Tup
49 self.__abc = abc # Tupla de dimensiones de celda.
50 self.__radio = radio # Radio de corte
51 self.__origen = origen # Coordenada fija, átomo central
52 self.__otro = otro # Coordenada del átomo a transladar
53 self.__xyz = [0., 0., 0.] # dirección de translado para cada
54 # eje. Los valores posibles para
55 # cada coordenada son: -1, 0, 1.
56 self.__coor_xyz = self.__a_donde(0)
57 def __a_donde(self, num):
58 """Determina si el átomo 'otro' se encuentran alrededor del átomo central.
59 Las coordenadas del átomo central se encuentran en '__origen'.
60 """
61 # La profundidad maxíma de recursión es 3.
62 # num = 0, 1, 2 corresponde a las coordenadas x, y, z respectivamente
63 if num < 3:
64 #
65 if self.__otro[num] - self.__radio <= self.__origen[num] <= \
66 self.__otro[num] + self.__radio:
67 return self.__a_donde(num+1)
68 elif self.__otro[num] - self.__radio \le self.__origen[num] + \
69 self.__abc[num] <= self.__otro[num] + self.__radio:
70 self._{-}xyz[num] -= 1.
71 return self.__a_donde(num+1)
```

```
72 elif self.__otro[num] - self.__radio <= self.__origen[num] - \
73 self.__abc[num] <= self.__otro[num] + self.__radio:
74 self.__xyz[num] += 1.
75 return self.__a_donde(num + 1)
76 else:
77 return None
78 else:
79 x = self._-otro[0] + self._-xyz[0] * self._-abc[0]80 y = self._{\_}ot{1} + self._{\_}xyz[1] * self._{\_}abc[1]81 z = self._{\_}otro[2] + self._{\_}xyz[2] * self._{\_}abc[2]82 return array([x, y, z])
83 def XYZ(self):
84 return self.__coor_xyz
85 ##------------------------------------------------------------------------------
86 def distancia_vec(vector_1, vector_2):
87 """Determina la distancia entre dos vectores
88 """
89 vector = vector_2 - vector_1
90 return sqrt(vdot(vector, vector))
91 ##------------------------------------------------------------------------------
92 def enlazados(coordenada_1, coordenada_2, d_maxima):
93 """¿Estas dos coordenadas pueden considerarse enlazadas?<br>94
94
95 if distancia_vec(coordenada_1, coordenada_2) <= d_maxima:
96 return True
97 else:
98 return False
99 ##------------------------------------------------------------------------------
100 def calcula_angulo(v1, v2, v3, grados = True):
101 """Calcula el ángulo entre los vectores a-b y c-b.
102 """
103 argumento = vdot(v1-v2, v3-v2) / (distancia_vec(v1, v2)*distancia_vec(v3, v2))
104 # por error de redondeo el valor absoluto del argumento puede ser ligeramente
105 # mayor a uno, en esta sección esto se corrige.
106 if not abs(argumento) < 1:
107 if argumento <-1: argumento = -1108 elif argumento > 1:argumento = 1
109 angulo = acos( argumento )
110 # si el resultado debe darse en grados
111 if grados:
112 return 180.0/pi * angulo
113 # el resultado se da en radianes
114 else:
```

```
115 return angulo<br>116 ##--------------------
                                         116 ##------------------------------------------------------------------------------
117 def triadas_angulos(dic, central, triadas):
118 """Calcula los ángulos entre todos los átomos enlazados con
119 un átomo central.<br>120 mm
120
121 origen = dic[central[0]][central[1]]["original"]
122 tipos_atomos = dic[central[0]][central[1]]["adyacentes"].keys()
123 adyacentes = []
124 for tipo in tipos_atomos:
125 for num in dic[central[0]][central[1]]["adyacentes"][tipo].keys():
126 vec = dic[central[0]][central[1]]["adyacentes"][tipo][num]
127 adyacentes += [(tipo, vec)]
128 n = len(adyacentes)
129 if n < 2: return 1
130 # para cada átomo enlazado con el átomo central
131 for izquierda in range(0, n):
132 # selecciona otro átomo de la misma lista, sin repetir
133 for derecha in range(izquierda+1, n):
134 aux = [adyacentes[izquierda][0], adyacentes[derecha][0]]
135 aux.sort()
136 nombre_triada = aux[0] + '-' + central[0] + '-' + aux[1]137 angulo = calcula_angulo(adyacentes[izquierda][1], origen,\
138 adyacentes [derecha] [1] )
139 if triadas.has_key(nombre_triada):
140 triadas[nombre_triada] += [angulo]
141 else:
142 triadas[nombre_triada] = [angulo]
143 ##------------------------------------------------------------------------------
144 def administra_coordenadas(nombre_archivo):
145 """Lee las coordenadas atómicas del archivo tipo CAR.
146 Determina el tipo y número de cada átomo presente en el archivo CAR. Crea un
147 diccionario de diccionarios donde la primera entrada corresponde al tipo y -
148 la segunda al número de átomo, los valores almacenados son las coordenadas.
149 """
150 ## Abre el archivo ARC en modo de sólo lectura.
151 archivo_entrada = open(nombre_archivo, "r")
152 ### Expresión regular para un número real
153 #num_real = '([+-]?\.?\d+\.?\d*(?:[eE][+-]?\d+)?)'
```

```
154 ## Expresión regular para encontrar un elemento químico seguido de un número
155 ## y tres números reales (coordenadas) separados por espacios.
156 ## Esta expresión regular generará 5 grupos de búsqueda:
157 ## grupo 1: nombre del elemento químico
158 ## grupo 2: número del elemento químico
159 ## grupo 3: coordenada x
160 ## grupo 4: coordenada y
161 ## grupo 5: coordenada z
162 patron_EleNumXYZ = re.compile('^([A-Z][a-zA-Z]?)(\d+)' + \
163 \chi_{s+}([ -+] ? \, \chi_3 + ( - + ] ? \, \chi_4 + ( ? \, \text{d} + ( ? \, \text{d} + ) ? \, \text{d} + ) ? \, \text{d} + )' + \chi_5164 \chi_{s+}([-+]?\chi, ?\ddot{\chi}, ?\ddot{\chi},165 \sqrt{s} \sqrt{s} \sqrt{s} \sqrt{s} \sqrt{s} \sqrt{s} \sqrt{s} \sqrt{s} \sqrt{s} \sqrt{s} \sqrt{s} \sqrt{s} \sqrt{s} \sqrt{s} \sqrt{s} \sqrt{s} \sqrt{s} \sqrt{s} \sqrt{s} \sqrt{s} \sqrt{s} \sqrt{s} \sqrt{s} \sqrt{s} \sqrt{s} \sqrt{s} \sqrt{s} \sqrt{s} \sqrt{s} \sqrt{s} \sqrt{s} 
166 ## El patrón anterior contempla la explosión de la celda, en tal caso
167 ## un(os) asterisco(s) deberá(n) aparecer en lugar de la coordenada
168 ## patrón encontrar los parámetros de la celda, a, b, c, alfa, beta, gama
169 patron_parametros_celda = re.compile('^!?PBC' + \setminus170 \chi_{s+}([ -+] ? \, \chi_2 + (1 - 2 \, \chi_3 + (1 - 2 \, \chi_4 + (1 - 2 \, \chi_5 + (1 - 2 \, \chi_4 + (1 - 2 \, \chi_5 + (1 - 2 \, \chi_5 + (1 - 2 \, \chi_5 + (1 - 2 \, \chi_6 + (1 - 2 \, \chi_7 + (1 - 2 \, \chi_7 + (1 - 2 \, \chi_7 + (1 - 2 \, \chi_7 + (1 - 2 \, \chi_7 + (1 - 2 \, \chi_7 + (1 - 2 \, \chi_7 + (1 - 2 \, \chi_7 + (1 - 2 \171 \chi_{s+}([ -+] ? \, \chi_3 + ([- +] ? \, \chi_4 + \chi_7 \, \chi_5 + (? \, \text{[eE]} [- +] ? \, \chi_4 + \chi_7 \, \chi_7 + \chi_8 + \chi_9)172 \chi_1(-+1) \chi_2(-+1) \chi_3 + ([-+1)^2 \chi_1^2 + (2+1)^2 \chi_2^2 + (2+1)^2 \chi_3^2 + (2+1)^2 \chi_4^2 + (2+1)^2 \chi_5^2 + (2+1)^2 \chi_6^2 + (2+1)^2 \chi_7^2 + (2+1)^2 \chi_8^2 + (2+1)^2 \chi_9^2 + (2+1)^2 \chi_9^2 + (2+1)^2 \chi_9^2 + (2+1)^2 \chi_9^2 + (2+1)^2 \chi_9^2 + (2+1)^2 \chi_9^2 + (2+1)^2 \chi_9^2 +173 '\s+([-+]?\.?\d+\.?\d*(?:[eE][-+]?\d+)?|\*+)' + \
174 \chi_{s+}([ -+] ? \, \chi_3 + ([- +] ? \, \chi_4 + \chi_7 \, \chi_4 + (? : [eE] [- +] ? \, \chi_4 + )' + \chi_7175 \lambda_5 + ([-+]?\lambda_2 \lambda_4 + \lambda_3 \lambda_5 + ([-+]?\lambda_3 \lambda_6 + \lambda_2 \lambda_7 \lambda_8 + ([-+]?\lambda_2 \lambda_7 \lambda_8 + ([-+]?\lambda_3 \lambda_7 \lambda_8 + ([-+]?\lambda_3 \lambda_8 + (2:[-+]?\lambda_7 \lambda_9 + (2:[-+]?\lambda_8 + (2:[-+]?\lambda_9 + (2:[-+]?\lambda_9 + (2:[-+]?\lambda_9 + (2:[-+]?\lambda_9 + (2:[-+]?\lambda_9 + (2:[-+]?\lambda_9 + (2:[-+]?\lambda_9 + (2:[-+]?\lambda_9 + (2176 ## Diccionario principal
177 posicion_atomos = {}
178 ## Lee una por una las líneas del archivo de entrada
179 for linea in archivo_entrada:
180 ## busca el patron EleNumXYZ en la línea
181 patron_encontrado = re.match(patron_EleNumXYZ, linea)
182 ## si se encuentra el patrón en la línea
183 if patron_encontrado != None:
184 elemento = patron_encontrado.group(1)
185 numero = patron_encontrado.group(2)
186 X = patron_encontrado.group(3)
187 Y = patron_encontrado.group(4)
188 Z = patron_encontrado.group(5)
189 ## crea un diccionario para almacenar lo números de átomo y sus
190 ## coordenadas
191 if posicion_atomos.has_key(elemento): pass
192 else: posicion_atomos[elemento] = {}
193 ## coordenada
194 posicion_atomos[elemento][int(numero)] \
195 = {\text{original}}' : array([float(X), float(Y), float(Z)]),196 'adyacentes': {}
197 }
198 # si el patrón no se encontró en la línea
199 else:
200 parametros_celda = re.match(patron_parametros_celda, linea)
201 # si se encuentran los parámetros de la celda.
```

```
202 if parametros_celda != None:
203 a = float(parametros_celda.group(1))
204 b = float(parametros_celda.group(2))
205 c = float(parametros_celda.group(3))
206 alfa = float(parametros_celda.group(4))
207 beta = float(parametros_celda.group(5))
208 gama = float(parametros_celda.group(6))
209 archivo_entrada.close()
210 print "Archivo CAR leido..."
211 return posicion_atomos, a, b, c, alfa, beta, gama
212 ##------------------------------------------------------------------------------
213 def tipos_de_atomos(posiciones):
214 """Regresa una lista con los nombres de los tipos de átomos presentes en el
215 archivo CAR.
216 """
217 return posiciones.keys()
218 ##------------------------------------------------------------------------------
219 def cantidad_de_cada_tipo(tipos_atomos, posicion_atomos):
220 """Determina cuántos átomos hay de cada tipo.
221222 num_atomos = []
223 for tipo_atomo in tipos_atomos:
224 num_aux = len(posicion_atomos[tipo_atomo].keys())
225 num_atomos += [num_aux]
226 return num_atomos
227 ##------------------------------------------------------------------------------
228 def numero_total_de_atomos(atomos_de_cada_tipo):
229 """Da el número total de átomos considerados.
230 """
231 return sum(atomos_de_cada_tipo)
232 ##------------------------------------------------------------------------------
233 def nombre_base():
234 """Da el nombre base del sistema.
235236 nombre = sys.argv[-1]237 nombre = re.match(".*(?=\.car)|.*", nombre, re.IGNORECASE).group(0)
238 return nombre
239 ##------------------------------------------------------------------------------
240 def main():
241 """Función principal.
242 """
```

```
243 ## argumento, ver documentación del módulo 'getopt'
244 try:
245 opciones, argumentos = getopt.getopt(sys.argv[1:], \
246 "ho:r:e:c:", ["help", "archivo_salida=",\
247 "distancia_de_enlace=", "archivo_distancias_enlace=",
248 "ocupar-nombre-base="])
249 except getopt.error, msg:
250 print msg
251 print "Para ayuda use --help"
252 sys.exit(2)
253 ## si se elije la opción de ayuda
254 for (opcion, valor) in opciones:
255 if opcion in ("-h", "--help"):
256 uso(sys.argv[0])
257 sys.exit(0)
258 ## valores por defecto
259 ## condiciones_periodicas = 1 #True
260 nombre_archivo_salida = nombre_base() # nombre base del archivo del entrada
261 distancia_de_enlace = 1.55
262 distancias_de_enlace = {}
263 distancias = []
264 # procesamiento de opciones
265 for (opcion, valor) in opciones:
266 if opcion in ("-o", "--archivo_salida"):
267 nombre_archivo_salida = valor
268 #elif opcion in ("-p", "--condiciones_periodicas"):
269 # condiciones_periodicas = int(valor)
270 elif opcion in ("-r", "--distancia_de_enlace"):
271 distancia_de_enlace = float(valor)
272 elif opcion in ("-e", "--archivo_distancias_enlace"):
273 enlaces = open(valor, 'r')
274 ## crea las entradas para los enlaces. Existen dos entradas para
275 ## cada pareja que forman un enlace, por ejemplo, si en el archio
276 ## se registra Si - Mg 2.57, puede accederse a esta información
277 ## mediante [Si][Mg] o bien [Mg][Si].
278 for linea in enlaces:
279 entrada = linea.split()
280 distancias_de_enlace[entrada[0]] = {}
281 distancias_de_enlace[entrada[1]] = {}
282 enlaces.close()
283 enlaces = open(valor, 'r')
284 ## obtiene la información del enlaces
285 for linea in enlaces:
```

```
286 entrada = linea.split()
287 distancia = float(entrada[2])
288 distancias_de_enlace[entrada[0]][entrada[1]] = distancia
289 distancias_de_enlace[entrada[1]][entrada[0]] = distancia
290 distancias += [distancia]
291 enlaces.close()
292 else:
293 assert False, "Opcion inmanejable: " + opcion
294 # procesamiento de argumentos
295 nombre_archivo = argumentos[0]
296 posicion_atomos, a, b, c, alfa, beta, gama = \setminus297 administra_coordenadas(nombre_archivo)
298 tipos_atomos = tipos_de_atomos(posicion_atomos)
299 num_tipos_atomos = len(tipos_atomos)
300 num_atomos = cantidad_de_cada_tipo(tipos_atomos, posicion_atomos)
301 num_atomos_total = numero_total_de_atomos(num_atomos)
302 distancias += [distancia_de_enlace]
303 max_distancia_enlace = max(distancias)
304 print a,b,c
305 ## Éstas son "dos parejas" de ciclos que recoren, cada una, el tipo y el nú-
306 ## mero de átomo, de esta forma cada átomo se compara con todos los demás.
307 for atomo in tipos_atomos:
308 for numero in posicion_atomos[atomo].keys():
309 for atomo_o in tipos_atomos:
310 for numero_o in posicion_atomos[atomo_o].keys():
311 try:
312 ## si se dieron los enlaces a través de un archivo
313 radio = distancias_de_enlace[atomo][atomo_o]
314 except KeyError:
315 ## el valor por defecto
316 radio = distancia_de_enlace
317 ## Determina si un átomo "puede" estar enlazado a otro de
318 ## forma directa o mediante una translación en la supercelda
319 ## (condiciones periódicas) genera las coordenadas de tal –
320 ## translación.
321 cambio_coor = A_donde((a,b,c), max_distancia_enlace, \
322 posicion_atomos[atomo][numero]['original'], \
323 posicion_atomos[atomo_o][numero_o]['original'])
324 ## Si están enlazados los dos átomos, sin importar que sea
325 ## a través de una translación
326 if cambio_coor.XYZ() != None:
327 if enlazados(posicion_atomos[atomo][numero]['original'],\
328 cambio_coor.XYZ(), radio): #distancia_de_enlace):
329 x, y, z = cambio_coor.XYZ()
```

```
330 ## comprueba si el átomo no hace referencia a sí mismo
331 hacer = True
332 if numero == numero_o and atomo == atomo_o:
333 hacer = False
334 ## sino es él mismo
335 if hacer:
336 ## registra el átomo con el que se enlaza
337 if posicion_atomos[atomo][numero]\
338 ["adyacentes"].has_key(atomo_o):
339 posicion_atomos[atomo][numero]["adyacentes"] \
340 [atomo_o][numero_o] = array([x, y, z])
341 else:
342 posicion_atomos[atomo][numero]["adyacentes"] \
343 [atomo_o] = {numero_o: array([x, y, z])}
344 ## Es una variable de almacenamiento, se pasa por referencia a la función
345 ## triadas_angulos. Las triadas sólo son de "tipos" de átomo.
346 triadas = {}
347 for atomo in tipos_atomos:
348 for numero in posicion_atomos[atomo].keys():
349 triadas_angulos(posicion_atomos, (atomo,numero), triadas)
350 ## crea un diccionario que almacenará achivos, principal y los de las difen-
351 ## tes triadas
352 archivos = \{ 'total' : open(nombre<u>archivo_salida + '-total.txt', "w" ) \}</u>
353 ## cabecera del archivo total
354 archivos['total'].write("# ANGULOS PLANOS\n")
355 archivos['total'].write("# numero y tipo de atomos\n")
356 cont = 0
357 for i in tipos_atomos:
358 archivos['total'].write("#\t%-2s\t%d\n"%(i, num_atomos[cont]))
359 cont += 1
360 ## archivos para las diferentes triadas
361 for i in triadas :
362 archivos[i] = open(nombre_archivo_salida + '-' + i + '.txt', "w")
363 archivos[i].write("# ANGULOS PLANOS\n")
364 archivos[i].write("# triada " + i )
365 archivos[i].write("\n# distancia de enlace\n" )
366 elementos = i.split('-')367 #elementos.sort()
368 try:
369 radio = distancias_de_enlace[elementos[0]][elementos[1]]
370 except KeyError:
371 radio = distancia_de_enlace
372 archivos[i].write("#\t%2s - %-2s\t\t%f\n"%(elementos[0],elementos[1], radio))
```

```
373 try:
374 radio = distancias_de_enlace[elementos[2]][elementos[1]]
375 except KeyError:
376 radio = distancia_de_enlace
377 archivos[i].write("#\t%-2s - %-2s\t\t%f\n"%(elementos[2], elementos[1], radio))
378 for i in triadas.keys():
379 for j in triadas[i]:
380 \archivos[i].write( str(j) +'\n'')381 \archivos['total'].write('str(j) + '\n')382 archivos[i].close()
383 archivos['total'].close()
384 _archivos = archivos.keys()
385 _archivos.sort()
386 print "Archivos generados:"
387 for archivo in _archivos:
388 print "\t%s-%s.txt"%(nombre_archivo_salida, archivo)
389 if _{\_}name_{\_} == '_{\_}main_{\_}':
390 t1 = time.clock()
391 main()
392 t2 = time.clock()
393 print t2-t1, 's'
```
### A.10 Programa msd

```
1 #!/usr/bin/env python
2 # -*- coding: utf-8 -*-3 __author__ = 'Ulises Santiago <ulises_osa@yahoo.com.mx>'
4 from numpy import *
5 import re
6 import getopt
7 import sys
8 ##------------------------------------------------------------------------------
9 def uso(nombre_programa):
10 texto = "uso: " + nombre_programa + """ [OPCIONES] archivo_arc
```
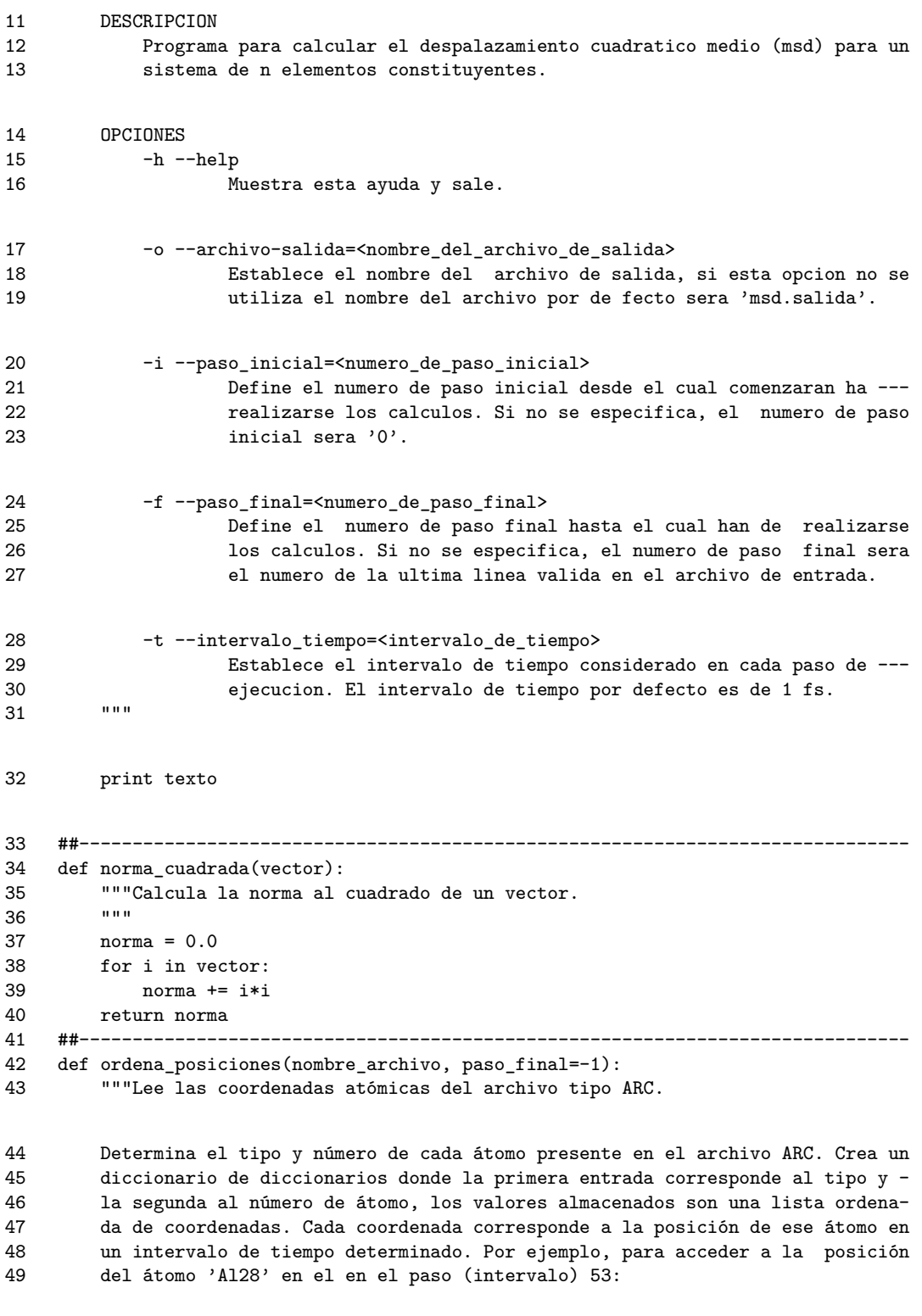

50 posicion\_atomos['Al'][28][53]

```
51 y para el átomo 'Si105' en el paso cero:
52 posicion_atomos['Si'][105][0]<br>53
53
54 ## Abre el archivo ARC en modo de sólo lectura.
55 archivo_entrada = open(nombre_archivo, "r")
56 ### Expresión regular para un número real
57 #num_real = '([+-]?\.?\d+\.?\d*(?:[eE][+-]?\d+)?)'
58 ## Expresión regular para encontrar un elemento químico seguido de un número
59 ## y tres números reales (coordenadas) separados por espacios.
60 ## Esta expresión regular generará 5 grupos de búsqueda:
61 ## grupo 1: nombre del elemento químico
62 ## grupo 2: número del elemento químico
63 ## grupo 3: coordenada x
64 ## grupo 4: coordenada y
65 ## grupo 5: coordenada z
66 patron_EleNumXYZ = re.compile('^([A-Z][a-z]?)(\d+)' + \
67 \simeq \simeq \simeq \simeq \simeq \simeq \simeq \simeq \simeq \simeq \simeq \simeq \simeq \simeq \simeq \simeq \simeq \simeq \simeq \simeq \simeq \simeq \simeq \simeq \simeq \simeq \simeq \simeq \simeq \simeq \simeq 68 '\s+([-+]?\.?\d+\.?\d*(?:[eE][-+]?\d+)?|\*+)' + \
69 \{S+([-+]?\', ?\dt\', ?\dt\', ?[eE][-+]?\dt\}70 ## El patrón anterior contempla la explosión de la celda, en tal caso
71 ## un(os) asterisco(s) deberá(n) aparecer en lugar de la coordenada
72 ## patrón para contar pasos
73 patron_pasos_date = re.compile('^!DATE')
74 ## Diccionario principal
75 posicion_atomos = {}
76 num_pasos = 0
77 ## Lee una por una las líneas del archivo de entrada
78 for linea in archivo_entrada:
79 ## busca el patron EleNumXYZ en la línea
80 patron_encontrado = re.match(patron_EleNumXYZ, linea)
81 ## si se encuentra el patrón en la línea
82 if patron_encontrado != None:
83 elemento = patron_encontrado.group(1)
84 numero = patron_encontrado.group(2)
85 X = patron_encontrado.group(3)
86 Y = patron_encontrado.group(4)
87 Z = patron_encontrado.group(5)
88 ## si ya había encontrado este tipo de átomo
89 if posicion_atomos.has_key(elemento):
90 ## si ya había un registro de este tipo y numero de átomo
91 if posicion_atomos[elemento].has_key(int(numero)):
```

```
92 posicion_atomos[elemento][int(numero)] \
93 + = [array([float(X), float(Y), float(Z)])]94 ## si no había un registro de este tipo y numero de átomo
95 else:
96 posicion_atomos[elemento][int(numero)] \
97 = [\arctan((\text{float}(X), \text{ float}(Y), \text{float}(Z)))]98 ##si es la primera vez que encuentra este tipo de átomo
99 else:
100 ## crea un diccionario para almacenar lo números de átomo
101 posicion_atomos[elemento] = {}
102 ## la primera coordenada de este tipo y número de átomo
103 posicion_atomos[elemento] [int(numero)] \
104 = [array([float(X), float(Y), float(Z)])]105 # si el patrón no se encontró en la línea
106 else:
107 # si no se condicionó la lectura del archivo.
108 if paso\_final == -1:
109 paso = re.match(patron_pasos_date, linea)
110 # si la línea marca un paso nuevo (^!DATE)
111 if paso != None:
112 num_pasos += 1
113 continue
114 # si se condicionó a terminar la lectura del archivo en un paso espe-
115 # cífico
116 else:
117 paso = re.match(patron_pasos_date, linea)
118 # si la línea marca un paso nuevo (^!DATE)
119 if paso != None:
120 num pasos += 1
121 # si se revasa el número máximo de pasos a leer
122 if num_pasos > paso_final+1: break
123 #continua leyendo el archivo para contar los pasos que faltan
124 for linea in archivo_entrada:
125 paso = re.match(patron_pasos_date, linea)
126 # si la línea marca un paso nuevo (^!DATE)
127 if paso != None:
128 num_pasos += 1
129 archivo_entrada.close()
130 #print "Archivo ARC leído..."
131 return posicion_atomos, num_pasos
132 ##------------------------------------------------------------------------------
133 def tipos_de_atomos(posiciones):
134 """Regresa una lista con los nombres de los tipos de átomos presentes en el
135 archivo ARC.
136
137 return posiciones.keys()
138 ##------------------------------------------------------------------------------
139 def cantidad de cada tipo(tipos atomos, posicion atomos):
```

```
140 """Determina cuántos átomos hay de cada tipo.
141142 num_atomos = []
143 for tipo_atomo in tipos_atomos:
144 num_aux = len(posicion_atomos[tipo_atomo].keys())
145 num_atomos += [num_aux]
146 return num_atomos
147 ##------------------------------------------------------------------------------
148 def numero_total_de_atomos(atomos_de_cada_tipo):
149 """Da el número total de átomos considerados.
150
151 return sum(atomos_de_cada_tipo)
152 ##------------------------------------------------------------------------------
153 def numero_de_pasos(posicion_atomos, tipos_atomos):
154 """Determina el número de pasos (intervalos de tiempo) encontrados en el ar-
155 chivo ARC.
156 Éste lo determina por la longitud de la lista de coordenadas para el primer
157 átomo en el paso uno.
158 """
159 return len(posicion_atomos[tipos_atomos[0]][1])
160 ##------------------------------------------------------------------------------
161 def desglosa(maximo, paso):
162 """
163 Desglosa todos los intervalos de tiempo posibles de una lista cuyo último –
164 elemento es el número 'maximo', tomados de 'paso' en 'paso'.
165 Ejemplo: para una lista con max=10 y paso=3, todos los intervalos posibles
166 son: (0,3), (3,6), (6,9), (1,4), (4,7), (7,10), (2,5), (5,8), (3,6), (6,9)
167168 try:
169 for i in xrange(paso+1):
170 L = xrange(i, maximo+1, paso)
171 try:
172 cont = 0
173 while 1:
174 yield L[cont], L[cont+1]
175 cont += 1
176 except IndexError:
177 pass
178 except ValueError:
179 yield (0,0)
180 ##------------------------------------------------------------------------------
181 def main():
```

```
181/204
```

```
182 ## argumento, ver documentación del módulo 'getopt'
183 try:
184 opciones, argumentos = getopt.getopt(sys.argv[1:], \
185 "ho:i:f:t:", ["help", "archivo_salida=", "paso_inicial=", \
186 "paso_final=", "intervalo_tiempo="])
187 except getopt.error, msg:
188 print msg
189 print "Para ayuda use --help"
190 sys.exit(2)
191 ## si se elije la opción de ayuda
192 for (opcion, valor) in opciones:
193 if opcion in ("-h", "--help"):
194 #print - doc_195 uso(sys.argv[0])
196 sys.exit(0)
197 ## valores por defecto
198 paso_inicial = 0
199 paso\_final = -1<br>200 nombre archivo salida
       nombre archivo salida = "msd.salida"
201 intervalo_de_tiempo = 1.0
202 # procesamiento de opciones
203 for (opcion, valor) in opciones:
204 if opcion in ("-o", "--archivo_salida"):
205 nombre_archivo_salida = valor
206 elif opcion in ("-i", "--paso_inicial"):
207 paso_inicial = int(valor)
208 elif opcion in ("-f", "--paso_final"):
209 paso_final = int(valor)
210 elif opcion in ("-t", "--intervalo_tiempo"):
211 intervalo_de_tiempo = float(valor)
212 else:
213 assert False, "Opcion inmanejable: " + opcion
214 # procesamiento de argumentos
215 nombre_archivo = argumentos[0]
216 posicion_atomos, num_pasos_total = ordena_posiciones(nombre_archivo, paso_final)
217 tipos atomos = tipos de atomos(posicion atomos)
218 num_tipos_atomos = len(tipos_atomos)
219 num_atomos = cantidad_de_cada_tipo(tipos_atomos, posicion_atomos)
220 num_pasos = numero_de_pasos(posicion_atomos, tipos_atomos)
221 num_atomos_total = numero_total_de_atomos(num_atomos)
222 paso final = num pasos
223 archivo_salida = open(nombre_archivo_salida, "w" )
224 # cabecera del archivo
225 archivo_salida.write("# DESPLAZAMIENTO CUADRATICO MEDIO\n")
226 archivo_salida.write("# tipos de atomo " )
```

```
227 for i in tipos_atomos:
228 archivo_salida.write(i + " ")
229 archivo_salida.write("\n")
230 #archivo_salida.write("# número de tipos " + str(len(tipos_atomos)) + 'n')<br>231 archivo_salida_write("# numero de atomos ")
231 archivo_salida.write("# numero de atomos
232 cont = 0
233 for i in tipos_atomos:
234 archivo_salida.write("%d "%(num_atomos[cont]))
235 cont += 1
236 archivo_salida.write("\n")
237 archivo_salida.write("# numero de intervalos " + str(paso_final-paso_inicial) + '\n')<br>238 archivo_salida.write("# pasos en archivo " + str(num_pasos_total) + '\n')
238 archivo_salida.write("# pasos en archivo " + str(num_pasos_total) + '\nepside 39 archivo_salida.write("# paso inicial " + str(paso_inicial) + '\n')
239 archivo_salida.write("# paso inicial " + str(paso\_initial) + 'n')<br>240 archivo_salida.write("# paso final " + str(paso\_final-1) + 'n')240 archivo_salida.write("# paso final
241 ## etiqueta las columnas del archivo de salida
242 archivo_salida.write("#")
243 archivo_salida.write("-"*(15 + 21*(1+len(tipos_atomos))))
244 archivo_salida.write("\n#%15s "%"tam_intervalo")
245 for i in tipos_atomos:
246 archivo_salida.write("%20s "%("MSD_"+ str(i)))
247 archivo_salida.write("%20s\n"%"MSD_total")
248 archivo_salida.write("#")
249 archivo_salida.write("-"*(15 + 21*(1+len(tipos_atomos))))
250 archivo_salida.write("\n")
251 TIEMPOS = range(paso_inicial, paso_final+1)
252 longitud = paso_final-paso_inicial
253 # registra el número de intervalos de diferente longitud
254 cont 0 = 0255 # para cada uno de los intervalos de diferente longitud, i
256 for i in xrange(longitud):
257 cont_2 =0
258 #registra el msd correspondiente a un intervalo fijo para cada átomo
259 promedios = []
260 # para cada tipo de átomo en el archivo
261 for atomo in xrange(num_tipos_atomos):
262 tipo_atomo = tipos_atomos[atomo]
263 promedio = 0.0
264 # registra el número de intervalos de igual longitud
265 cont1 = 0266 # para cada átomo de un mismo tipo
267 for num in xrange(1,num_atomos[atomo]+1):
268 # para cada intervalo posible de tamaño i
269 for (h, k) in desglosa(longitud-1, i):
270 promedio += norma_cuadrada(\
271 posicion_atomos[tipo_atomo][num][TIEMPOS[k]] - \
272 posicion_atomos[tipo_atomo][num][TIEMPOS[h]])
```

```
273 cont_1 += 1
274 cont_2 += 1
275 #promedio /= cont_1
276 #print "%7d %7d %20.10g "%(cont_1/num_atomos[atomo], cont_1, promedio),
277 promedios += [promedio]
278 # si es el primer átomo de la lista
279 if tipo_atomo == tipos_atomos[0]:
280 archivo_salida.write("%15.6g "%((cont_0)*intervalo_de_tiempo))
281 #archivo_salida.write(str(cont_0*intervalo_de_tiempo) + " ")
282 archivo_salida.write("%20.10g "% (promedio/cont_1))
283 #archivo_salida.write(str(promedio)+" ")
284 promedio_total_aux = sum(promedios) / cont_2
285 archivo_salida.write("%20.10g\n"%(promedio_total_aux))
286 #archivo_salida.write(str(promedio_total_aux) + "\n")
287 print "%7d %20.10g"%(i,promedio_total_aux)
288 cont_0 += 1
289 print ""
290 archivo_salida.close()
291 #-------------------------------------------------------------------------------
292 def tiempo(t):
293 dia = 86400
294 hora = 3600
295 minuto = 60
296 num\_dias = t//dia297 t - num_dias*86400
298 num_horas = t//hora
299 t -= num_horas*3600
300 num_minutos= t//minuto
301 t = num\_minutes*60302 print "%2d días %2d hr %2d min %6.4f s"%(num_dias, num_horas, num_minutos, t)
303 #-------------------------------------------------------------------------------
304 if _{\_name\_} == "_{\_main\_}":305 import time
306 t1 = time.clock()
307 main()
308 t2 = time.clock()
309 #print t2-t1, "segundos"
310 tiempo(t2-t1)
311 print "Fin."
```
## A.11 Fundamento teórico del desplazamiento medio cuadrático

En esta sección se describe el procedimiento utilizado en el programa msd para el cálculo del desplazamiento cuadrático medio, MSD.

- Las palabras «estado», «paso» y las expresiones «número de intervalo de tiempo» y «número de paso» hacen referencia a una misma cosa: al número de paso en la dinámica molecular. Así, para referirse al numero de paso 10 puede decirse paso 10, estado 10 o bien número de intervalo 9.<sup>60</sup> Esto equivale a dar las posiciones atómicas después de 117 fs en una dinámica con un time step de 13 fs.
- Un archivo .car es un archivo que contiene las posiciones atómicas de una dinámica en un estado determinado, y aunque después de cada dinámica se genera un único archivo del tipo .arc que contiene todas las posiciones atómicas de todos los estados de la dinámica, es más cómodo trabajar con las posiciones de cada estado por separado (archivos .arc) por lo que así se hará en esta discusión.
- Debe tomarse en cuenta que la definición de MSD no considera el desplazamiento en sí, sino el cuadrado del módulo de éste, ya que no se desea realizar una suma vectorial la cual puede llevar a la anulación del desplazamiento en una dirección con respecto al desplazamiento en otra otra dirección. Por tanto se utilizará el término desplazamiento como sinónimo del cuadrado de la distancia entre dos posiciones ya sean atómicas o entre estados. Así, al decir el desplazamiento de los átomos del estado uno al estado dos, debe interpretarse como: el cuadrado de la distancia que hay entre los átomos del estado uno con respecto a los átomos del estado dos.

Para describir el cálculo del MSD considérese una dinámica hipotética con duración de 110 fs donde las posiciones atómicas se registran, en un archivo .car, cada 10 fs. De esta manera se tendrán 12 archivos tipo .car incluyendo el de las posiciones iniciales (paso uno,  $P_1$ ). Con esta información, el cálculo de MSD sólo requiere de la aplicación de la fórmula:

$$
MSD = \langle r^2(t) \rangle = \left\langle \frac{1}{N} \sum_{i=0}^{N} |r_i(t) - r_i(0)|^2 \right\rangle
$$

Se considera el paso uno como aquél de las posiciones atómicas iniciales. <sup>60</sup>
donde | *ri*(*t*) − *ri*(0) | <sup>2</sup> se refiere a la diferencia en posiciones, elevado al cuadrado, de un átomo *i* en el intervalo de tiempo *t* − 0 = *t*. Esta notación tiene el inconveniente de aparentar que los intervalos de tiempo siempre se toman desde *t* = 0, siendo que lo importante no es el origen o fin del intervalo sino el tamaño del intervalo en sí. De esta forma, el intervalo sería mejor representado como  $t_f - t_o = \Delta t$  y quizá la fórmula de MSD debería haberse escrito como:

$$
MSD_{\Delta t} = \left\langle \overline{\Delta r^2(t)} \right\rangle = \left\langle \frac{1}{N} \sum_{i=0}^{N} |r_i(t_f) - r_i(t_o)|^2 \right\rangle
$$

Aquí puede verse un promedio sobre todos los átomos, *N*, que se encuentran entre los límites del intervalo de tiempo, Δ*t*. Ahora bien, los paréntesis angulares denotan otro promedio, éste hace referencia al promedio sobre todos los intervalos de tiempo cuyo tamaño sea igual a Δ*t*. Por lo que la fórmula podría reescribirse nuevamente así:

$$
MSD_{\Delta t} = \frac{1}{n} \sum_{\Delta t} \overline{\Delta r^2(t)} = \frac{1}{n} \frac{1}{N} \sum_{\Delta t} \sum_{i=0}^{N} |r_i(t_f) - r_i(t_o)|^2,
$$

donde la suma sobre Δ*t* denota la suma sobre todos los intervalos del mismo tamaño que puedan formarse (con la información con que se cuente). El número de estos intervalos será igual a *n*. Al observar con cuidado esta última ecuación se notará que *MSD*Δ*<sup>t</sup>* sólo considera el promedio sobre intervalos de un mismo tamaño, por lo que si se desea obtener una curva que describa el desplazamiento cuadrático medio a cualquier intervalo, tendrá que calcularse el MSD para los diferentes tamaños posibles, es decir,  $MSD_{\Delta t_1}$ ,  $MSD_{\Delta t_2}$ , *MSD*<sub>Δ*t*3</sub>, etcétera.

Realmente el MSD sólo debe responder a la pregunta:  $\varepsilon$ en promedio, cuánto se desplaza<sup>61</sup> un átomo en un intervalo de tiempo determinado? En este ejemplo, y por la naturaleza de la información disponible, tal intervalo deberá ser múltiplo de 10 fs, y la pregunta será entonces: ¿en promedio, cuánto se desplaza un átomo en un intervalo de 10 fs?, ¿cuánto en uno de 20 fs?, ¿cuánto en uno de 30 fs?, ¿cuánto en otro de 40 fs?, y así sucesivamente. Lo primero es, determinar el desplazamiento promedio entre los átomos de dos estados

El cuadrado de la distancia. <sup>61</sup>

que difieran 10, 20, 30, *. . .*, y 110 fs —la forma de hacerlo se muestra en la figura A.1, donde, de forma esquemática, se promedia el desplazamiento de cada átomo después de un intervalo de tiempo igual a 60 fs (6 x 10 fs), la línea curva que une al  $P_1$  con el  $P_7$ (parte inferior) representa el desplazamiento promedio del estado 1 al estado 7—. Podría tomarse como estado inicial al P1 y de ahí determinar el desplazamiento después de 10 fs  $(P_2)$ , 20 fs  $(P_3)$ , 30 fs  $(P_4)$ , ..., 110 fs  $(P_{12})$ , aunque podría tomarse como estado inicial al P<sub>2</sub> y de ahí determinar el desplazamiento después de 10 fs  $(P_3)$ , 20 fs  $(P_4)$ , 30 fs  $(P_5)$ , *. . .*, 100 fs (P12), o bien tomar al P3 y determinar el desplazamiento después de 10 fs  $(P_4)$ , ...y así hasta llegar al  $P_{11}$  y determinar el desplazamiento después de 10 fs  $(P_{12})$ únicamente. Todos ellos son intervalos de tiempo con los que se puede promediar. La figura A.2 muestra todas las posibilidades.

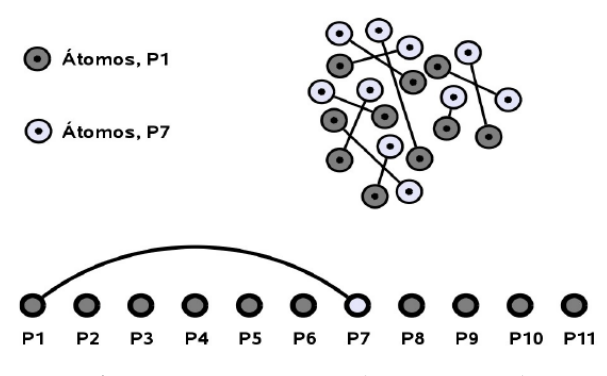

Figura A.1 Representación esquemática del desplazamiento en las posiciones atómicas en un intervalo de tiempo de 60 fs. Cada círculo representa todas las posiciones atómicas en un paso determinado.

En la figura A.3 se han organizado los desplazamientos de la figura anterior según el tamaño del intervalo tiempo. Para responder la pregunta planteada al MSD  $\lambda$ en promedio, cuánto se desplaza un átomo en un intervalo de 10, 20, 30, ... y 110 fs?, es necesario promediar todos lo intervalos de 10, 20, 30, ... y 110 fs. En esta misma figura puede observarse que el promedio de cada intervalo, hasta el de 60 fs  $(P_1-P_7)$ , segunda columna de la figura), se hace con todos los estados disponibles pero después de este intervalo (60 fs,) se promedia con un número cada vez menor de estados.

El significado que puede dársele a esto es simple: *el valor de* MSD *después de*  $\Delta t = 60$ fs desde el punto de vista estadístico, carece de significado, pues no se consideran todos los

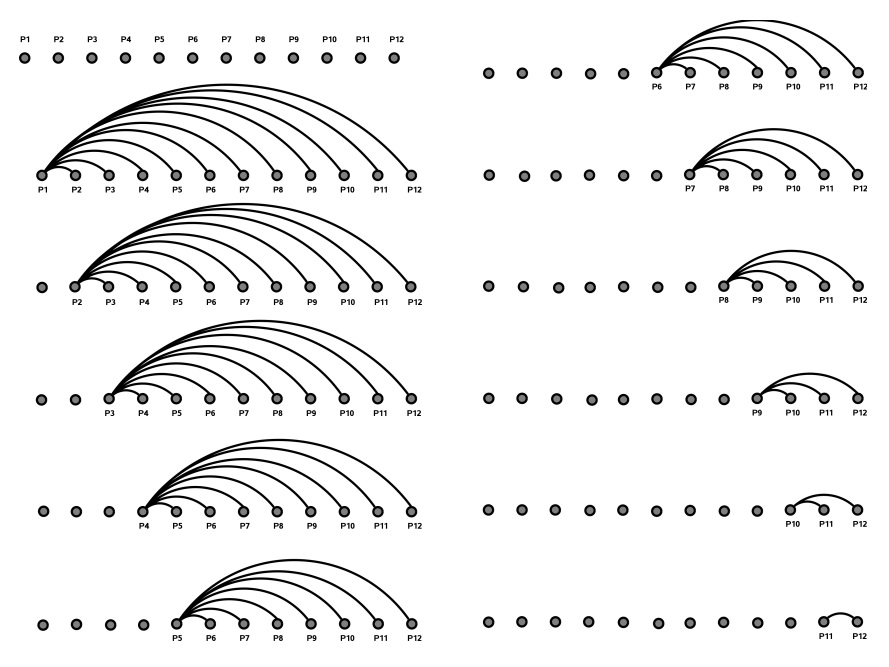

Figura A.2 Intervalos de tiempo posibles en un sistema de 12 pasos de simulación.

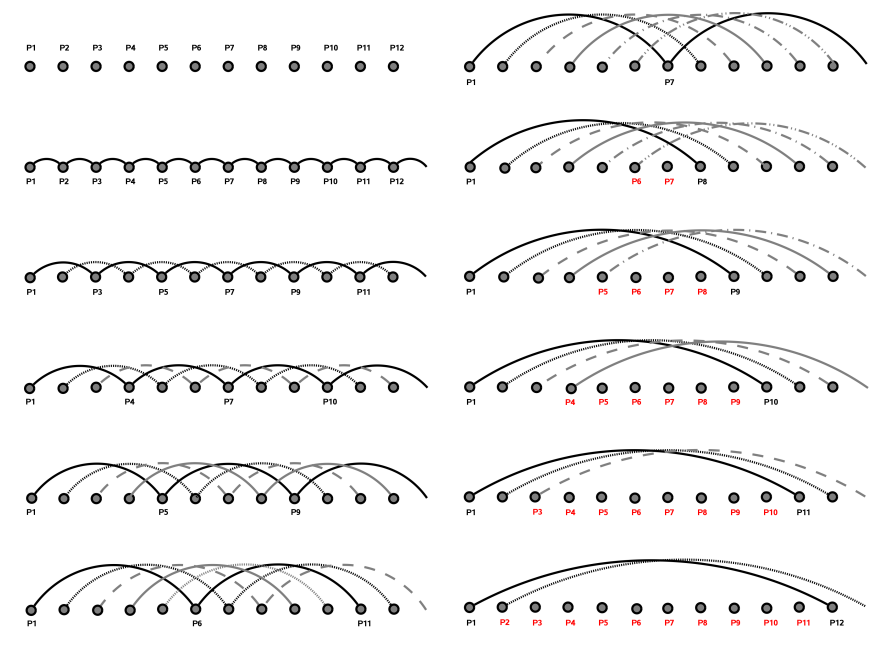

Figura A.3 Intervalos de tiempo posibles en un sistema de 12 pasos de simulación.

estados de la muestra. Esta oración puede generalizarse diciendo que para un número *M* de diferentes intervalos de tiempo posibles, ordenados de menor a mayor, el cálculo de MSD es más representativo para los primeros *M/*2 intervalos. En la siguiente tabla (tabla A.1)

se resume la estadística de este ejemplo marcándose con un asterisco aquellos intervalos que no son representativos por no considerar los 12 estados posibles.

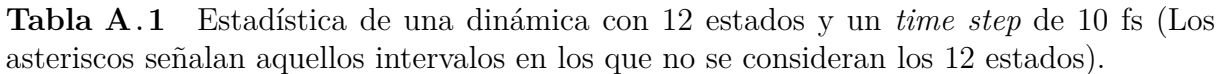

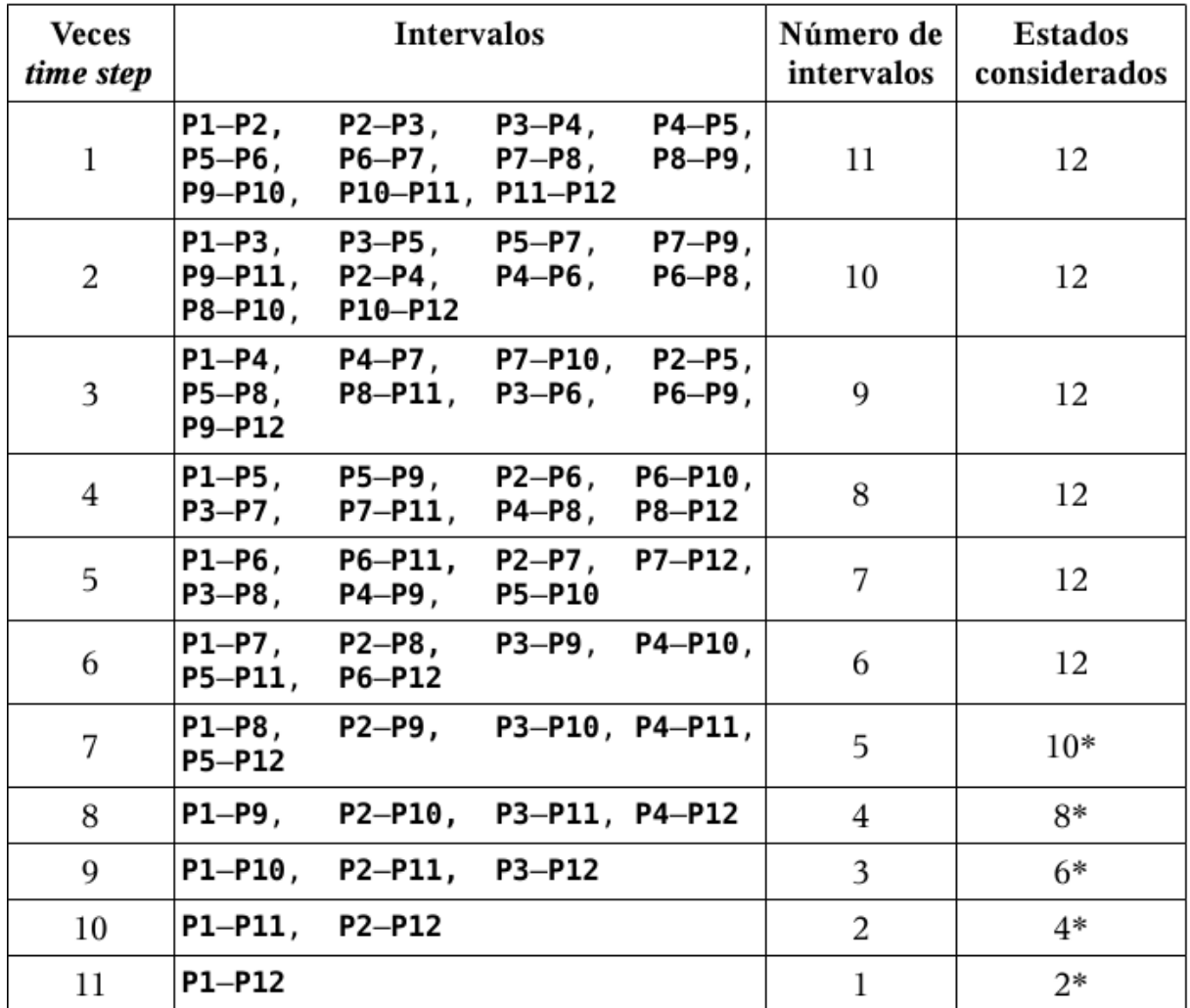

A continuación se muestra la curva de MSD generada a partir de una muestra de Ge con time-step de 13 fs, figura A.4, el número de pasos de la dinámica es igual a 515, *M* = 515. Por lo dicho en la sección anterior esta curva es más representativa hasta el intervalo $M/2=258$ o en términos de tiempo $258\times 3354 \mathrm{fs}.$ 

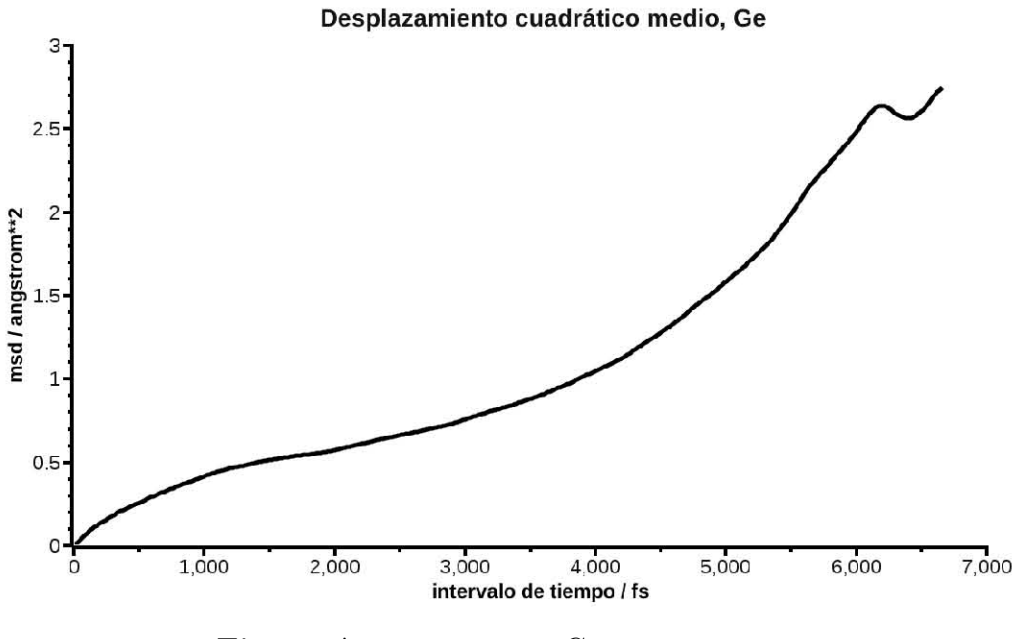

**Figura A.4** MSD para Ge con time-step de 13 fs y 515 intervalos de tiempo.

La gráfica A.5 siguiente muestra la misma curva superpuesta a una serie de curvas que representan todas las mediciones de desplazamiento tomando en cada una de ellas un *t<sup>o</sup>* constante y variando *t<sup>f</sup>* Éstas son las curvas generadas con el procedimiento mostrado en la figura  $A.2$ . El promedio de todas estas curvas genera la curva de MSD.

## A.12 Validez del desplazamiento medio cuadrático para simulaciones ab initio

El desplazamiento medio cuadrático es, como se indica en la sección anterior, un parametro estadístico, su validez por tanto, debe ser sensible al número de átomos y estados considerados. Nosotros realizamos una serie de pruebas con un elemento ligero, como el silicio, para determinar qué tan reproducible y que tan aceptables son los resultados obtenidos. En la primera prueba realizamos dinámica molecular, NVT, a 1000 K, a 4 muestras de silicio con estructura diamante cuya densidad fue de 2.33 g cm<sup>-3</sup> (sin porosidad, sólo se pretendía amorfizar). Cada muestra tenía un time step diferente pero pretendíamos que el tiempo de simulación fuera el mismo, 800 fs. Así que utilizamos time steps de 1, 2, 3 y 4 fs, lo que conduce a 800, 400, 267 y 200 pasos de simulación. Lo que nosotros

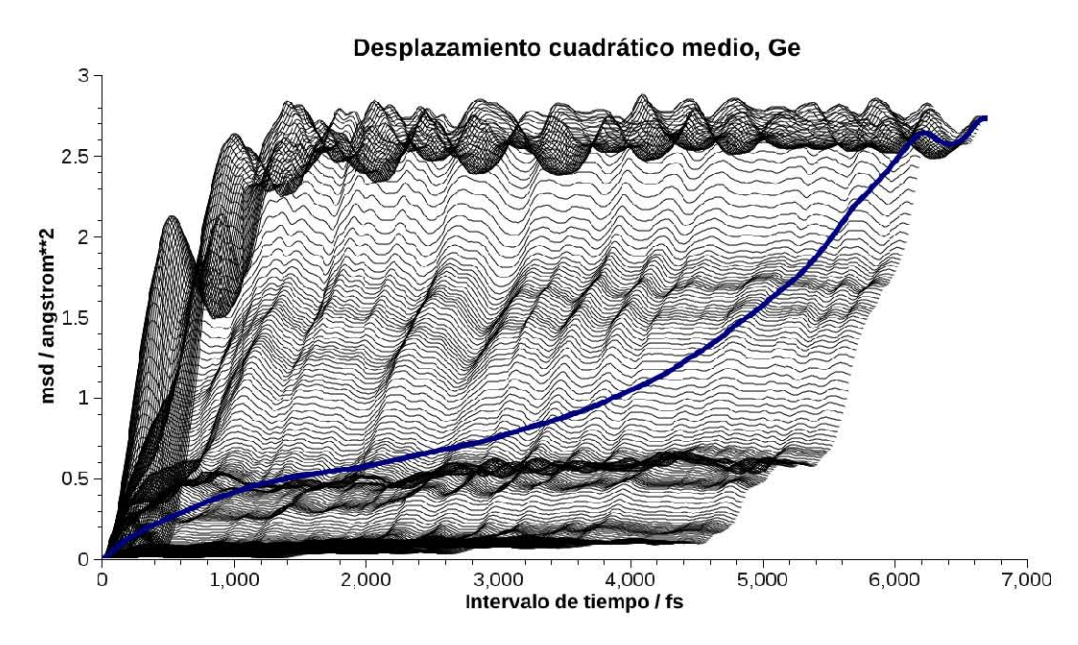

Figura A.5 MSD para Ge con *time step* de 13 fs y 515 intervalos de tiempo (curva principal). Las curvas de fondo son curvas de desplazamiento considerando un estado fijo.

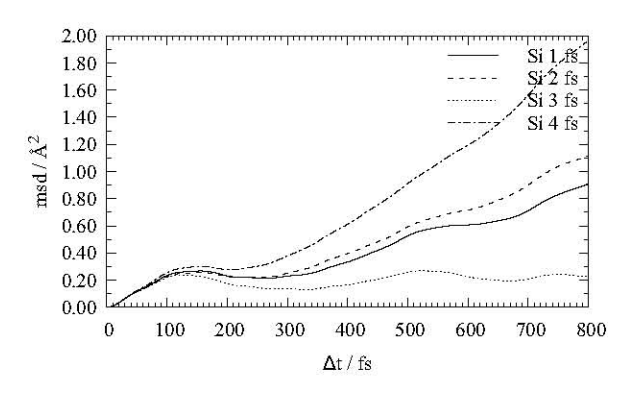

Figura A.6 Cuatro curvas MSD para Si, el tiempo total de simulación es 800 fs. Los intervalos son variables.

esperábamos eran ligeras variaciones en las curvas de MSD. La figura A.6 muestra los resultados obtenidos.

Esta gráfica muestra que no sólo no son semejantes los resultados si no que no existe una tendencia aparente en su comportamiento. Repetimos las simulaciones para 3 y 4 fs y obtuvimos las siguientes gráficas, figura A.7.

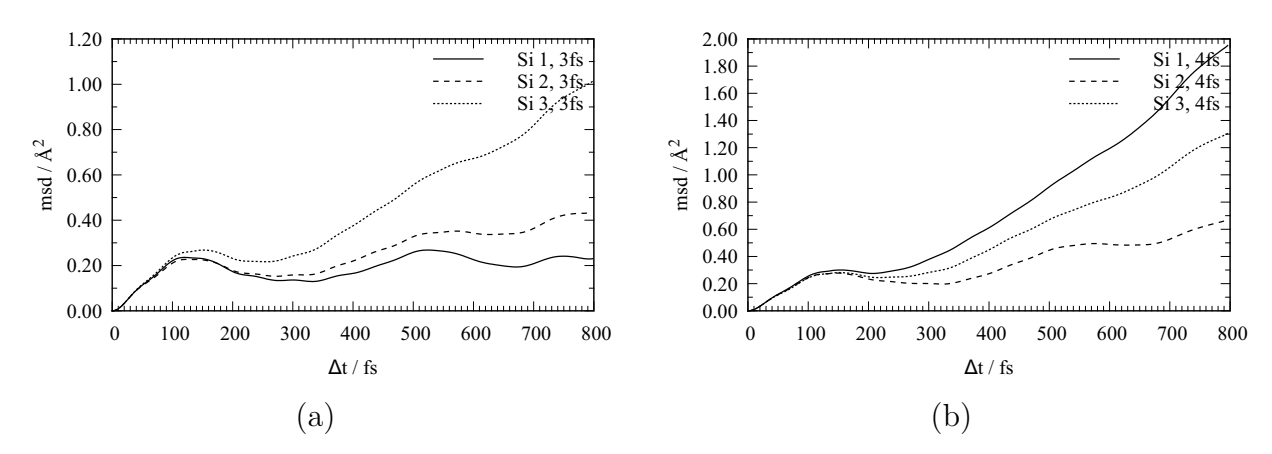

Figura A.7 Cuatro curvas MSD para Si, el tiempo total de simulación es 800 fs. Los intervalos son variables. (a) 3 fs, (b) 4 fs.

De estas gráficas podemos concluir que al parecer hay cierta aleatoridad en los resultados. ¿A qué se debe? La única diferencia en estas últimas simulaciones es: las velocidades aleatorias asignadas al comienzo de la dinámica. La suma vectorial de las velocidades iniciales, svv, al parecer determina la posición de la curva de MSD. Aquellas simulaciones con menor svv generan curvas por debajo de aquellas que provienen de una simulación con mayor svv. También hicimos un par de simulaciones más en las que hacíiamos el número de paso igual para todas, lo que cambia el tiempo de simulación total, a 800, 1600, 2400 y 3200 fs, esperando que al haber un mismo número de pasos, las curvas de MSD fueran más semejantes. Los resultados los presentamos en la figura  $A.8$ 

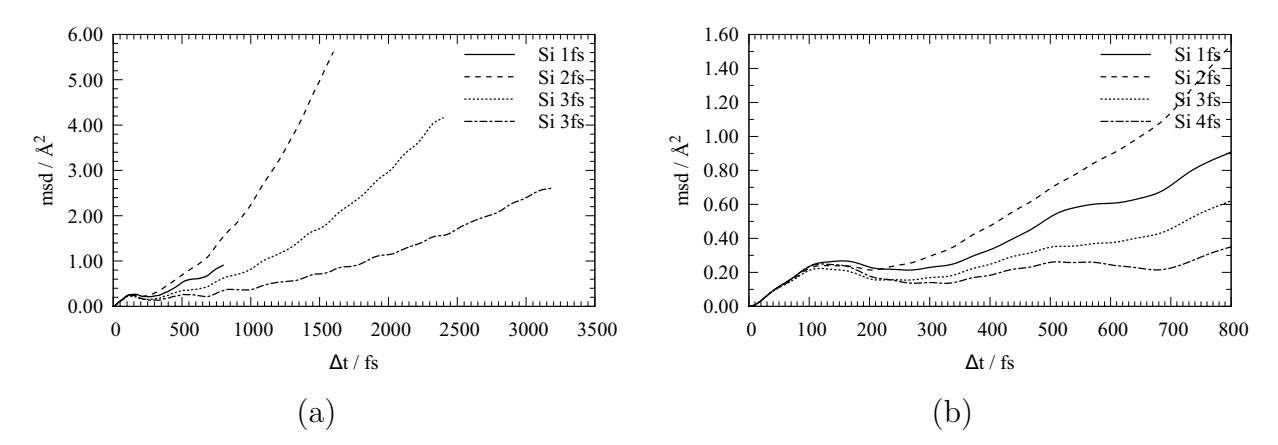

**Figura A.8** (a) Cuatro curvas MSD para Si, el número de pasos es igual a 800. Los intervalos son variables. (b) Detalle de la figura (a).

De la misma forma, la posición de la curva sigue siendo sensible a la svv. Aunque se aprecia mayor semejanza al principio, lo que indica que posiblemente aumentando el número de pasos aumente la semejanza. El otro punto es, las velocidades aleatorias asignadas siguen la distribución de Maxwell-Bolztmann y su dirección es aleatoria, lo que indica que con un número suficiente de velocidades elegidas la svv debería tender a cero, esto haría que las curvas de MSD no dependieran de la SVV, el número de átomos empleado en las simulaciones *ab initio* no permite observar una sv $v \approx 0$ , por lo que las curvas MSD no son representivas para un número tan pequeño de átomos.

## A.13 Programa gausseame

```
1 #!/usr/bin/env python
2 # -*- coding: utf-8 -*-3 from __future__ import division
4 from math import pi, exp, ceil
5 from numpy import *
6 import getopt
7 import sys
8 __author__ = 'Ulises Santiago <ulises_osa@yahoo.com.mx>'
9 \qquad \qquad -all \qquad = [\cdots]10 def uso(nombre_programa):
11 texto = "\nuso: " + nombre_programa + """ [OPCIONES] archivo-de-datos
12 DESCRIPCION
13 ----------
14 OPCIONES
15 -h --help
16 Muestra esta ayuda y sale.
17 -s --sigma=numero
18 Desviacion estandar considerada para cada gaussian. Por defecto
19 s=0.1.
20 -n, --veces_sigma=numero
21 Numero de desviaciones estandar, apartir de la media, que se consi-
22 deran para evaluar cada gausiana. Por ejemplo, si se elige n=2, con
23 una media igual a m la gaussina considerada estara definida dentro
24 del rango [m-2s, m+2s]. Por defecto n=4.
25 -i, --intervalos_por_sigma=numero
26 Cada distancia igual a sigma se divide entre 'i' intervalos de mues-
27 treo. Entre más grande sea estevalor mayor numero de puntos habra de
28 la gaussiana. Por defecto i=10.
```

```
29 -o, --archivo_de_salida=nombre
30 Nombre del archivo donde se almacenan los datos de salida. Si esta
31 opcion no se emplea, el nombre por defecto sera el nombre del archi-
32 vo de entrada mas ".gausseado".
33 -e, --escala_valores=numero
34 Este parametro escala la altura de la gaussiana. En el escalamiento
35 se escala igualmente la desviacion estandar y el numero de interva-
36 los por desviacion estandar. El valor por defecto es 1 (sin escala-
37 miento).
38 -p, --pauli= (0|1)
39 Debe el espectro cumplir con el principio de exclusion de Pauli. Por
40 defecto es falso (0).
41 """
42 print texto
43 #-------------------------------------------------------------------------------
44 def normal(x, mu, sigma, altura=1):
45 Z = (x - mu) / sigma46 exponente = -0.5 * Z*Z47 return altura * exp(exponente)
48 ##------------------------------------------------------------------------------
49 def main():
50 ## argumento, ver documentación del módulo 'getopt'
51 #---------------------------------------------------------------------------
52 try:
53 opciones, argumentos = getopt.getopt(sys.argv[1:], \setminus54 "hs:n:i:o:e:p:", ["help", "sigma=", "veces_sigma=",\
55 "intervalos_por_sigma=", "archivo_de_salida=",\
56 "escala_valores=", "pauli="])
57 except getopt.error, msg:
58 print msg
59 print "Para ayuda use --help"
60 sys.exit(2)
61 for (opcion, valor) in opciones:
62 if opcion in ("-h", "--help"):<br>63 uso(svs.argv[0])
              uso(sys.argv[0])
64 sys.exit(0)
65 ## nombre del archivo de datos
66 n_archivo_de_datos = argumentos[0]
67 archivo_de_datos = open(n_archivo_de_datos, "r")
68 escala = 1
69 ## valor por defecto
70 sigma = 0.1 ## desviación estándar
71 intervalos_sigma = 10.0 ## intervalos en los que se divide cada sigma
```

```
72 num_s = 4.
73 pauli = 0
74 parametros = []
75 n_archivo_de_salida = n_archivo_de_datos +".gausseado"
76 ### si se elije la opción de ayuda
77 for (opcion, valor) in opciones:
78 if opcion in ("-h", "--help"):
79 uso(sys.argv[0])
80 sys.exit(0)
81 elif opcion in ("-s", "--sigma"):
82 sigma = float(valor)
83 elif opcion in ("-n", "--veces_sigma"):
84 num_s = float(valor)
85 elif opcion in("-i", "--intervalos_por_sigma"):
86 intervalos_sigma = float(valor)
87 elif opcion in("-o", "--archivo_de_salida"):
88 n_archivo_de_salida = valor
89 elif opcion in ("-e", "--escala_valores"):
90 escala = float(valor)
91 elif opcion in("-p", "--pauli"):
92 pauli = int(valor)
93 #---------------------------------------------------------------------------
94 n_archivo_de_parametros = n_archivo_de_datos +".gausseanas"
95 archivo_de_parametros = open(n_2^{\text{archivo}}_d)96 #---------------------------------------------------------------------------
97 num_sigma = num_s*sigma ## número de veces la desviación
98 ## estándar, extensión de la gaussiana
99 tol_g = 1.*sigma/intervalos_sigma ## tamaño de cada intervalo
100 histograma = \{\} ## almacena las coordenadas de las
101 ## gaussianas, de todas
102 for linea in archivo_de_datos:
103 if linea[0] == ' #': continue104 alturas = []
105 ef = linea.split()
106 mu = float(ef[0]) ## energía media
107 num_columnas = len(ef) ## resto de las columnas
108 ## cada una de las alturas para cada línea
109 alturas = [ float(ef[i]) for i in range(1, num_columnas) ]
110 CEROS = True
111 for altura in alturas:
112 ## alguna de las alturas es diferente de cero termina
113 if altura != 0:
114 CEROS = False
115 break
```

```
116 ## si todas las alturas para esa energía son cero
117 if CEROS:
118 continue
119 archivo_de_parametros.write("%15.6g %15.6g"%(mu, sigma))
120 for altura in alturas:
121 archivo_de_parametros.write("%15.6g"%(altura*escala))
122 archivo_de_parametros.write("\n")
123 parametros += [[mu, sigma] + [altura*escala for altura in alturas]]
124 archivo_de_datos.close()
125 archivo_de_parametros.close()
126 indice = 0
127 ## De la primera energía toma 5 desviaciones estándar hacia la izquierda y
128 ## de la última 5 hacia la derecha
129 for x in arange(parametros[ 0][0] - num_sigma*escala, \
130 parametros [-1] [0] + num_sigma*escala, tol_g):
131 ## sumas para cada una de las columnas de alturas
132 sumas = [0.0 for i in range(num_columnas-1)]
133 for j in range(num_columnas-1):
134 ## para cada columna de alturas suma cada gaussiana correspondiente
135 ## a una energía, número de filas = número de gaussianas sumadas
136 for i in parametros:
137 sumas[j] += normal(x, i[0], i[1], i[j+2])
138 CEROS = True
139 for i in range(len(sumas)):
140 if sumas[i] > 1e-7:
141 CEROS=False
142 else:
143 sumas[i] = 0
144 ## si la sumas de toda la fila es cero
145 if CEROS:
146 continue
147 ## si cada altura debe ser un numero par
148 if pauli:
149 for i in range(len(sumas)):
150 sumas[i] = floor(sumas[i])
151 if sumas[i]%2!=0:
152 sumas[i] += 1
153 histograma[indice] = [x] + [suma for suma in sumas]
```

```
154 indice += 1
155 entradas = histograma.keys()
156 entradas.sort()
157 archivo_de_salida = open(n_archivo_de_salida, "w")
158 indice = 0
159 for i in range(len(histograma.keys())):
160 archivo_de_salida.write( "%15.6f"%histograma[indice][0])
161 for j in range(1, num_columnas):
162 archivo_de_salida.write( " %15.6f"%(histograma[indice][j]))
163 indice += 1
164 archivo_de_salida.write("\n")
165 archivo_de_salida.close()
166 print "desviación estándar: %-10.5g" %sigma
167 print "veces_sigma: %-10.5g" %(num_sigma/sigma)
168 print "intervalos_sigma: %-10.5g" %intervalos_sigma
169 print "tol_g: %-10.4g" %tol_g
170 print "escala: %-10.4g" %escala
171 if _{\_}name = "_{\_}main':
172 main()
```
## A.14 Programa vibraciones

```
1 #!/usr/bin/env python
2 # -*- coding: utf-8 -*-3 from __future__ import division
4 from angulos import *
5 from numpy import *
6 from math import floor
7 import re
8 import getopt
9 import sys
10 import time
11 __author__ = 'Ulises Santiago <ulises_osa@yahoo.com.mx>'
12 def main():
13 """Función principal.
14 """
15 ## argumento, ver documentación del módulo 'getopt'
16 try:
```

```
17 opciones, argumentos = getopt.getopt(sys.argv[1:], \
18 \blacksquare "ho:r:e:c:", ["help", "archivo_salida=",\
19 "distancia_de_enlace=", "archivo_distancias_enlace=",
20 "ocupar-nombre-base="])
21 except getopt.error, msg:
22 print msg
23 print "Para ayuda use --help"
24 sys.exit(2)
25 ## si se elije la opción de ayuda
26 for (opcion, valor) in opciones:
27 if opcion in ("-h", "--help"):
28 uso(sys.argv[0])
29 sys.exit(0)
30 ## valores por defecto
31 ## condiciones_periodicas = 1 # True
32 nombre_archivo_salida = nombre_base() # nombre base del archivo del entrada
33 distancia_de_enlace = 2.45
34 distancias_de_enlace = {}
35 distancias = []
36 # procesamiento de opciones
37 for (opcion, valor) in opciones:
38 if opcion in ("-o", "--archivo_salida"):
39 nombre_archivo_salida = valor
40 #elif opcion in ("-p", "--condiciones_periodicas"):
41 # condiciones_periodicas = int(valor)
42 elif opcion in ("-r", "--distancia_de_enlace"):
43 distancia_de_enlace = float(valor)
44 elif opcion in ("-e", "--archivo_distancias_enlace"):
45 enlaces = open(valor, 'r')
46 ## crea las entradas para los enlaces. Existen dos entradas para
47 ## cada pareja que forman un enlace, por ejemplo, si en el archio
48 ## se registra Si - Mg 2.57, puede accederse a esta información
49 ## mediante [Si][Mg] o bien [Mg][Si].
50 for linea in enlaces:
51 entrada = linea.split()
52 distancias_de_enlace[entrada[0]] = {}
53 distancias_de_enlace[entrada[1]] = {}
54 enlaces.close()
55 enlaces = open(valor, 'r')
56 ## obtiene la información del enlaces
57 for linea in enlaces:
58 entrada = linea.split()
59 distancia = float(entrada[2])
```

```
60 distancias_de_enlace[entrada[0]][entrada[1]] = distancia
61 distancias_de_enlace[entrada[1]][entrada[0]] = distancia
62 distancias += [distancia]
63 enlaces.close()
64 else:
65 assert False, "Opcion inmanejable: " + opcion
66 # procesamiento de argumentos
67 nombre_archivo = argumentos[0]
68 posicion_atomos, a, b, c, alfa, beta, gama = \setminus69 administra_coordenadas(nombre_archivo)
70 tipos_atomos = tipos_de_atomos(posicion_atomos)
71 num_tipos_atomos = len(tipos_atomos)
72 num_atomos = cantidad_de_cada_tipo(tipos_atomos, posicion_atomos)
73 num_atomos_total = numero_total_de_atomos(num_atomos)
74 distancias += [distancia_de_enlace]
75 max_distancia_enlace = max(distancias)
76 #print a,b,c
77 ## Éstas son "dos parejas" de ciclos que recoren, cada una, el tipo y el nú-
78 ## mero de átomo, de esta forma cada átomo se compara con todos los demás.
79 for atomo in tipos_atomos:
80 for numero in posicion_atomos[atomo].keys():
81 for atomo_o in tipos_atomos:
82 for numero_o in posicion_atomos[atomo_o].keys():
83 try:
84 ## si se dieron los enlaces a través de un archivo
85 radio = distancias_de_enlace[atomo][atomo_o]
86 except KeyError:
87 ## el valor por defecto
88 radio = distancia_de_enlace
89 ## Determina si un átomo "puede" estar enlazado a otro de
90 ## forma directa o mediante una translación en la supercelda
91 \# (condiciones periódicas) genera las coordenadas de tal -
92 ## translación.
93 cambio_coor = A_donde((a,b,c), max_distancia_enlace, \
94 posicion_atomos[atomo][numero]['original'], \
95 posicion_atomos[atomo_o][numero_o]['original'])
96 ## Si están enlazados los dos átomos, sin importar que sea
97 ## a través de una translación
98 if cambio_coor.XYZ() != None:
```

```
99 if enlazados(posicion_atomos[atomo][numero]['original'],\
100 cambio_coor.XYZ(), radio): #distancia_de_enlace):
101 x, y, z = cambio_coor.XYZ()
102 ## comprueba si el átomo no hace referencia a sí mismo
103 hacer = True
104 if numero == numero_o and atomo == atomo_o:
105 hacer = False
106 ## sino es él mismo
107 if hacer:
108 ## registra el átomo con el que se enlaza
109 109 if posicion_atomos[atomo][numero]["adyacentes"].has_key(atomo_o):
110 posicion_atomos[atomo] [numero] ["adyacentes"] \setminus111 [\text{atom}_o] [\text{numero}_o] = \text{array}([\textbf{x}, \textbf{y}, \textbf{z}])112 else:
113 bosicion_atomos[atomo] [numero] ["adyacentes"] \
114 [atom_O] = {numero_O: array([x, y, z])}115 ## almacena el tipo de átomo y su coordinación
116 coordinacion={}
117 ## almacena el número de coordinación y de ahí quu elemento la tiene
118 coordinacion_inv={}
119 for i in tipos_atomos:
120 coordinacion[i] = {}
121 for atomo in tipos_atomos:
122 for numero in posicion_atomos[atomo].keys():
123 coordinacion[atomo][numero] = 0
124 for atomo_o in posicion_atomos[atomo][numero]["adyacentes"].keys():
125 coordinacion [atomo] [numero] += \
126 len(posicion_atomos[atomo][numero]["adyacentes"][atomo_o])
127 \text{#coordinacion}_inv[coordinacion[atomo][numero]] = {}128 if not coordinacion_inv.has_key(coordinacion[atomo][numero]):
129 coordinacion_inv[coordinacion[atomo][numero]] = {}
130 try:
131 coordinacion_inv[coordinacion[atomo][numero]][atomo] += [numero]
132 except KeyError:
133 coordinacion_inv[coordinacion[atomo][numero]][atomo] = []
134 coordinacion_inv[coordinacion[atomo][numero]][atomo] += [numero]
135 #print coordinacion
136 for i in coordinacion_inv:
137 print i
138 for j in coordinacion_inv[i]:
139 print j, len(coordinacion_inv[i][j] )
140 print coordinacion_inv[i][j]
141 print
```

```
142 ## desplazamientos
143 ## tipo -> numero -> v_vibracion -> vector
144 desplazamientos = {}
145 leer_modos_1 = re.compile("^\s+vibrational")
146 leer_modos_2 = re.compile("^\s+\d+\s+(?:[-+]?\.?\d+\.?\d*(?:[eE][-+]?\d+)?)"+
147 "\s+([-+]?\.?\d+\.?\d*(?:[eE][-+]?\d+)<sup>n</sup>148 leer_vibraciones_1 = re.compile("^\s+Frequencies")
149 vibraciones = []
150 archivo = open(nombre_archivo_salida + '.outmol', 'r' )
151 for linea in archivo:
152 if re.match(leer_modos_1, linea) != None:
153 break
154 num modos = 0
155 for linea in archivo:
156 vibracion = re.match(leer_modos_2, linea)
157 if re.match(leer_modos_2, linea)!= None:
158 vibraciones += [float(vibracion.group(1))]
159 num_modos += 1
160 elif re.match(leer_vibraciones_1, linea)!= None:
161 break
162 patron_vibraciones = \setminus163 re.compile('^\s+(\w+)?\s+([xyz])' +164 \langle\bar{x}+[-+]?\,.\,?\\mathrm{d}+\langle.\,?\,]\mathrm{d}*(?:\mathrm{[eE]}[-+]?\,]\mathrm{d}*)?\,?\}165 coordenada = \{x':0, y':1, y':2\}166 desplazamientos = {}
167 for tipo in tipos_atomos:
168 desplazamientos[tipo] = {}
169 for numero in posicion_atomos[tipo].keys():
170 desplazamientos[tipo][numero] = {}
171 for vibracion in xrange(1, num_modos+1):
172 desplazamientos[tipo][numero][vibracion] = zeros(3)
173 cont_elemento = {}
174 for i in tipos_atomos:
175 cont_elemento[i] = 0
176 ## número total de átomos
177 cont = 0
178 vibracion_inicial = 1
```

```
179 \#patron_vibraciones = \
180 \qquad \qquad \qquad \qquad \qquad \qquad \qquad \qquad \qquad \qquad \qquad \qquad \qquad \qquad \qquad \qquad \qquad \qquad \qquad \qquad \qquad \qquad \qquad \qquad \qquad \qquad \qquad \qquad \qquad \qquad \qquad \qquad \qquad \qquad \qquad \qquad 181 for linea in archivo:
182 parametros_celda = re.match(patron_vibraciones, linea)
183 if parametros_celda != None:
184 ## si en el primer grupo está el nombre de un elemento
185 if parametros_celda.group(1) != None:
186 tipo = parametros_celda.group(1)
187 cont_elemento[tipo] += 1
188 cont += 1
189 else:
190 for i in tipos_atomos:
191 cont_elemento[i] = 0
192 continue
193 cont1 = 0
194 for vibracion in xrange(vibracion_inicial, vibracion_inicial+9):
195 if parametros_celda.group(3+cont1) == None:
196 cont1 += 1
197 continue
198 desplazamientos[tipo][cont_elemento[tipo]]\
199 [vibracion][coordenada[parametros_celda.group(2)]] =\
200 parametros_celda.group(3+cont1)
201 cont1 += 1
202 if num_modos < cont*3:
203 cont = 0
204 vibracion_inicial += cont1
205 a_supertotal = open(nombre_archivo_salida + "_" + "suma_total_v.dat", "w")
206 archivos = {}
207 for modo in range(1, num_modos+1):
208 numerador_total = 0.0
209 numeradores = {}
210 denominadores = {}
211 for coord in coordinacion_inv:
212 #if coord==0: continue
213 for X in coordinacion_inv[coord]:
214 for i in coordinacion_inv[coord][X]:
215 for Y in posicion_atomos[X][i]["adyacentes"].keys():
216 for j in posicion_atomos[X][i]["adyacentes"][Y].keys():
217 coordinacion_Y= coordinacion[Y][j]
218 dif_vec = desplazamientos[X][i][modo] - \
219 desplazamientos[Y][j][modo]
220 numerador = dot(dif_vec, dif_vec)
```
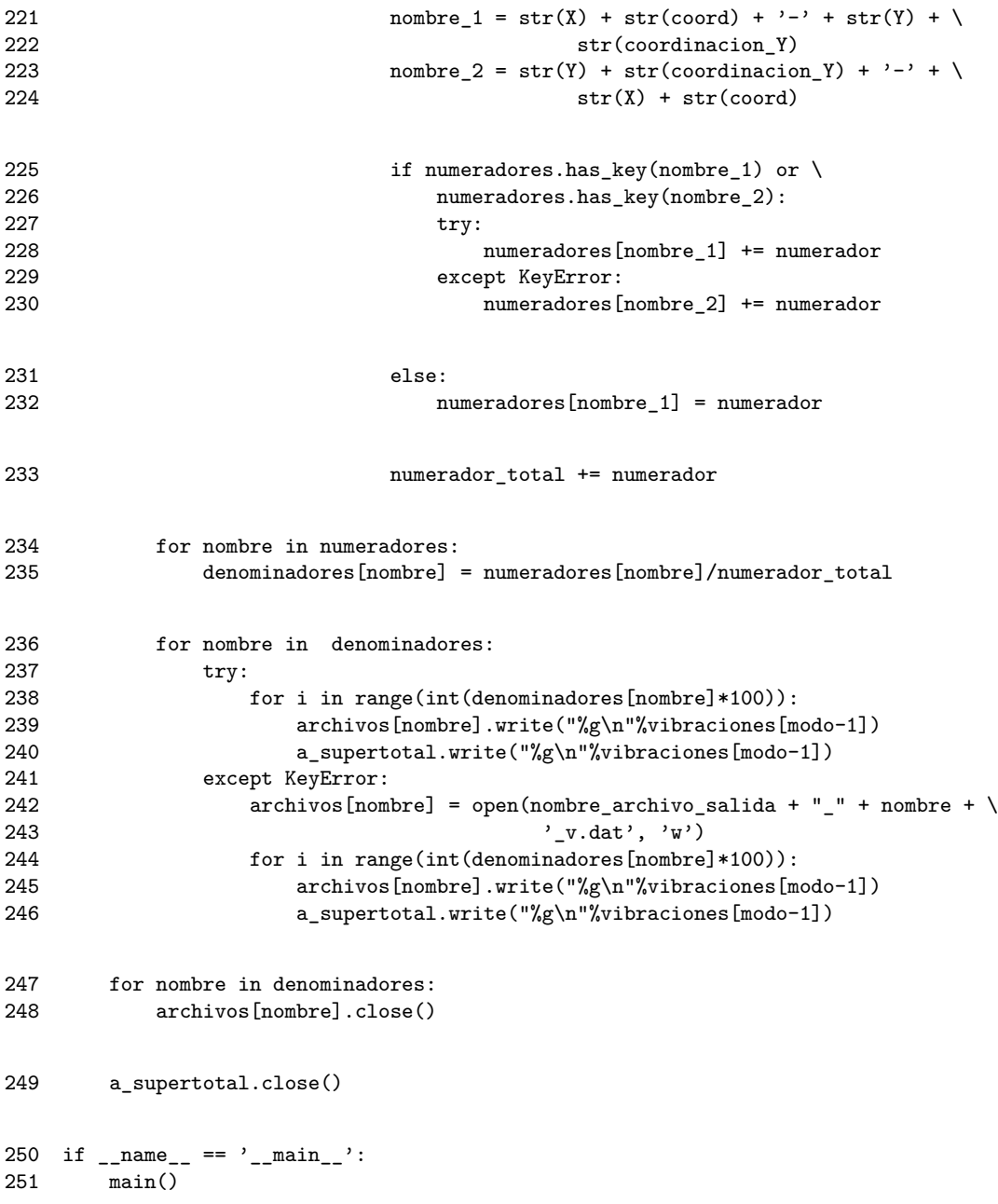